**Protocolo de Transações Unimed – PTU** Versão 2.2 • MS.081 • REV.16

**Unimed A** 

Unimed $\mathbf{\#}$ 

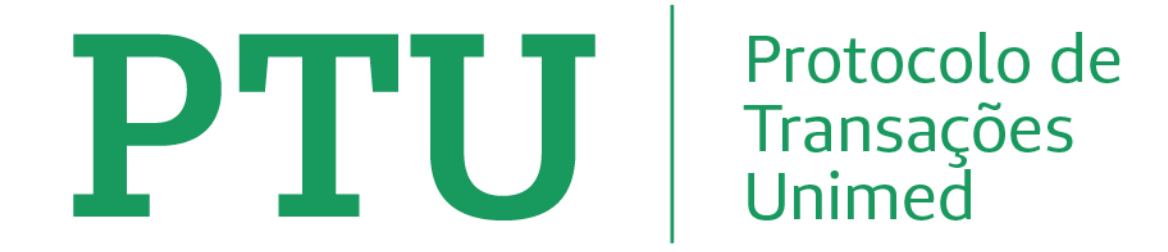

**Versão 2.2 XML • MS.081**

**Volume I - PTU Batch** Manual de Definições de Padrões e Especificações Técnicas para Utilização do Protocolo de **Transações Unimed** 

Vigência: 01/05/2024

### **Protocolo de Transações Unimed – PTU**

Versão 2.2 • MS.081 • REV.16

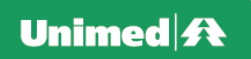

As informações deste documento são de propriedade do Complexo Cooperativo e Empresarial Unimed, resultado dos trabalhos do Comitê de Apoio Técnico à Tecnologia da Informação. Todas informações são consideradas restritas aos técnicos de informática do Complexo Unimed e de uso exclusivo dos aplicativo s desenvolvidos pelas cooperativas ou empresas do complexo. Qualquer divulgação/utilização fora deste contexto deverá receber prévia autorização do Comitê de Apoio Técnico à Tecnologia da Informação pois poderá facilitar o entendimento do nosso negócio a concorrentes que oferecem serviços similares.

Nenhuma parte deste documento pode ser reproduzida ou transmitida, sejam quais forem os meios empregados (eletrônicos, mecânicos, fotográficos, etc..), sem a devida autorização expressa e por escrito da proprietária.

**NOTA:** Para que a impressão deste manual seja efetuada com sucesso, obedecendo as páginas sinalizadas no índice, sugerimos que no mo mento da impressão seja utilizado **Tamanho do Papel A4**. (Orientação Paisagem).

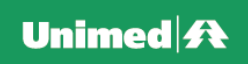

# ÍNDICE

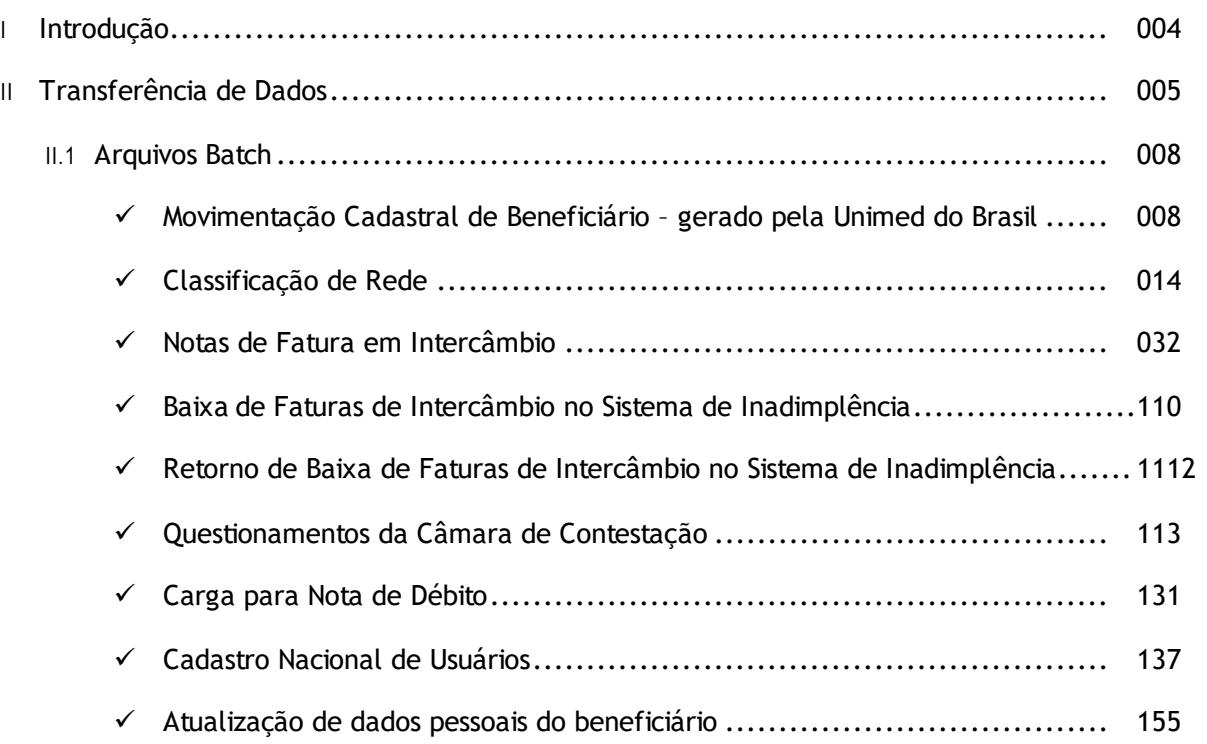

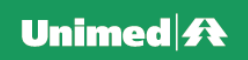

# I - INTRODUÇÃO

O Protocolo de Transações Unimed - PTU , instrumento aprovado no Fórum da Convenção Nacional de 1996 (Set./RJ), soma o conjunto de regras formais para o intercâmbio eletrônico (batch e on-line) de dados entre as cooperativas e empresas do complexo Unimed e Entidades Externas.

As Entidades Externas são definidas como qualquer instituição, pessoa física ou jurídica que mantém um relacionamento com as Empresas do Complexo Unimed, tais como Cooperados, Clínicas, Laboratórios , Hospitais e Clientes (Empresas e Beneficiários).

Cabe ao Comitê de Apoio Técnico à Tecnologia da Informação, a definição de cada protocolo específico dos tipos de transações no PTU.

Alterações definidas pelo CATI, irão gerar versões que serão identificadas no formato V.RRz, onde V determinará o número da versão que representará alterações estruturais no manual de grande impacto, RR determinará o número de modificações (release), Z de terminará uma seqüência alfabética de letras de correções de uma Versão/Release. As mesmas serão disponibilizadas no Portal Unimed.

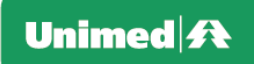

# II –TRANSFERÊNCIA DE DADOS

O PTU visa padronizar as informações que são trocadas entre UNIMEDs. Essas informações podem ser de 2 tipos:

- ✓ transações on-line
- ✓ arquivos batch

Algumas regras devem ser obedecidas para montagem das transações on -line ou arquivos batch, conforme descrito abaixo:

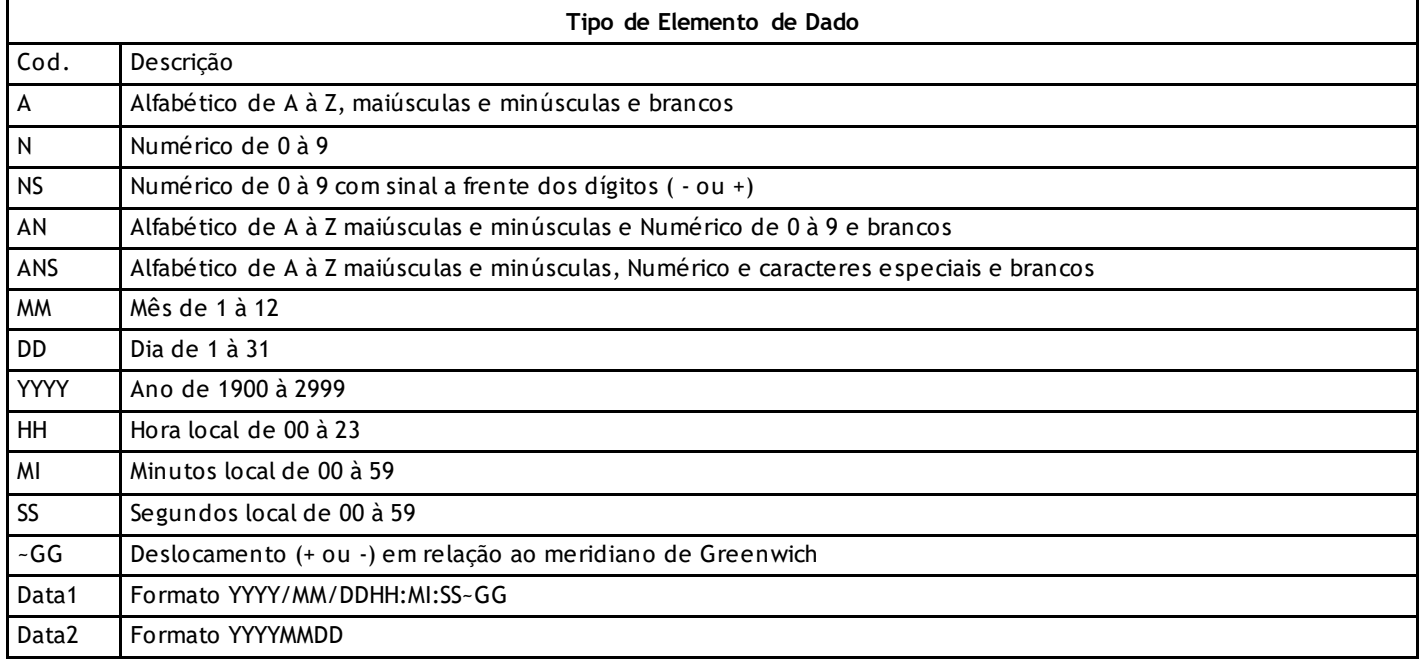

### **Protocolo de Transações Unimed – PTU**

Versão 2.2 • MS.081 • REV.16

# Unimed $\mathbf{\mathbf{\#}}$

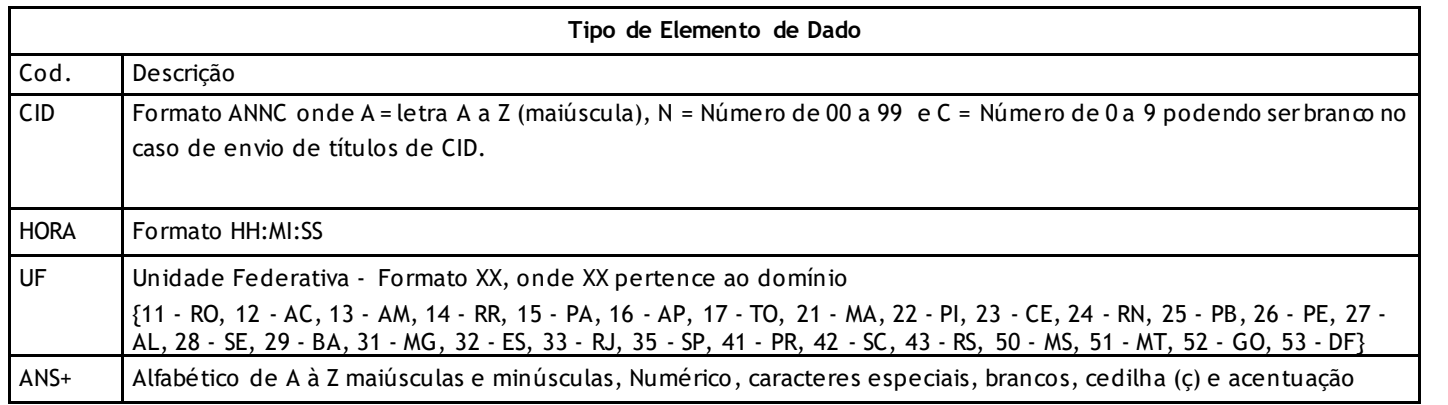

#### **Importante**:

- ✓ Não serão aceitos caracteres acentuados e ç (cedilha) para campos descritivos do tipo A, AN e ANS pois estes caracteres poderão causar deslocamento na leitura dos dados pelos sistemas devido às plataformas distintas existentes no Sistema Unimed (Windows, Unix, Linux, SCO, etc).
- ✓ Caracteres especiais aceitos para o tipo ANS e ANS+ são os caracteres de pontuação ou separadores (!@#%\*()-+={}[]:?,.;/\'\_).

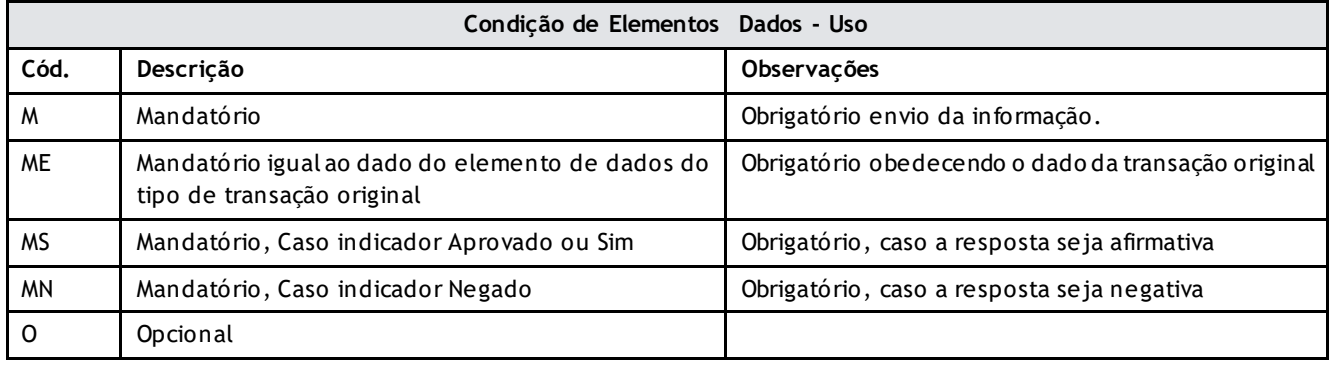

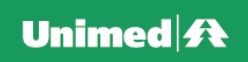

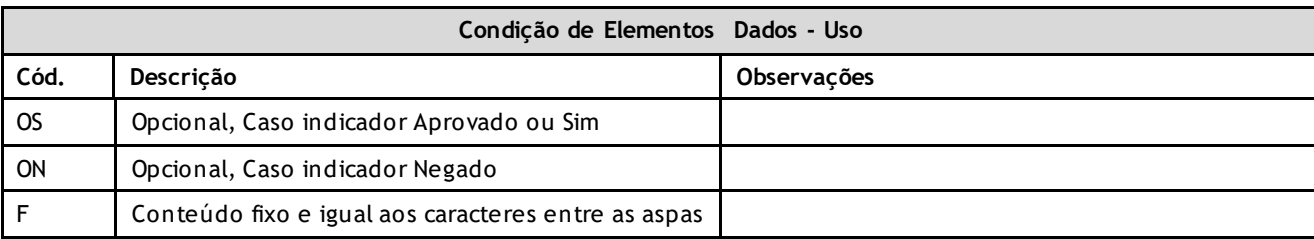

#### **Abreviação de Nomes**

Na necessidade de abreviar nomes deve-se utilizar o seguinte processo de redução do nome:

- a) manter o primeiro e último nome.
- b) manter o penúltimo nome caso o último seja: Júnior, Filho, Neto, Sobrinho e reduzir estes para: Jr, Fh, Nt, Sb respectivame nte.
- c) Todos os nomes entre o primeiro e último (ou penúltimo) abreviar ou suprimir (quando necessário) sem ponto (.) e com caractere branco entre as letras abreviadas.

A coluna Tipo e Uso estão definidas na Introdução.

#### **Código de Identificação do Beneficiário**

Os campos Código da Unimed do Beneficiário + Código de Identificação do Beneficiário deverão ser informados com total de 17 caracteres, conforme Manual do Cartão do Beneficiário.

#### **Elementos de Dados Opcionais.**

Os aplicativos deverão aplicar o seguinte tratamento aos campos opcionais nas transações.

- a) Sendo opcional o elemento de dado e não houver informação a ser enviada, deve-se omitir a tag.
- b) Havendo acordo pre-definido (intercâmbio regionais/estaduais) sobre tais elementos, estes passam a ser obrigatórios para aquelas localidades.
- c) Os tipos de dado: Data1, Data2, hora e CID quando opcionais e não existir a informação, deve-se omitir a tag.

#### **Tags Opcionais.**

Informações opcionais, quando não existirem, as tags não deverão ser enviadas.

#### **Regras Gerais.**

Deverão ser consideradas as regras liberadas via boletim e/ou incluídas nos documentos de apoio de validações.

# **Protocolo de Transações Unimed – PTU**

Versão 2.2 • MS.081 • REV.16

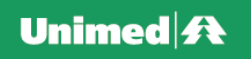

### **Arquivos Batch**

Este item descreve as informações para geração, recepção, tratamento dos dados e retorno de arquivos de transferências cadastrais e financeiras de Intercâmbio e/ou Produtos das Empresas do Complexo Unimed:

- Intercâmbio de Cadastro de Assistência Médica
- Intercâmbio de Faturas e Câmara de Compensação
- Cadastro para Produtos do Complexo Benefício Família, Seguros e Transporte Aéreoe Produtos Confederativos (Confederação São Paulo)

Estas informações estão limitadas as necessidades de definições técnicas sobre os arquivos. Definições operacionais e adminis trativas (ex. periodicidade de envios, envio somente de massa total, períodos de carência etc.) não são cobertas e devem ser buscadas nas regras previstas em normas dos Produtos e Intercâmbio Nacional.

Os layouts aqui descritos definem as características de todos os arquivos de transferência de dados utilizados na Classe 3. Para cada arquivo sempre haverão no mínimo 3 tipos de registros: o header, o trailler e o registro detalhe. Poderão haver vários tipos de registros detalhes de acordo com a necessidade. Os arquivos podem ser enviados por meios tradicionais de transferência eletrônica de dados como pelo SCS mediante transação exclus iva (classe 3) para este fim.

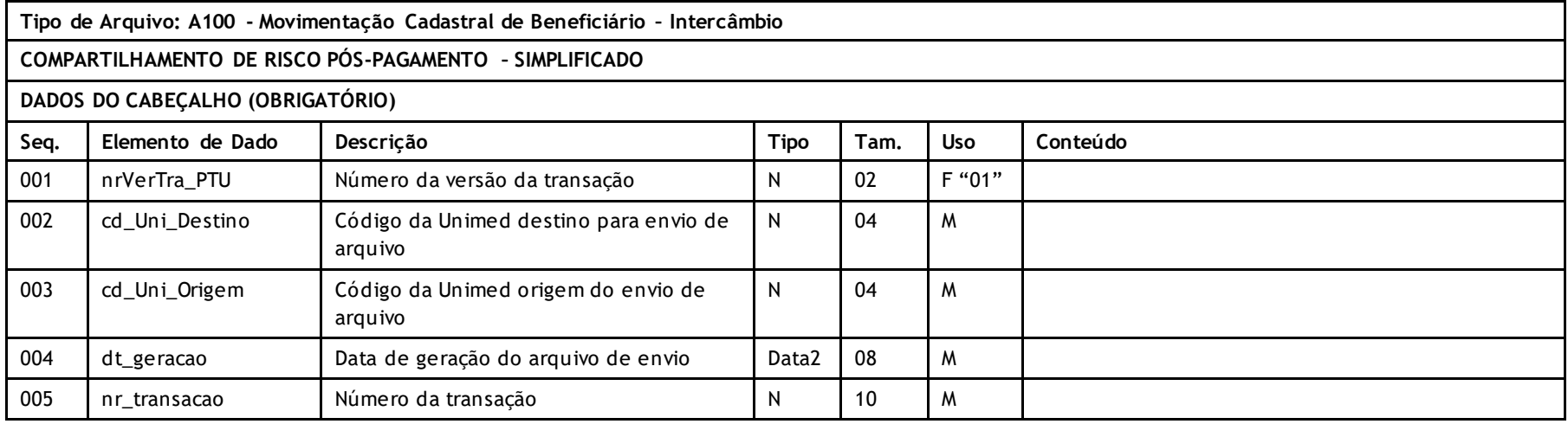

# **Novo Modelo gerado pela Unimed do Brasil**

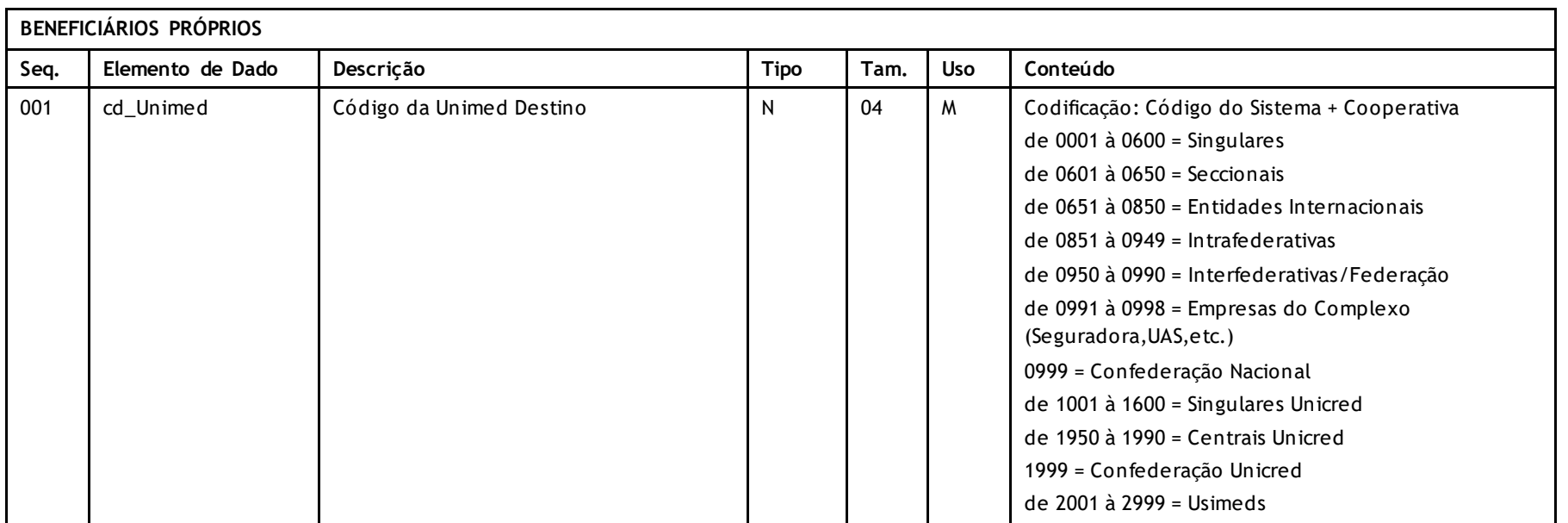

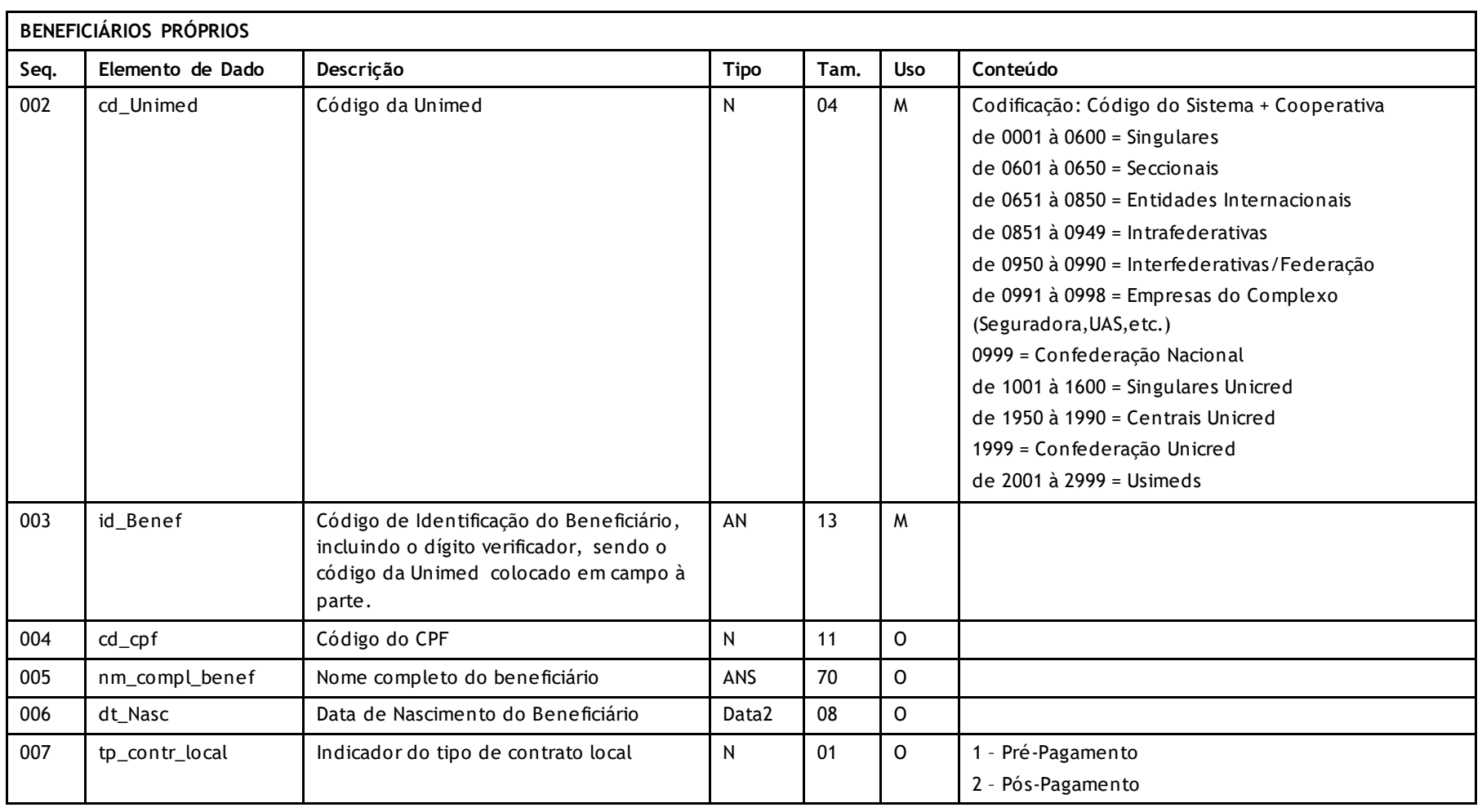

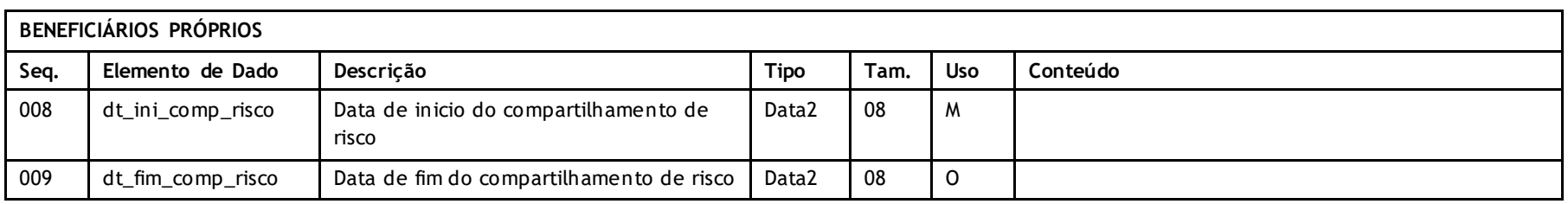

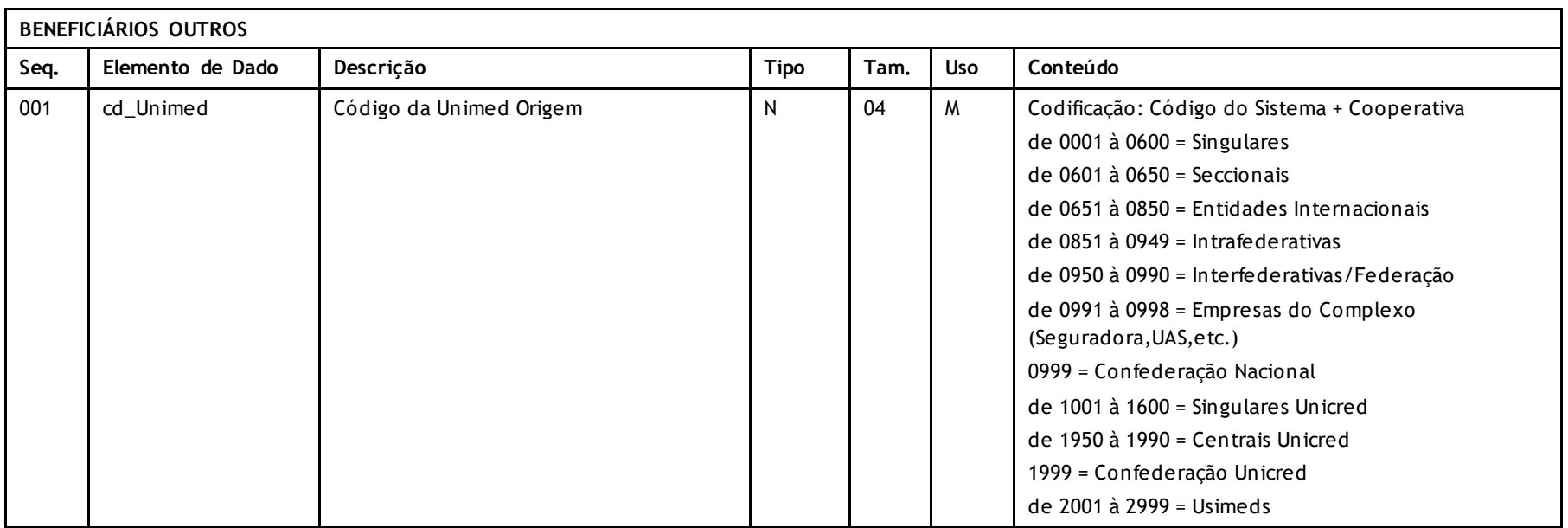

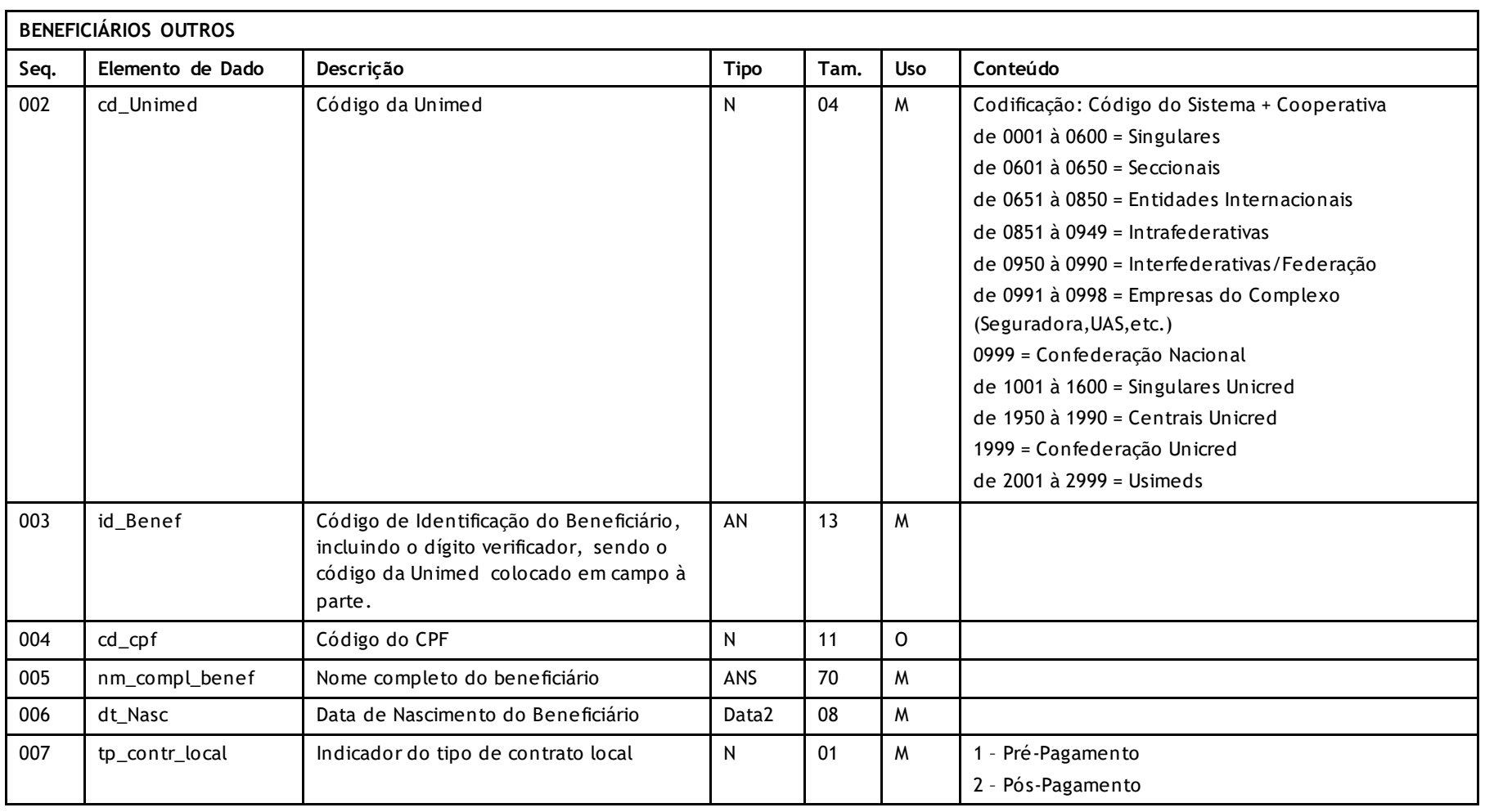

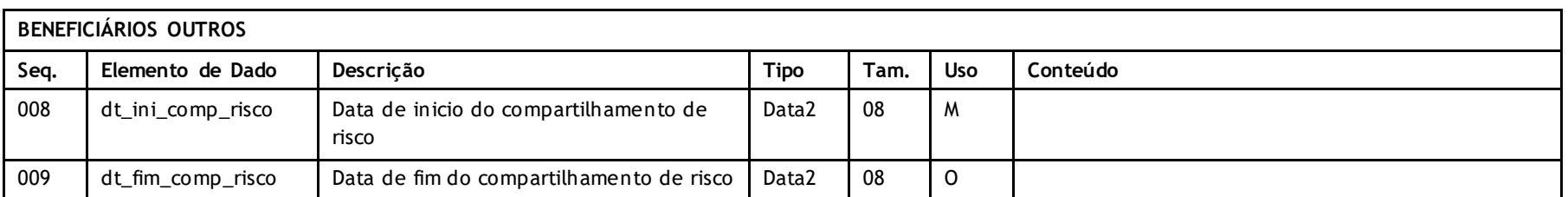

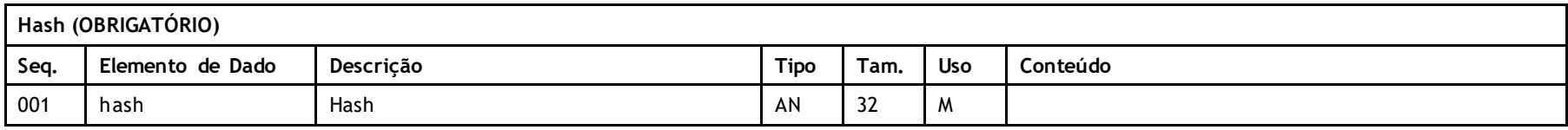

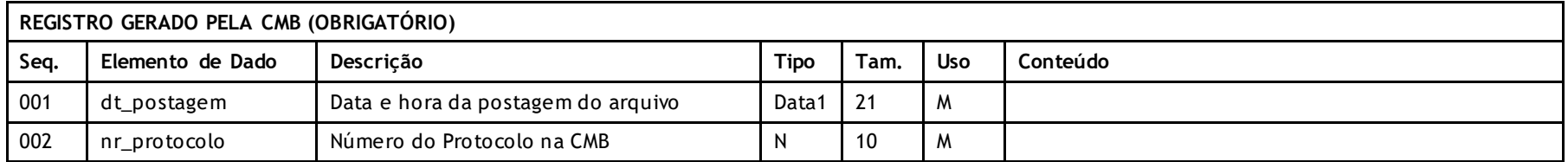

#### **Descritivo da Transação:**

• O novo modelo gerado pela Unimed do Brasil será disponibilizado por serviço, pela Unimed do Brasil, para todas as Singulares.

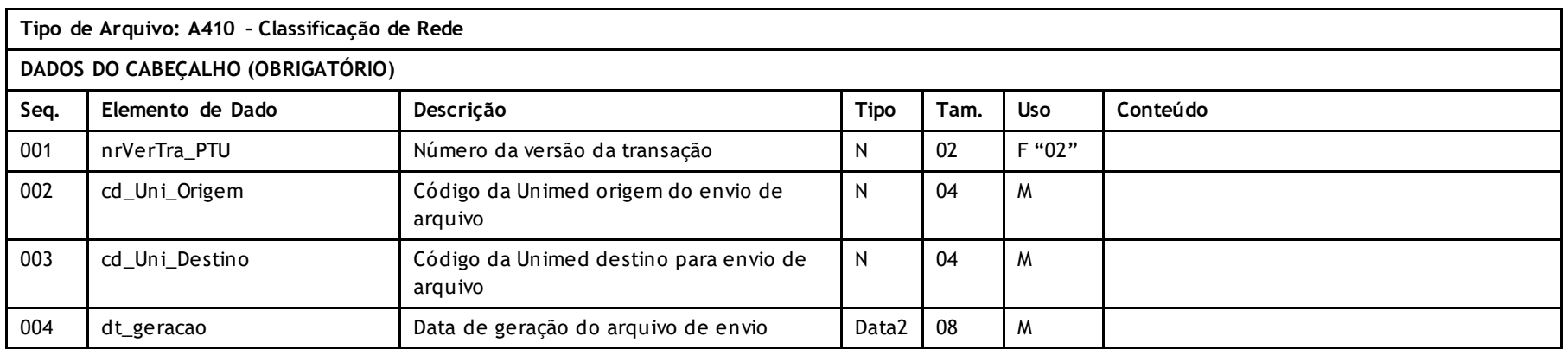

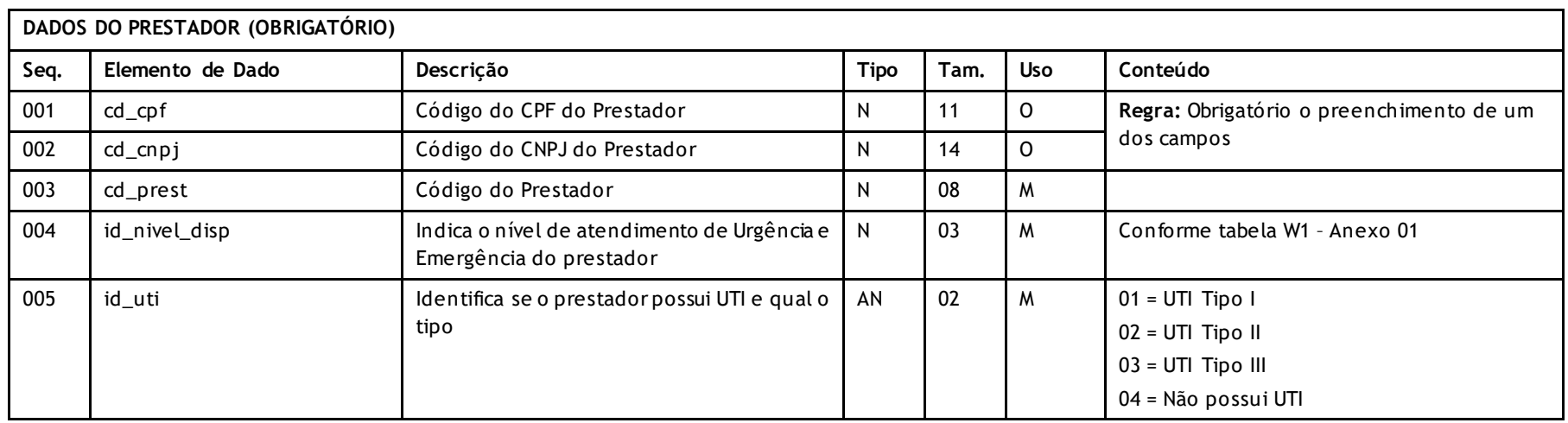

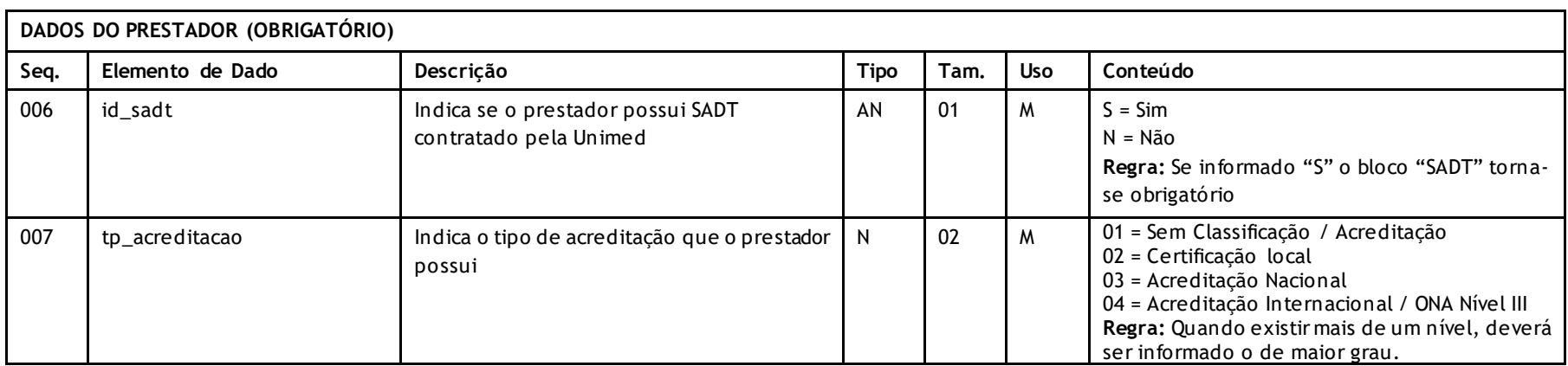

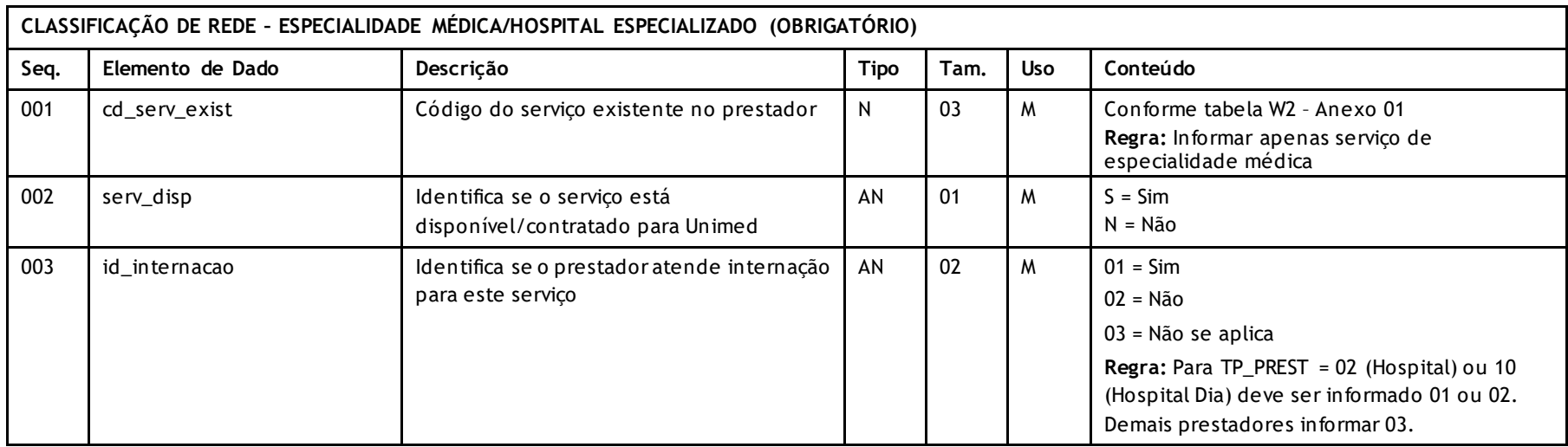

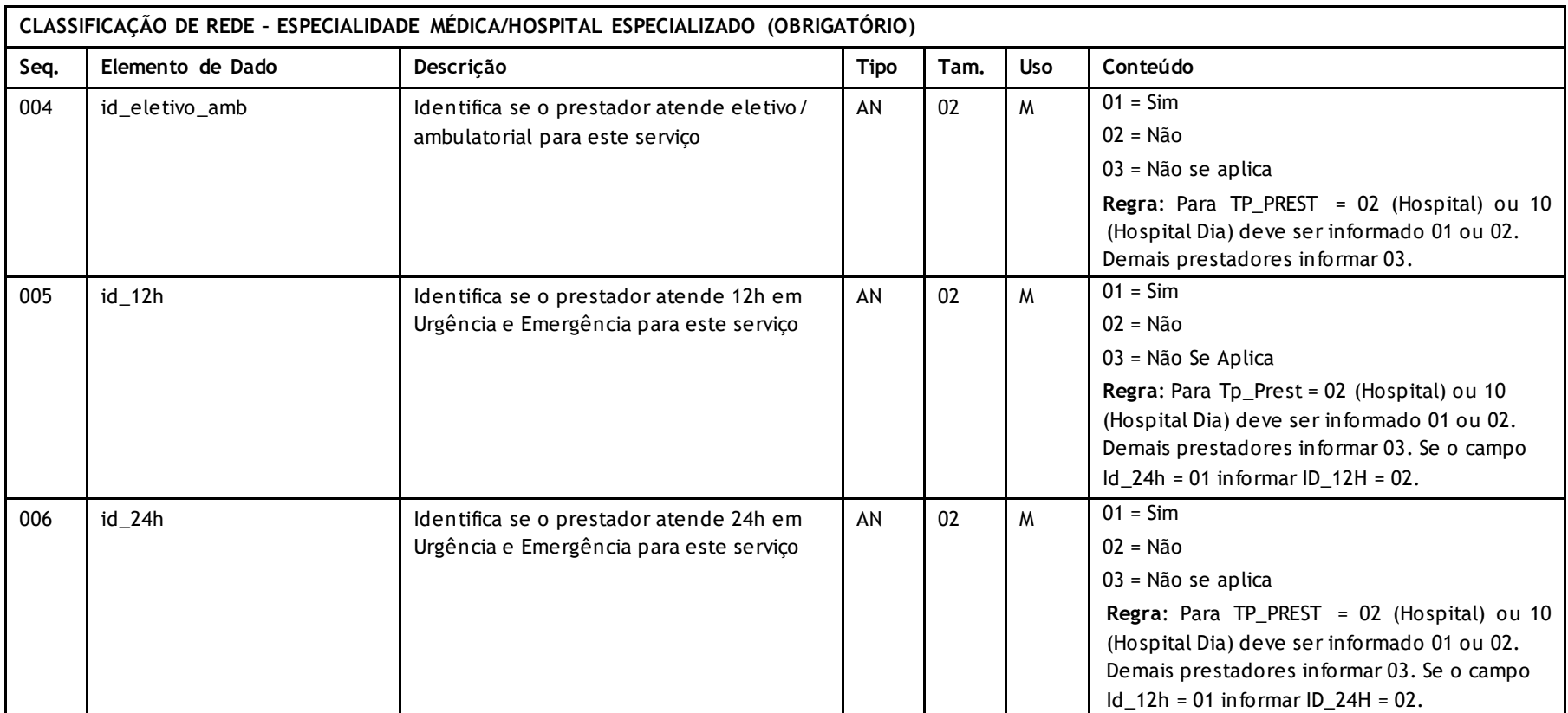

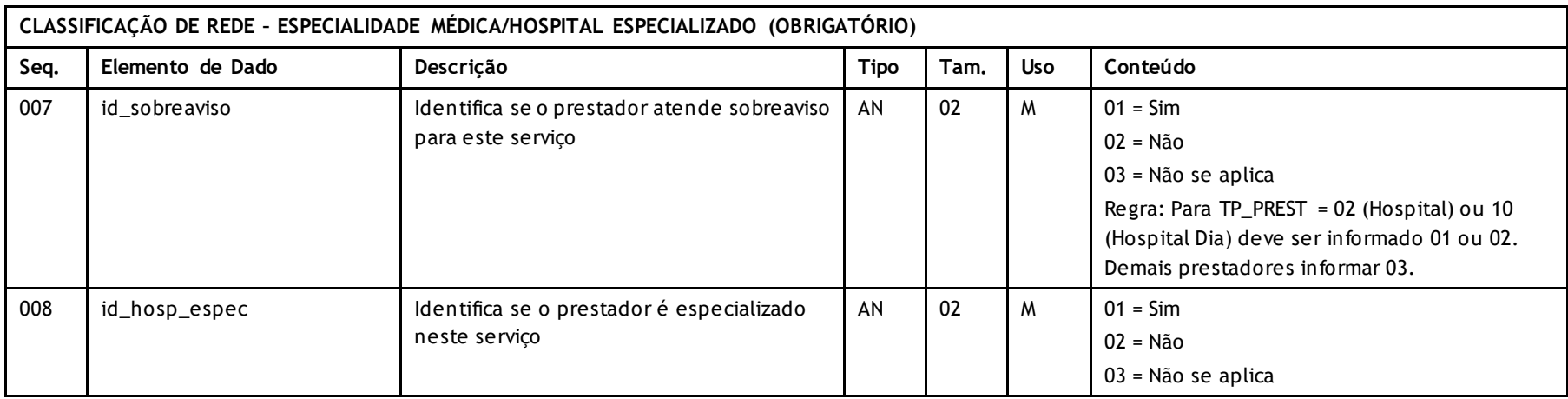

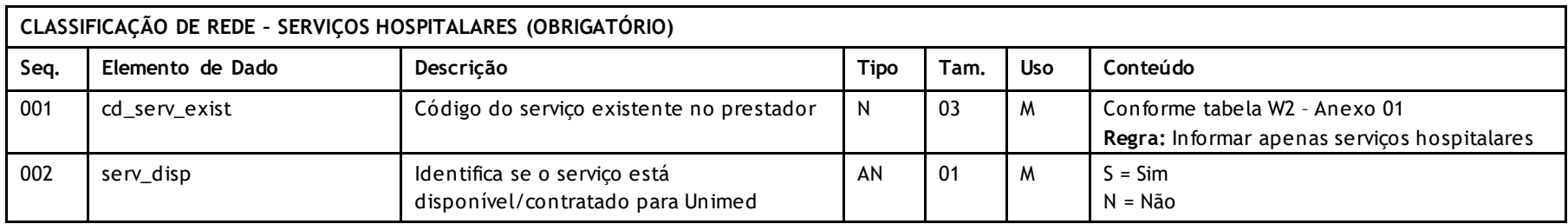

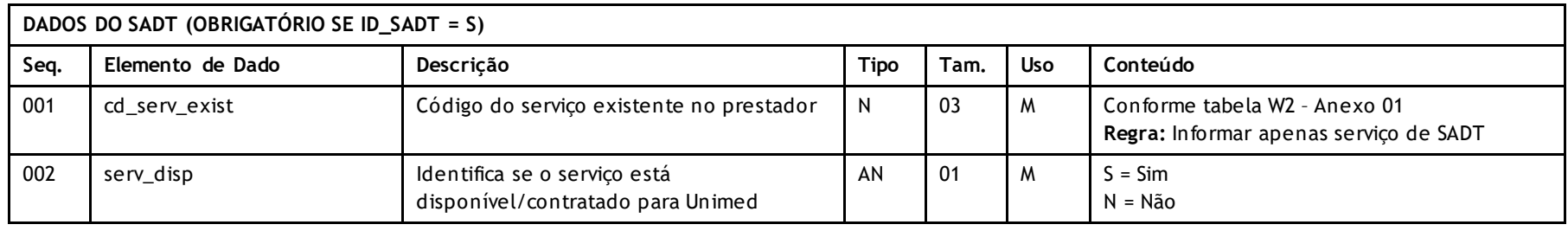

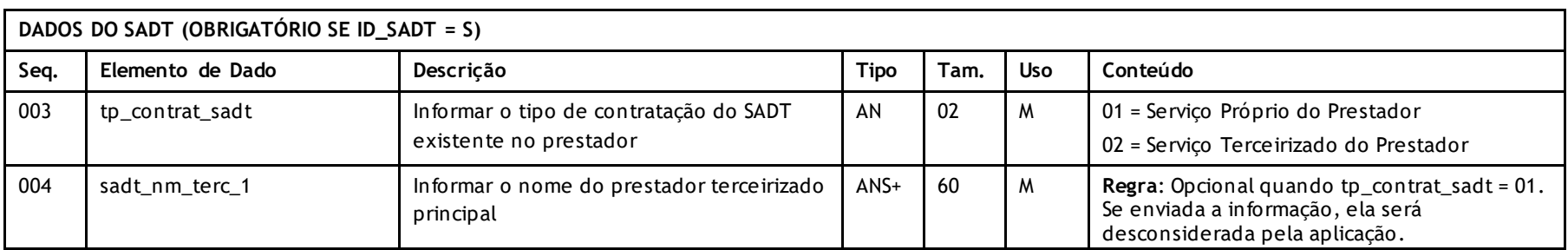

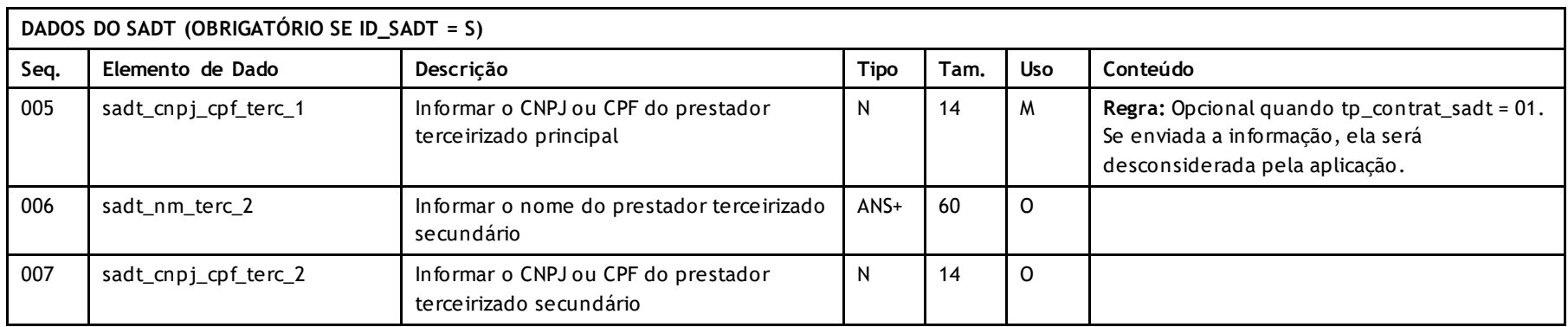

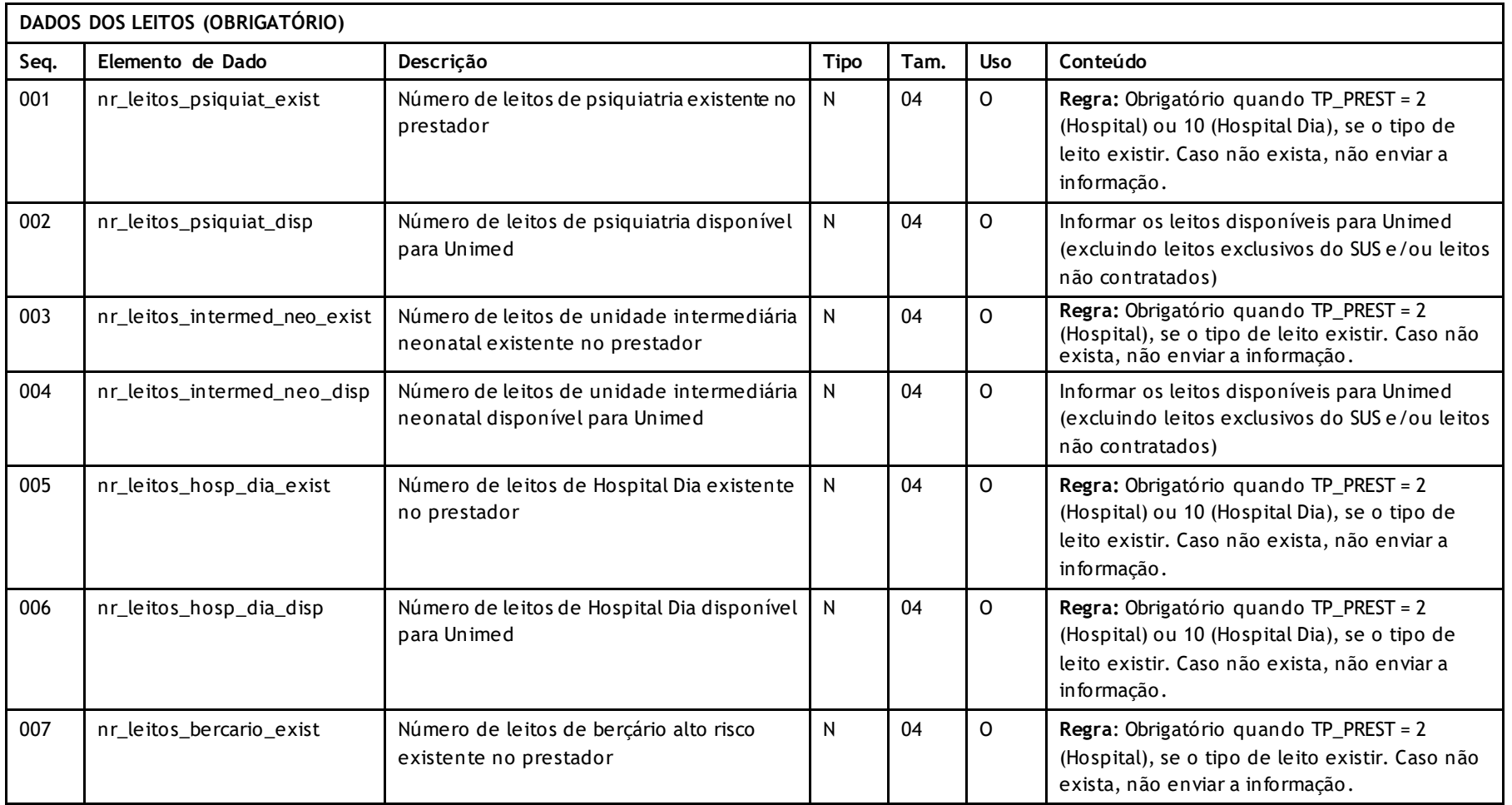

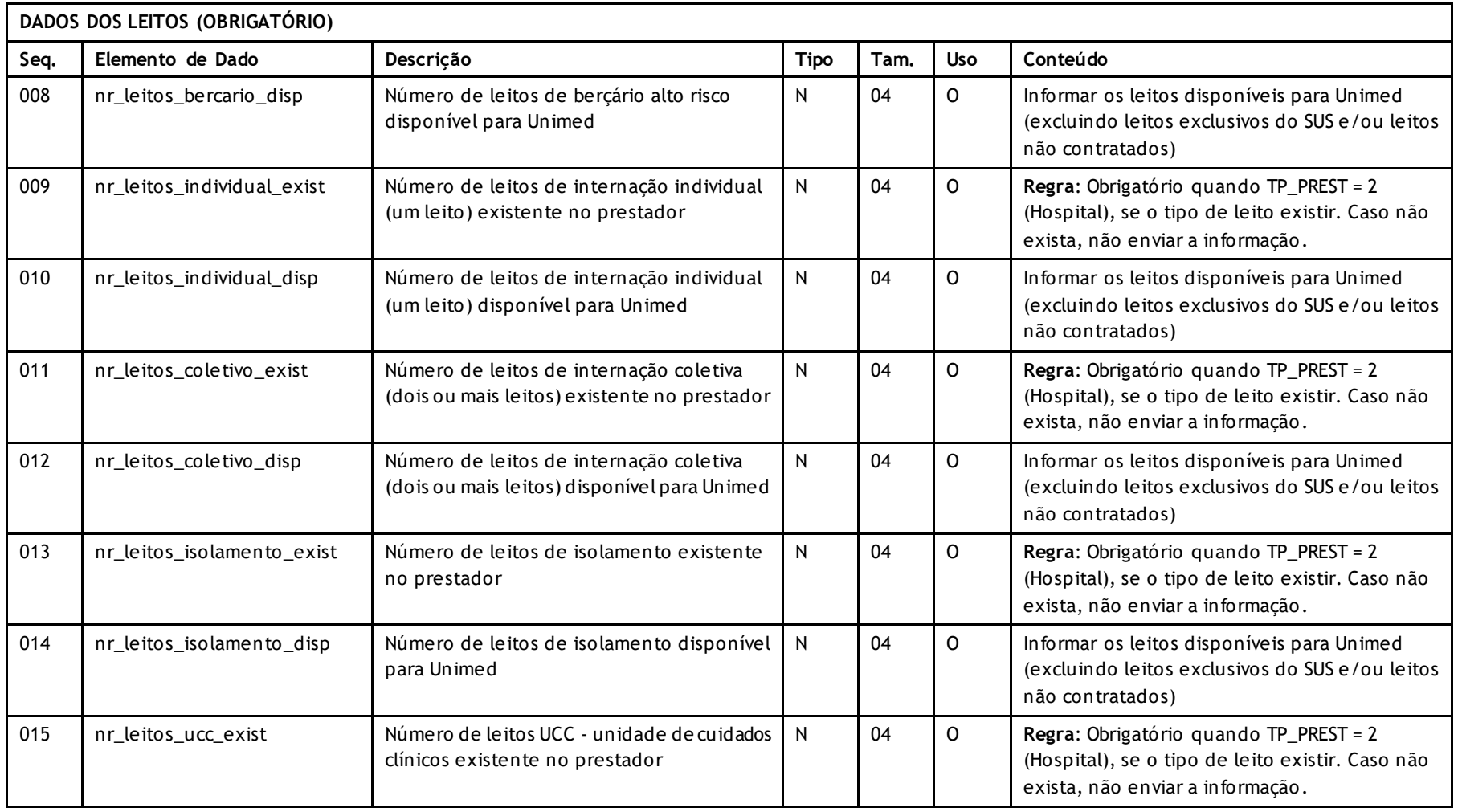

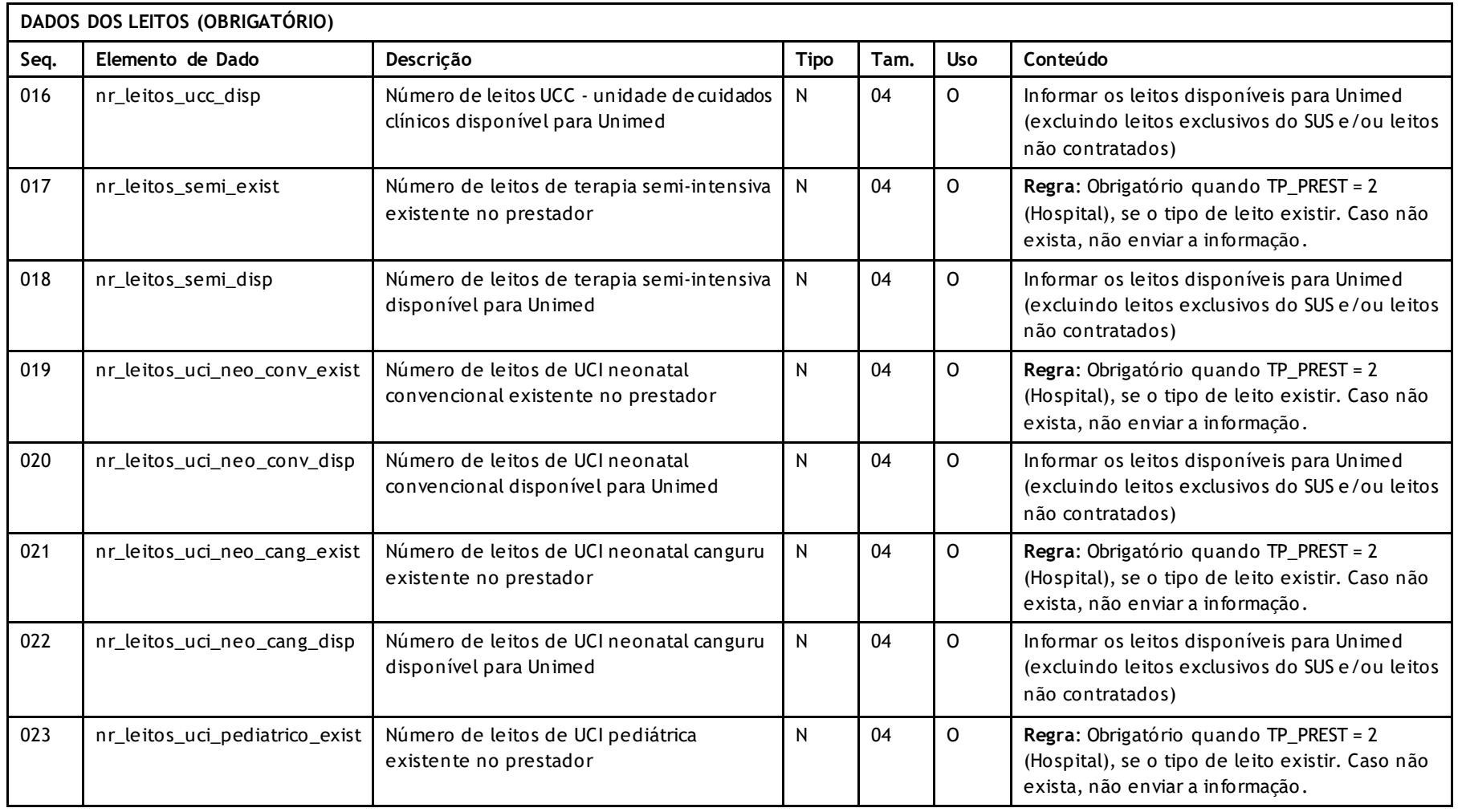

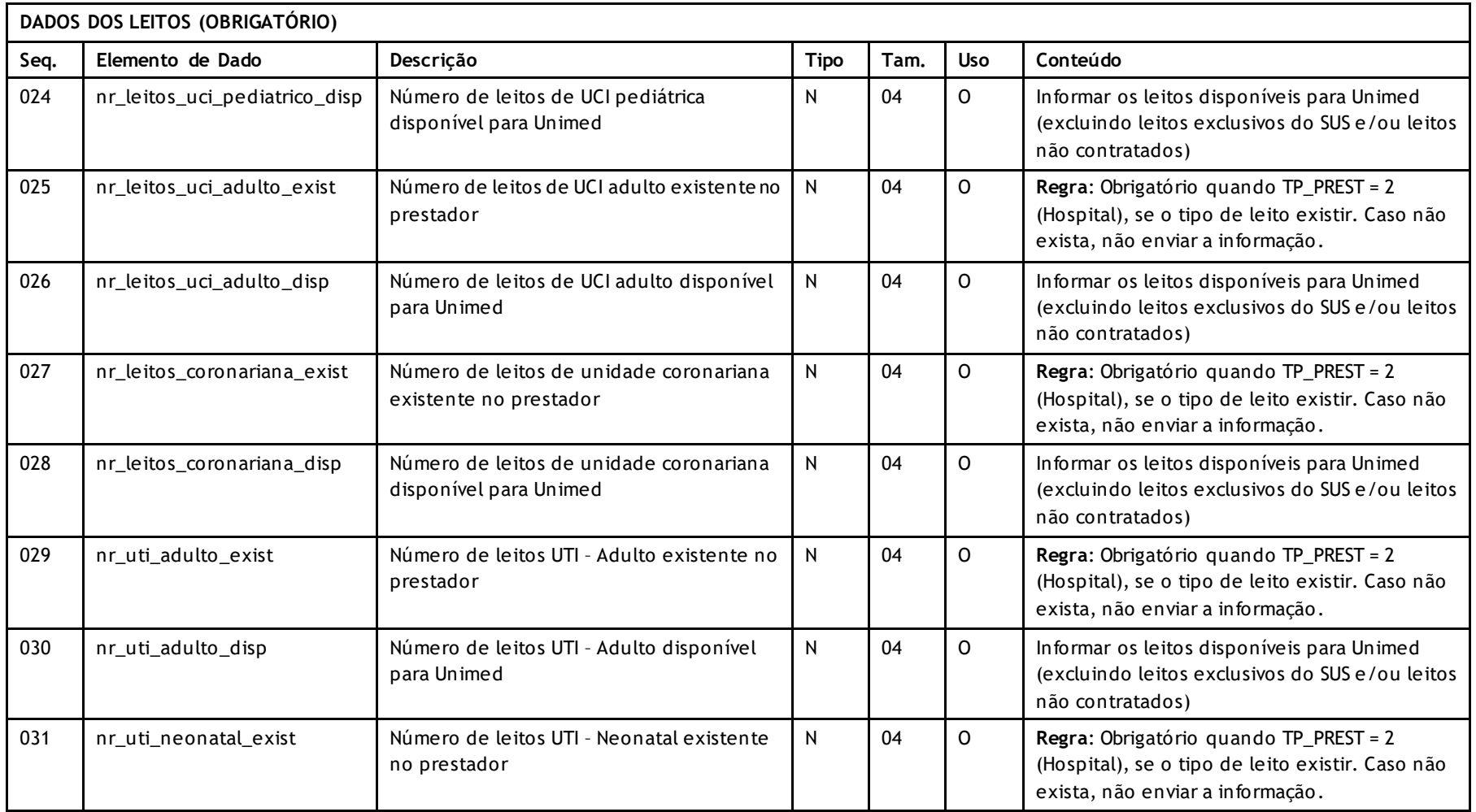

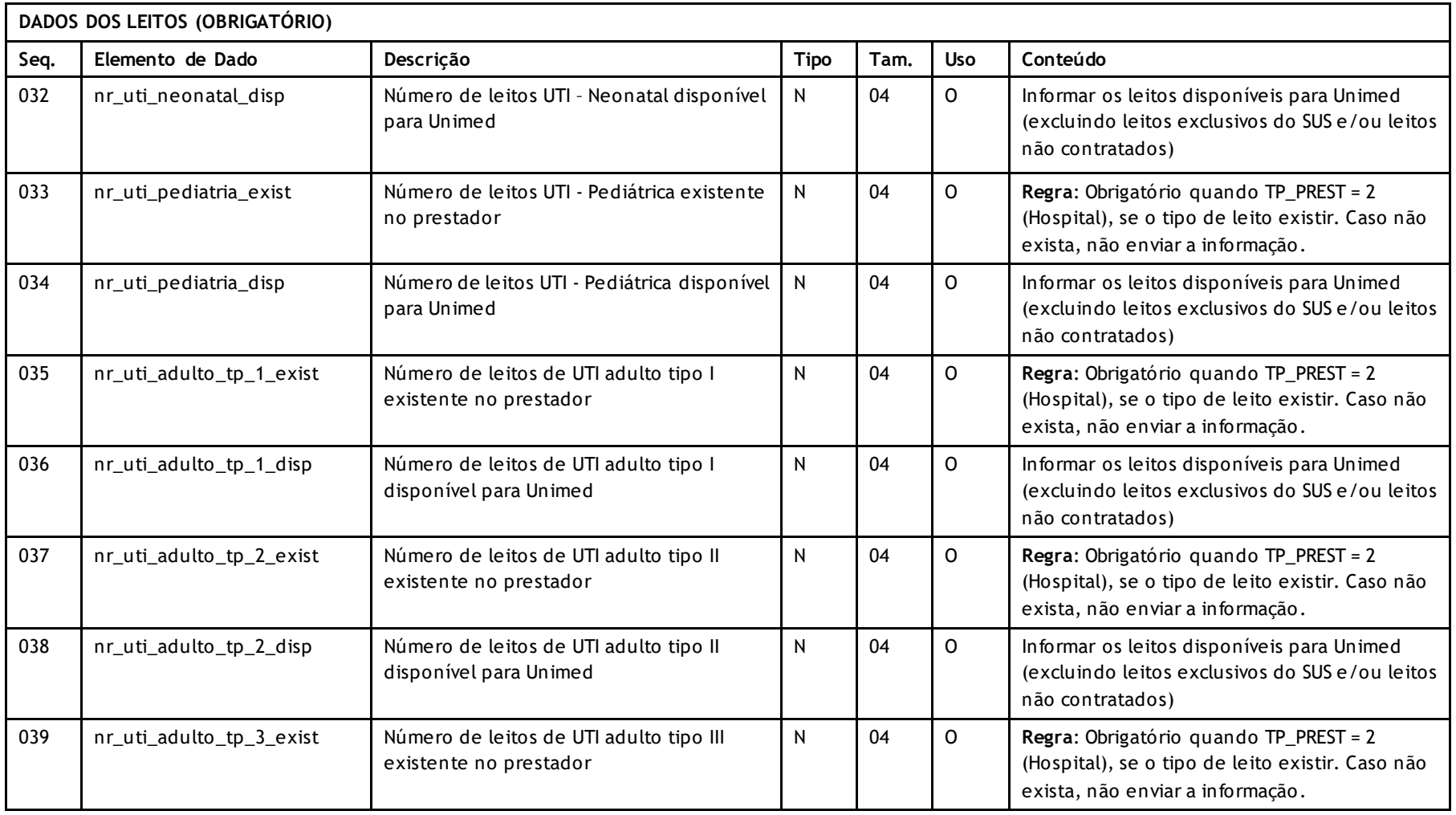

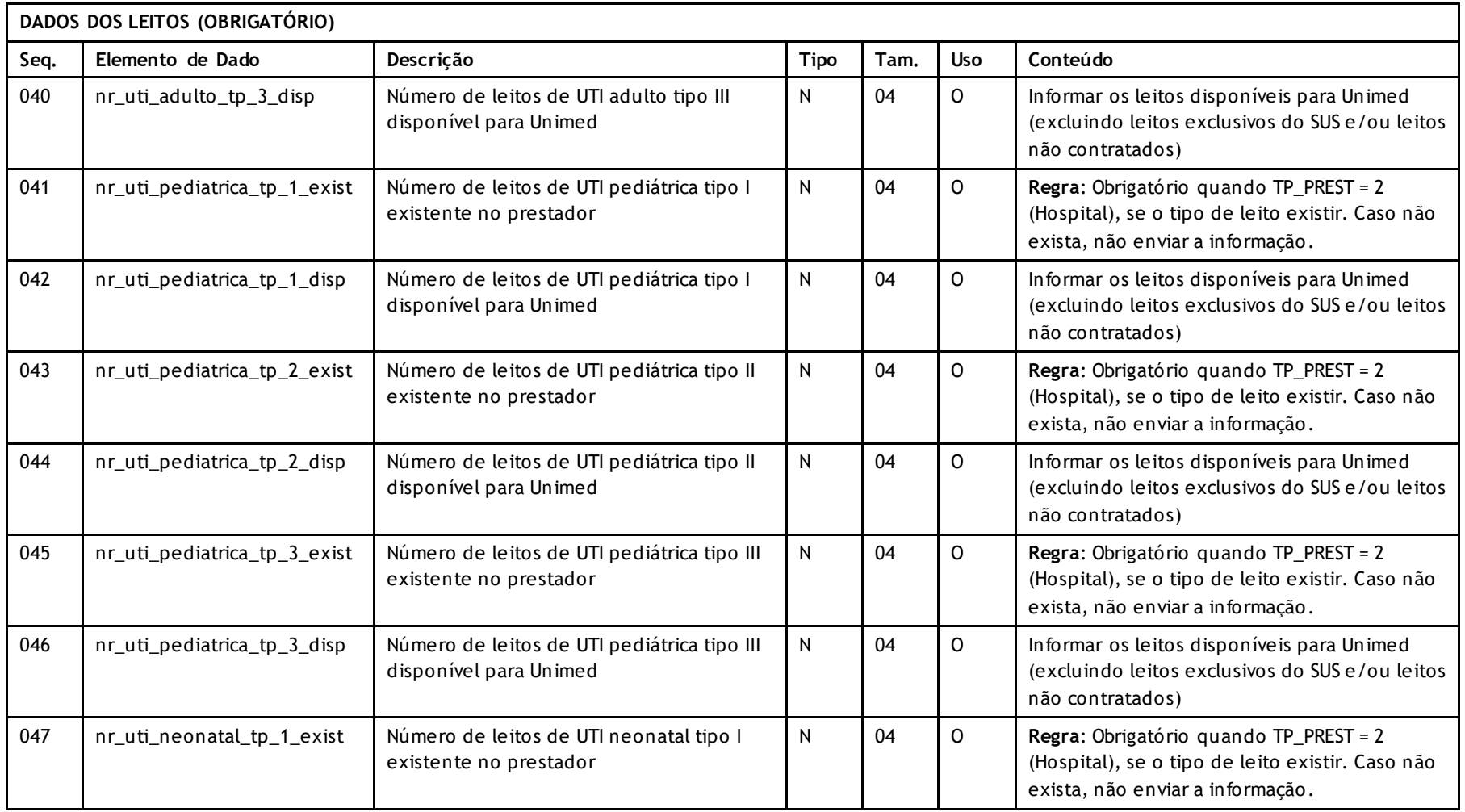

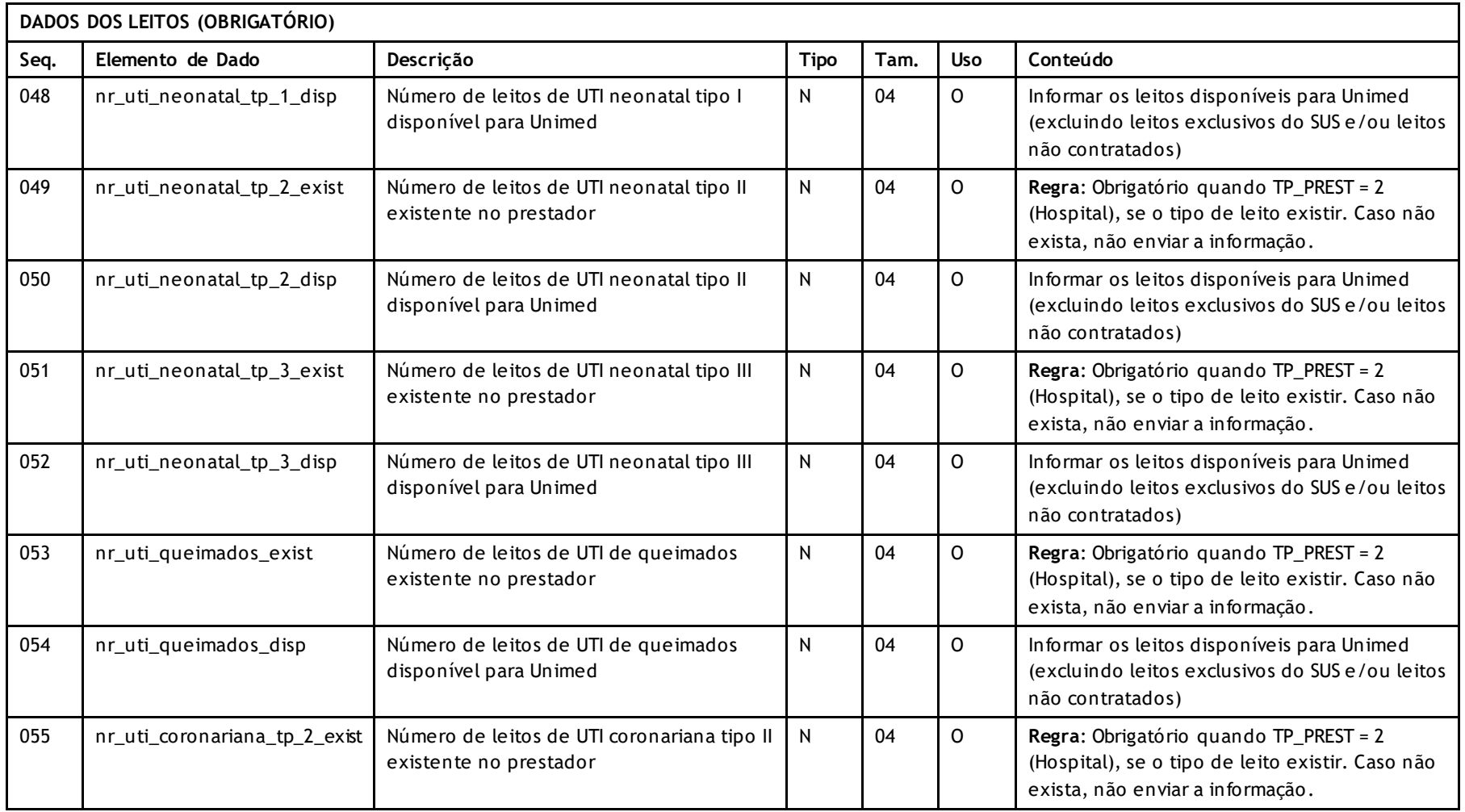

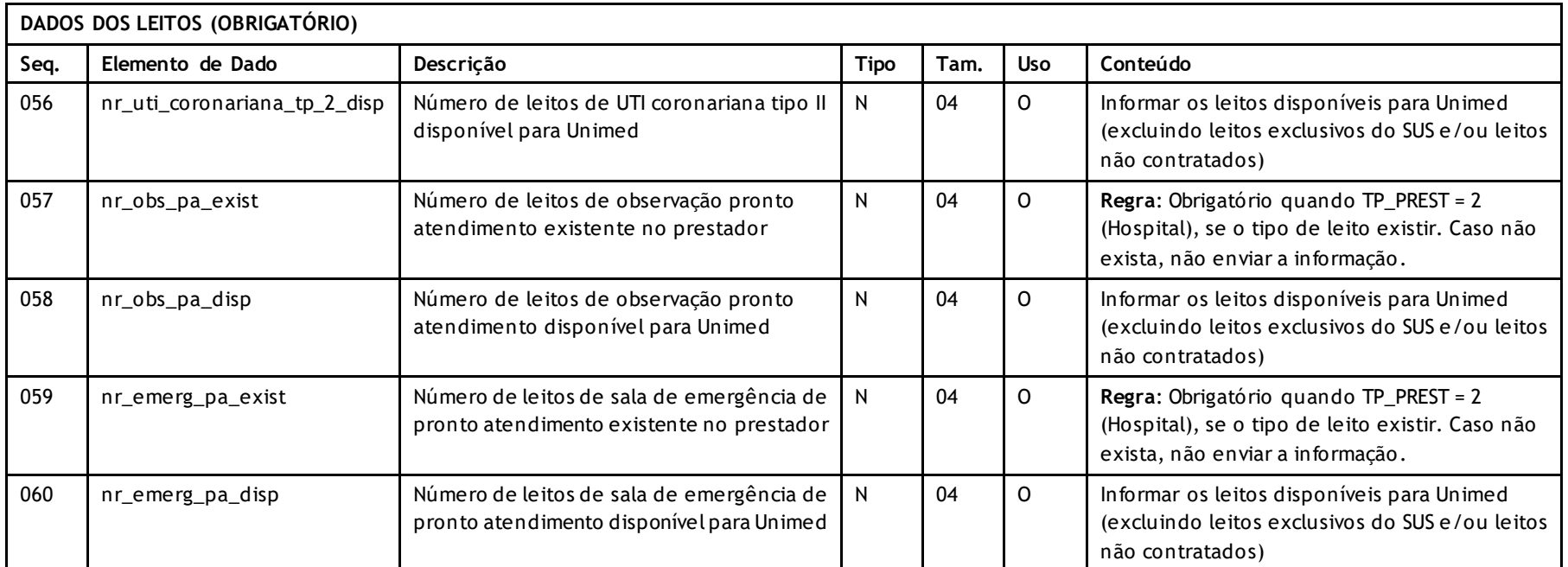

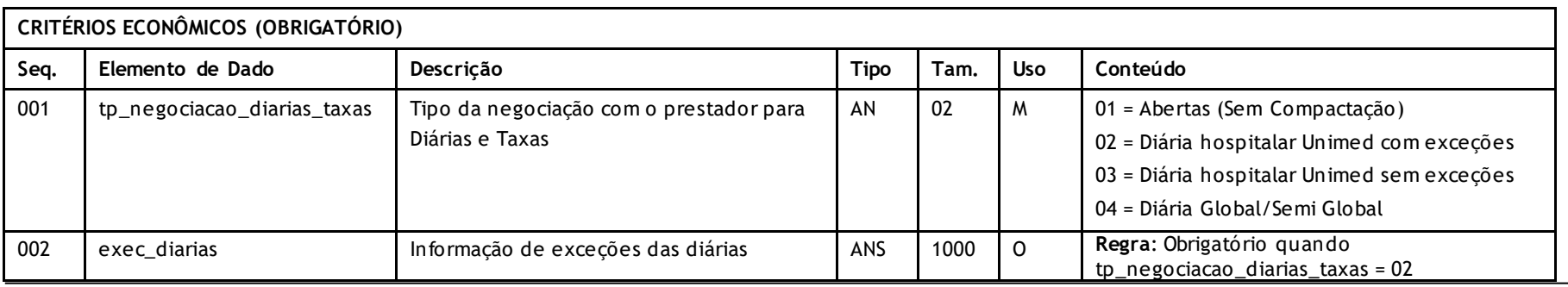

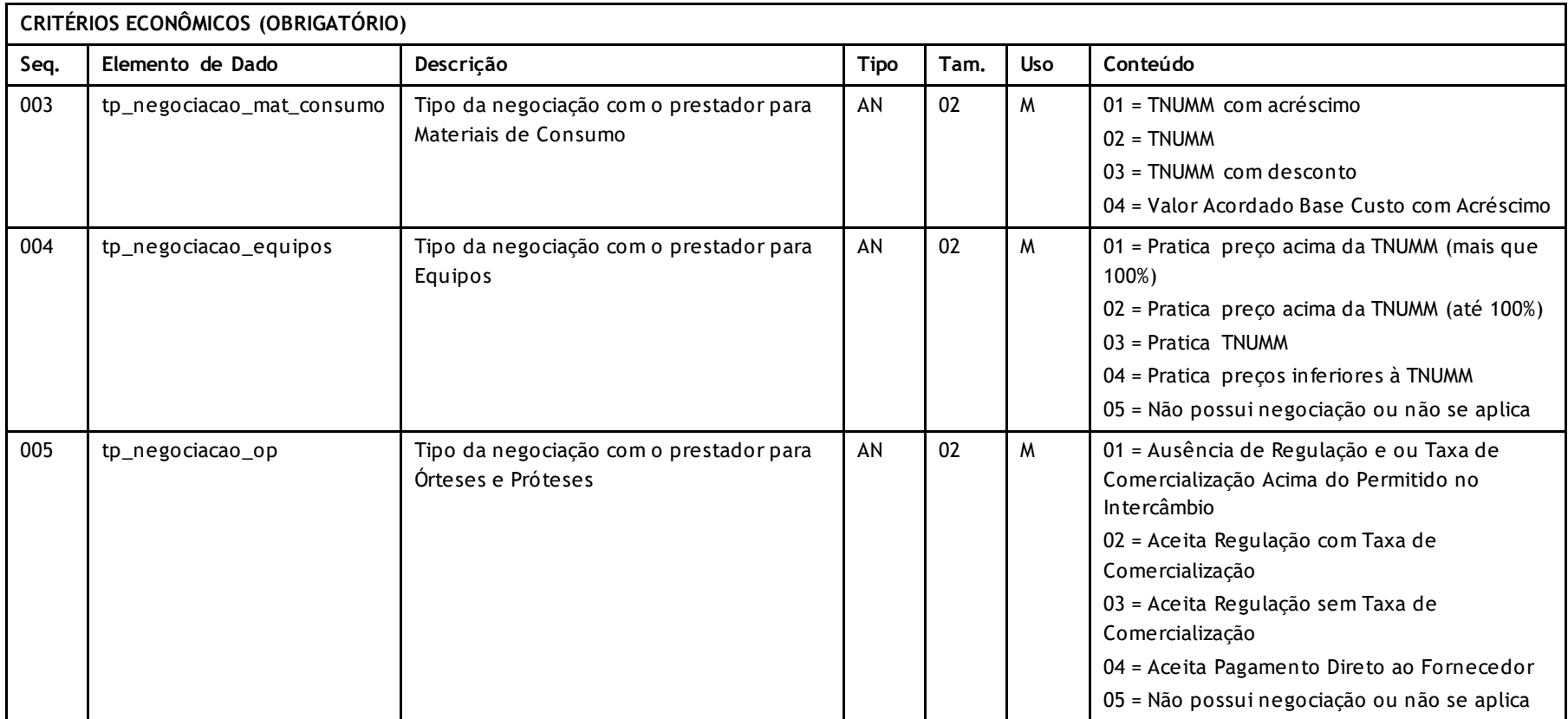

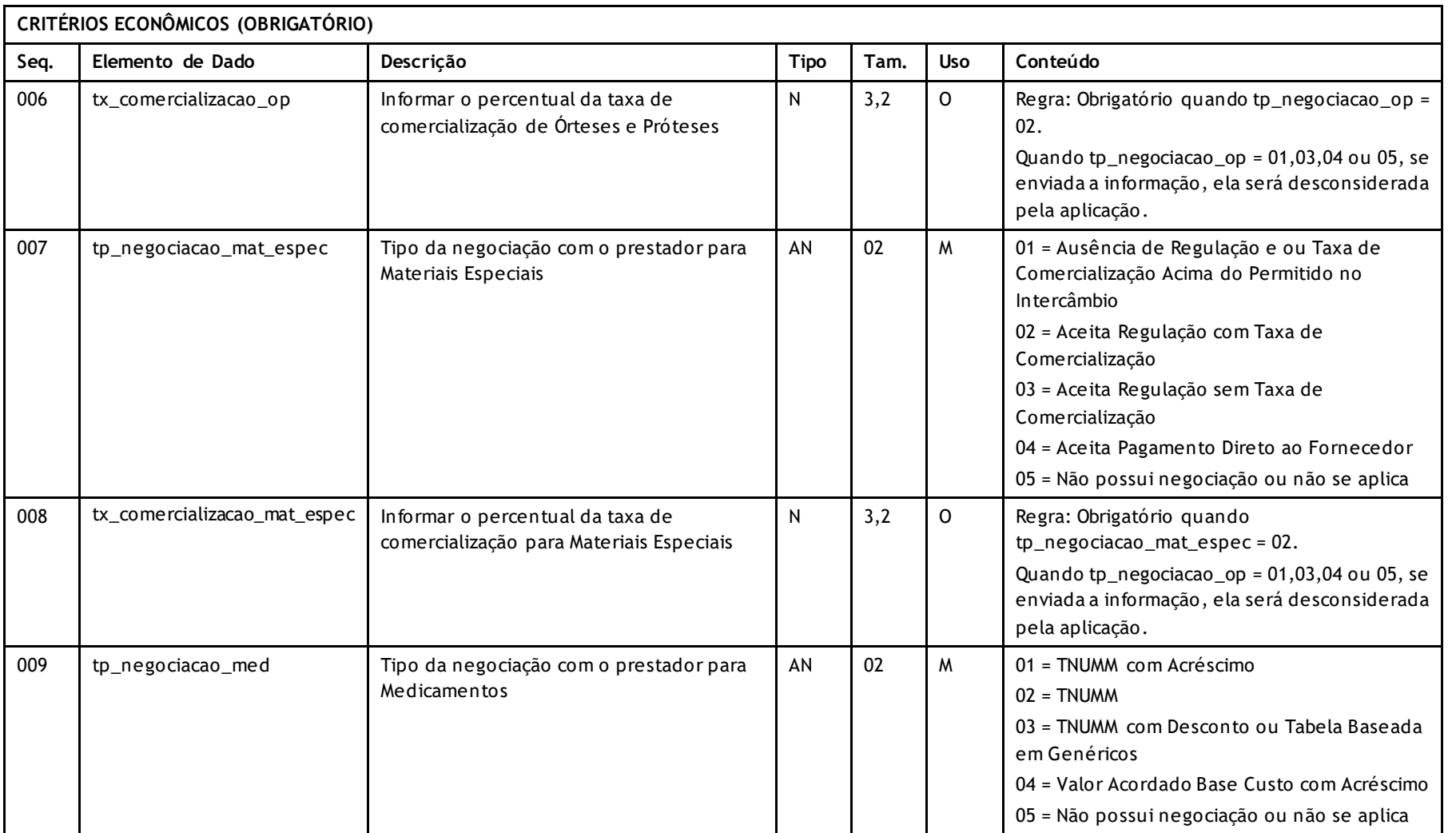

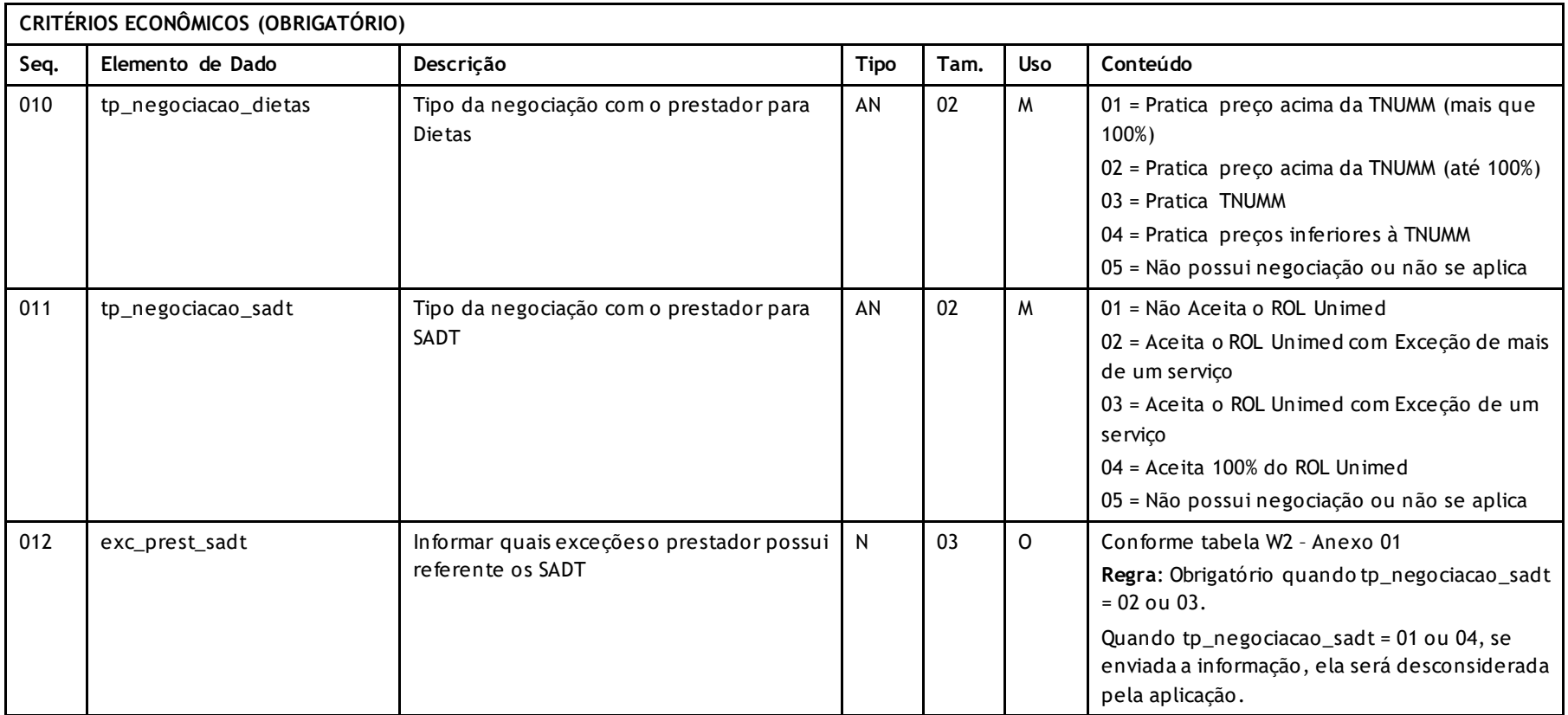

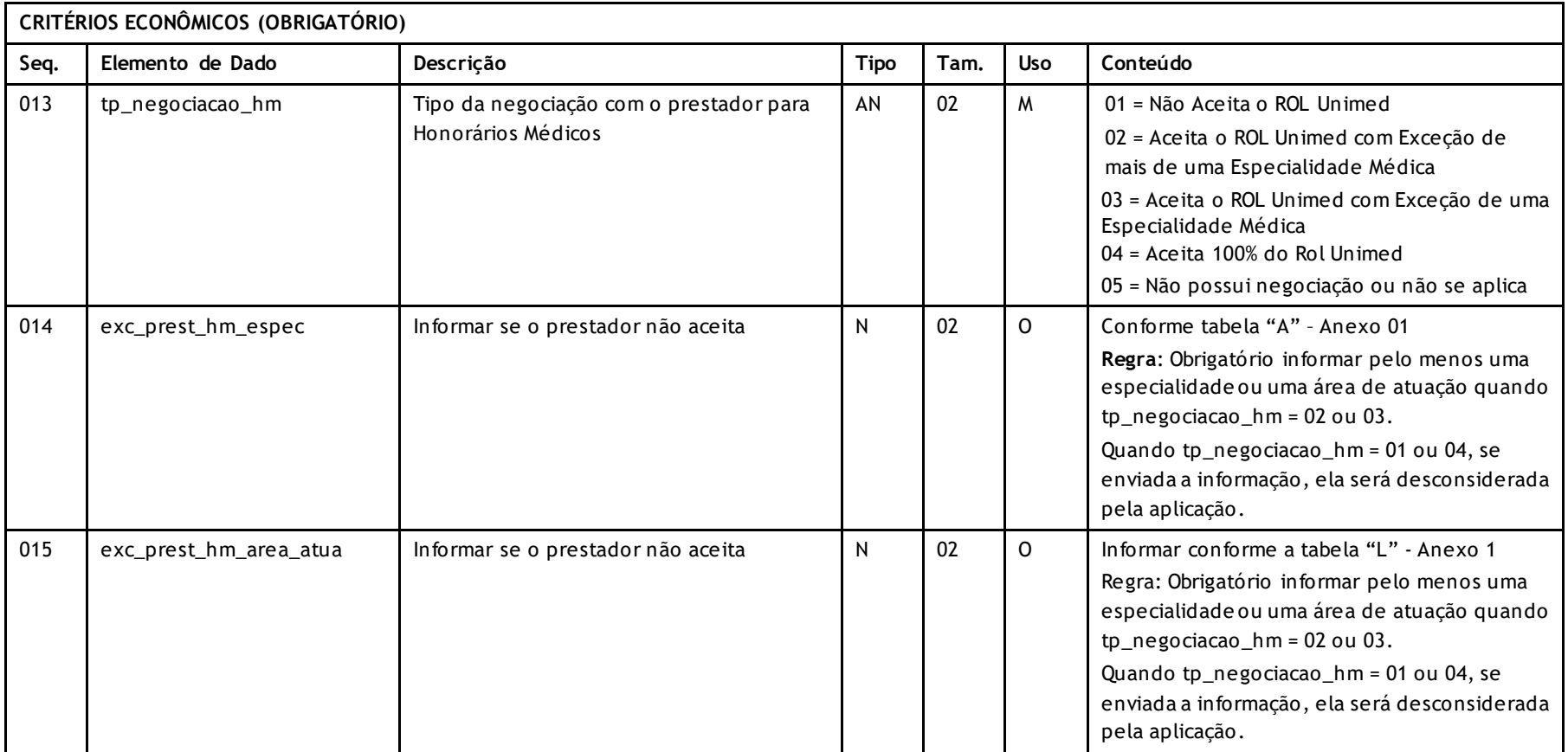

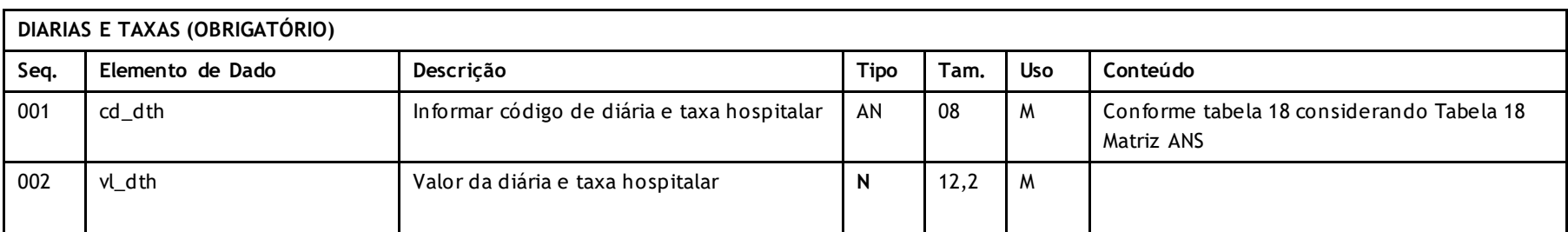

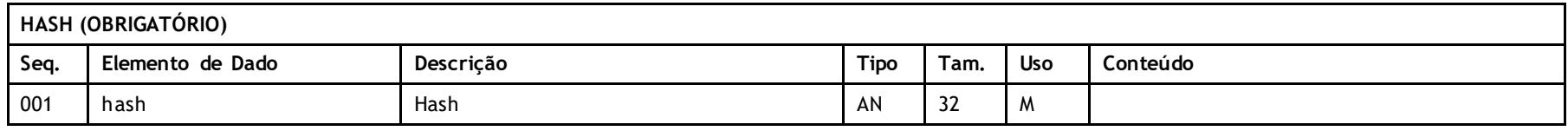

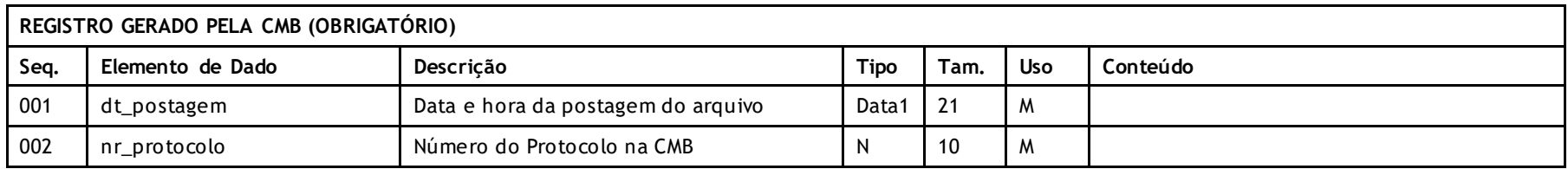

#### **Descritivo da Transação**

Arquivo que tem por objetivo enviar o complemento de dados dos prestadores do tipo "Hospital" e "Hospital Dia", para atualização no Software de Gestão de Rede.

#### **Regras a serem observadas**

- O número de leitos disponíveis deve ser menor ou igual ao número de leitos existentes.
- O arquivo PTU A410 deve ser enviado até no máximo 5 dias após a data da geração.
- O nome do arquivo deve seguir o padrão CRddmmaa.uuu onde CR é fixo indicando Classificação de Redes, ddmmaa a data da geração do arquivo e uuu o código da Unimed.

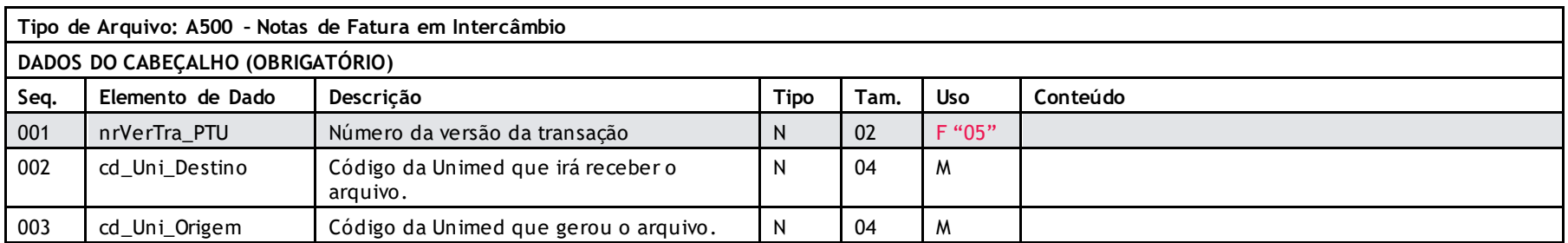

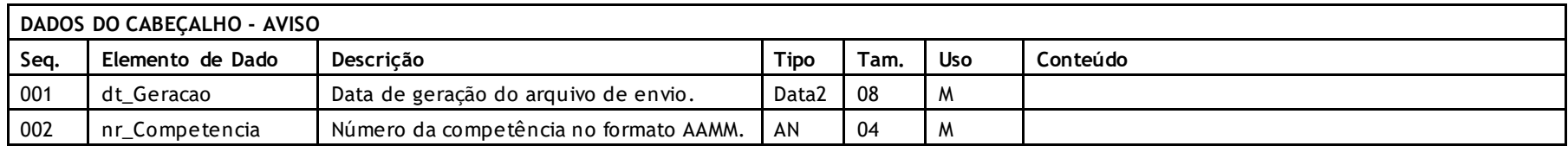

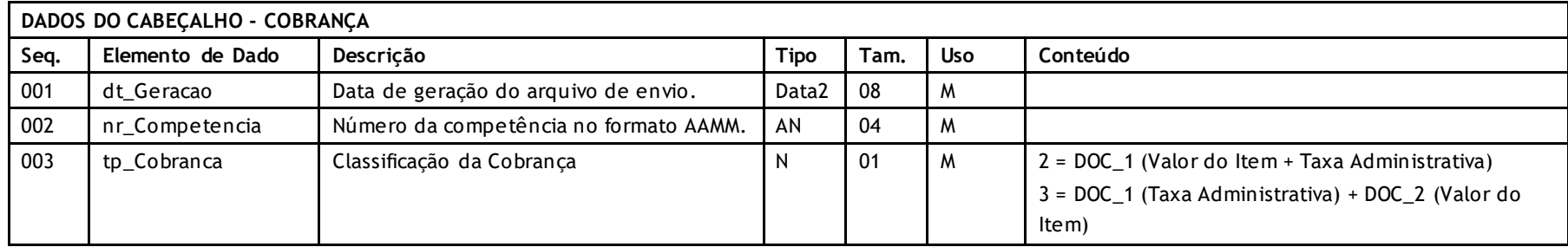

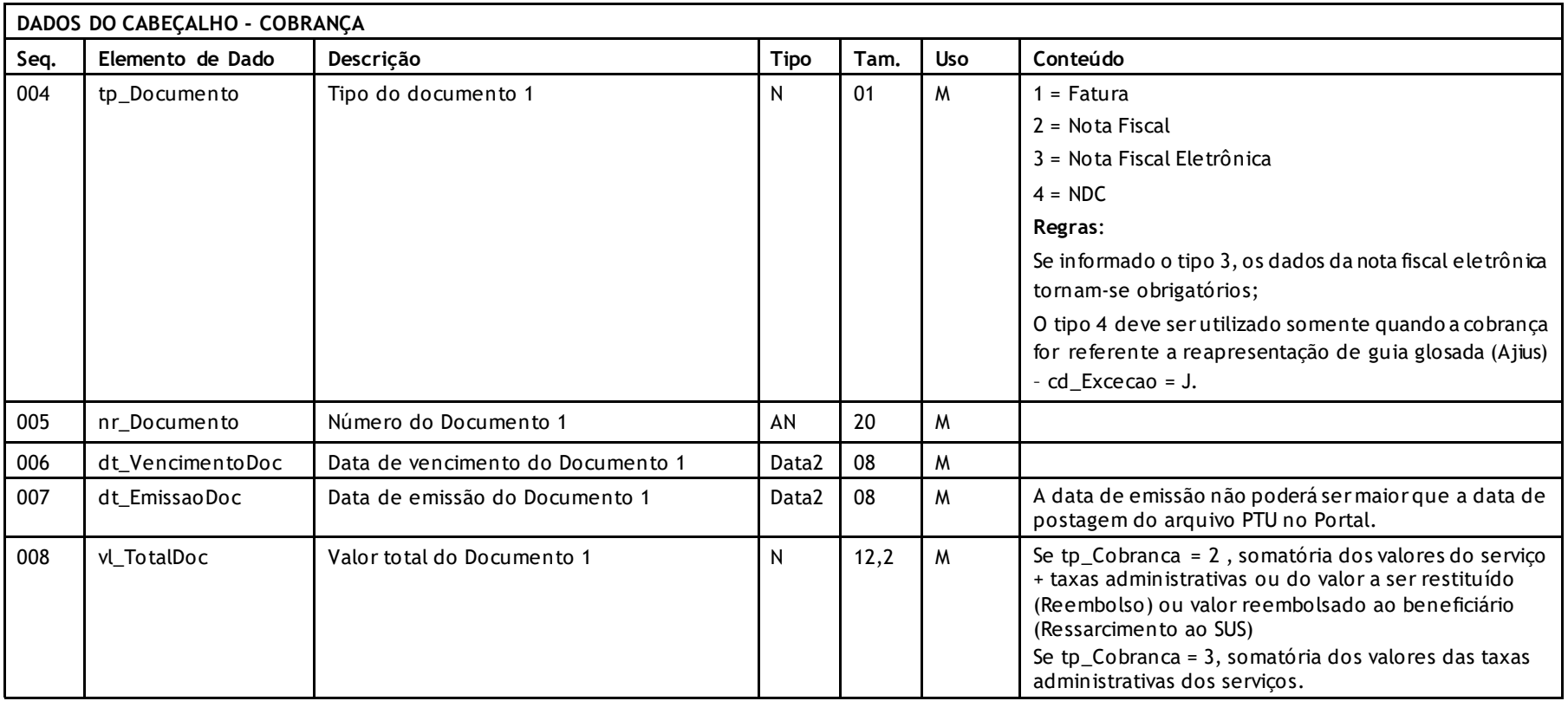

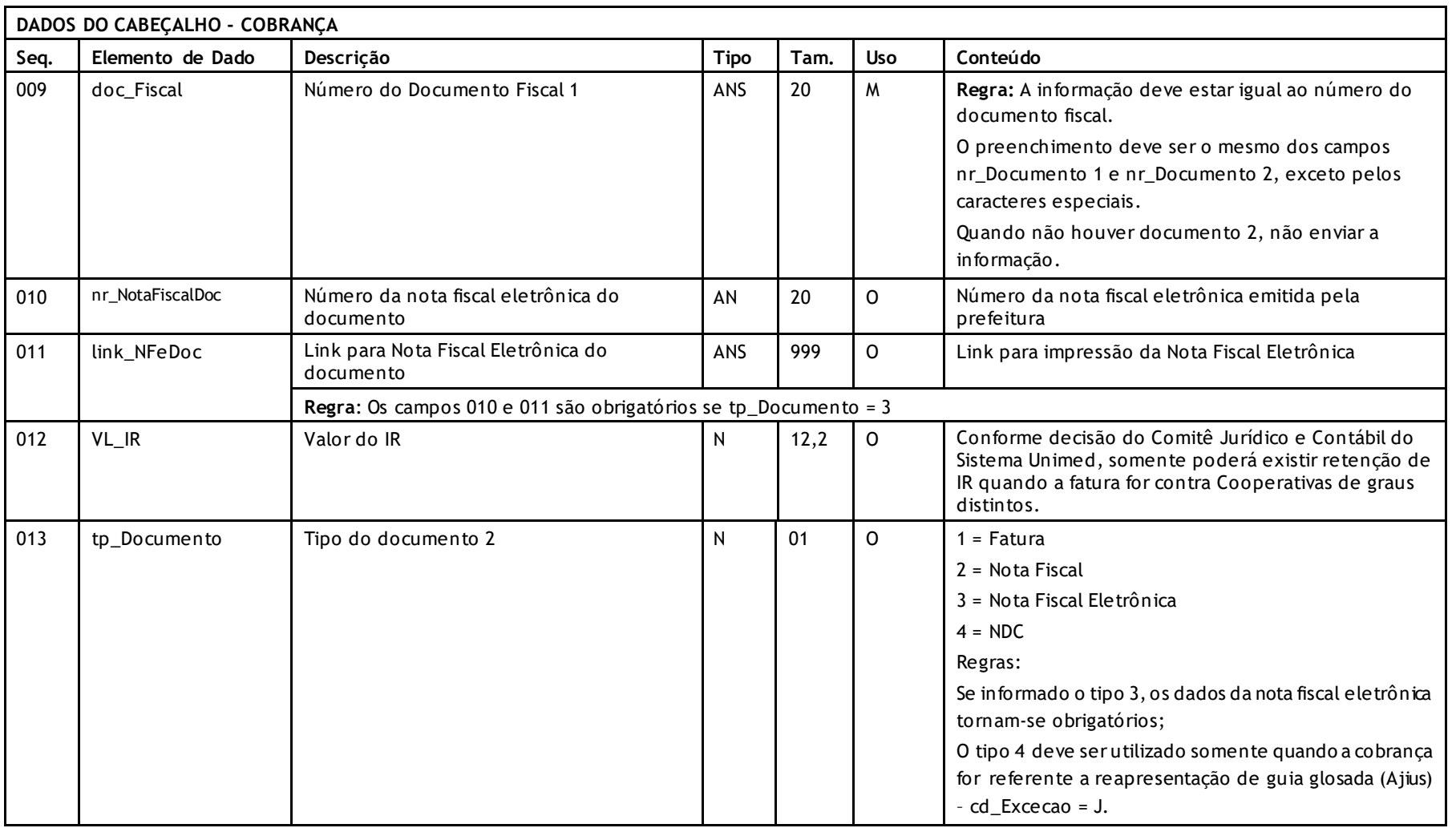

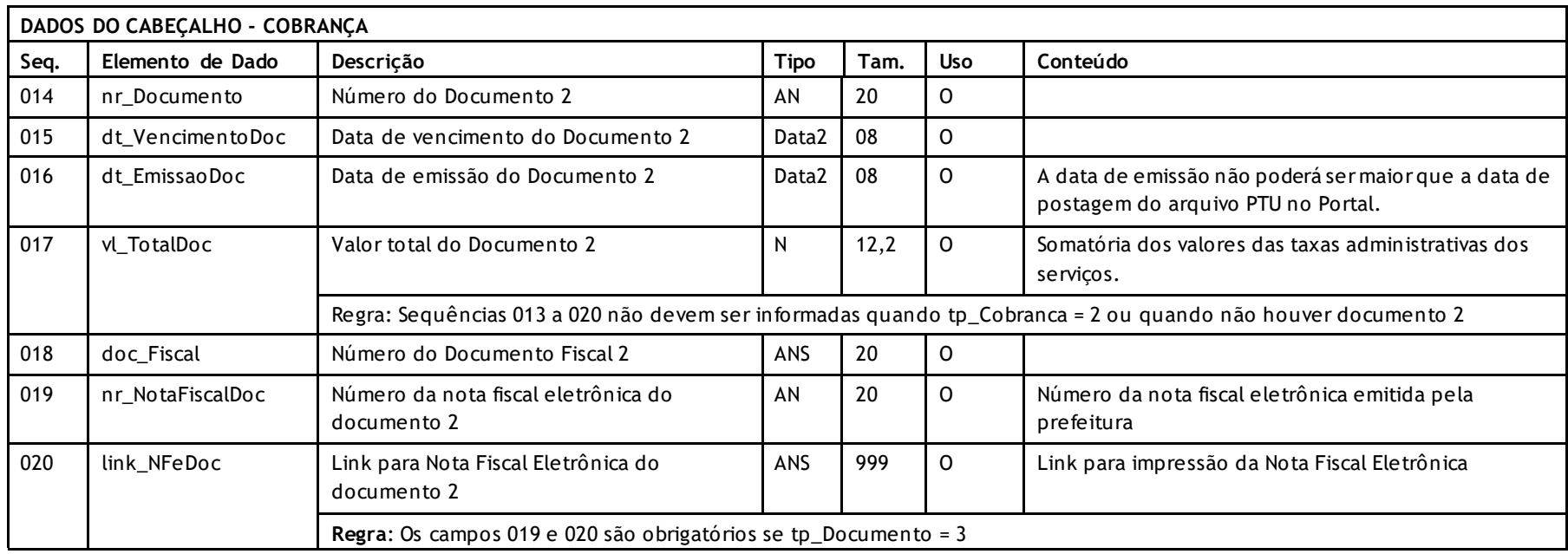
## **GUIA DE CONSULTA**

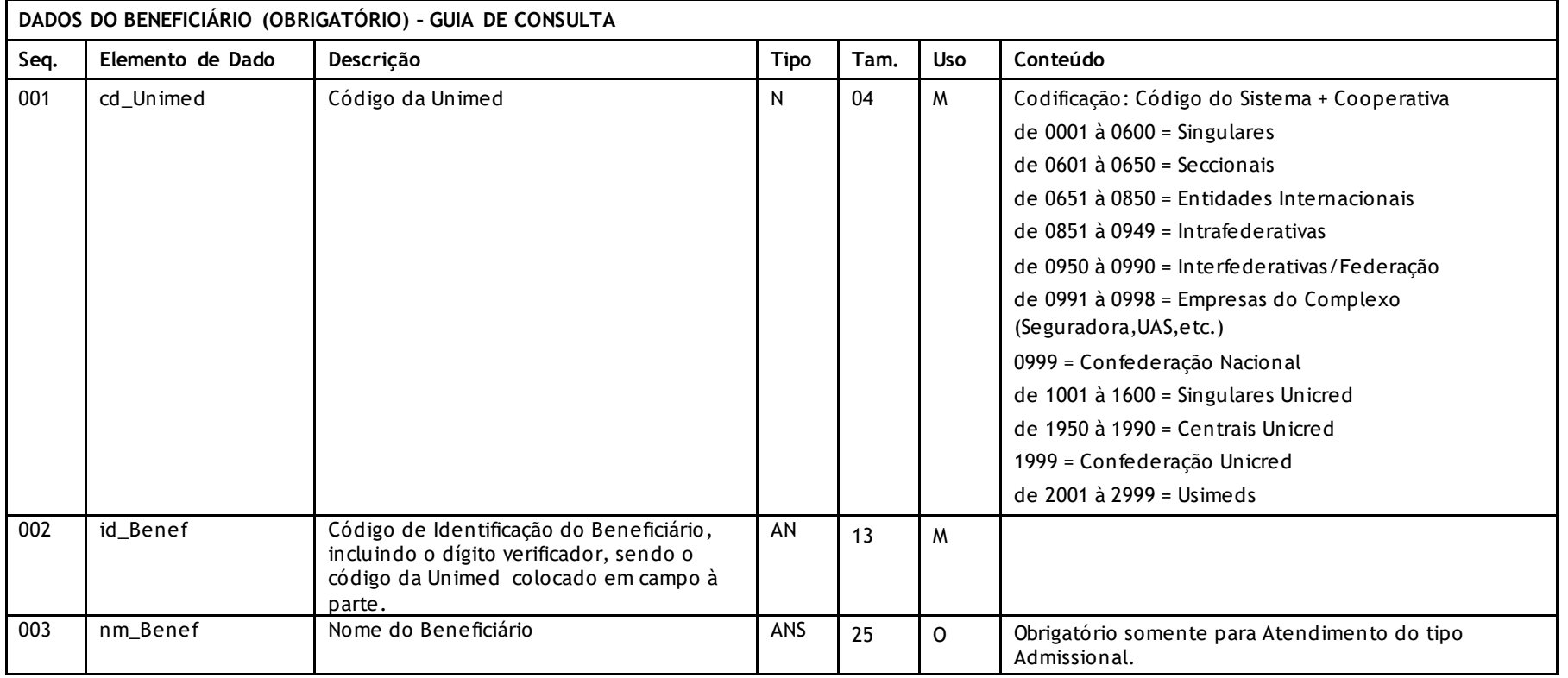

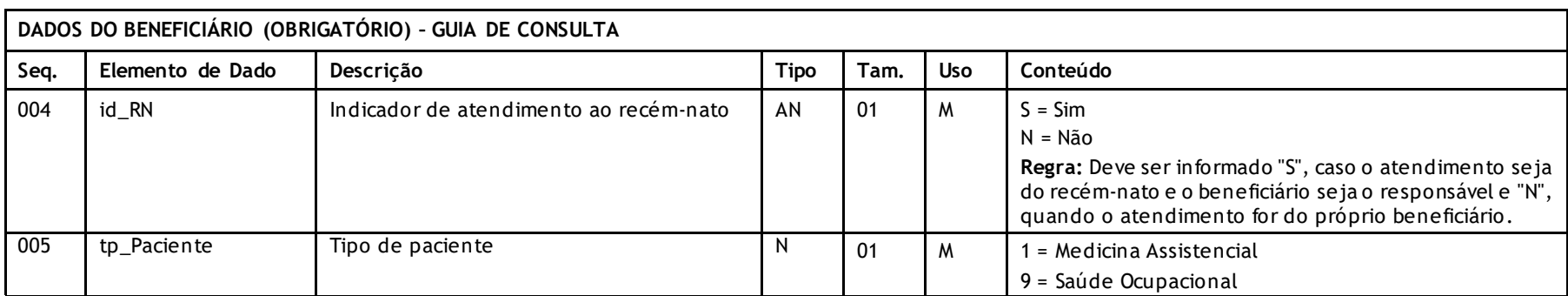

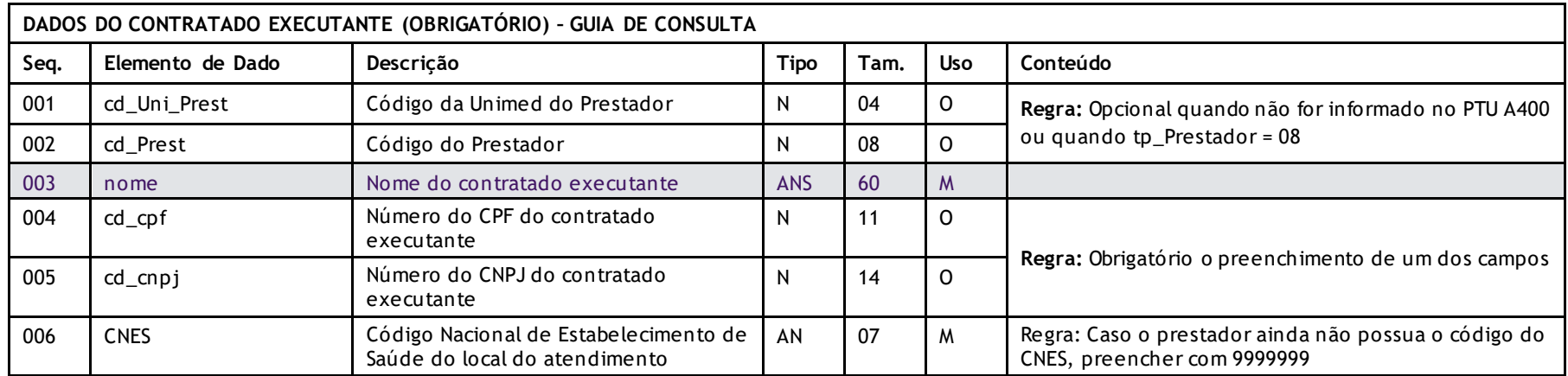

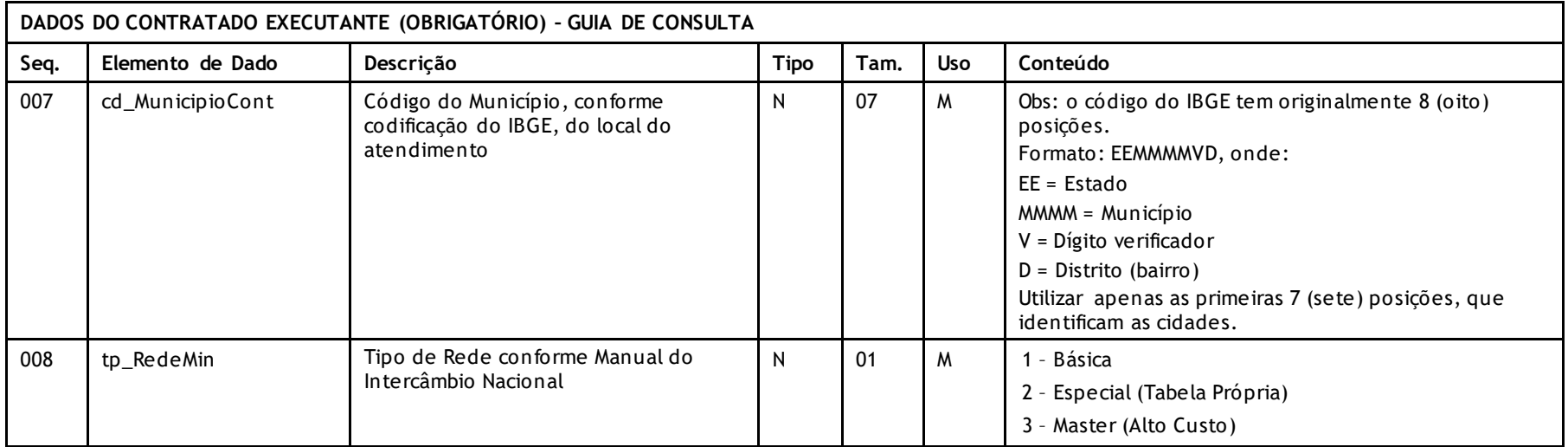

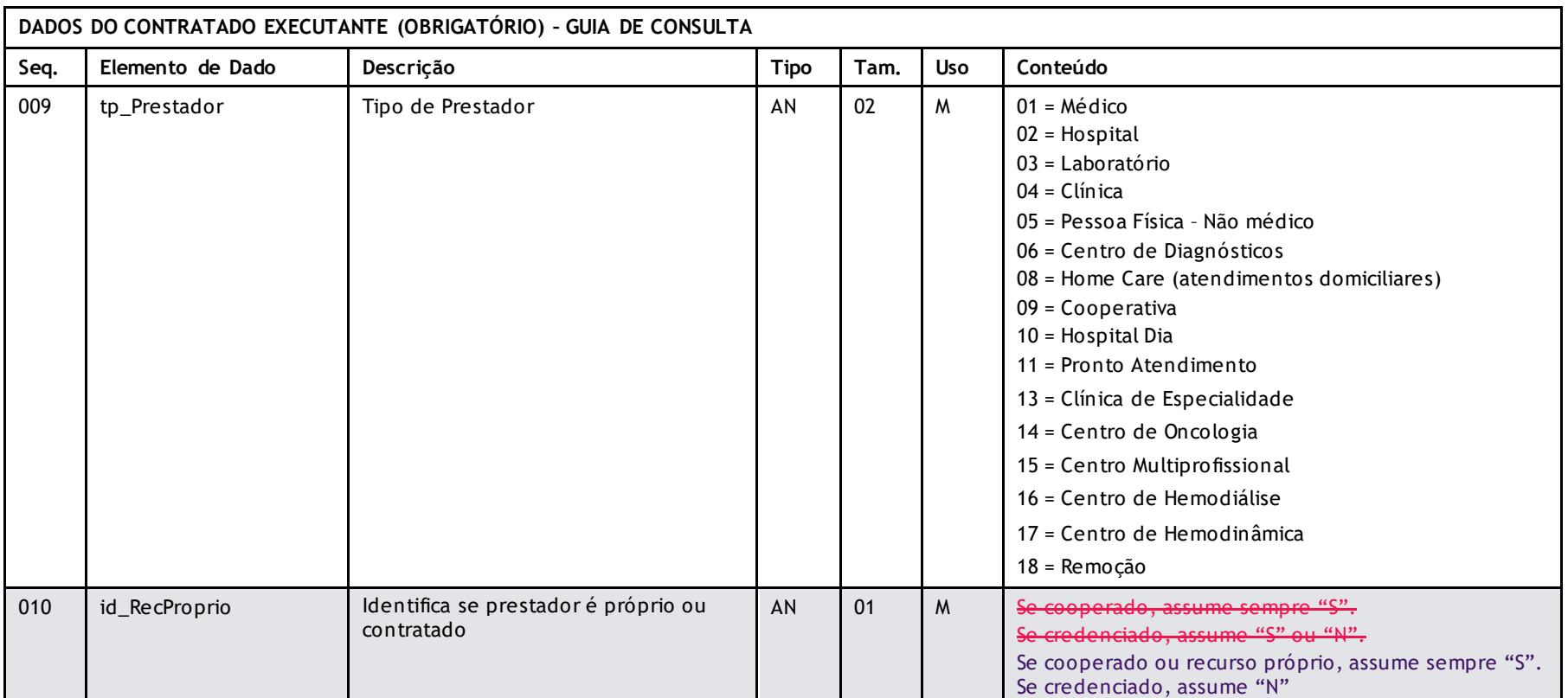

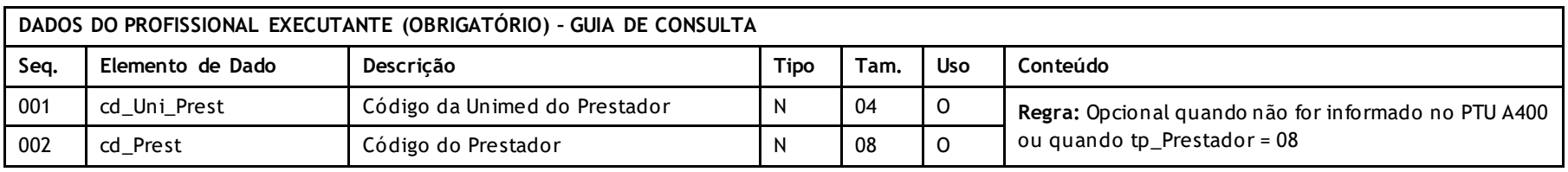

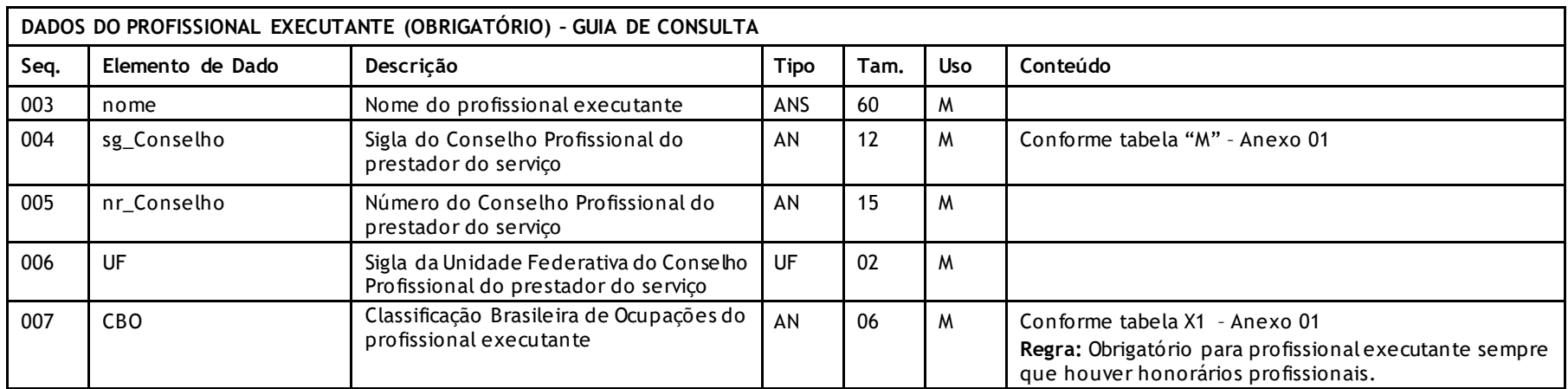

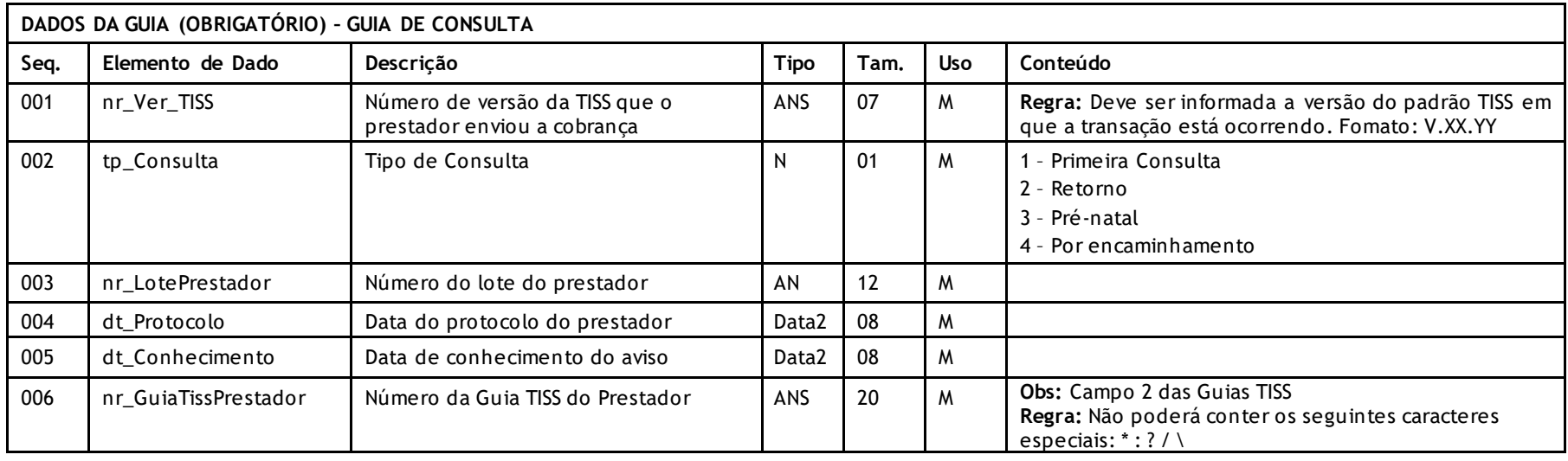

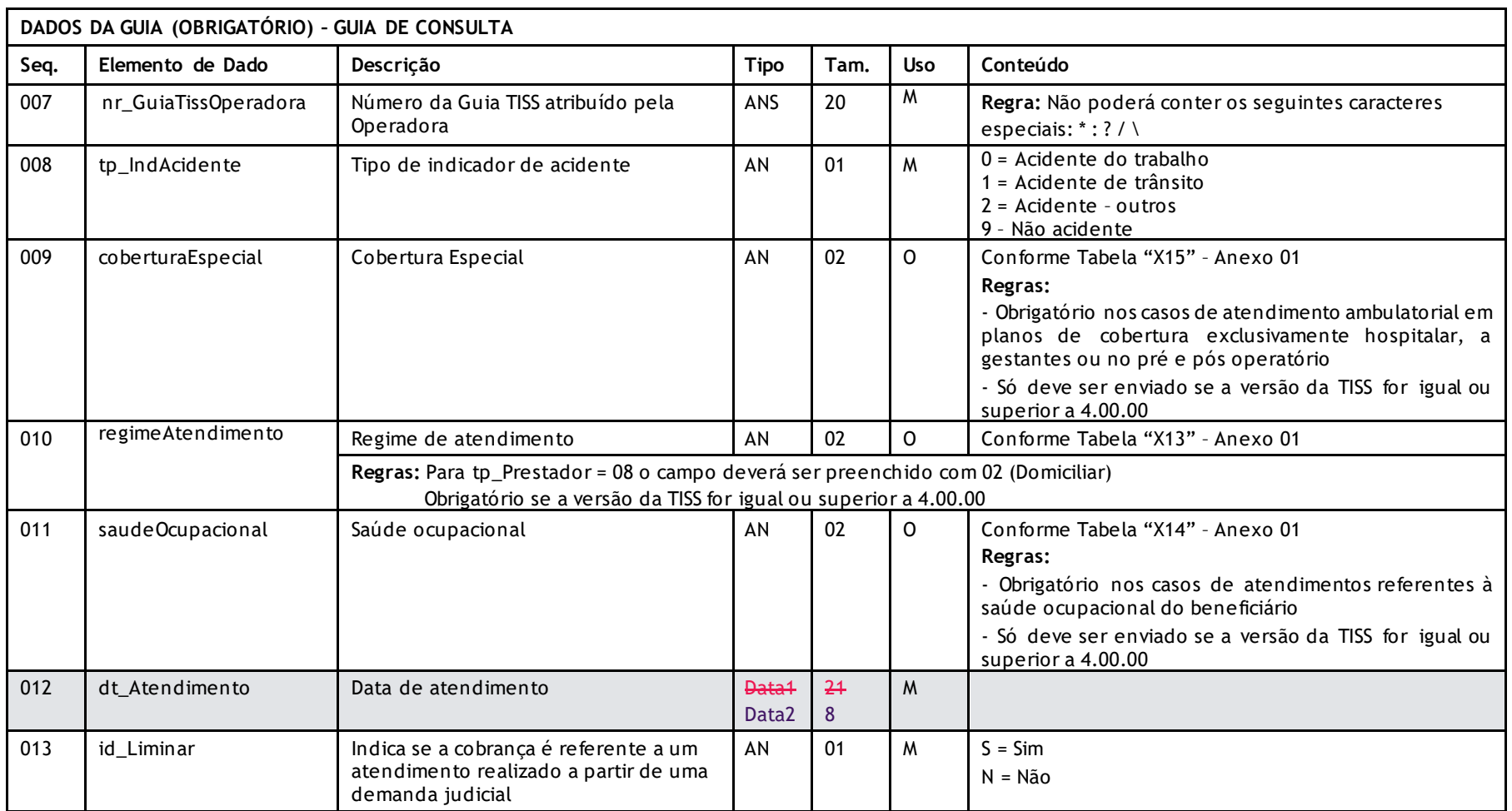

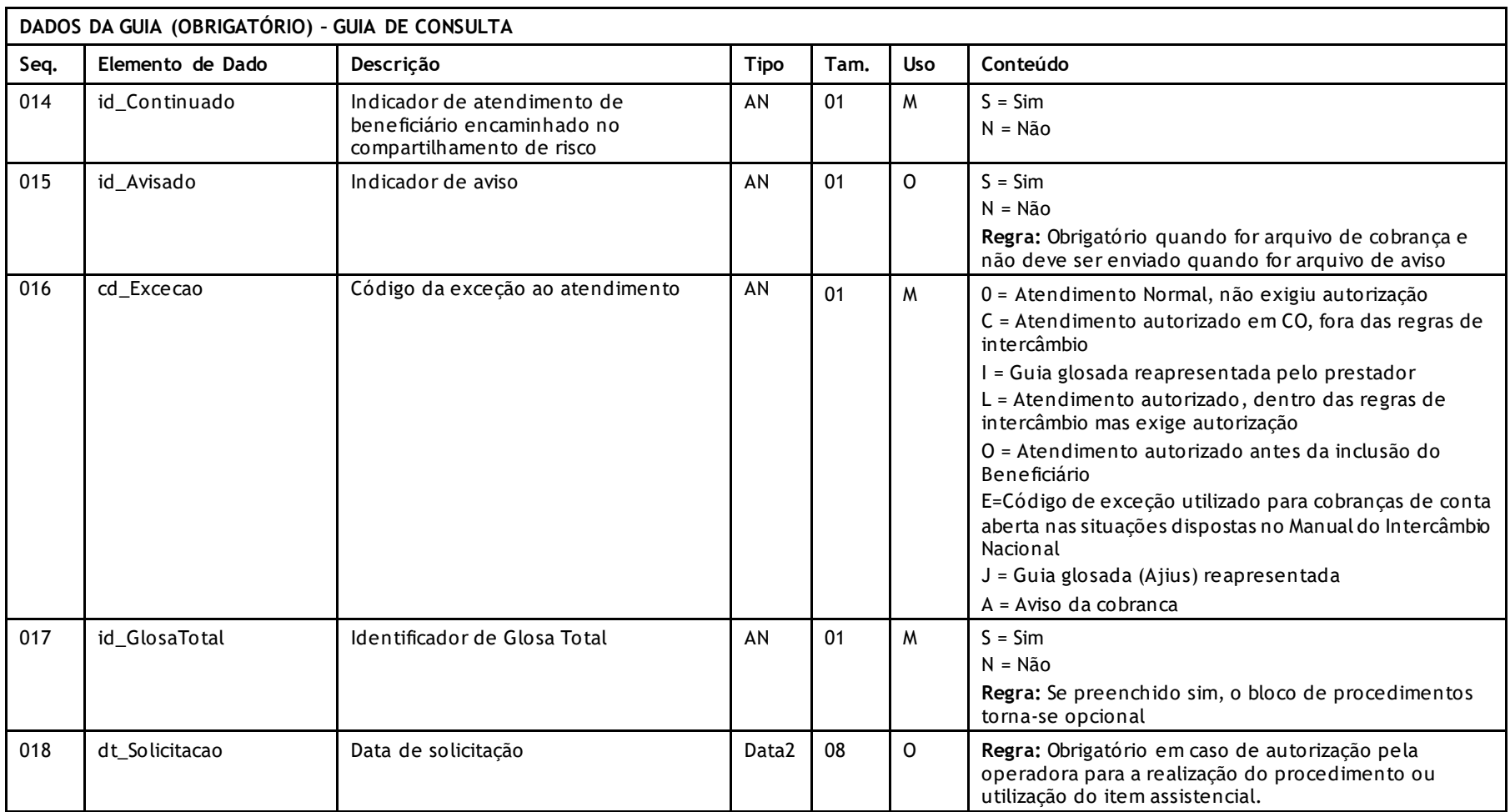

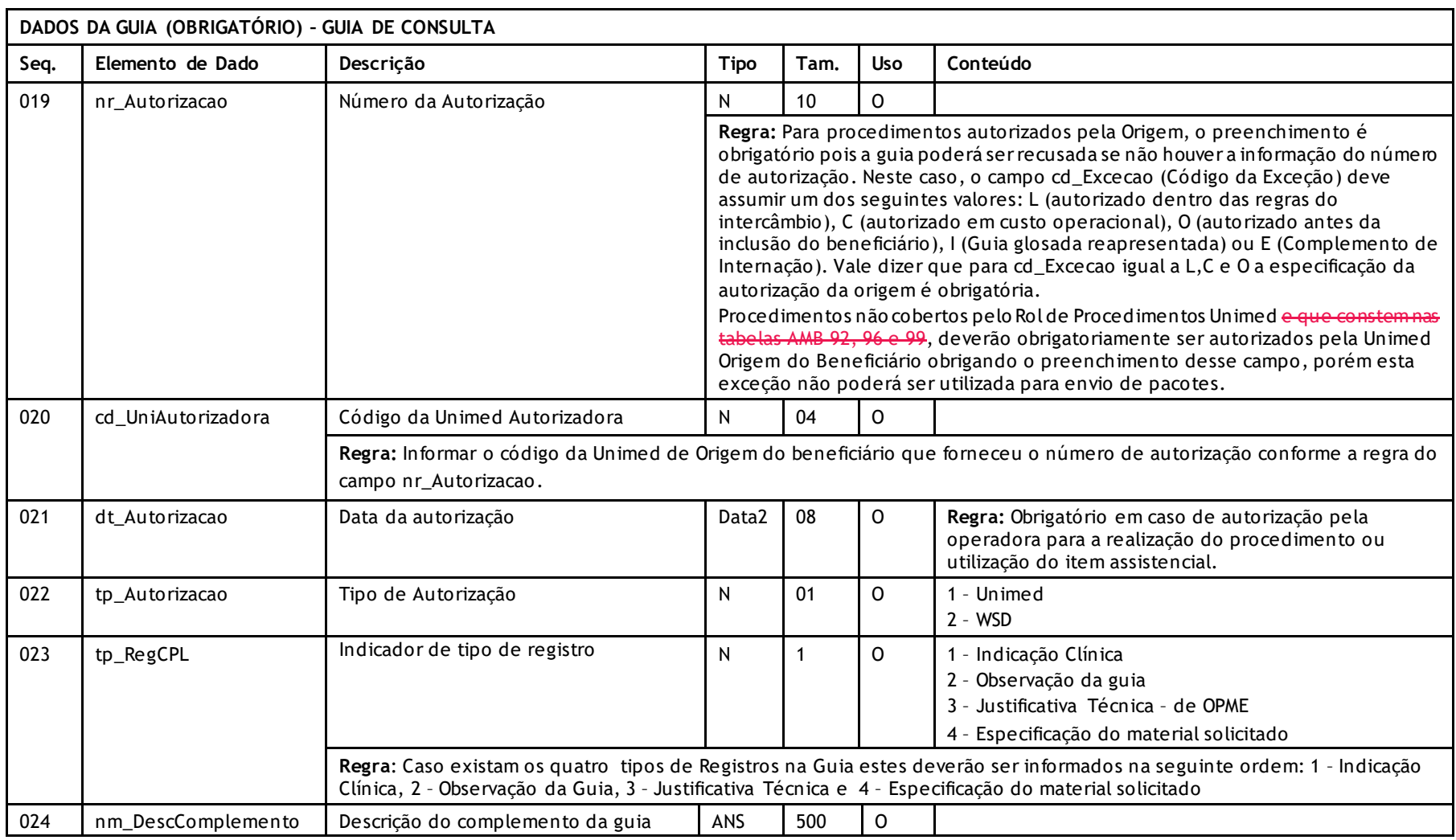

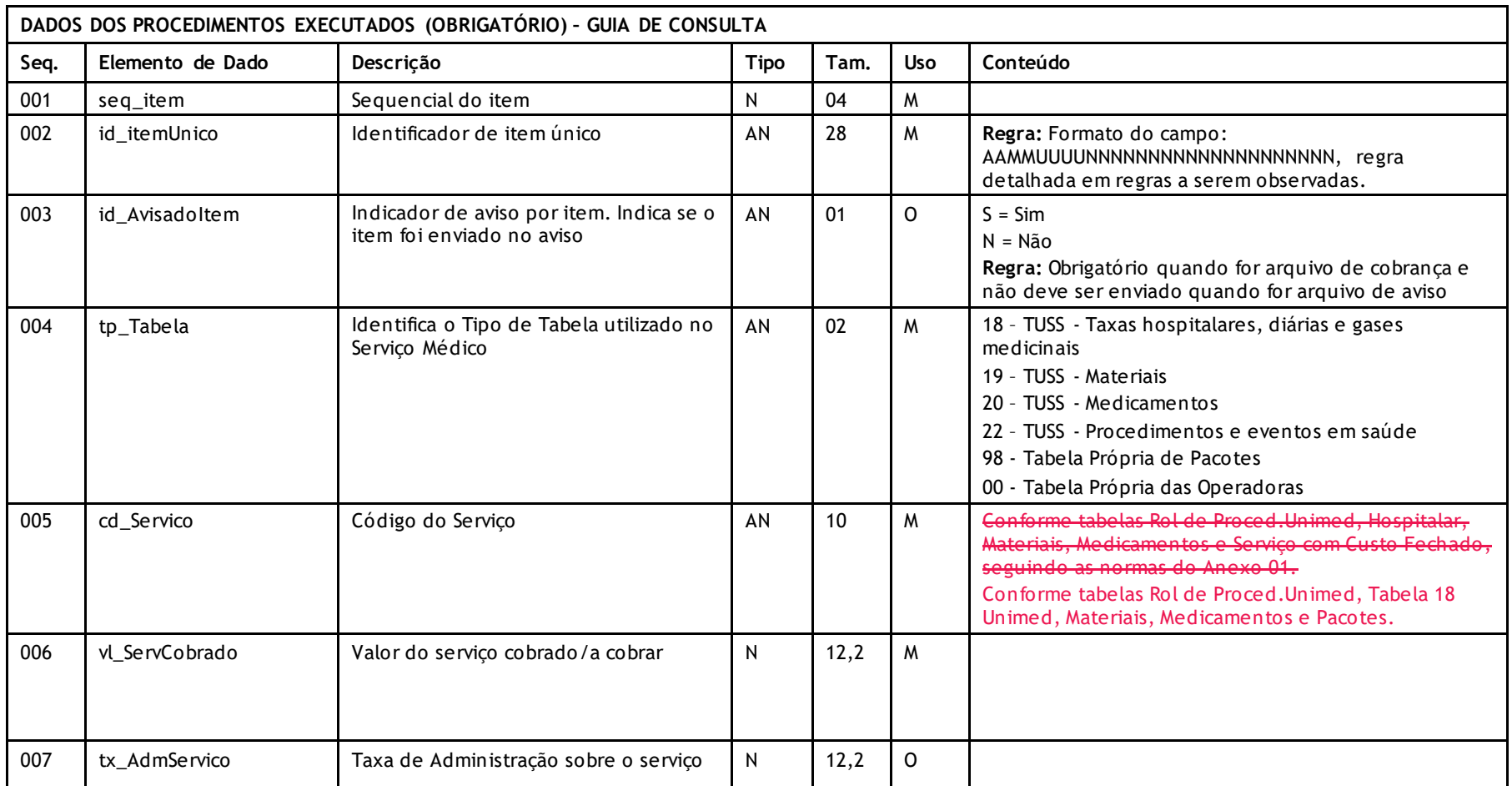

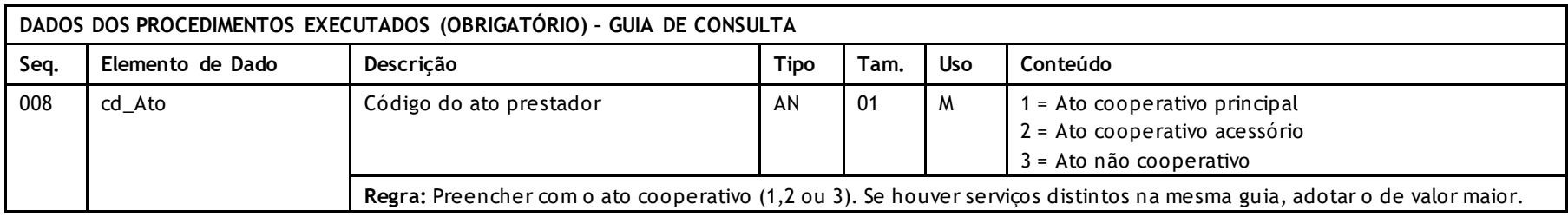

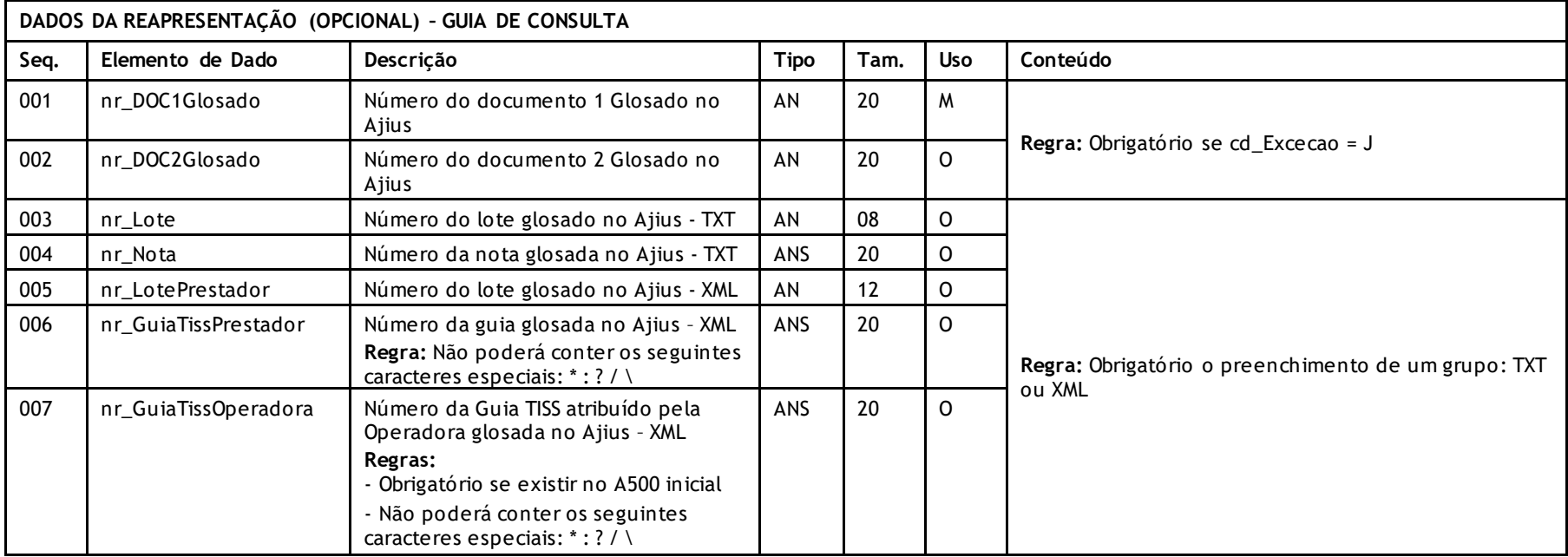

## **GUIA DE SP/SADT**

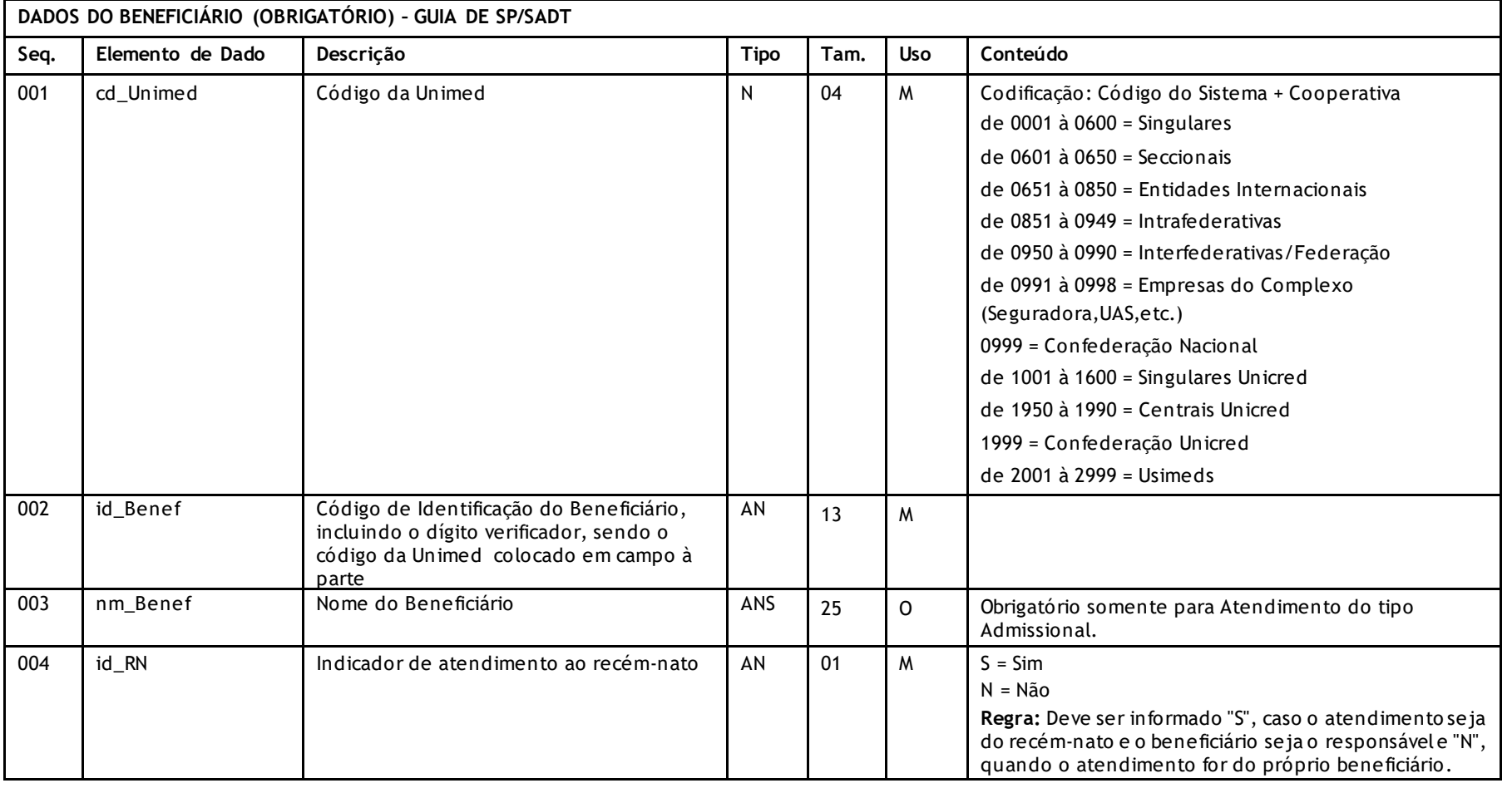

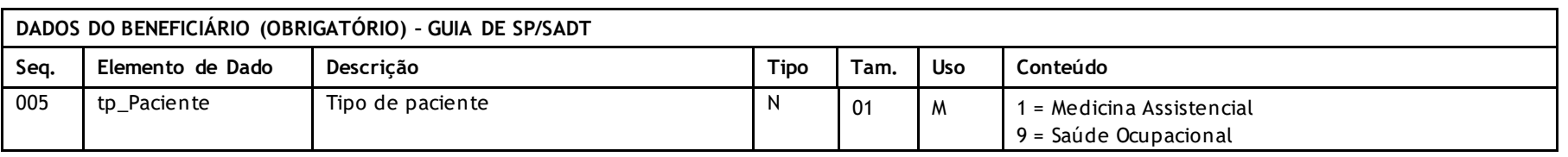

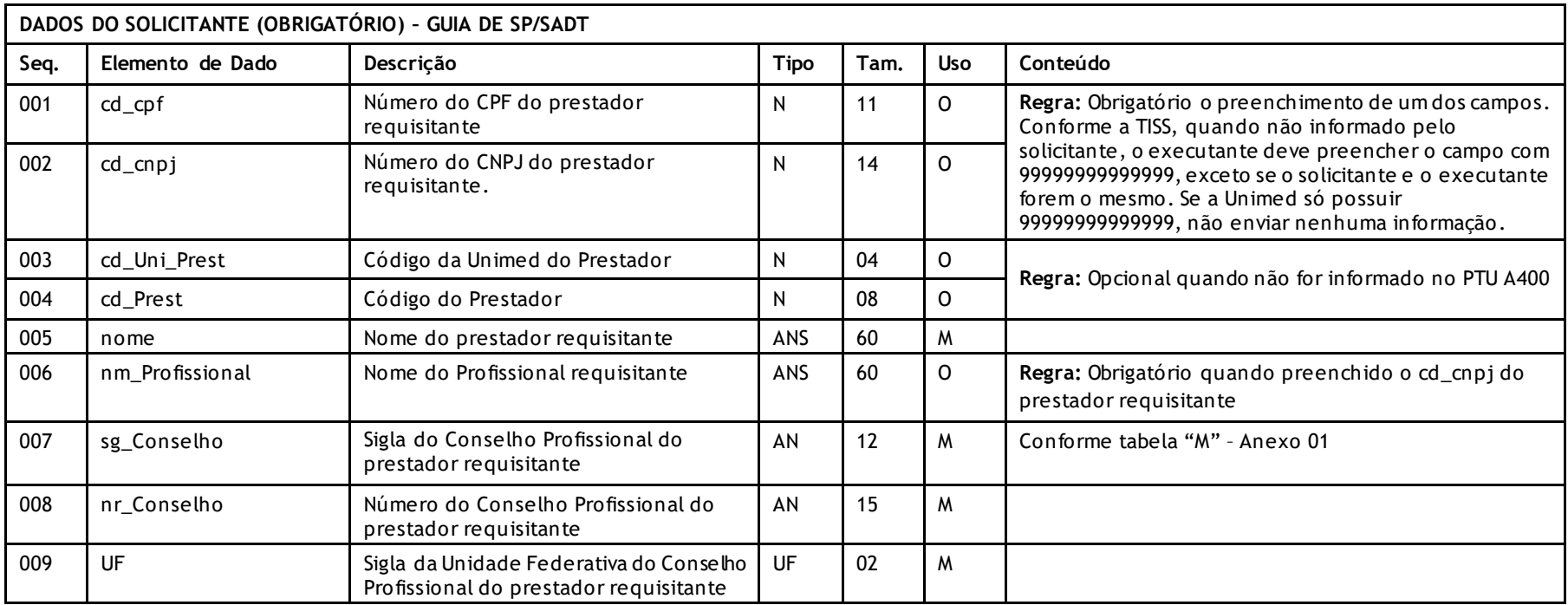

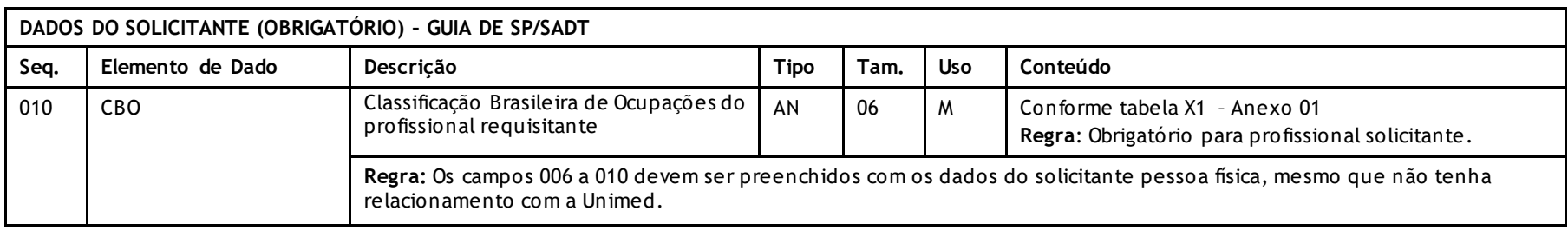

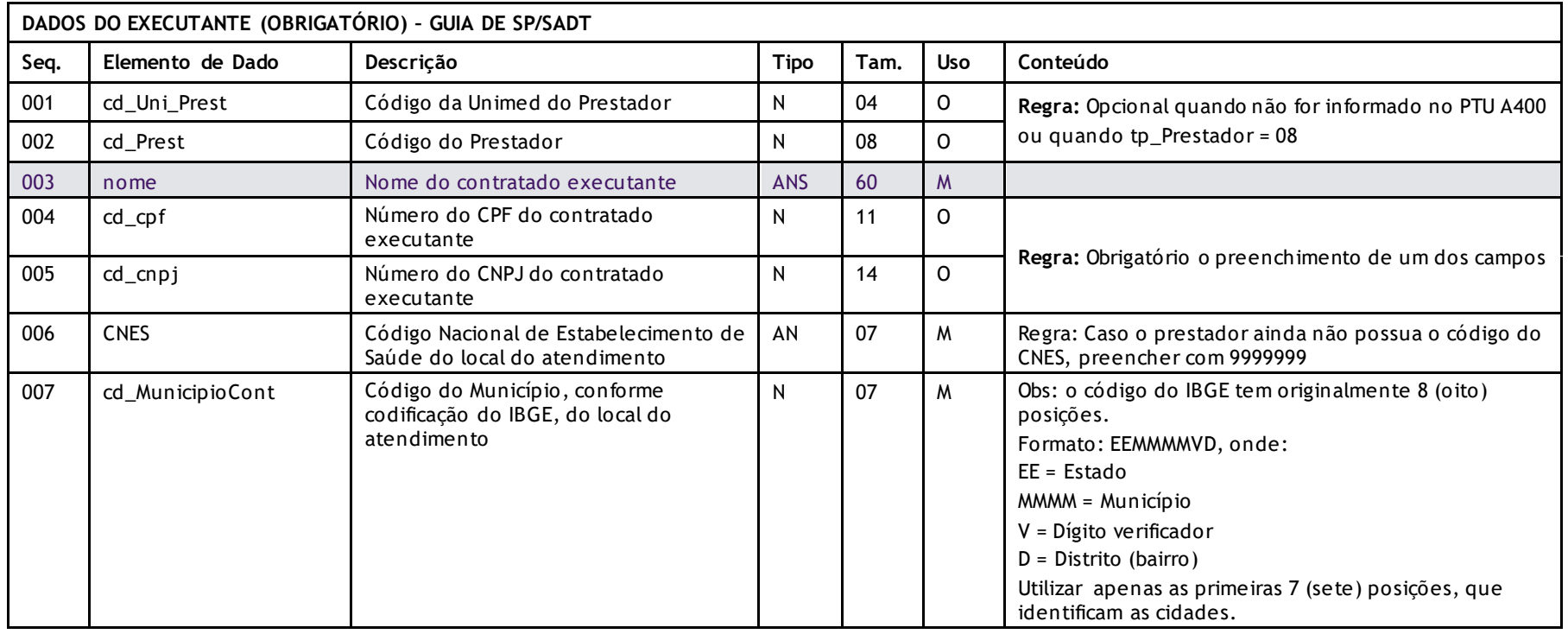

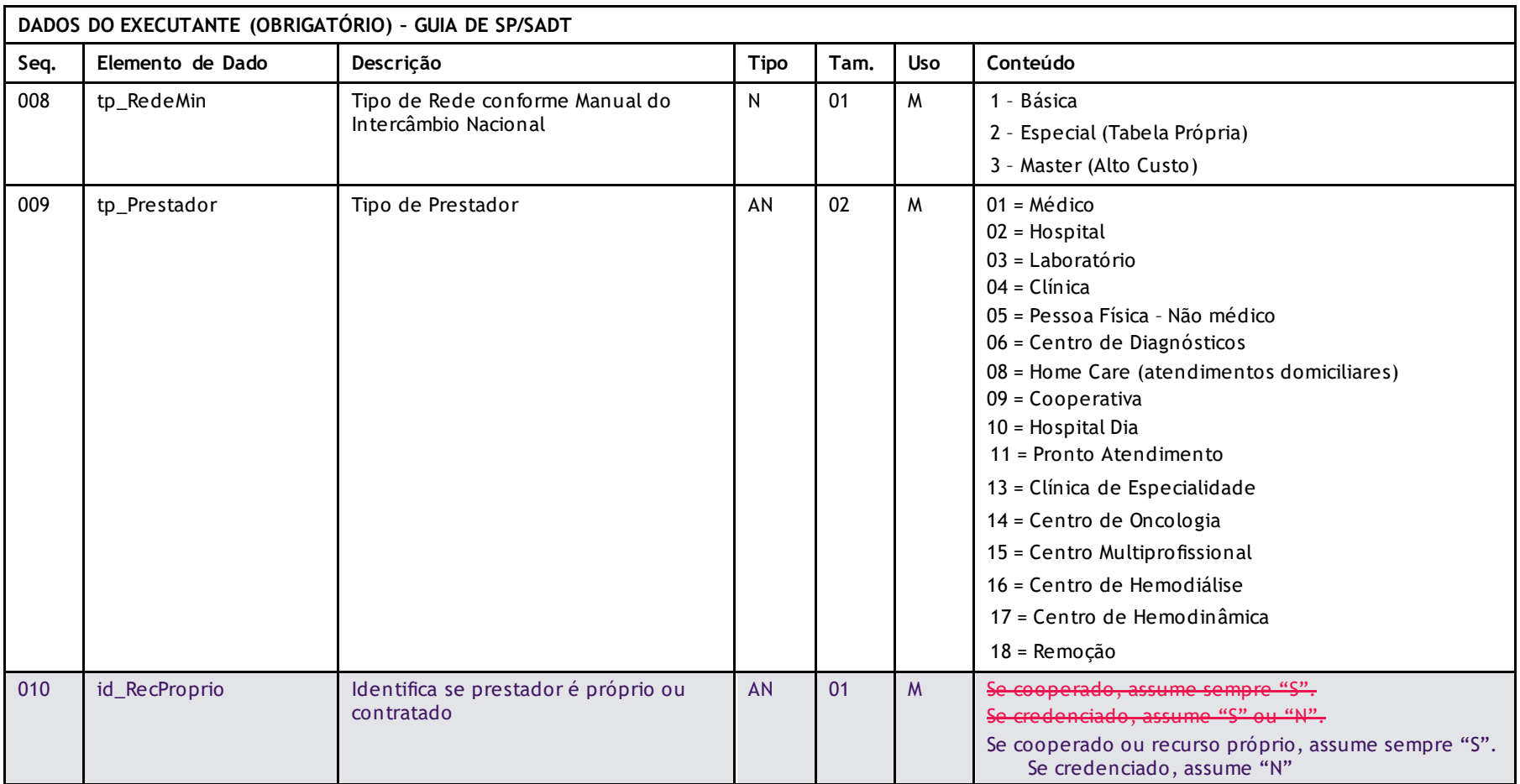

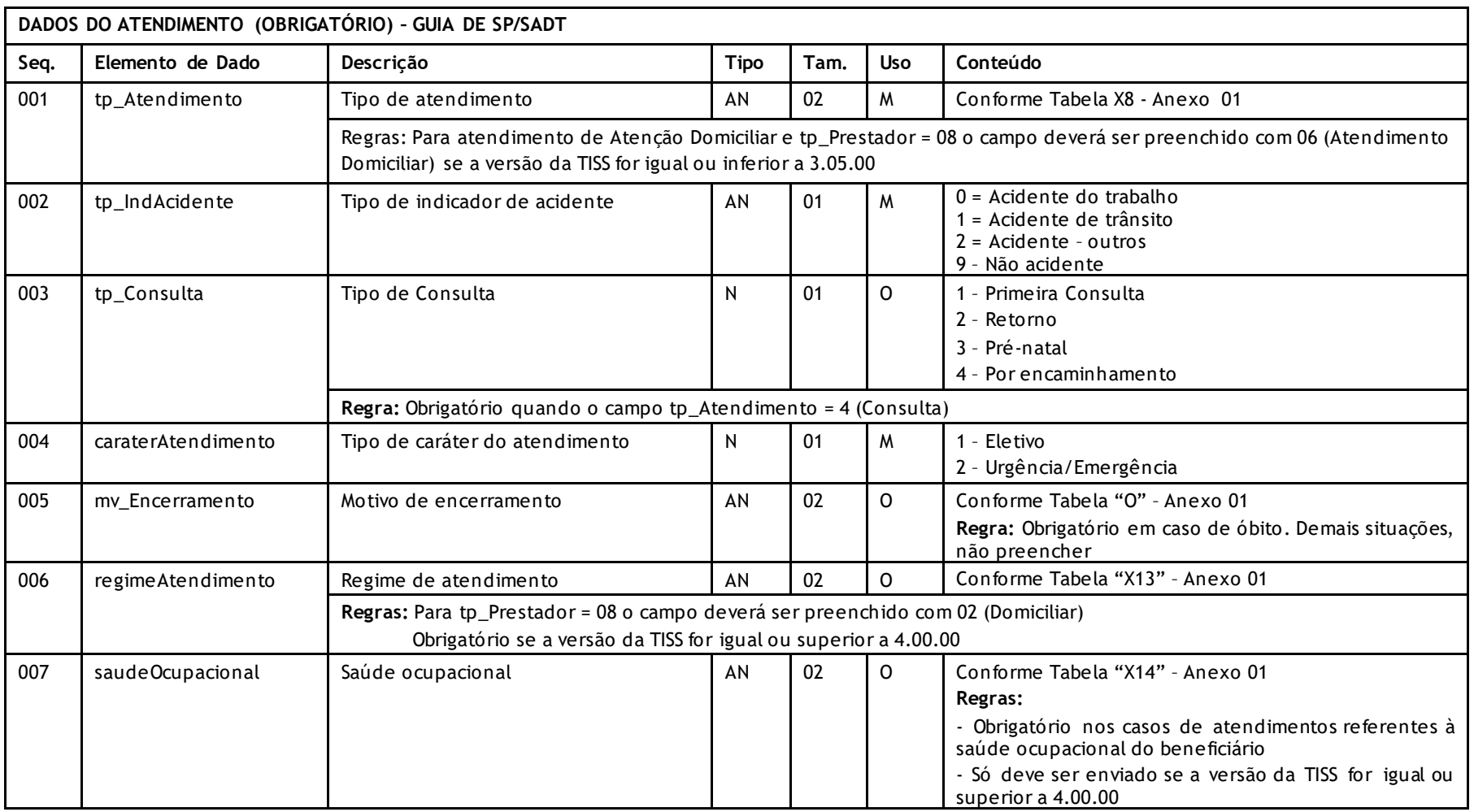

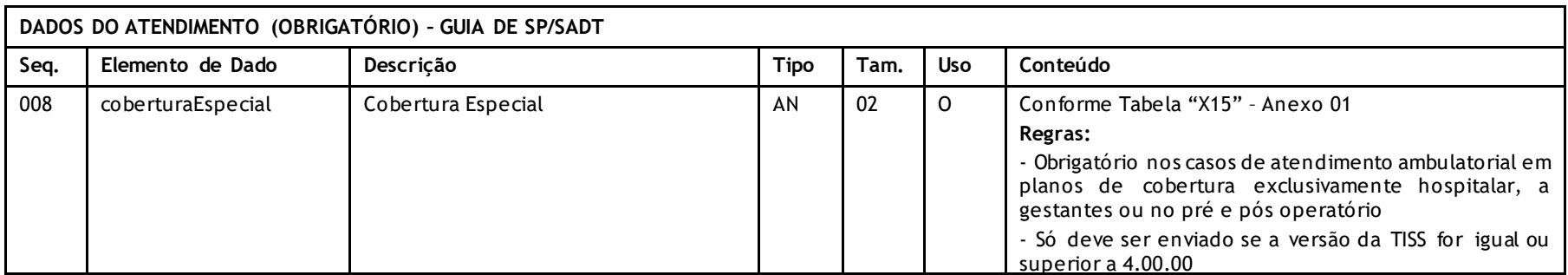

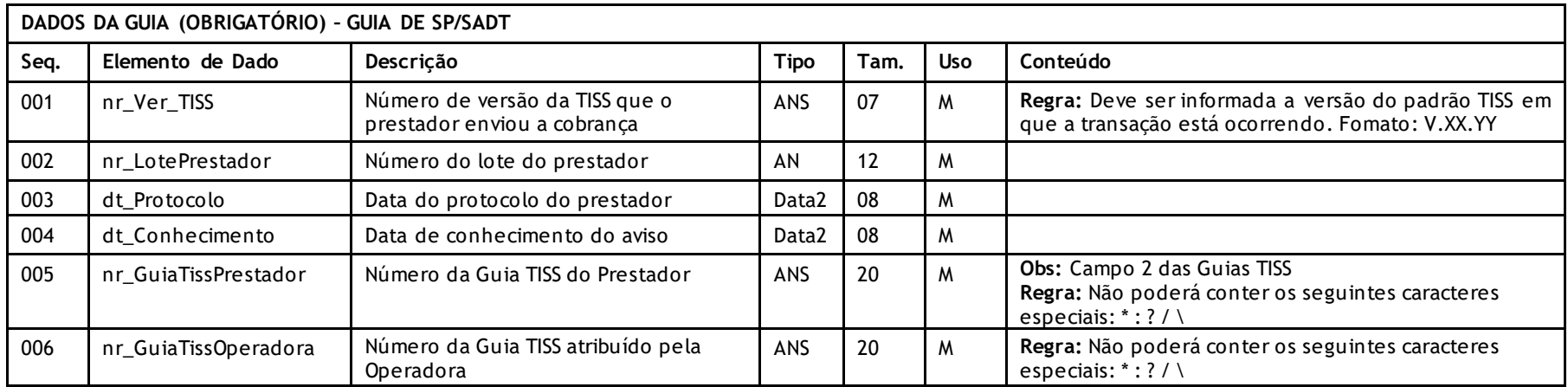

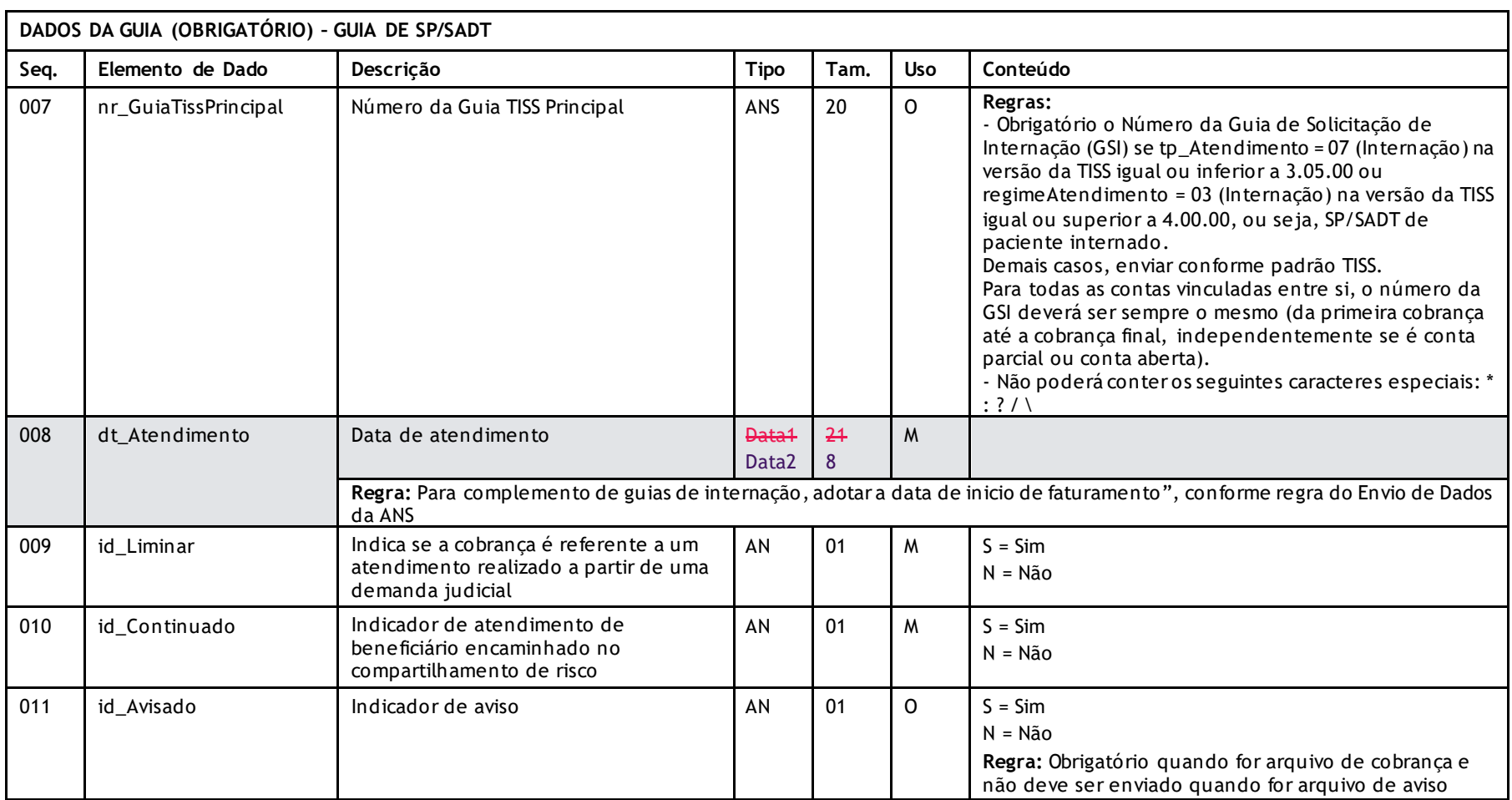

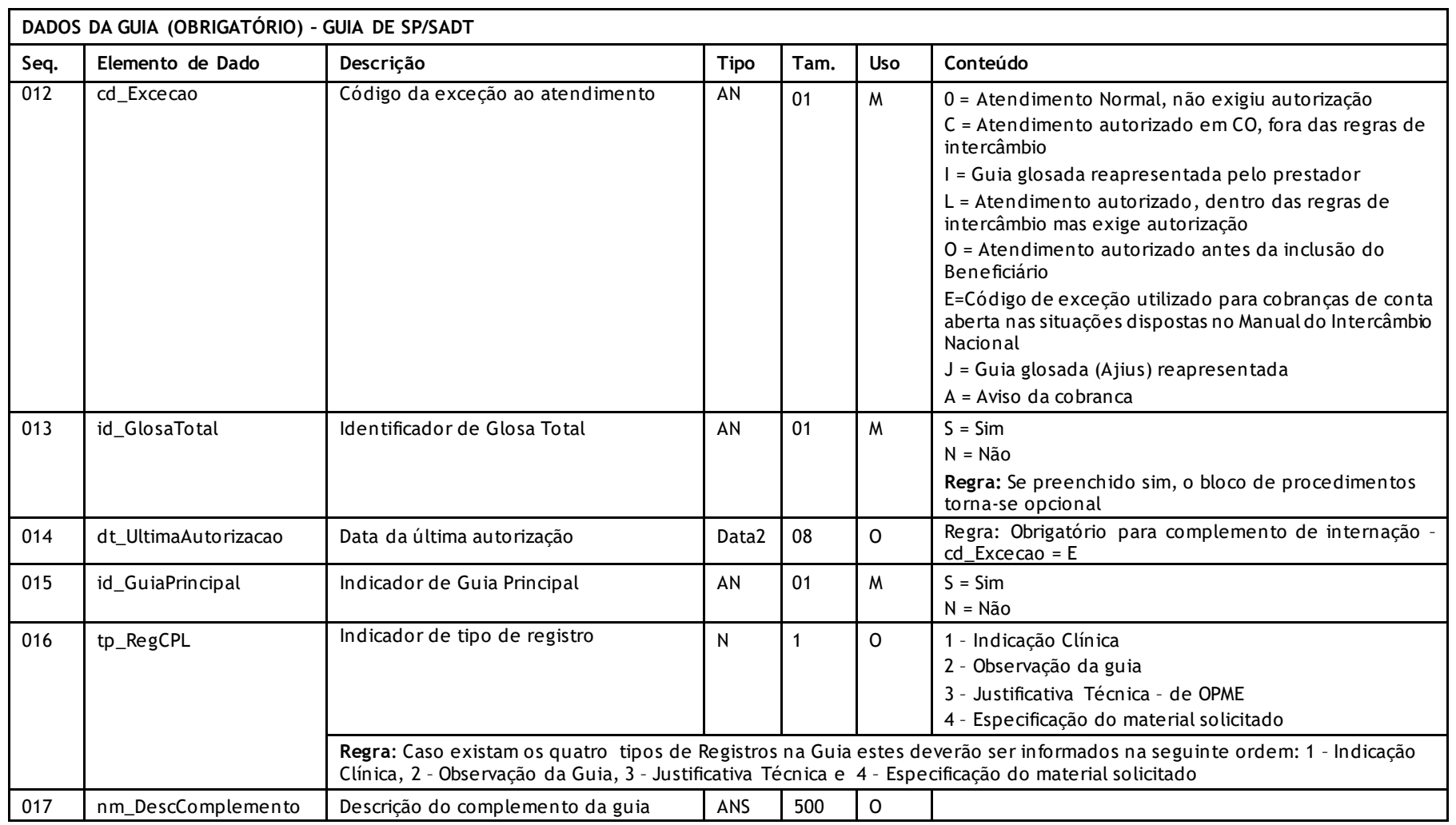

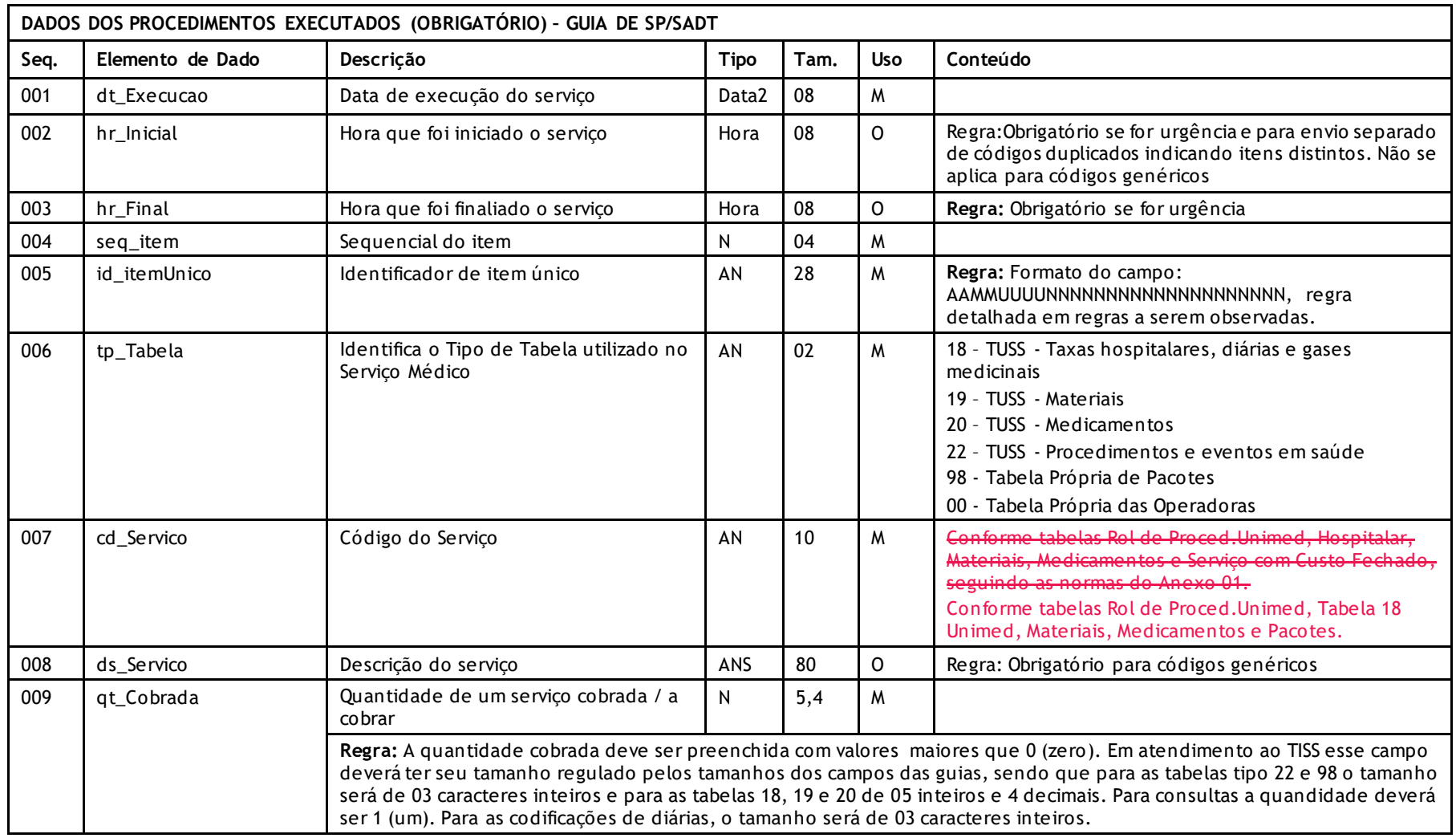

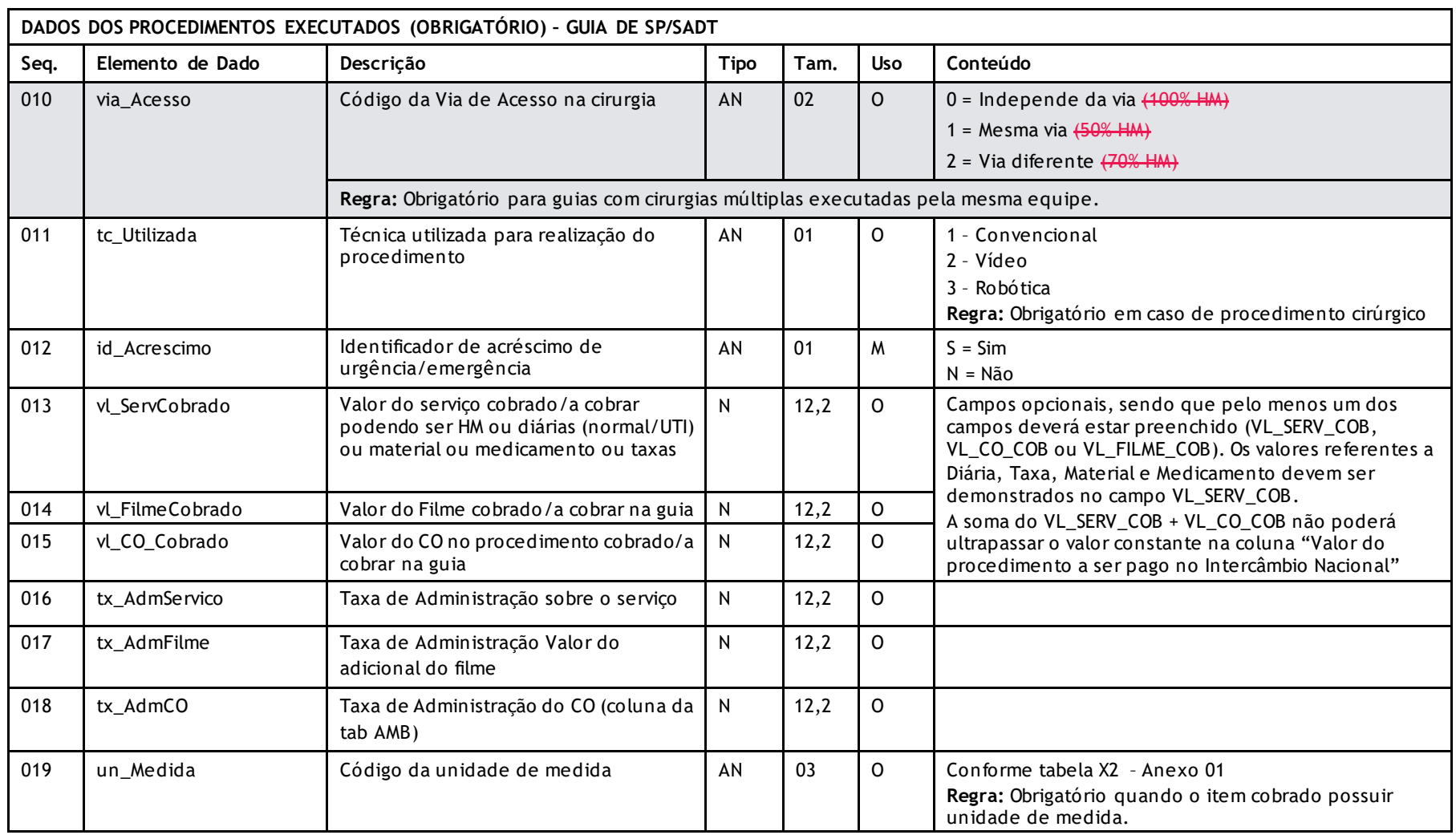

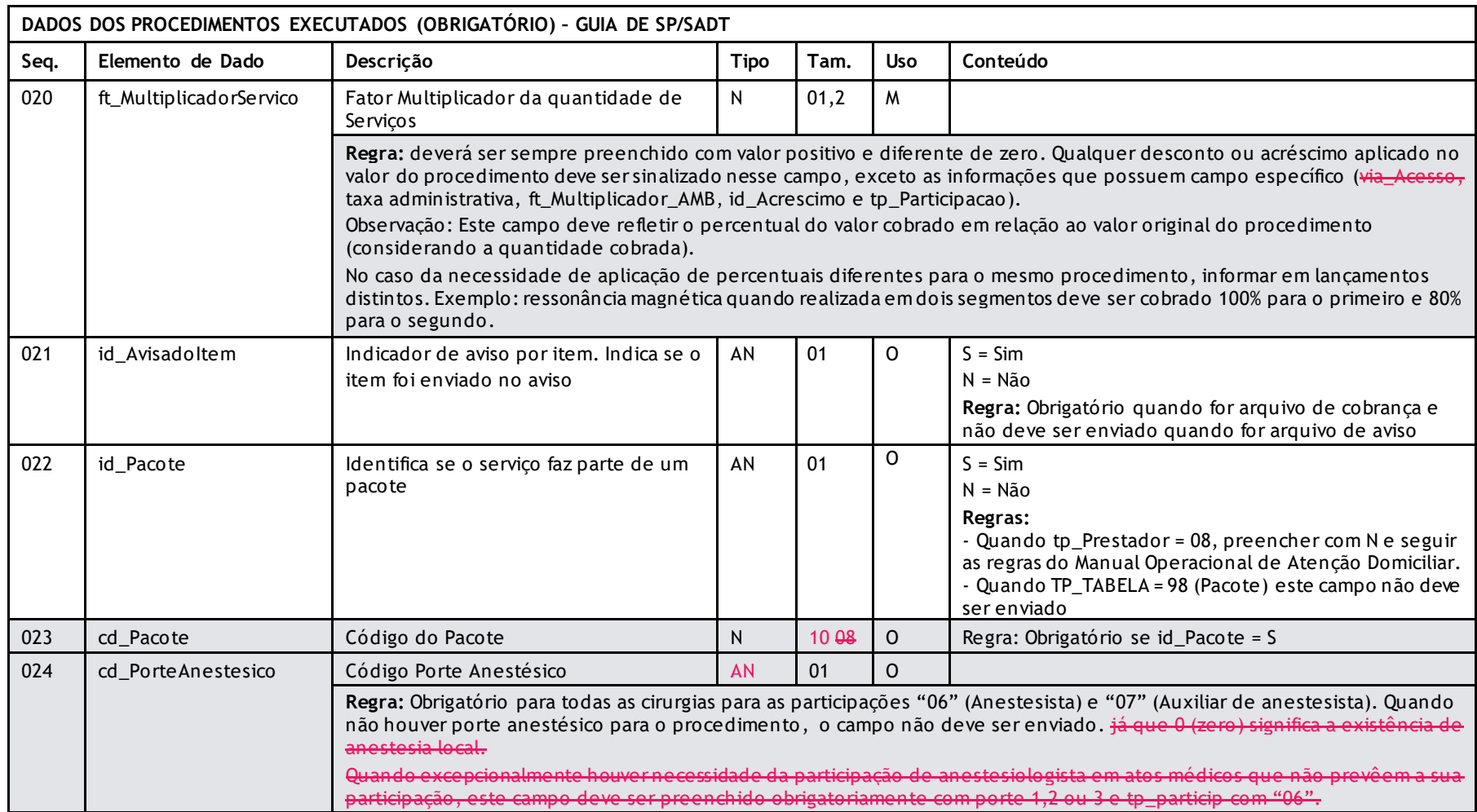

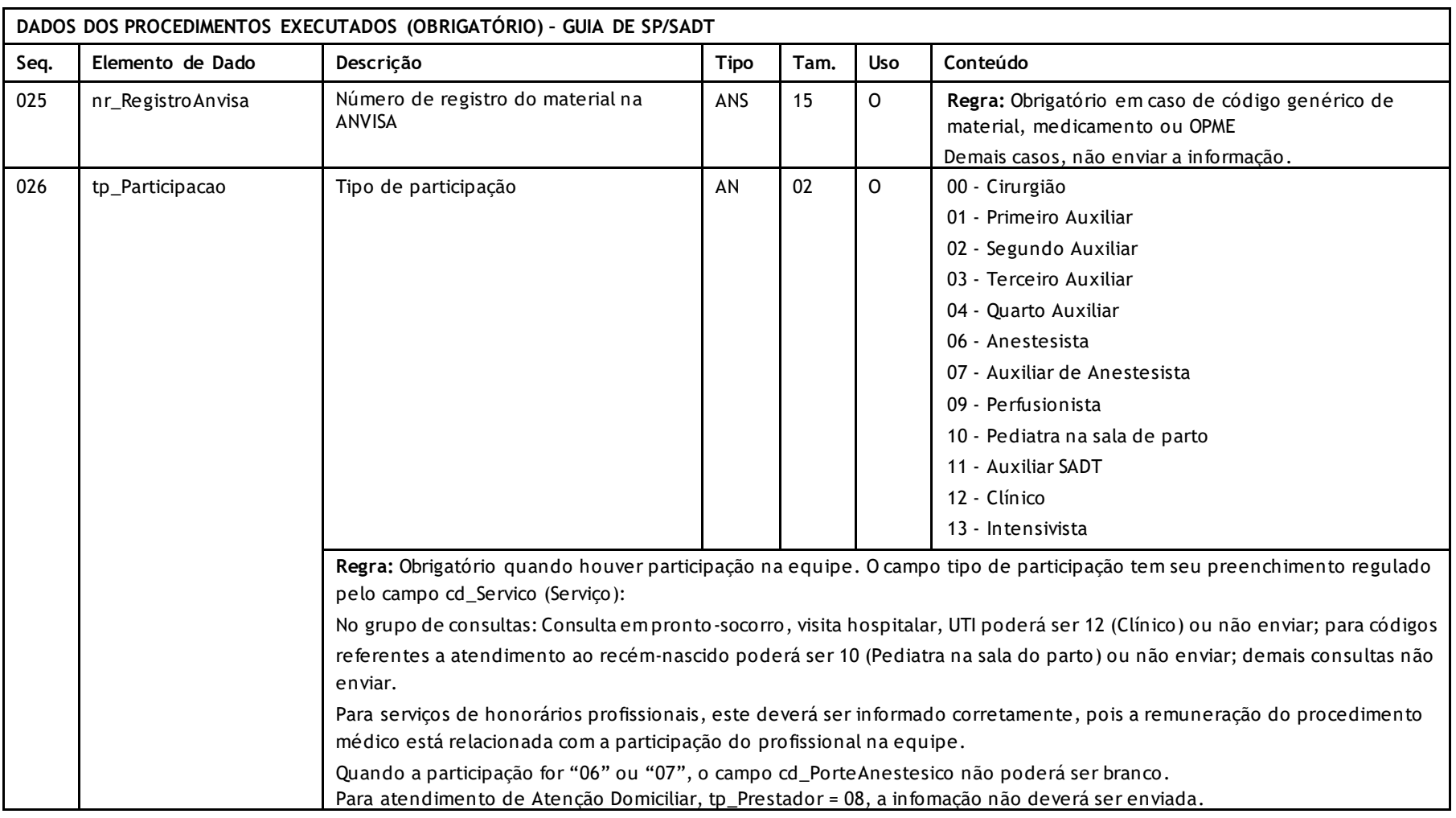

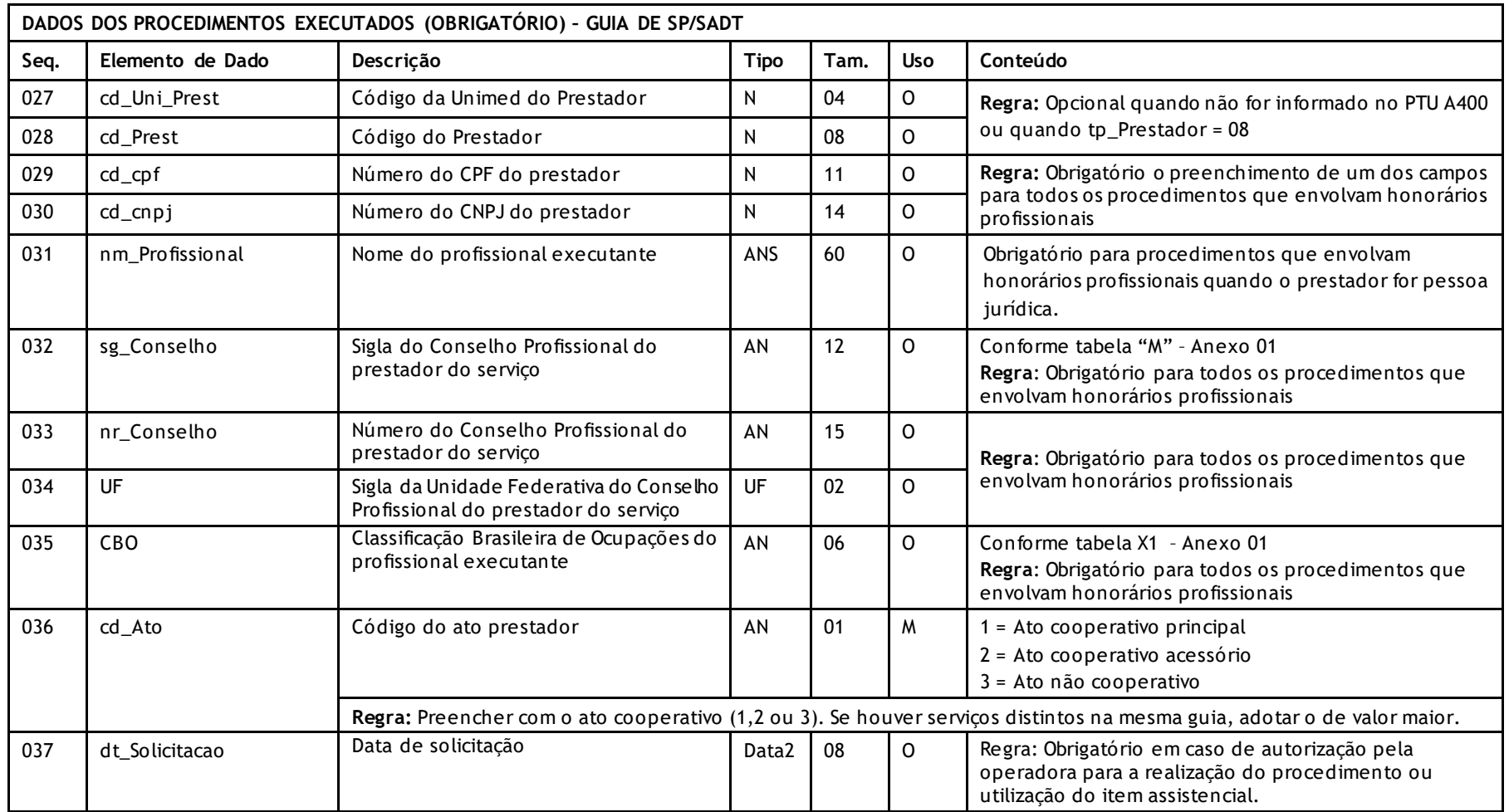

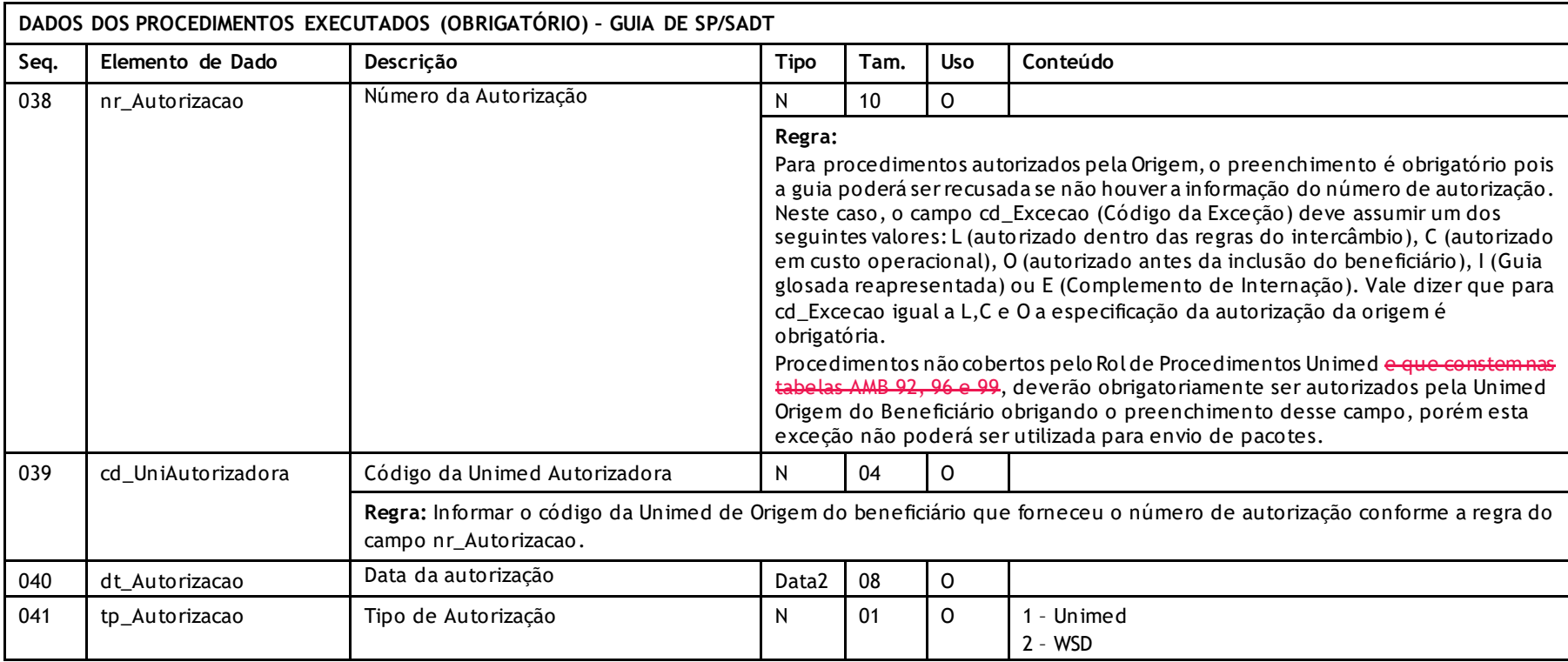

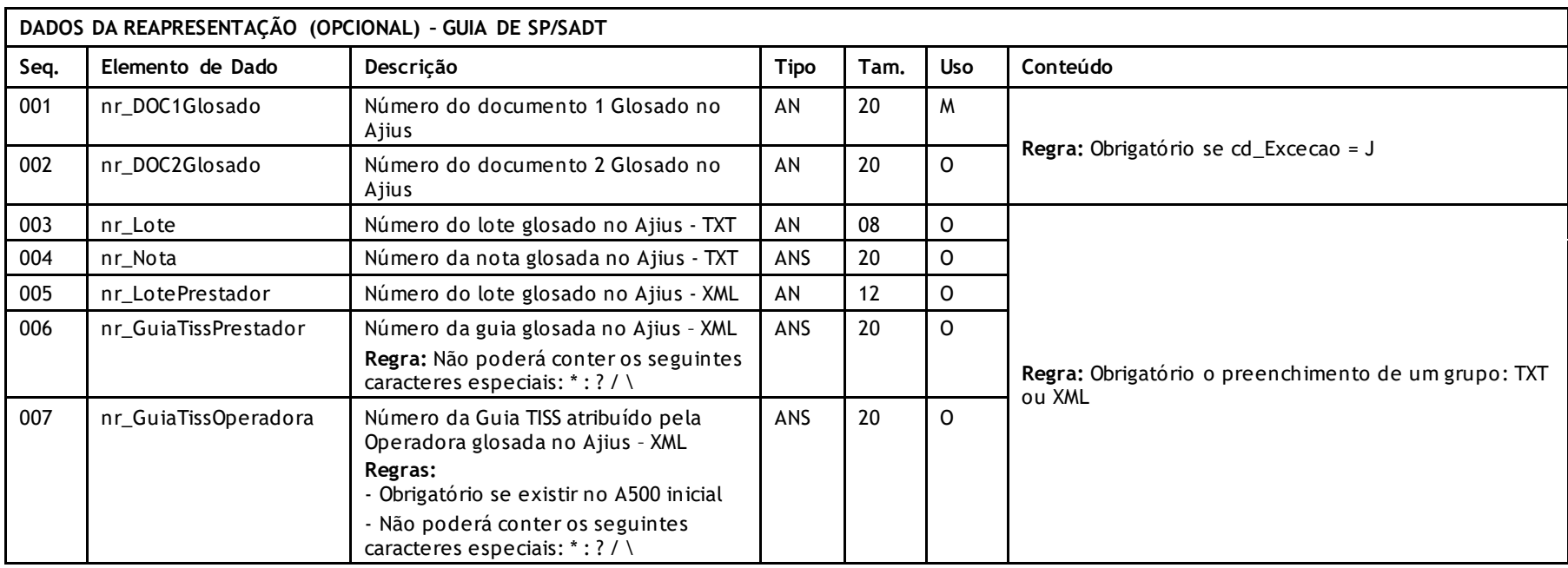

## **GUIA DE INTERNAÇÃO**

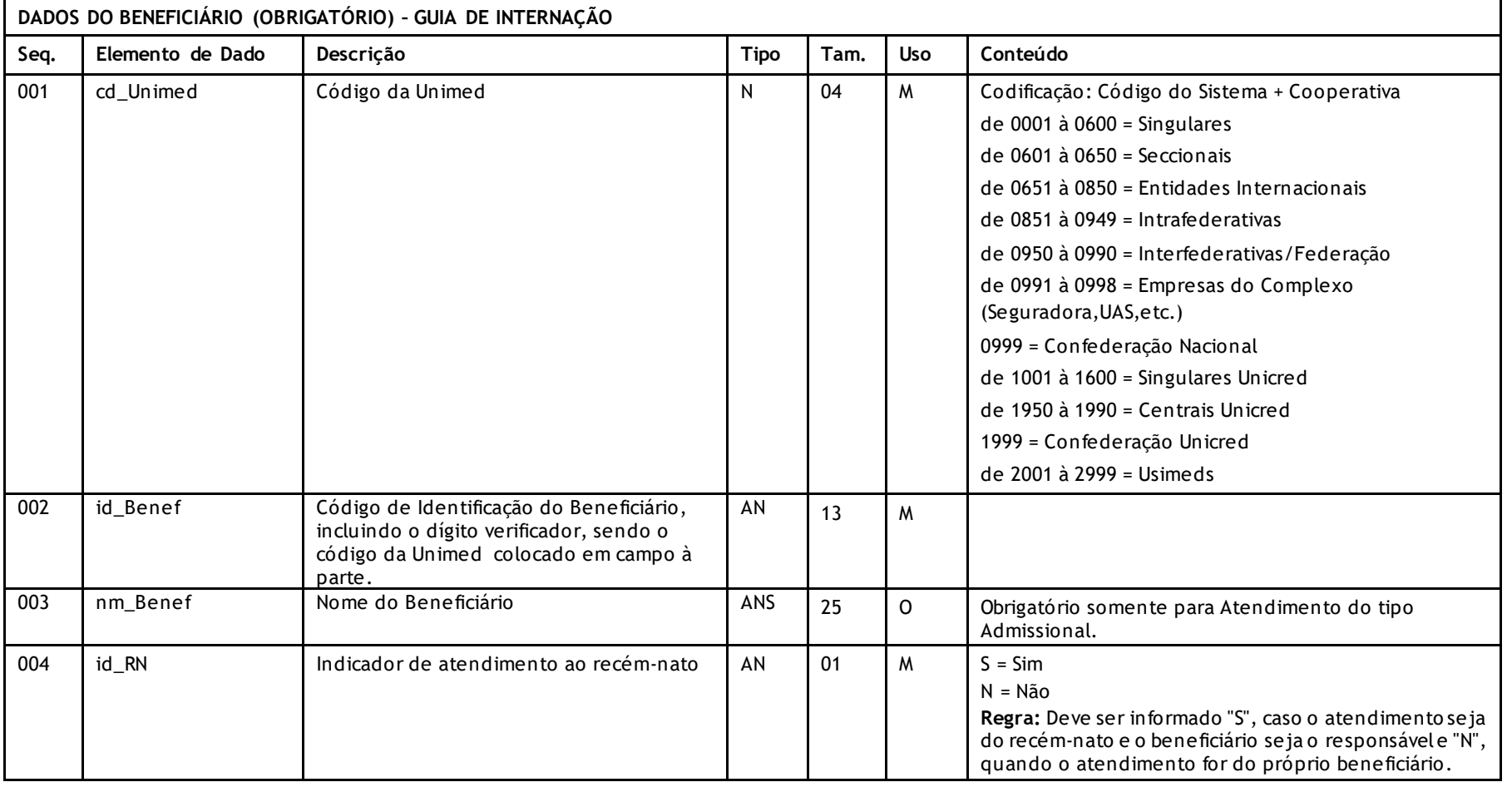

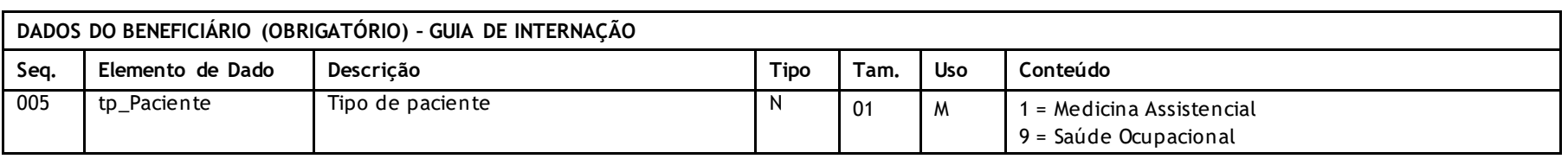

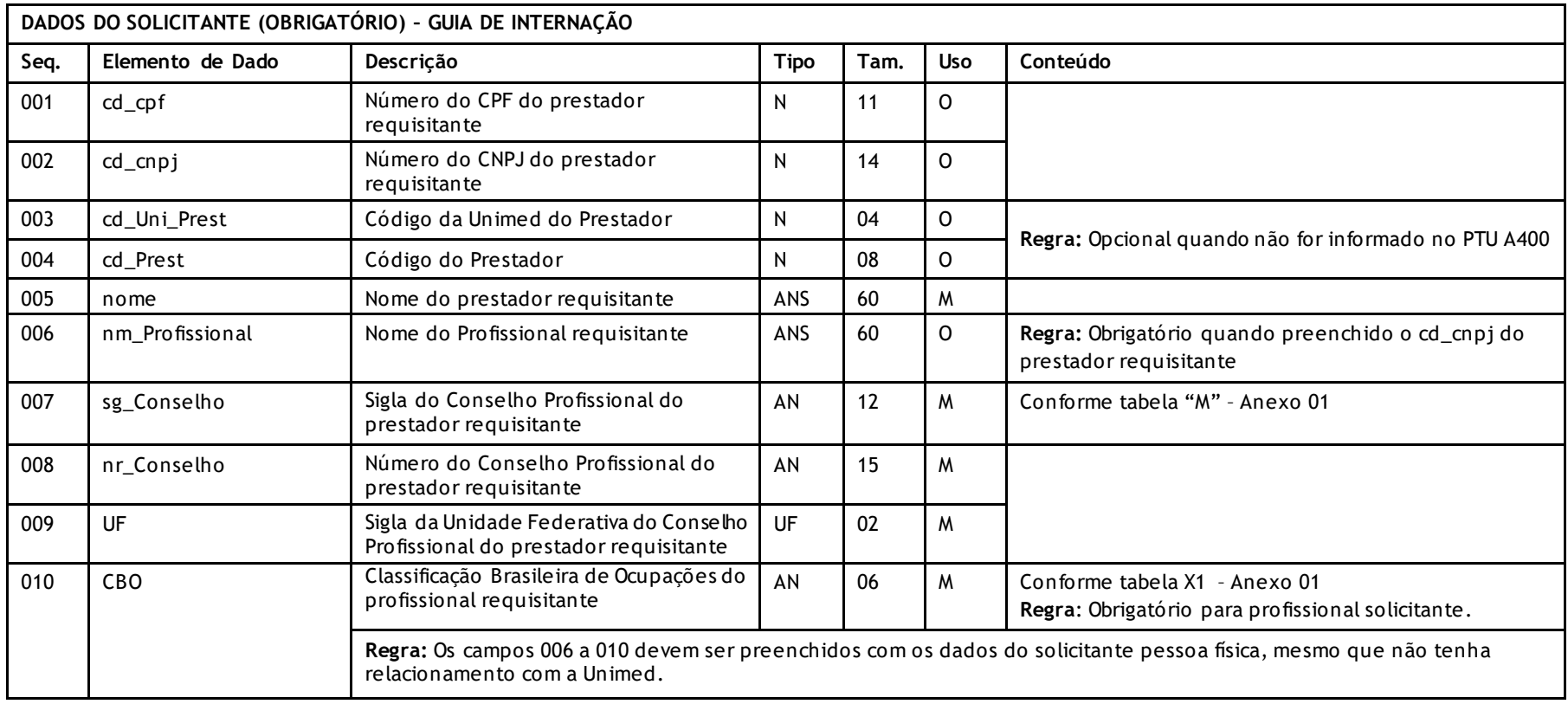

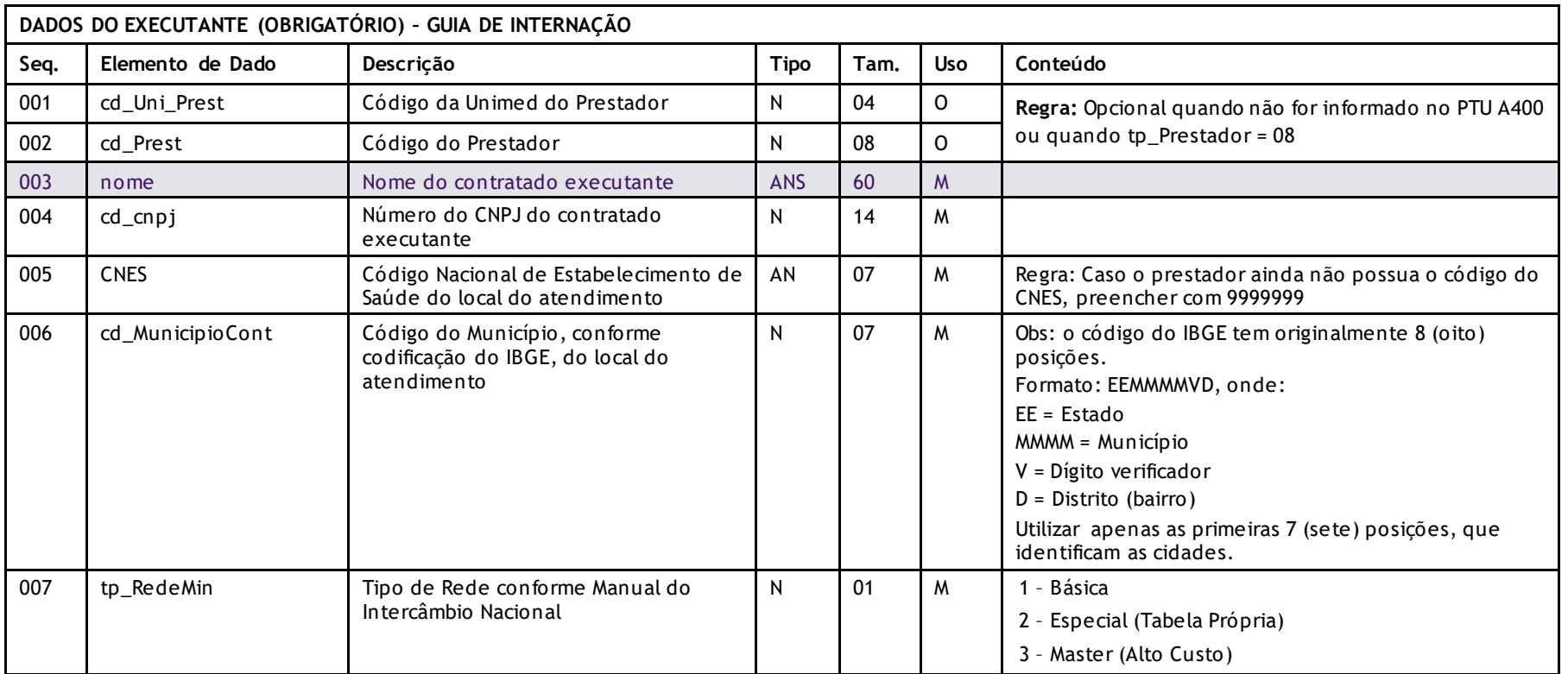

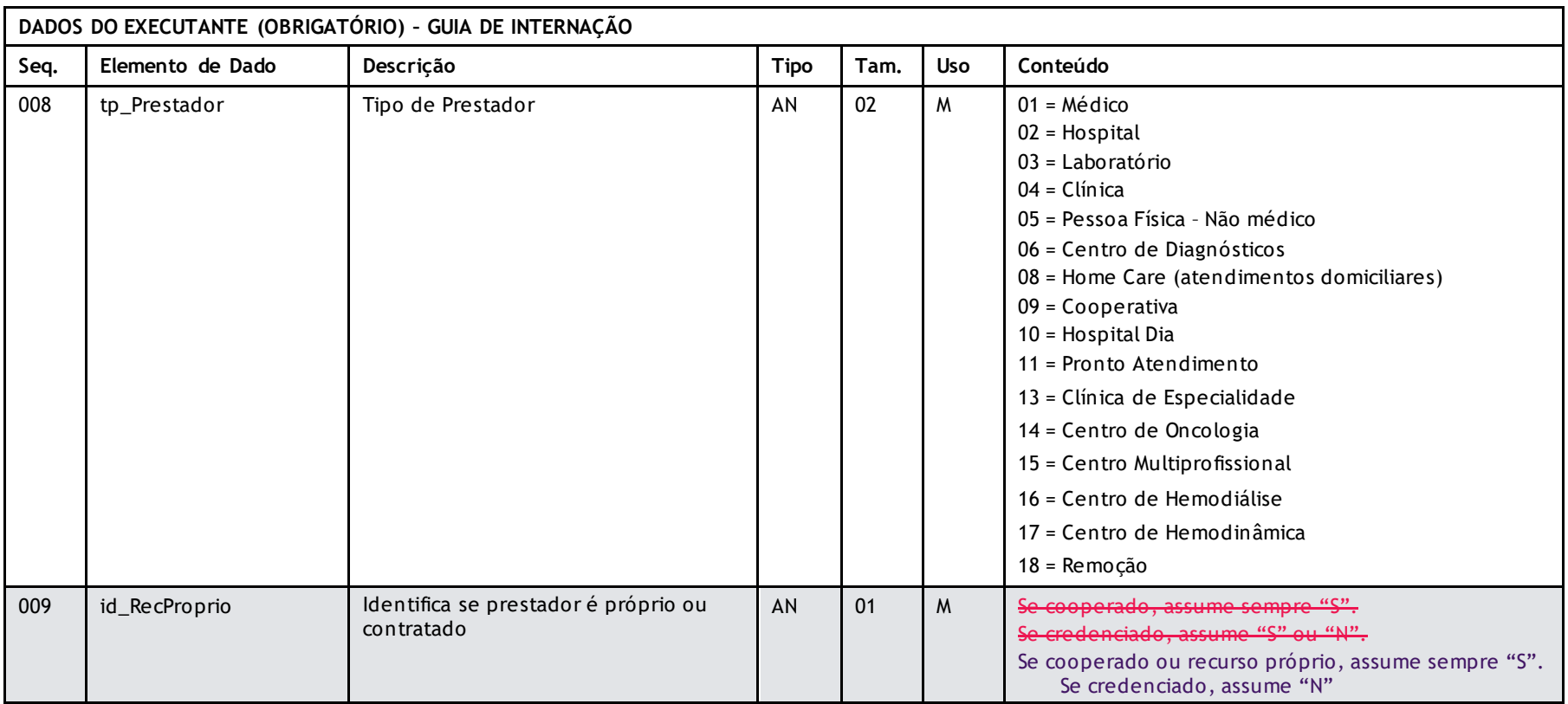

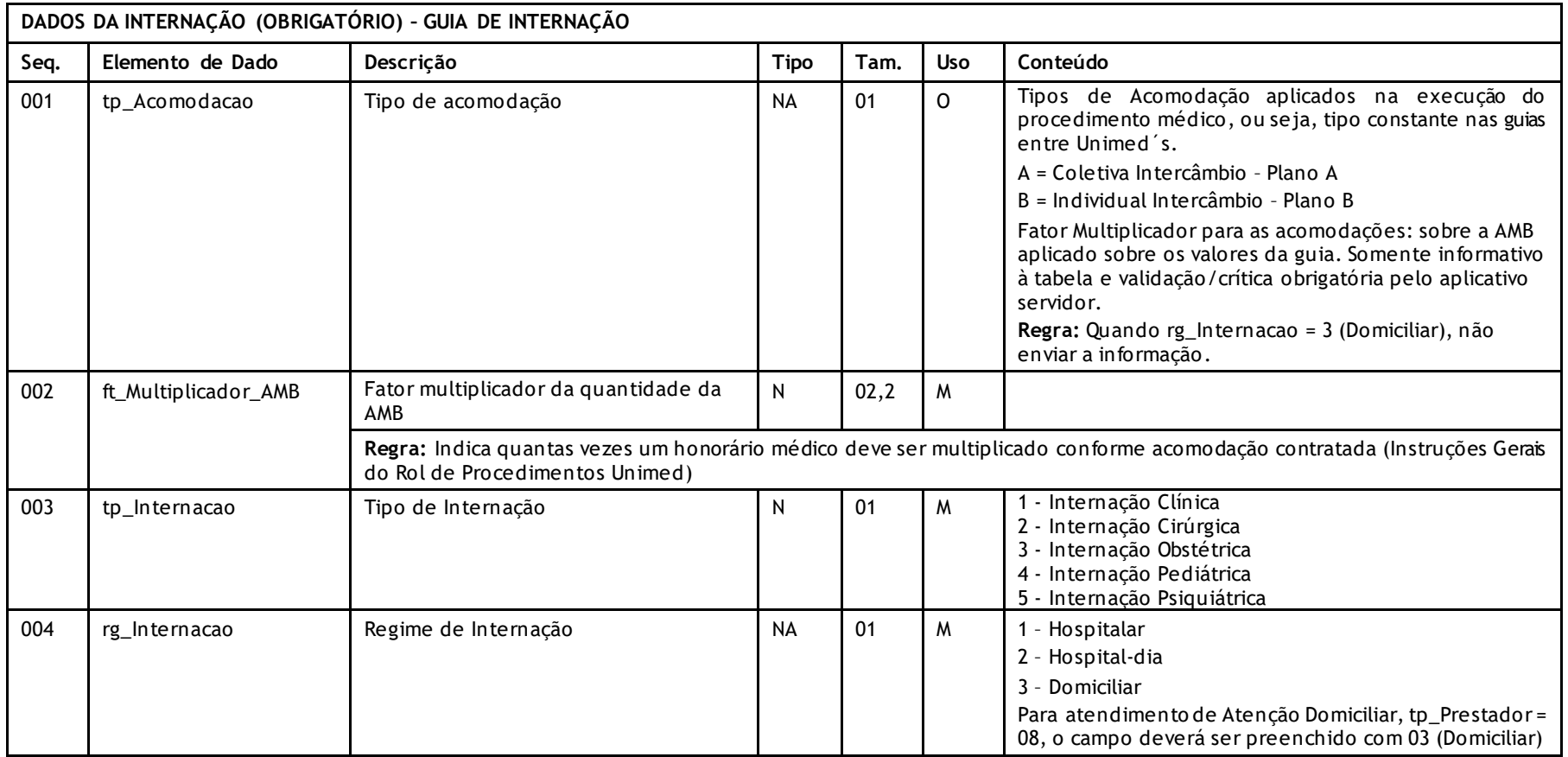

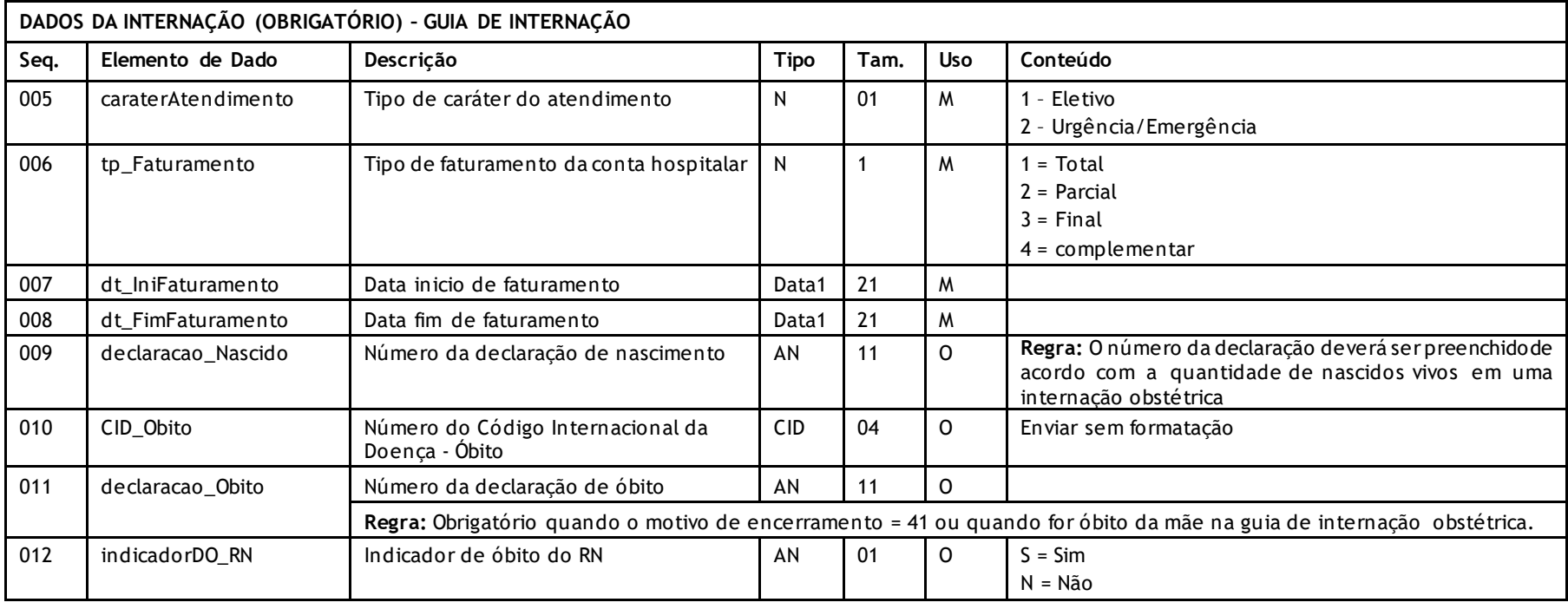

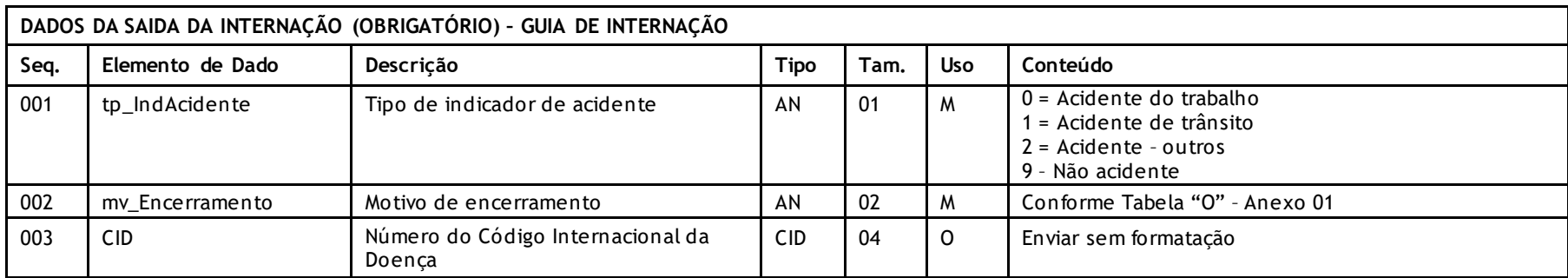

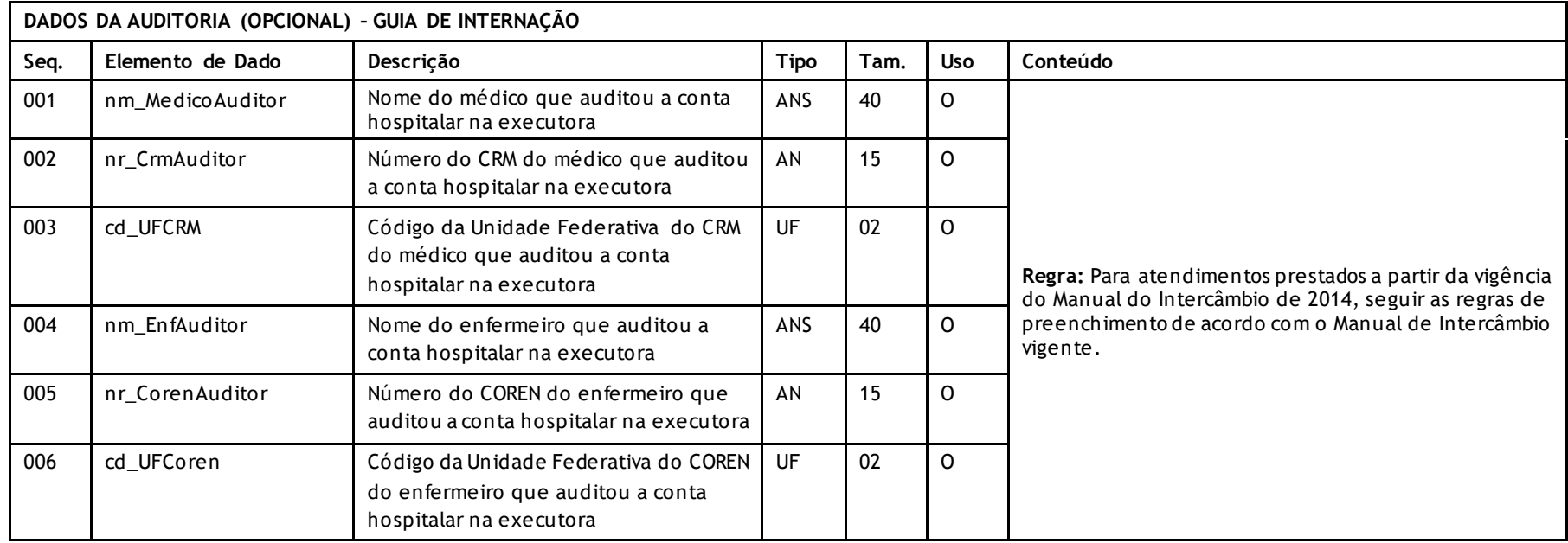

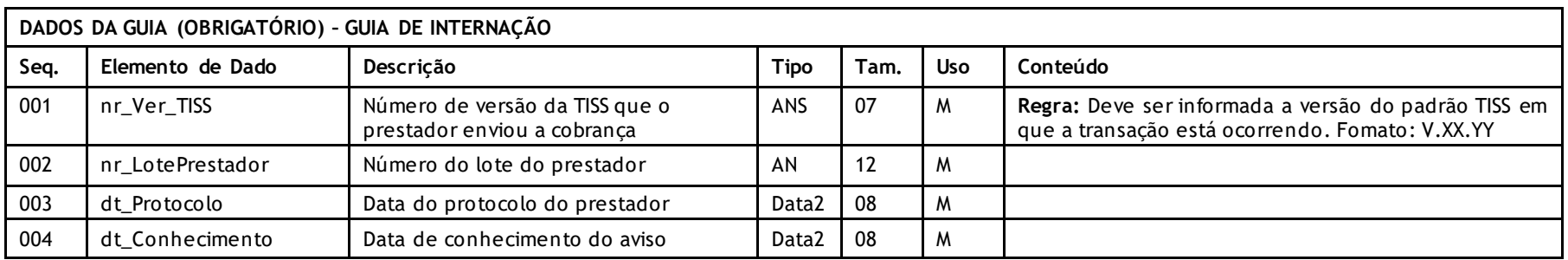

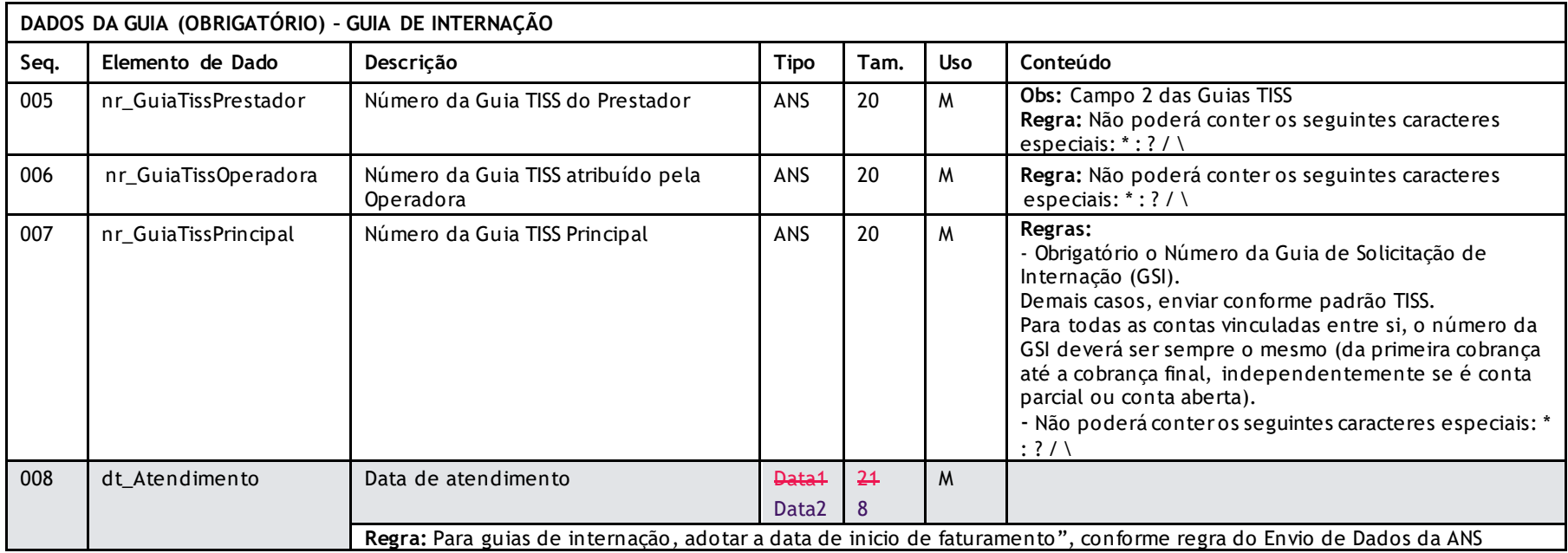

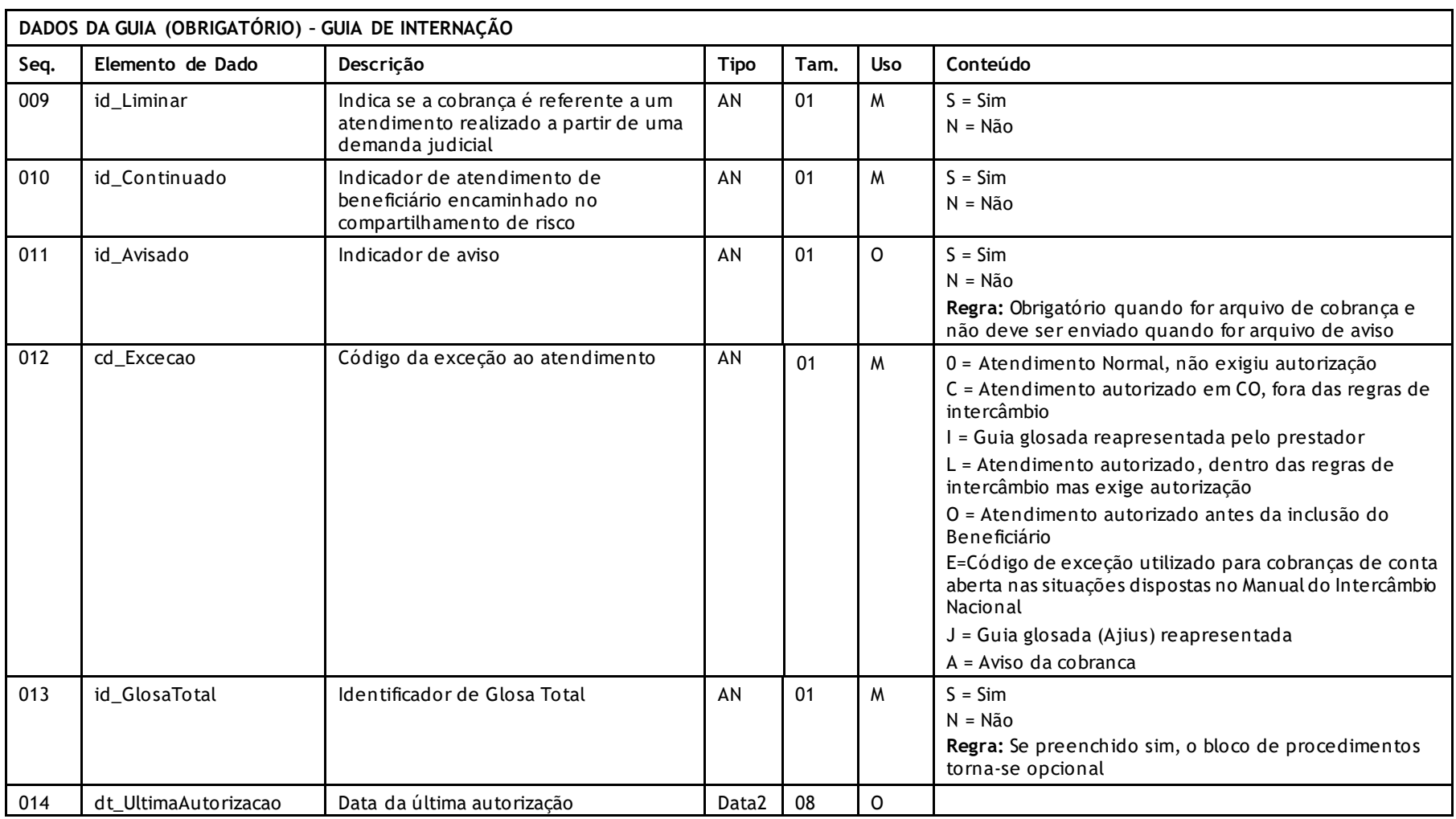

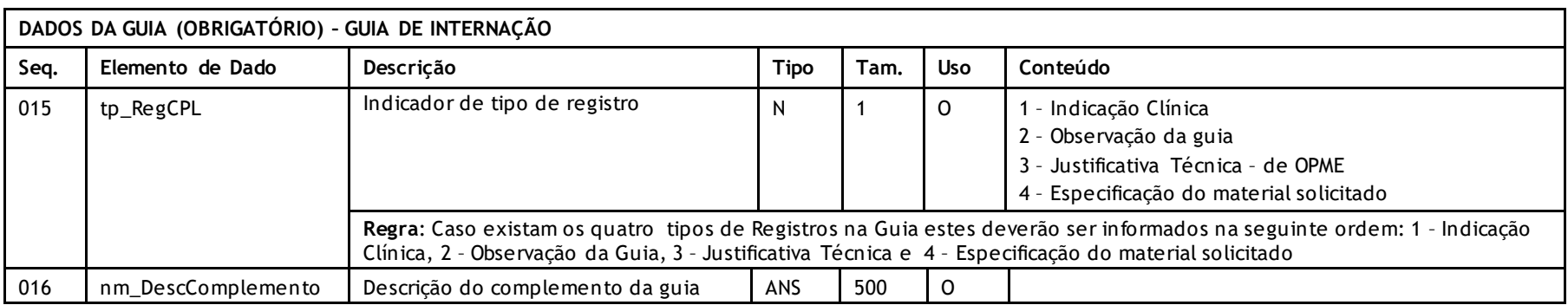

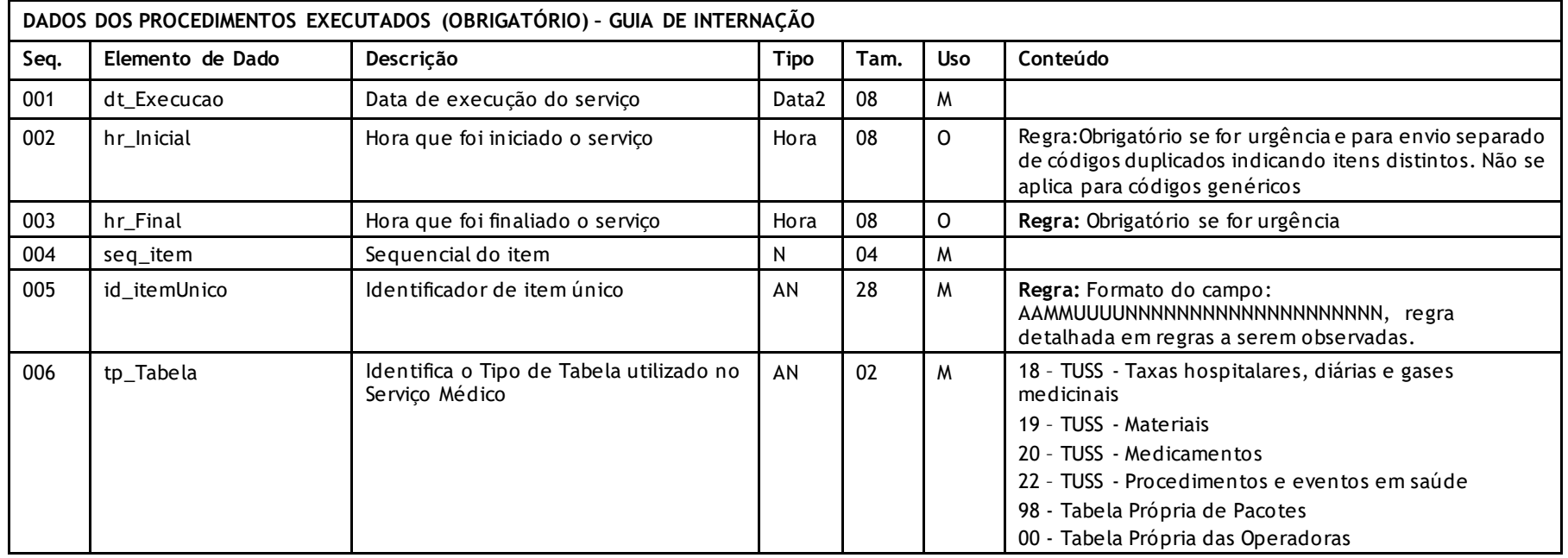

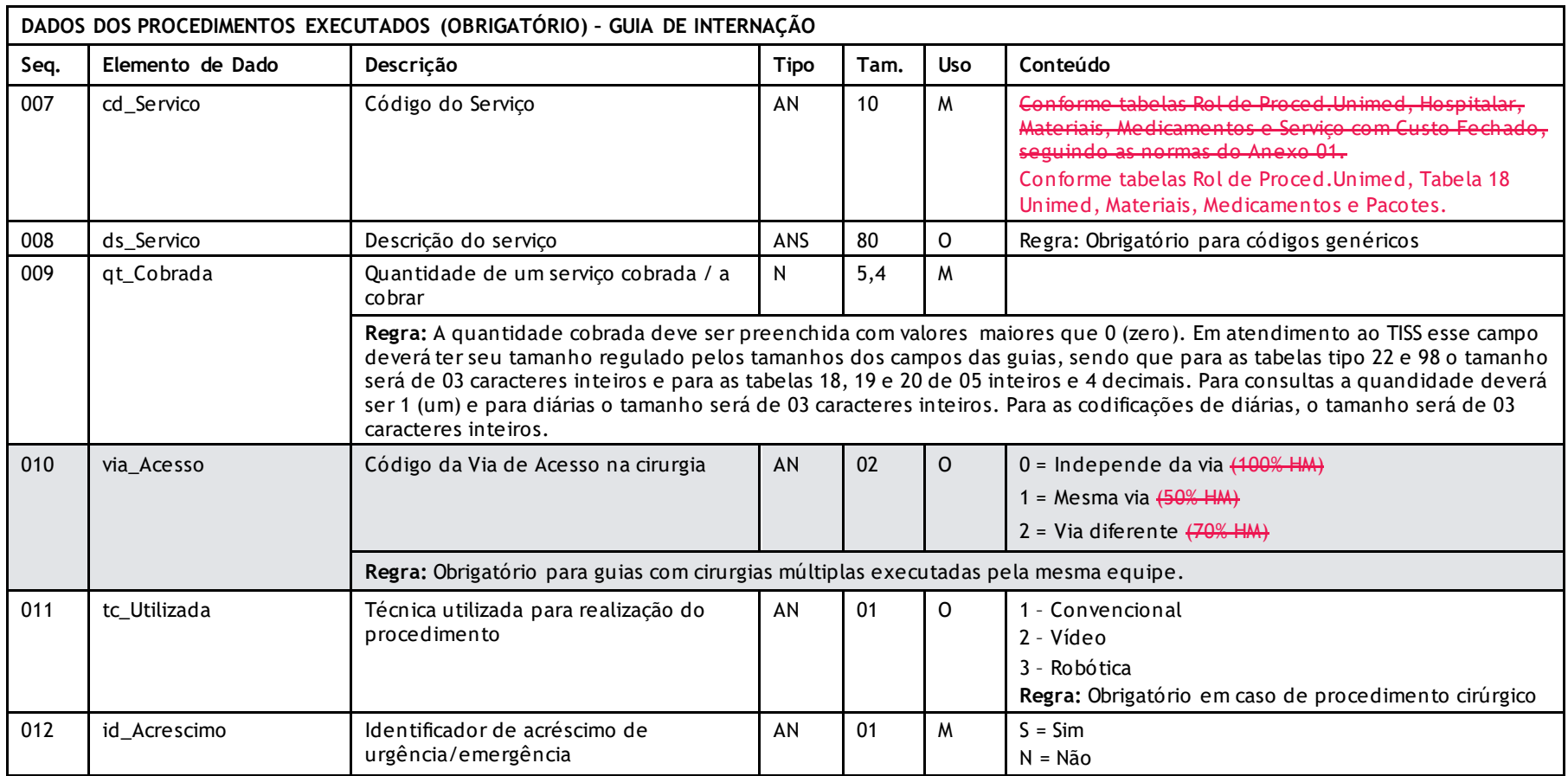
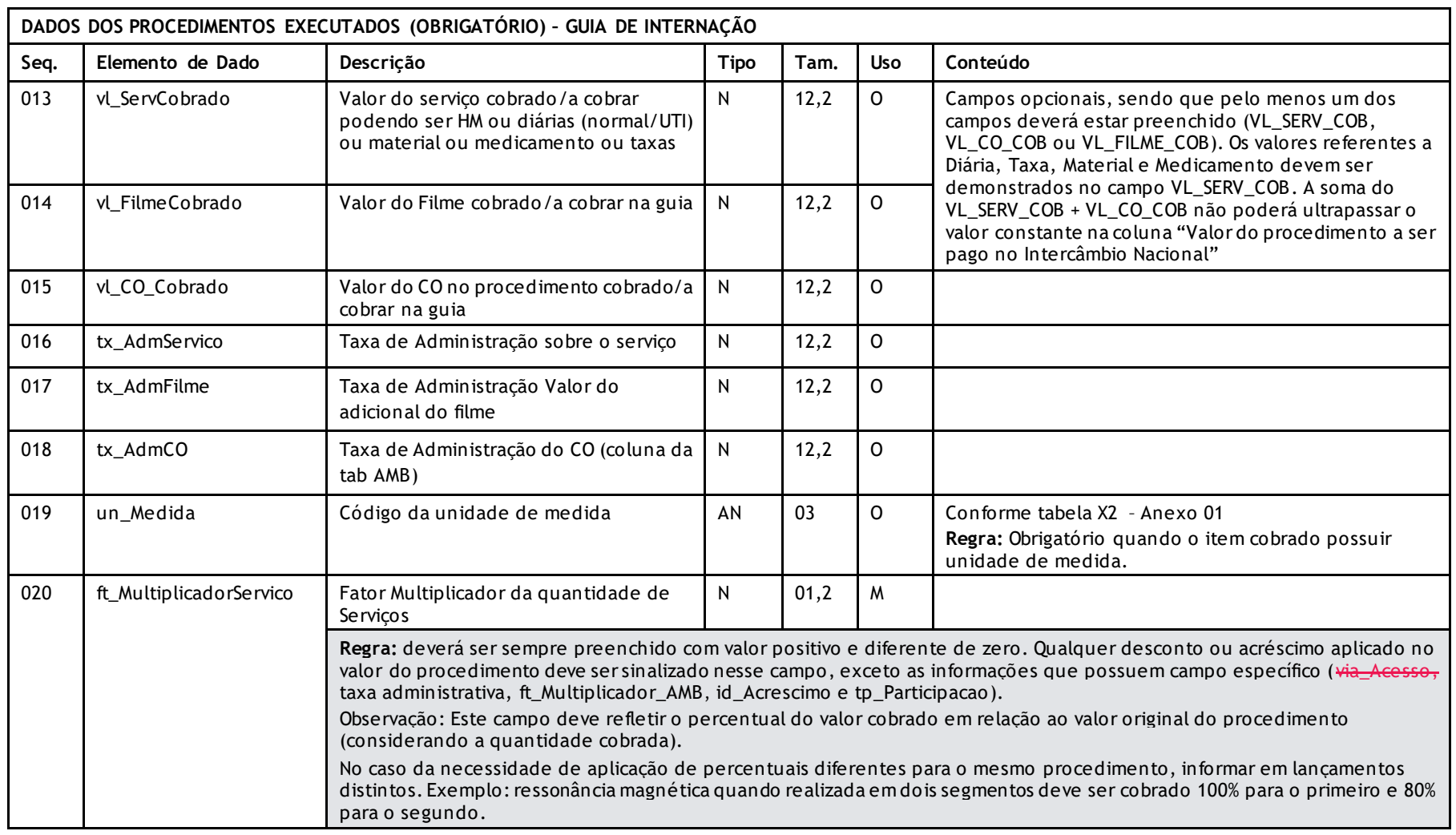

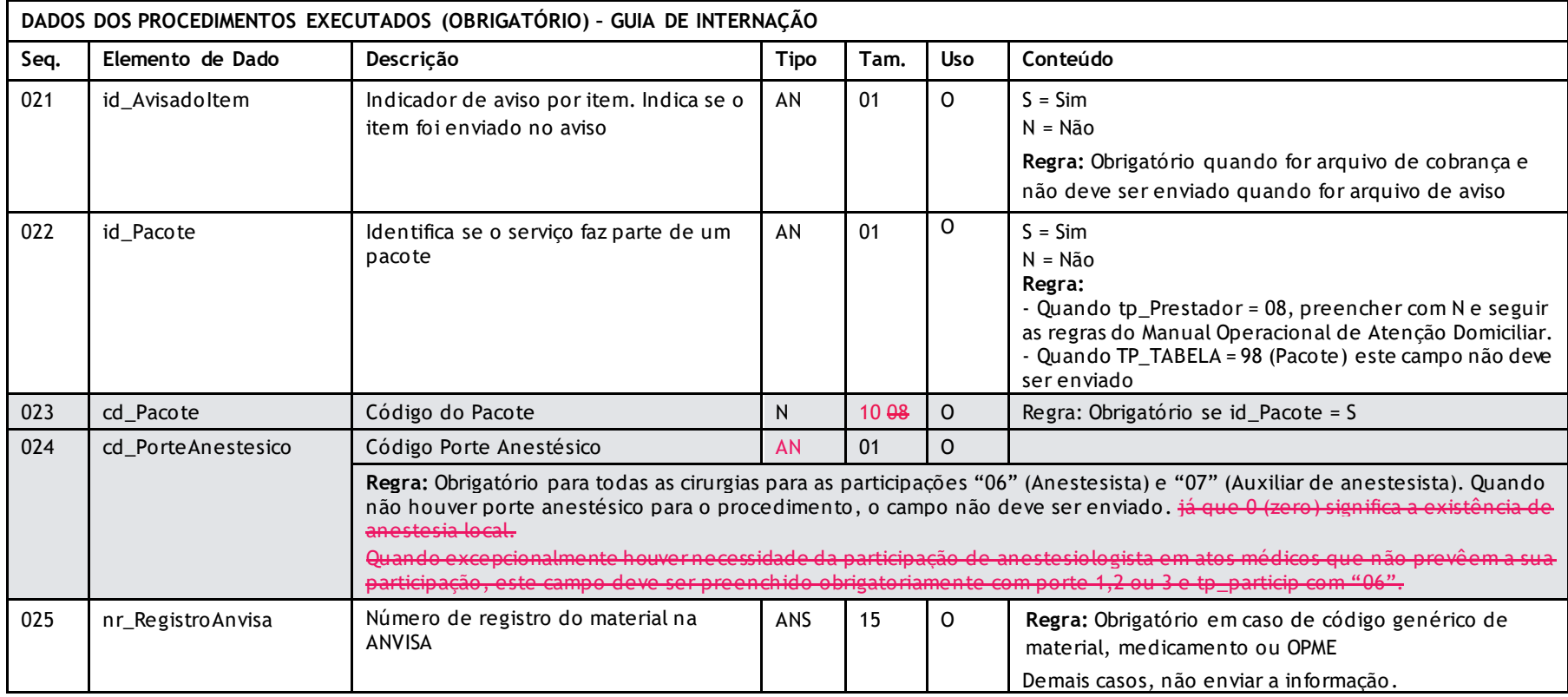

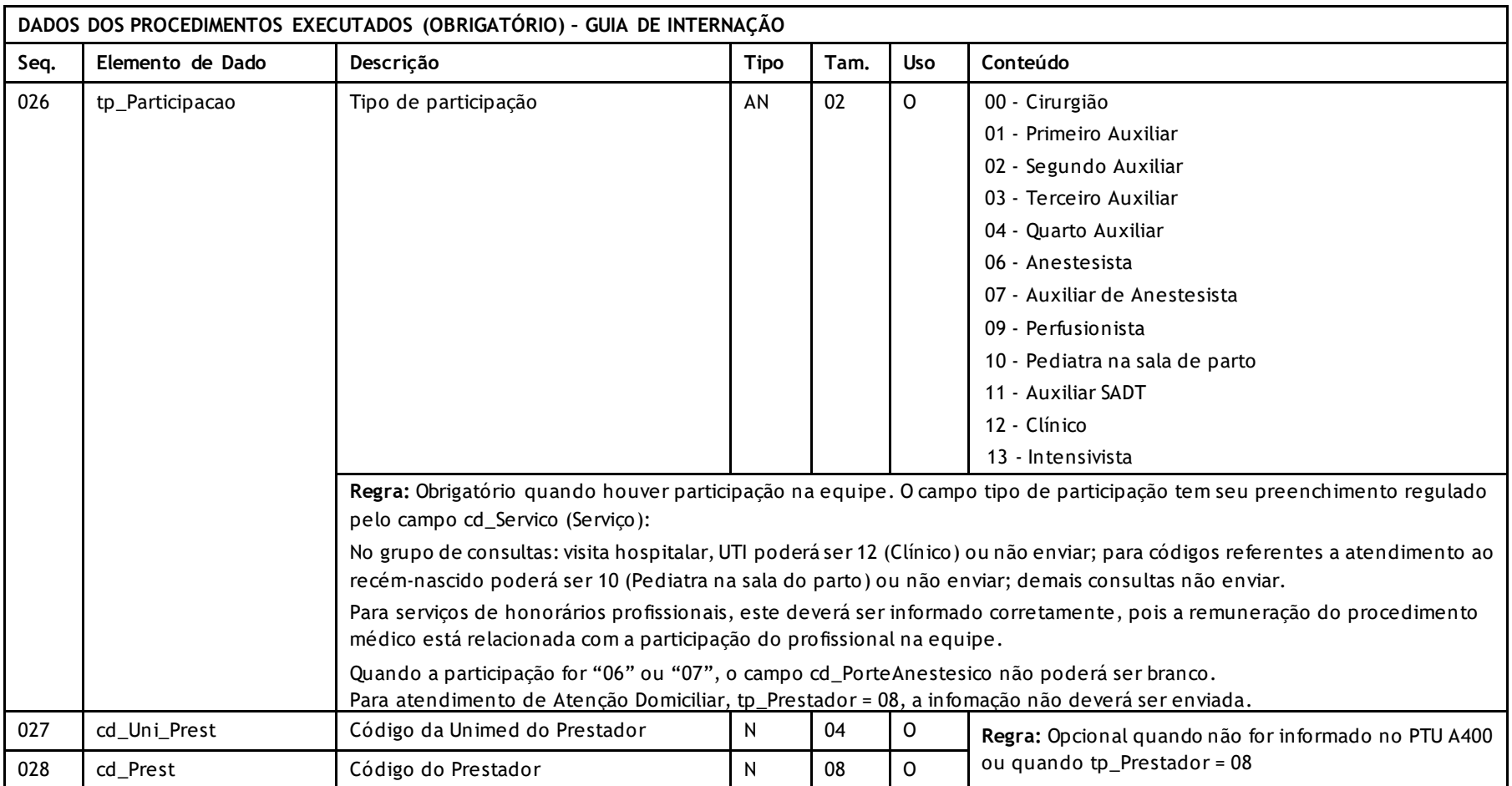

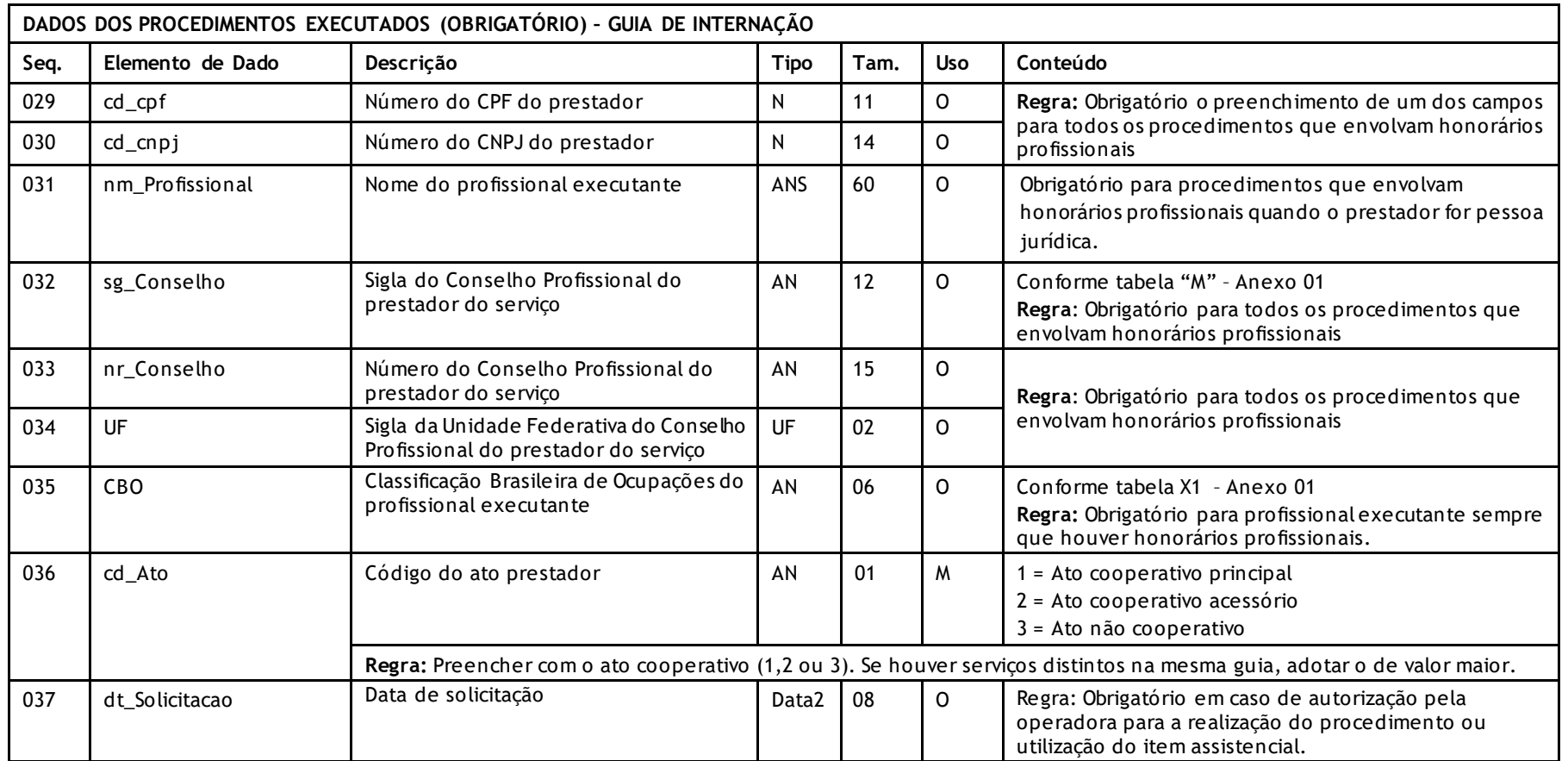

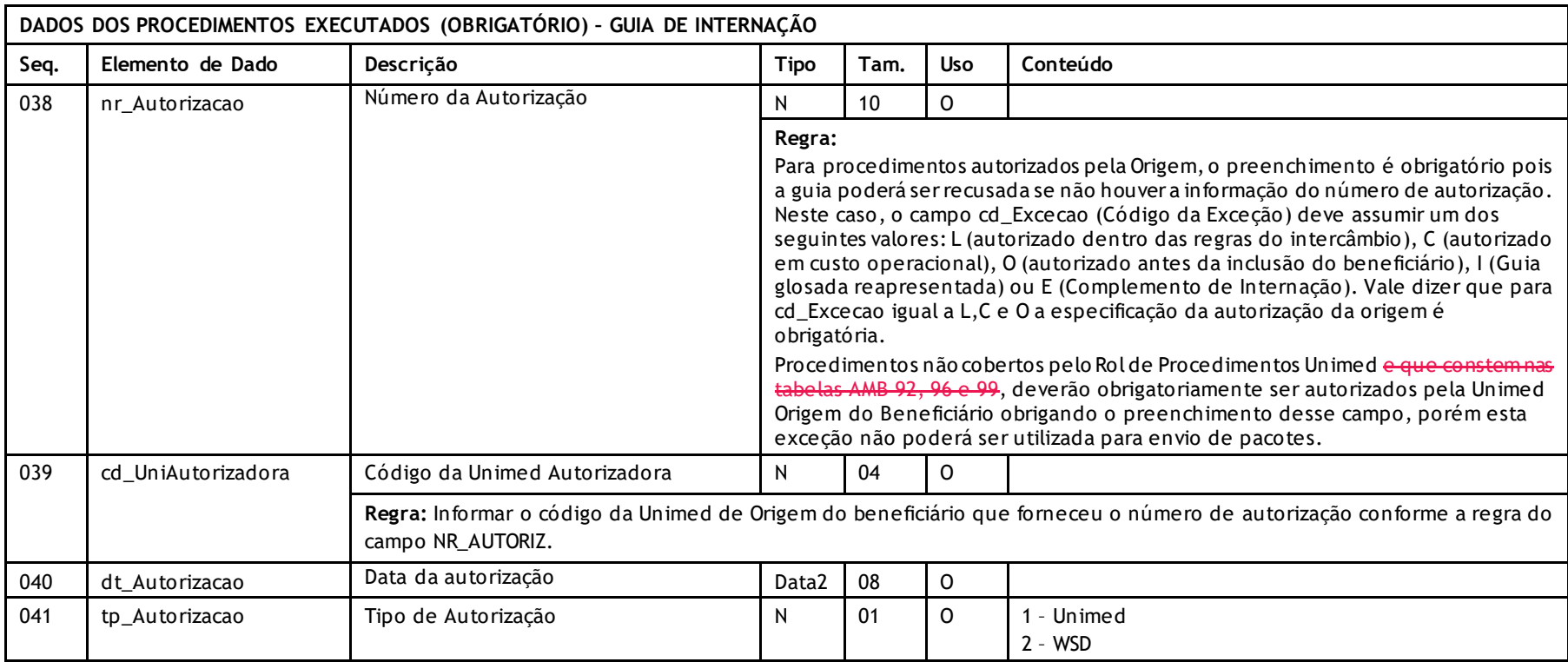

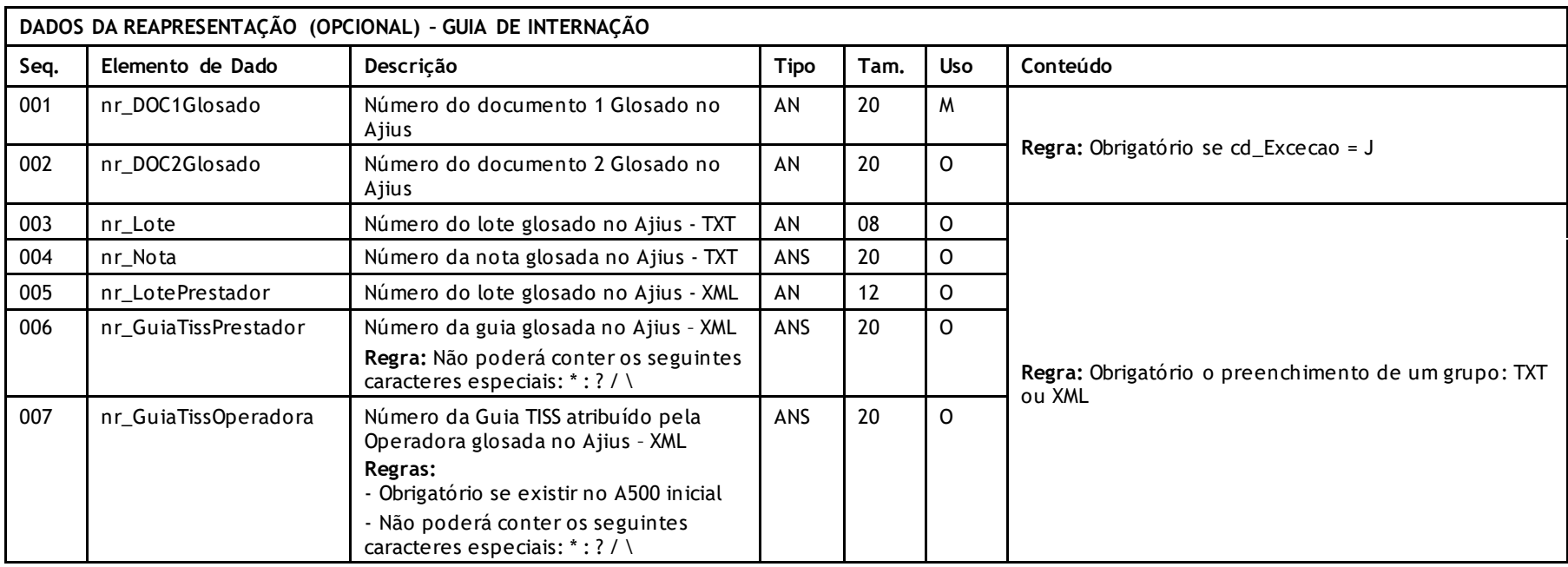

# **GUIA DE HONORÁRIO**

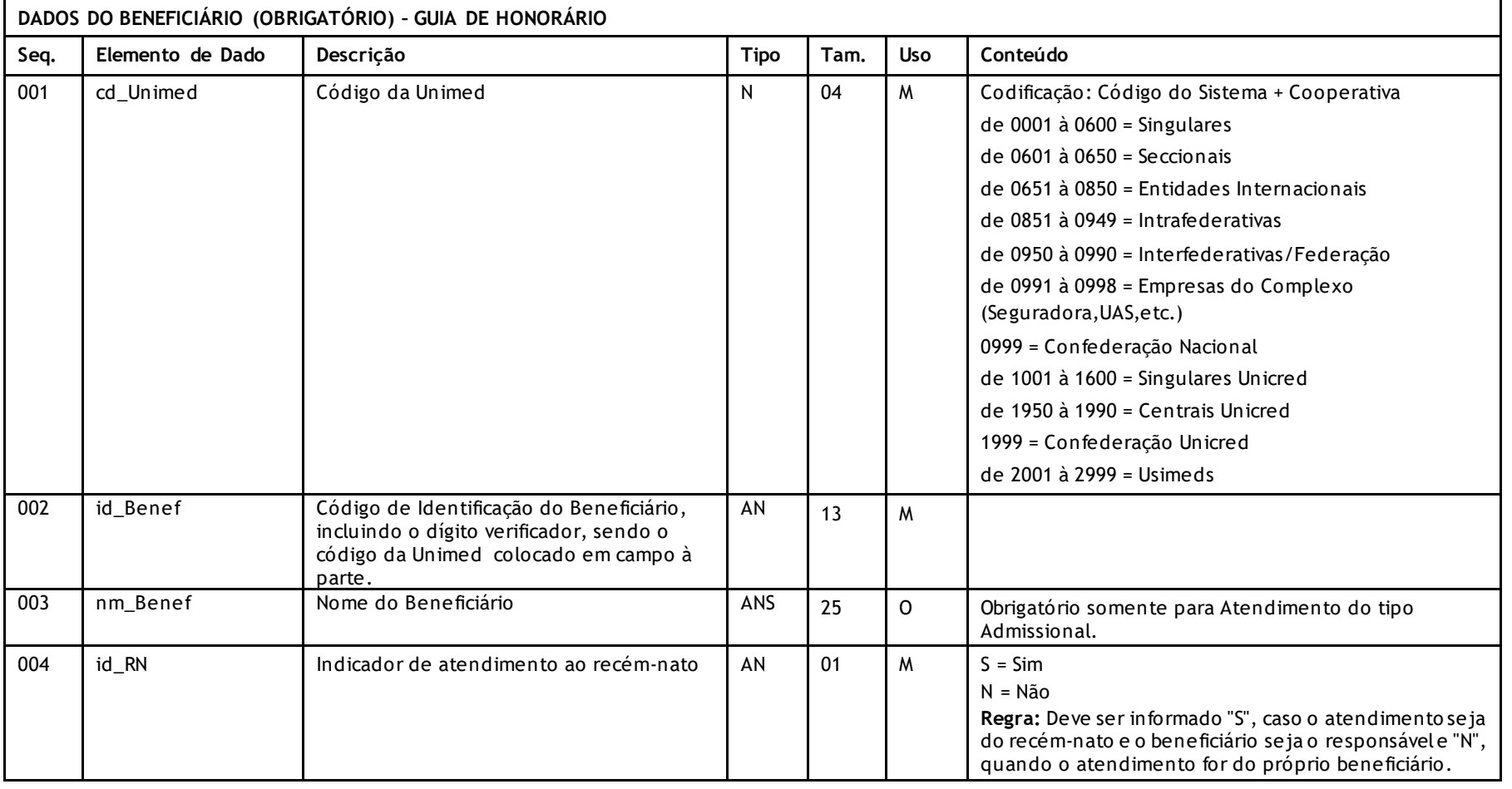

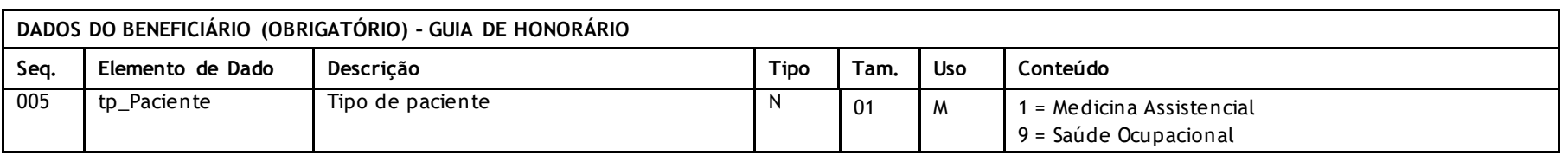

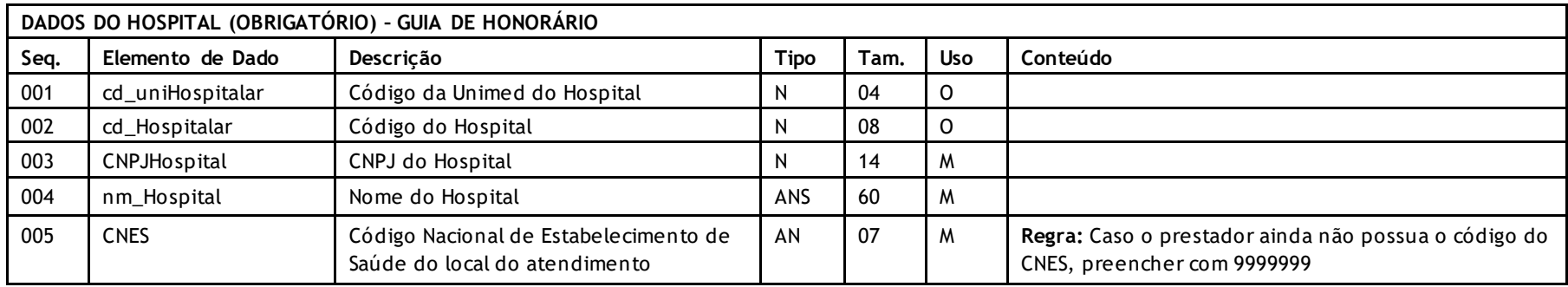

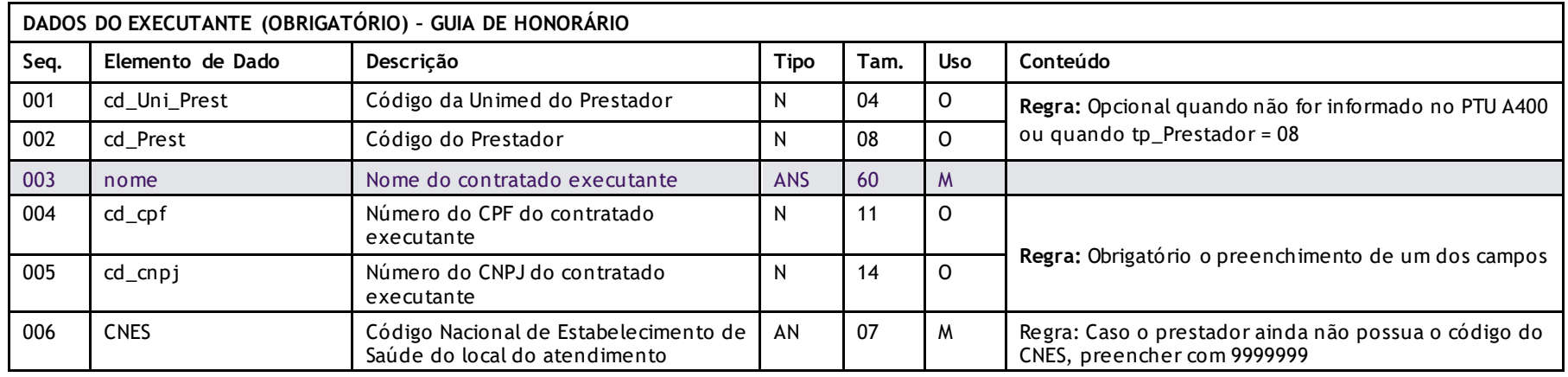

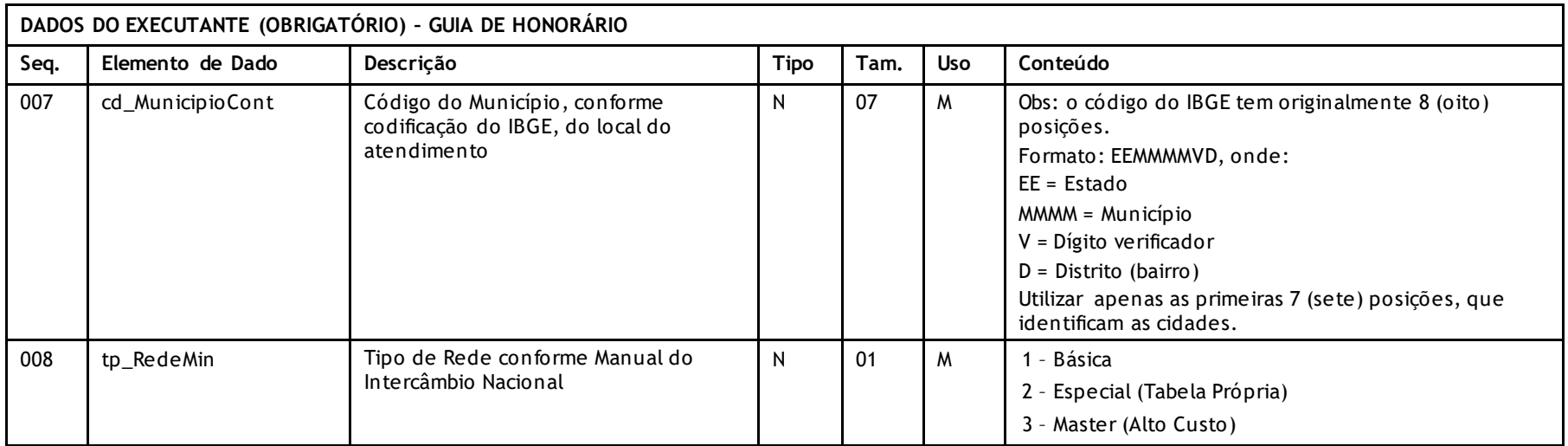

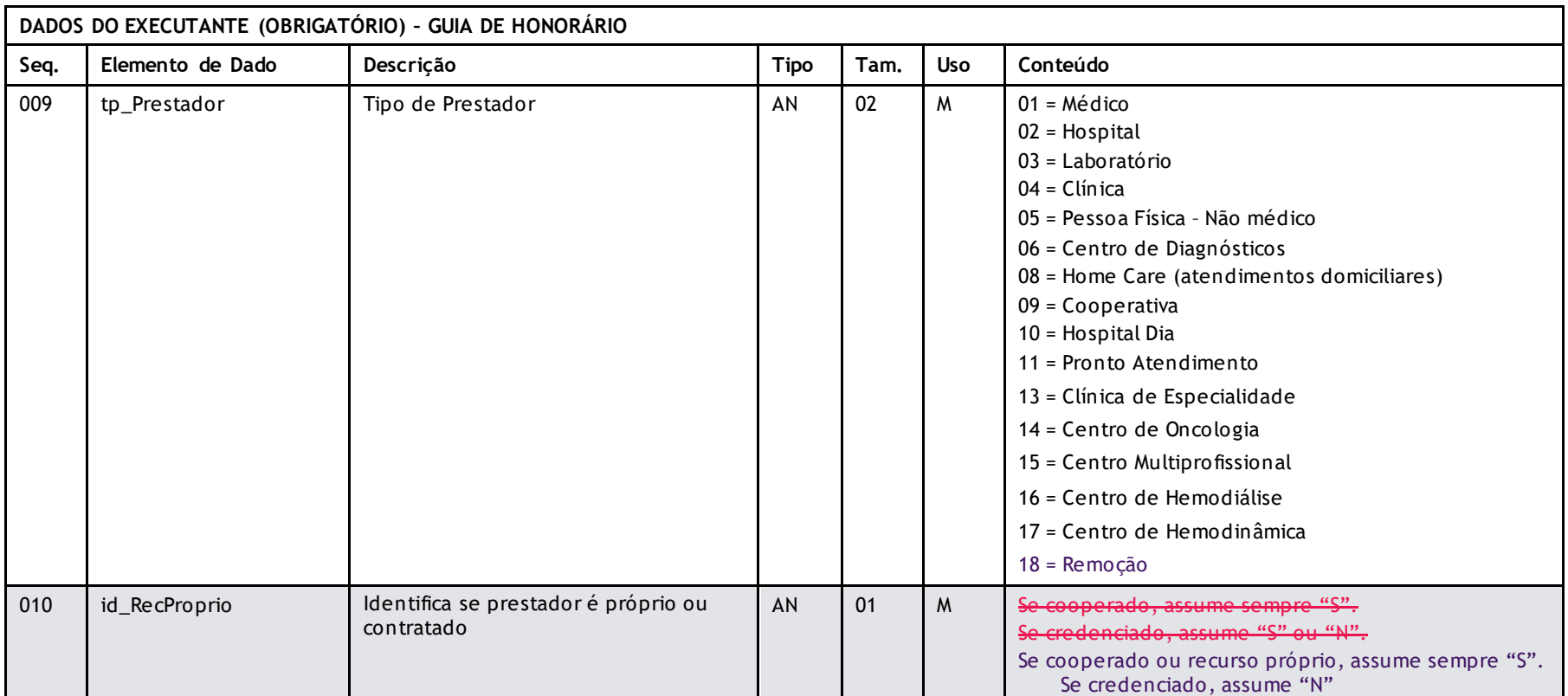

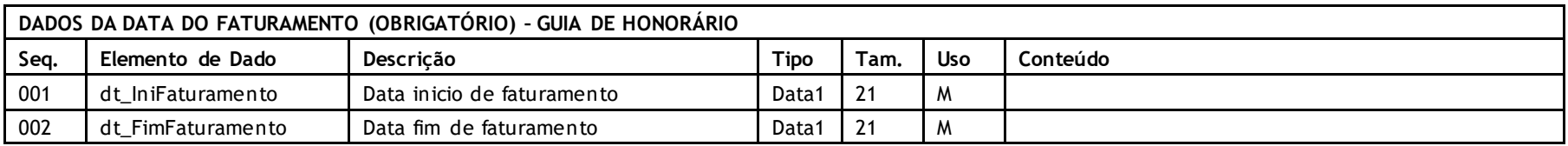

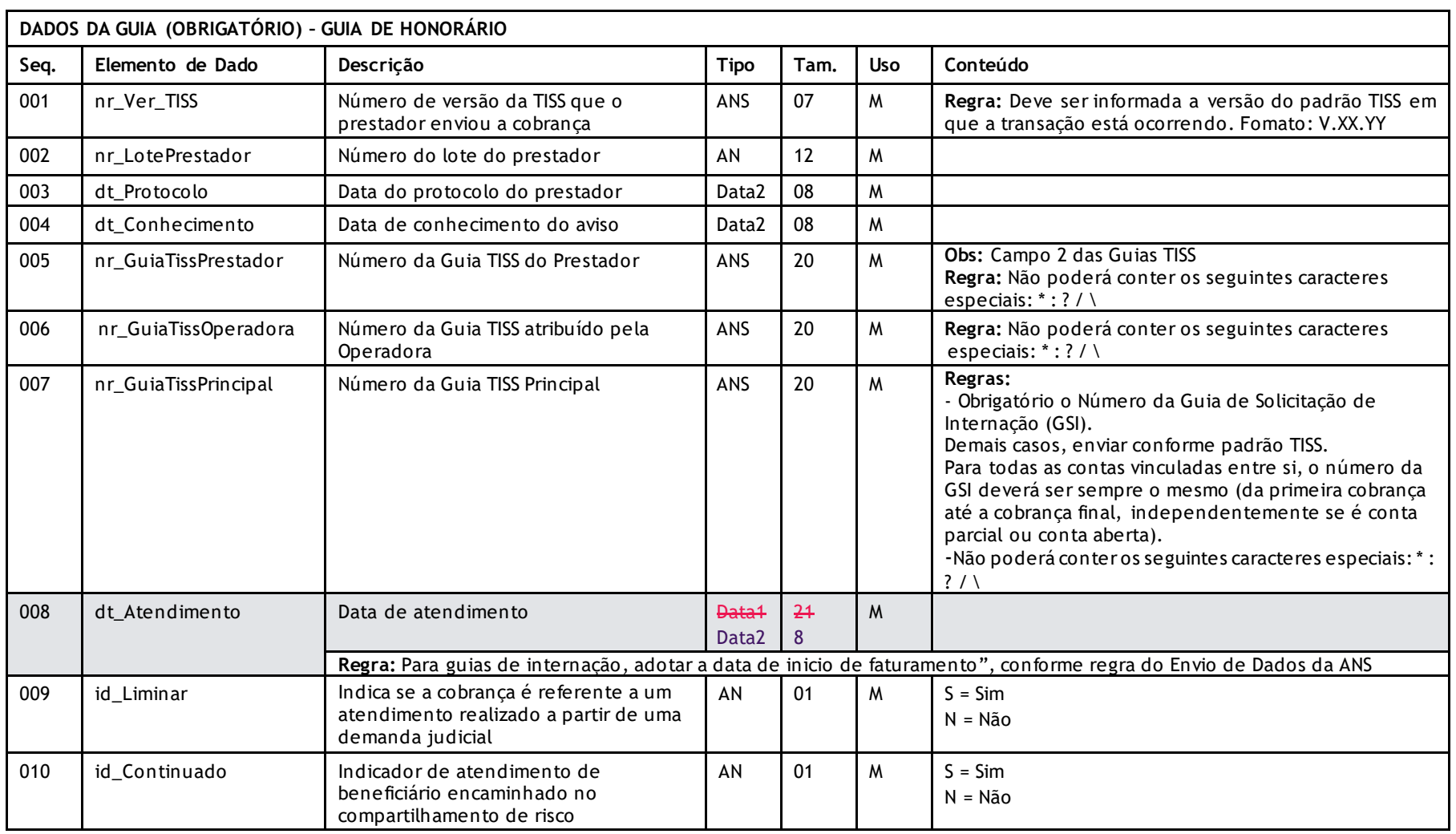

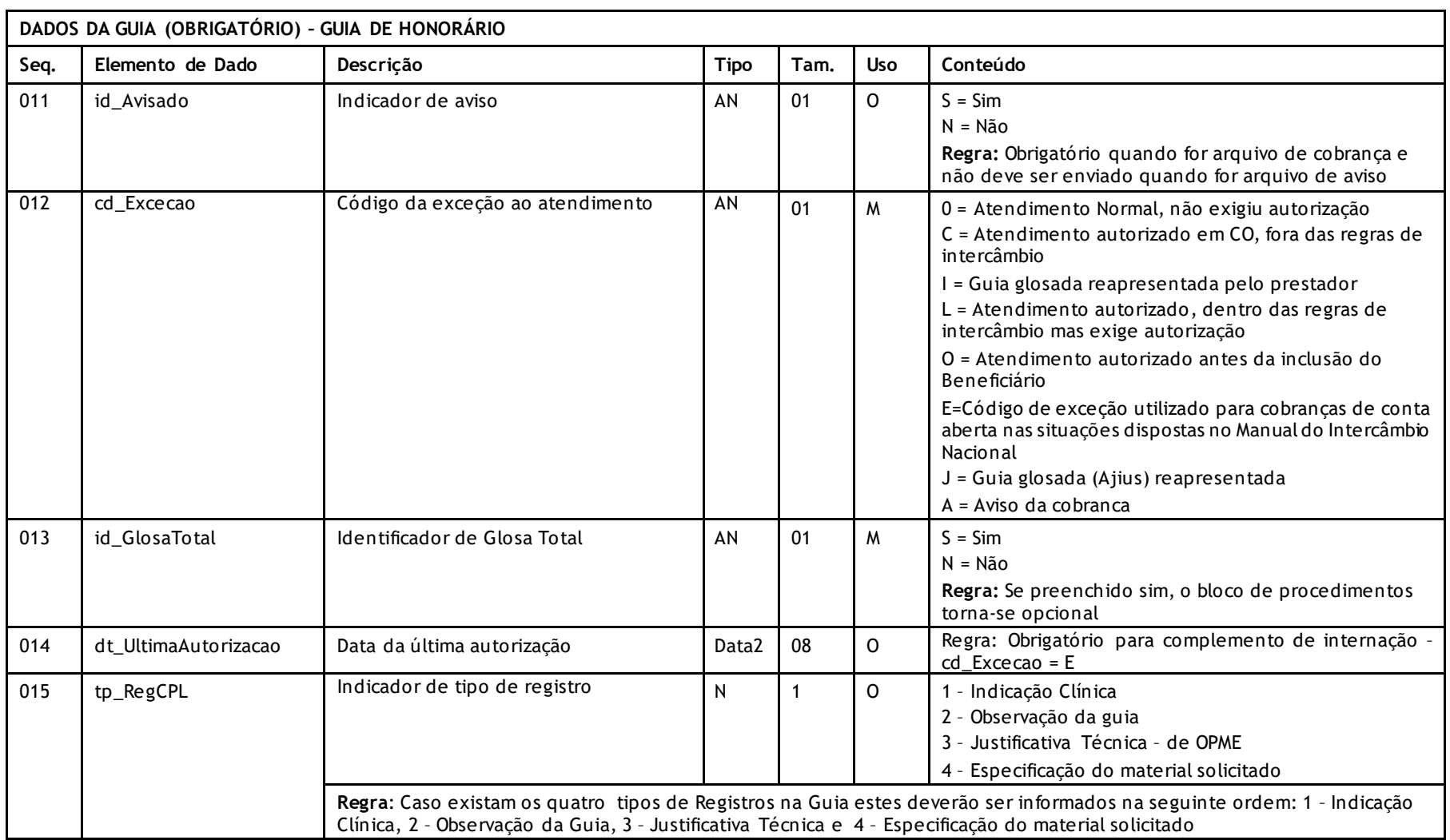

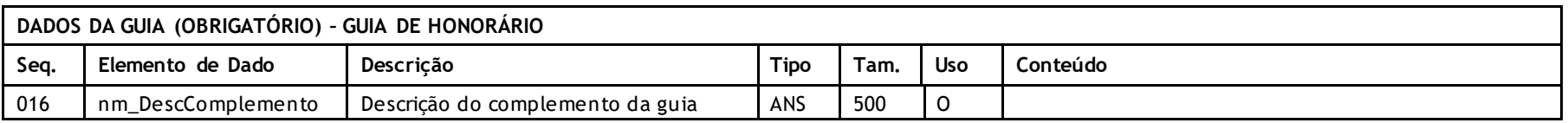

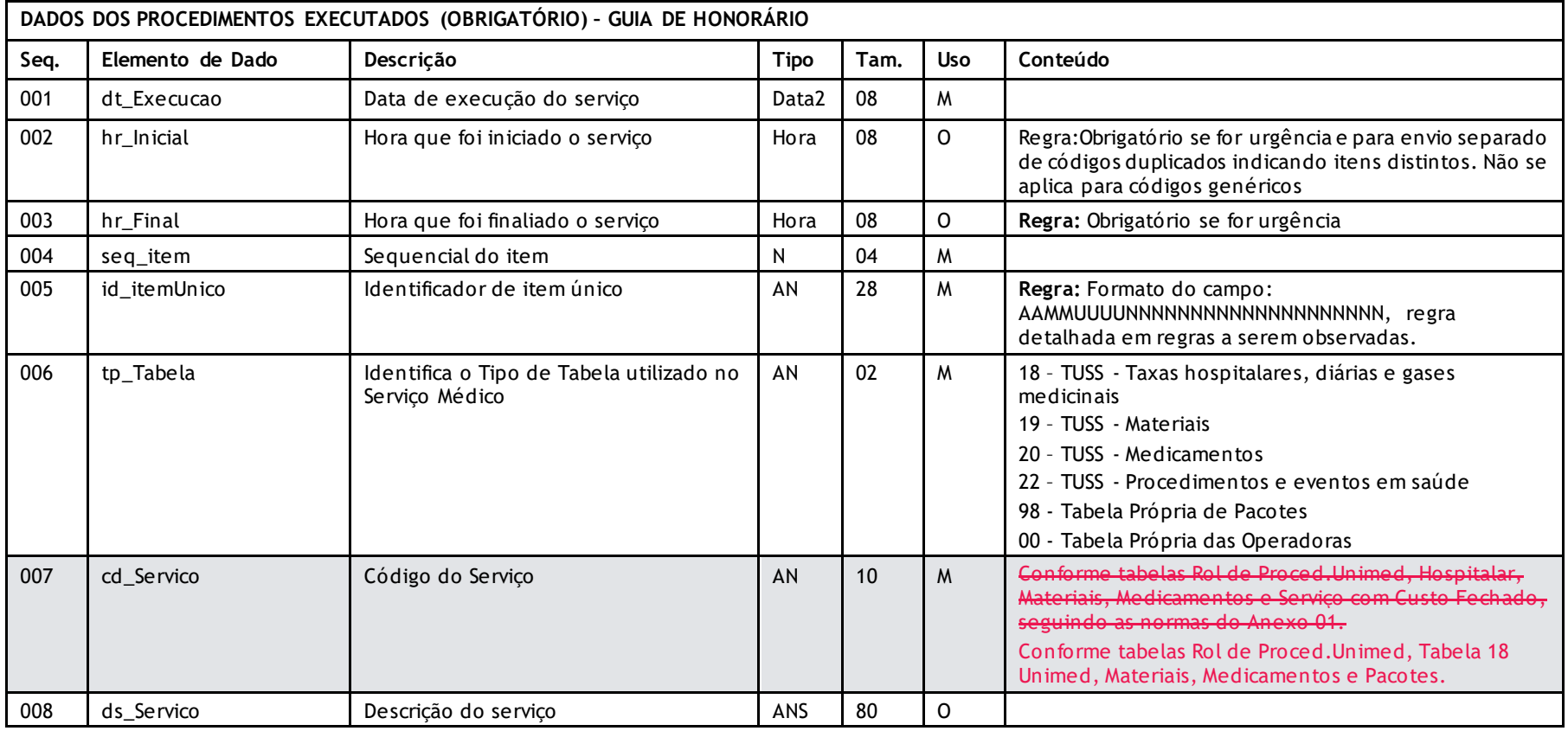

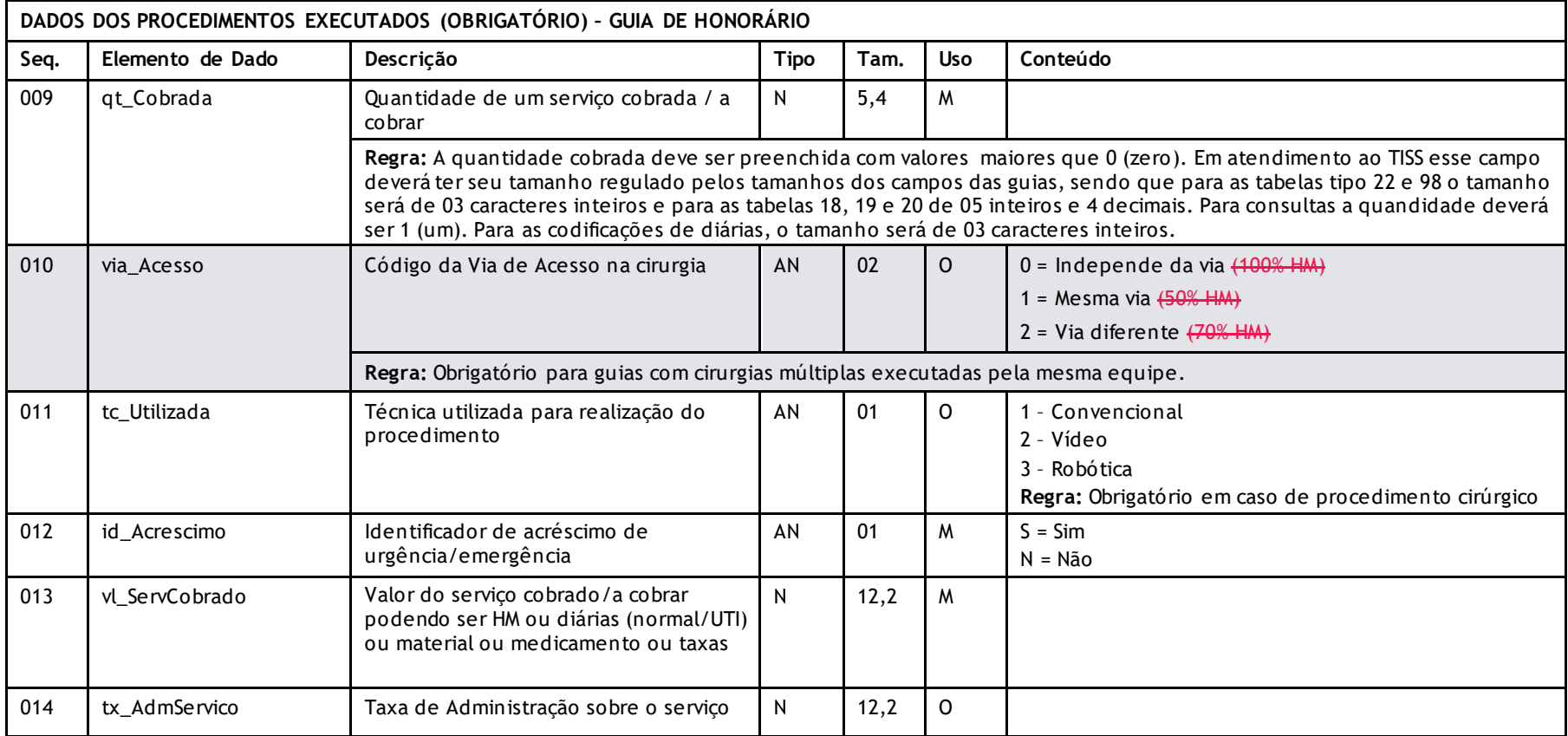

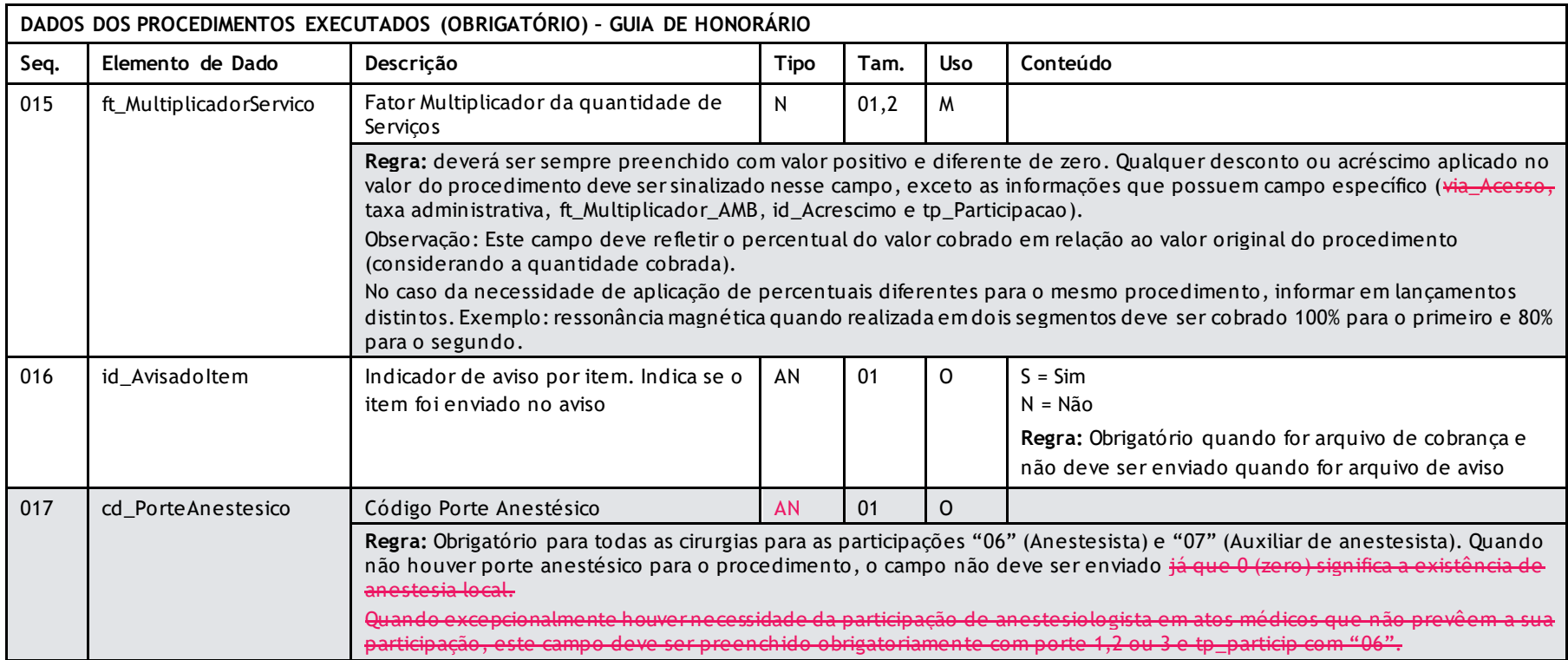

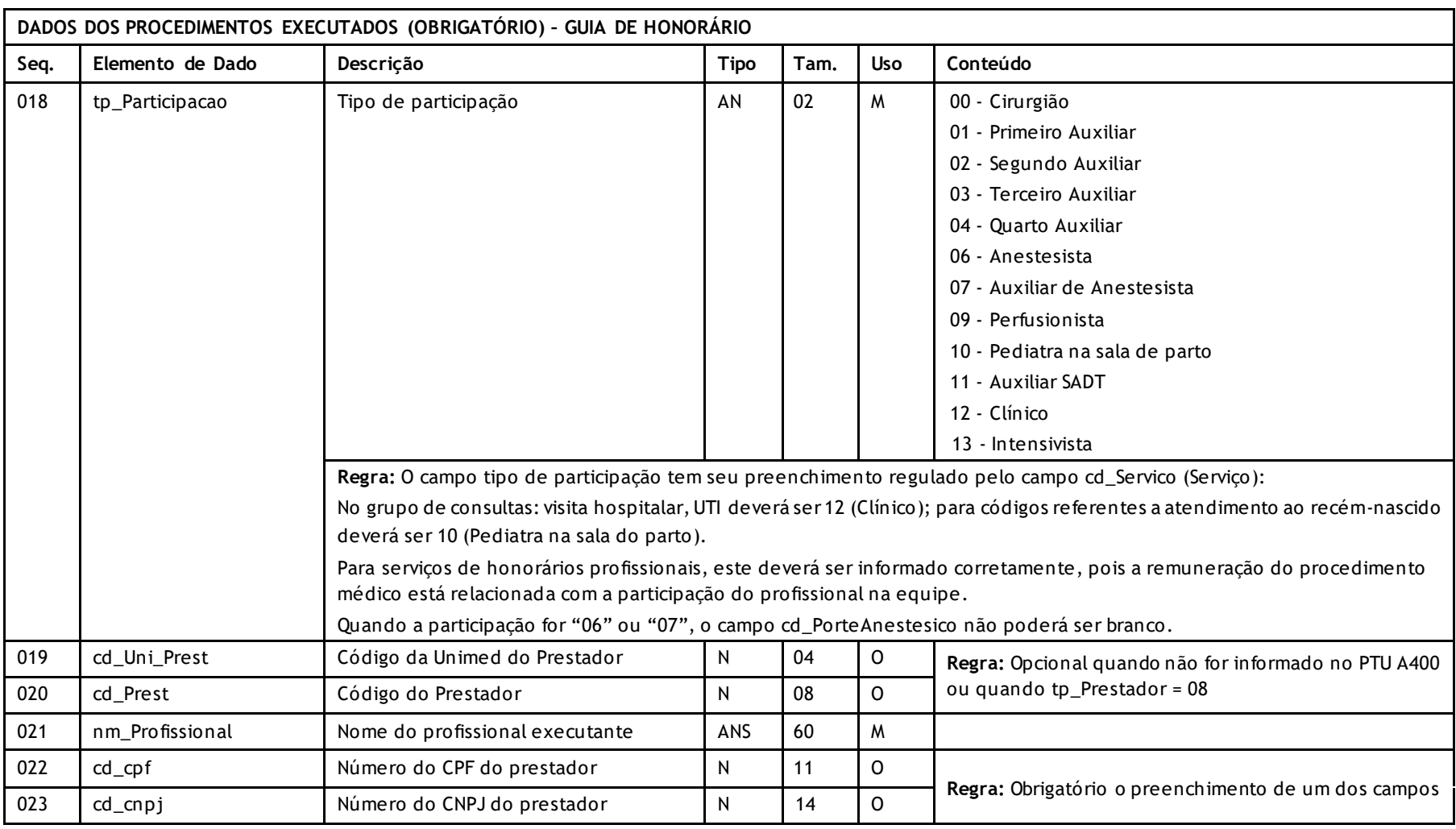

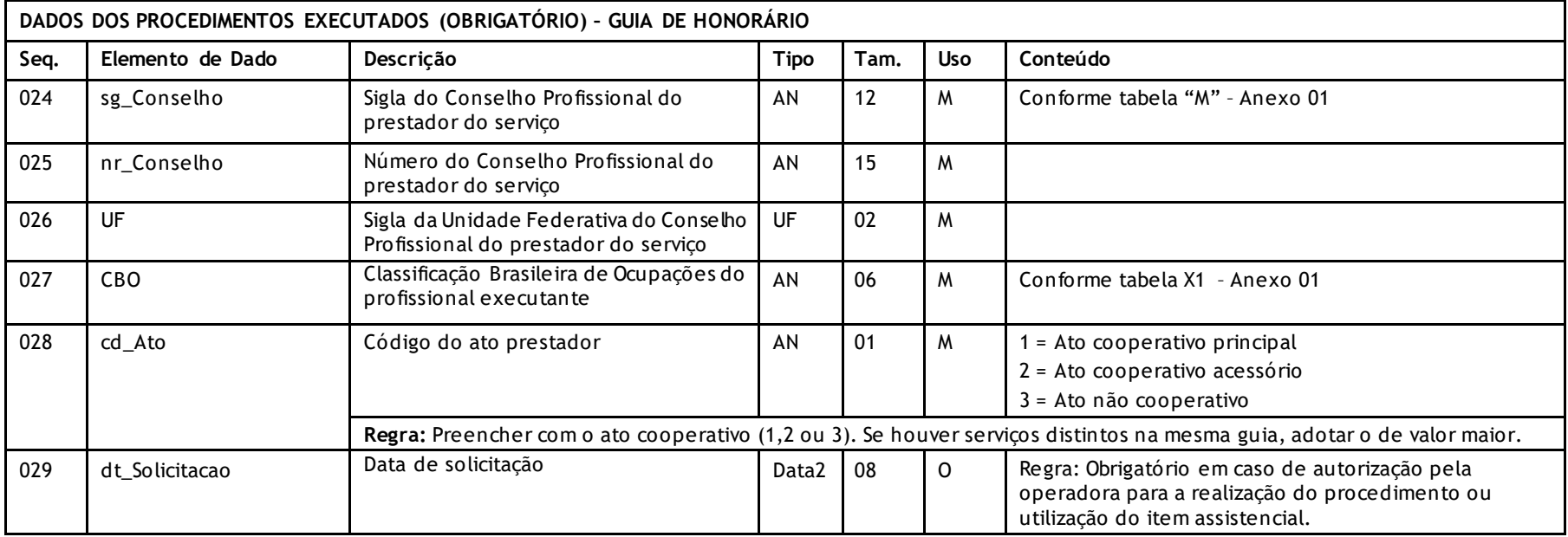

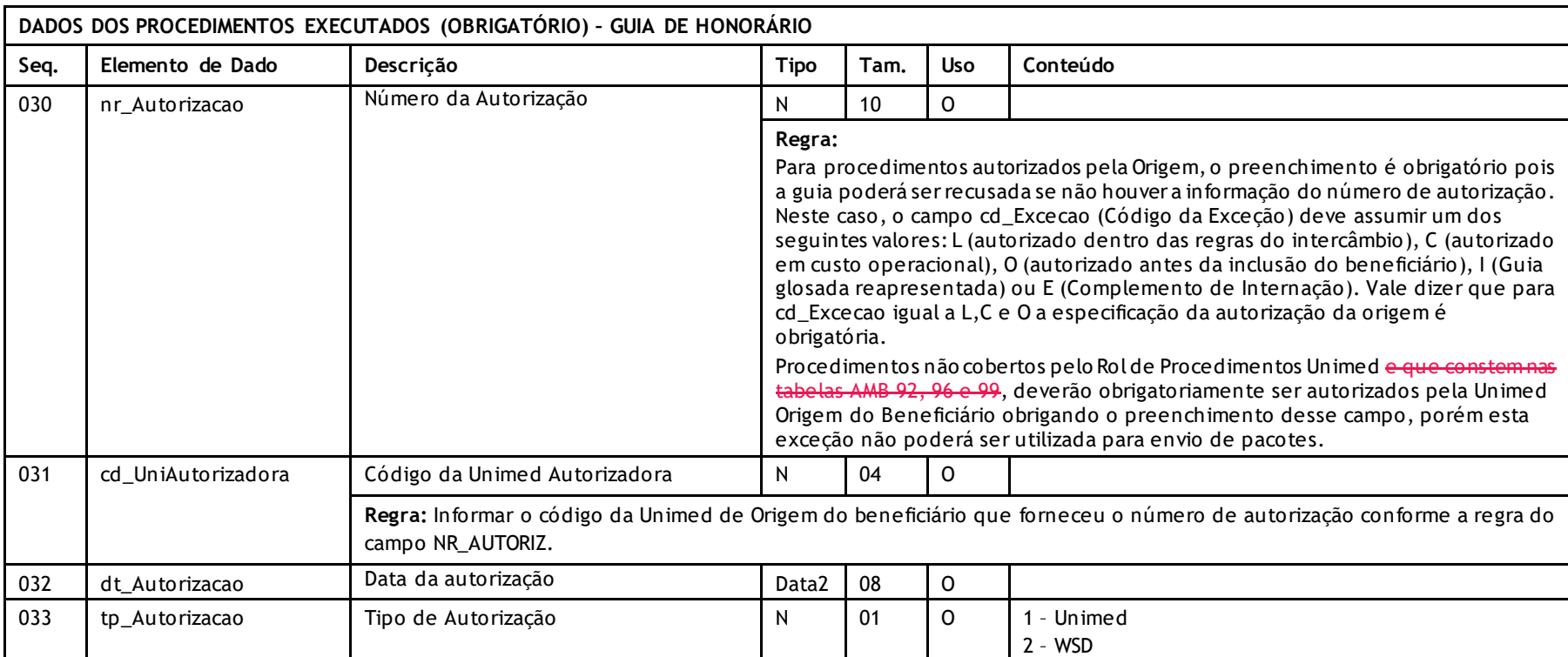

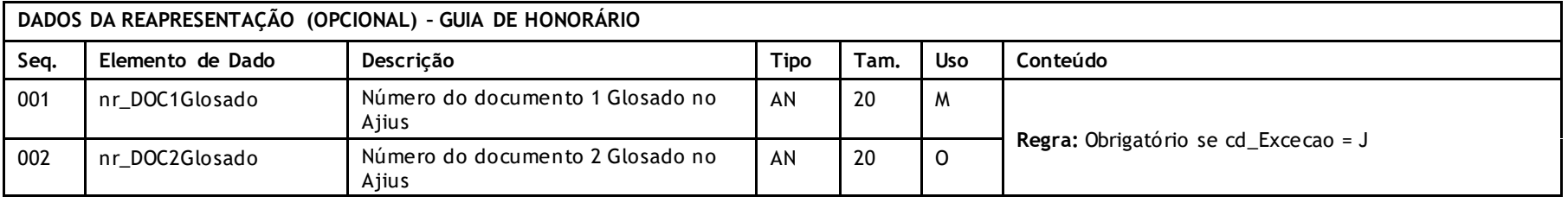

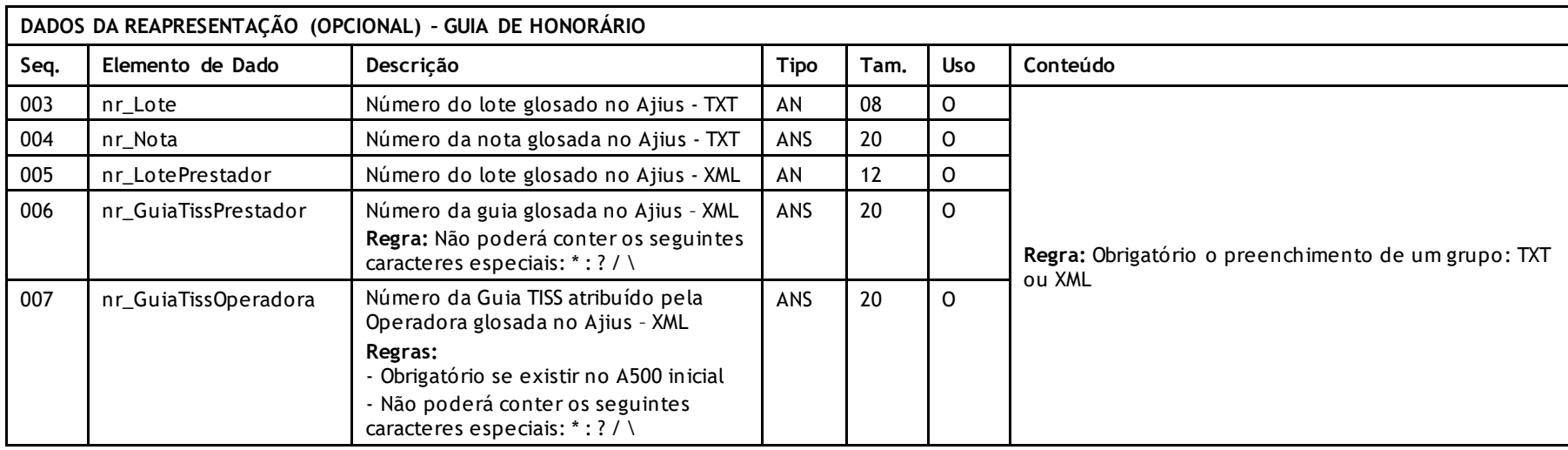

# **COBRANÇA DE NOTA FISCAL FORNECEDOR**

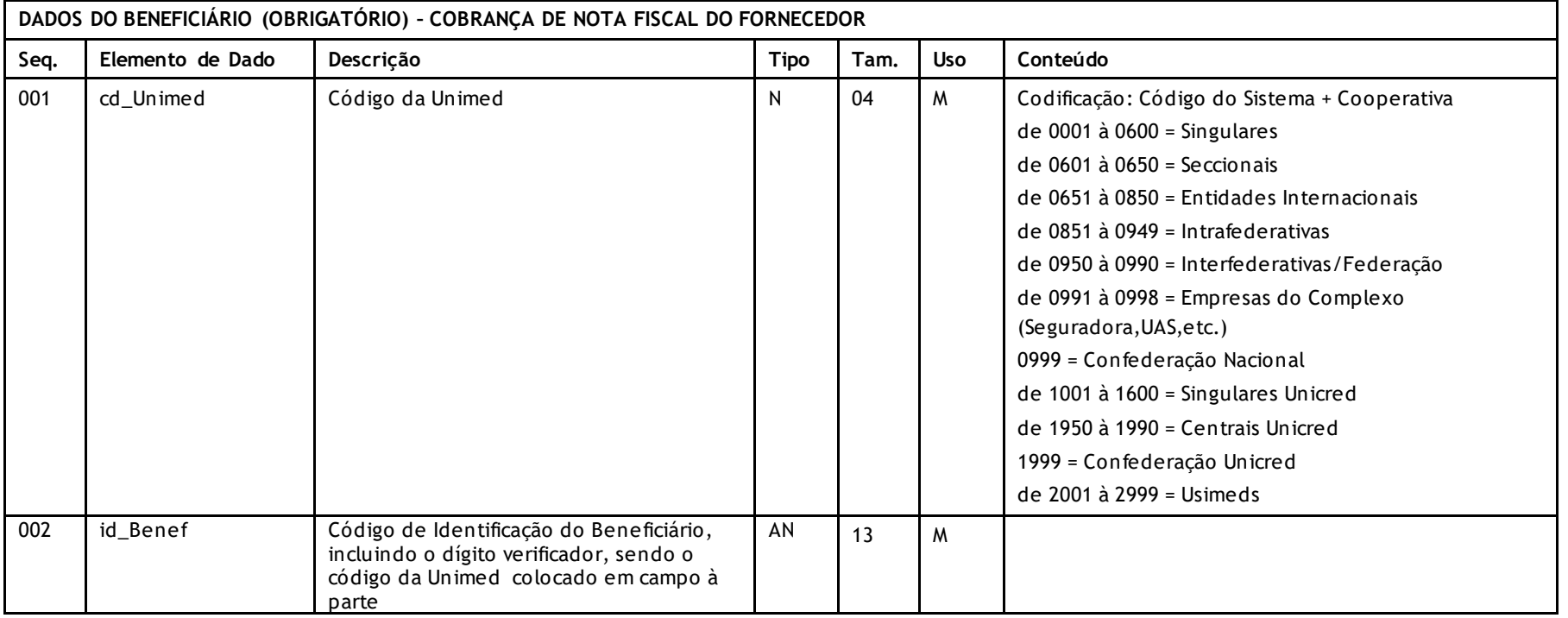

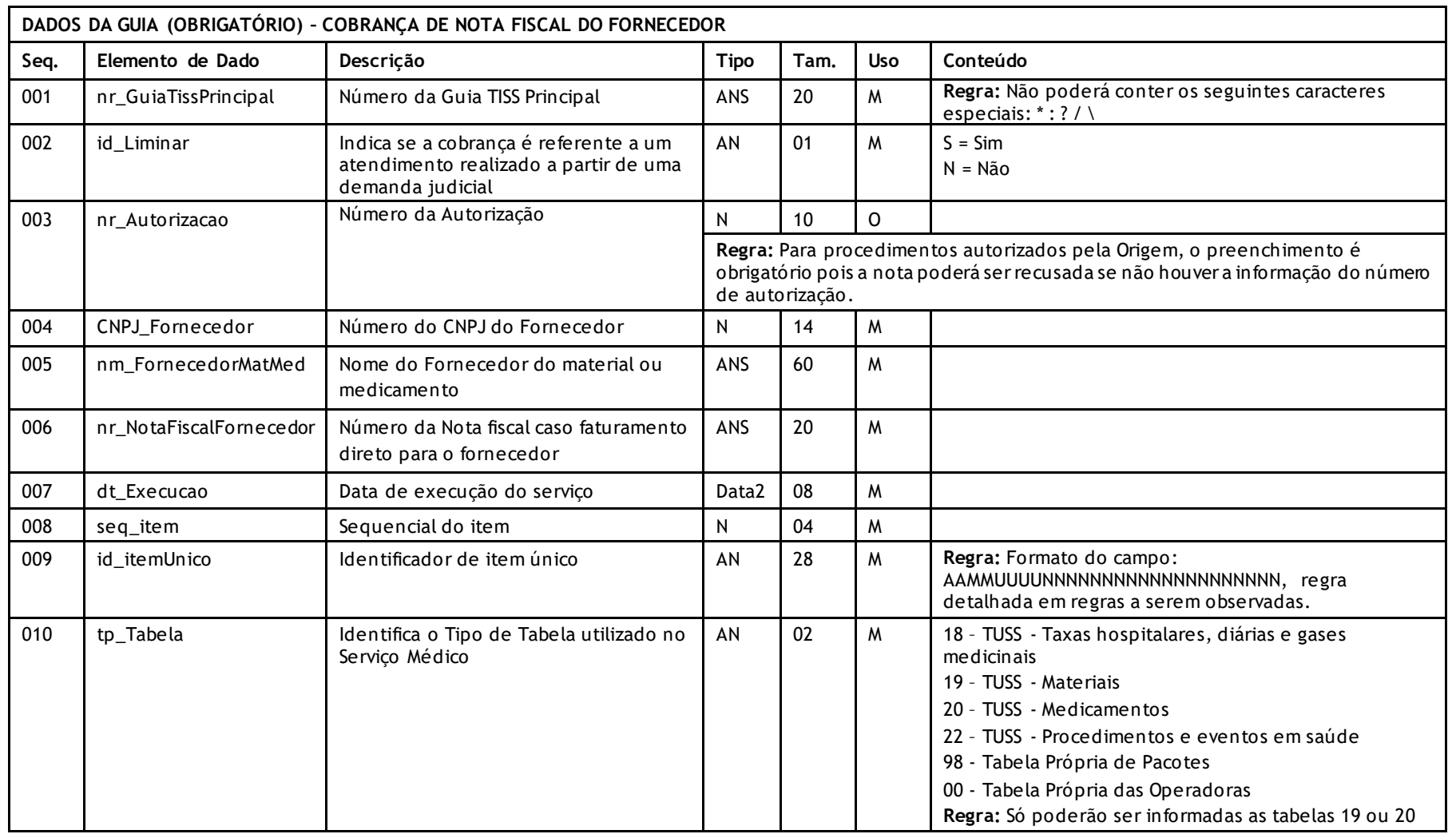

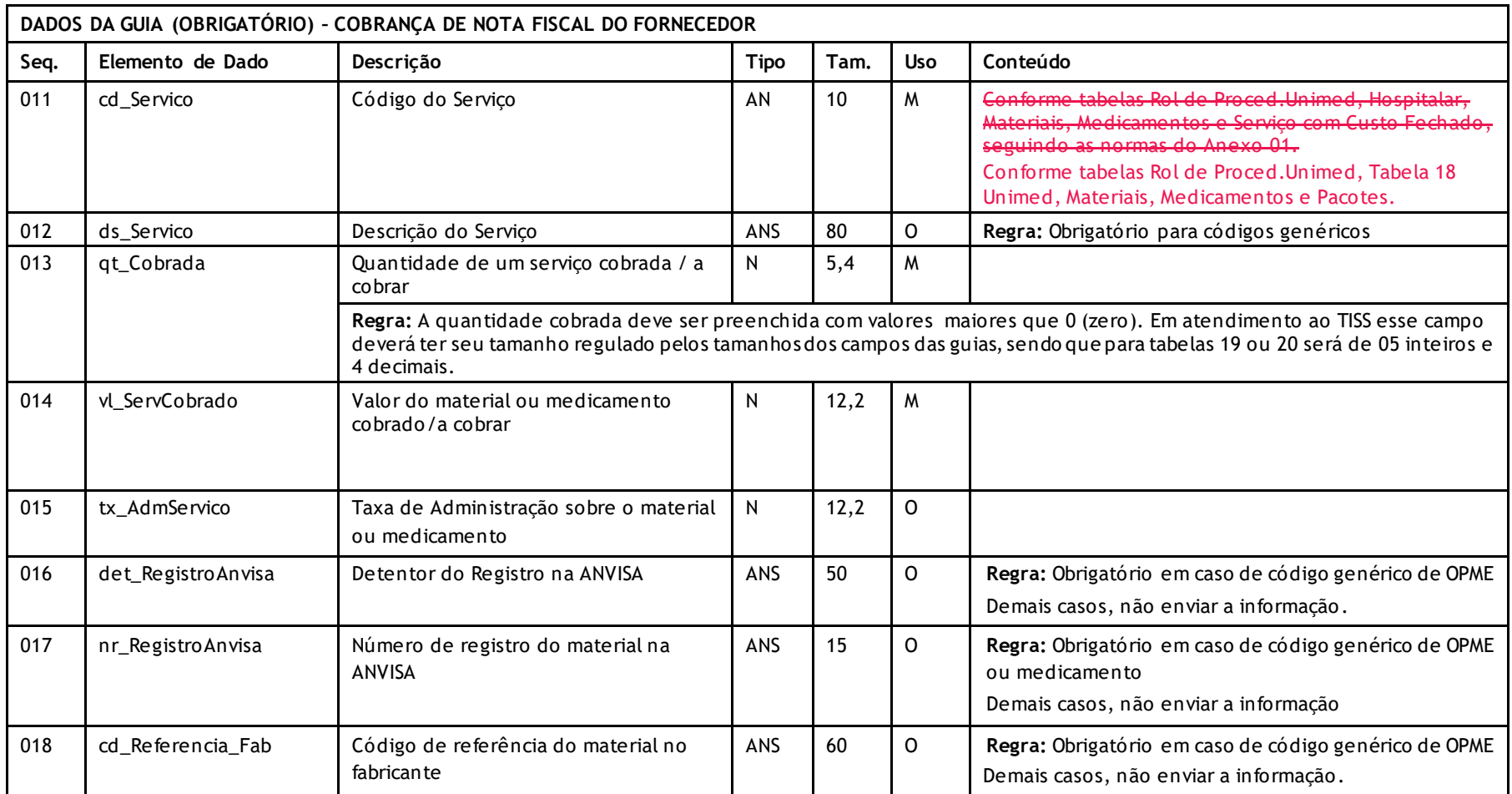

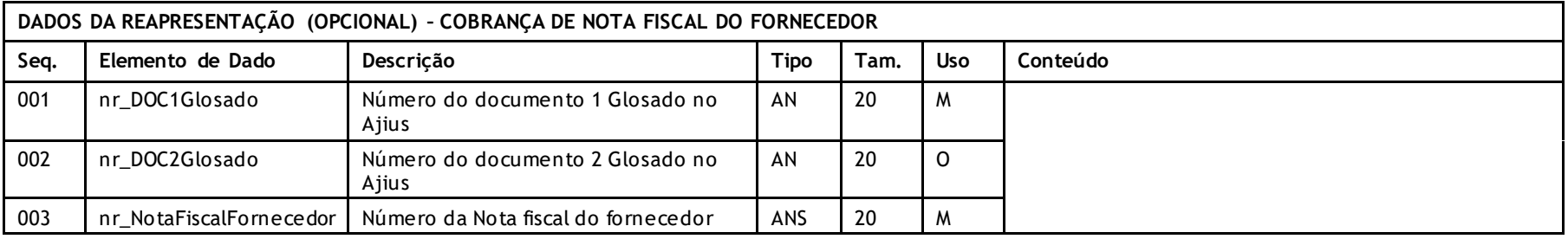

# **COBRANÇA DE REEMBOLSO**

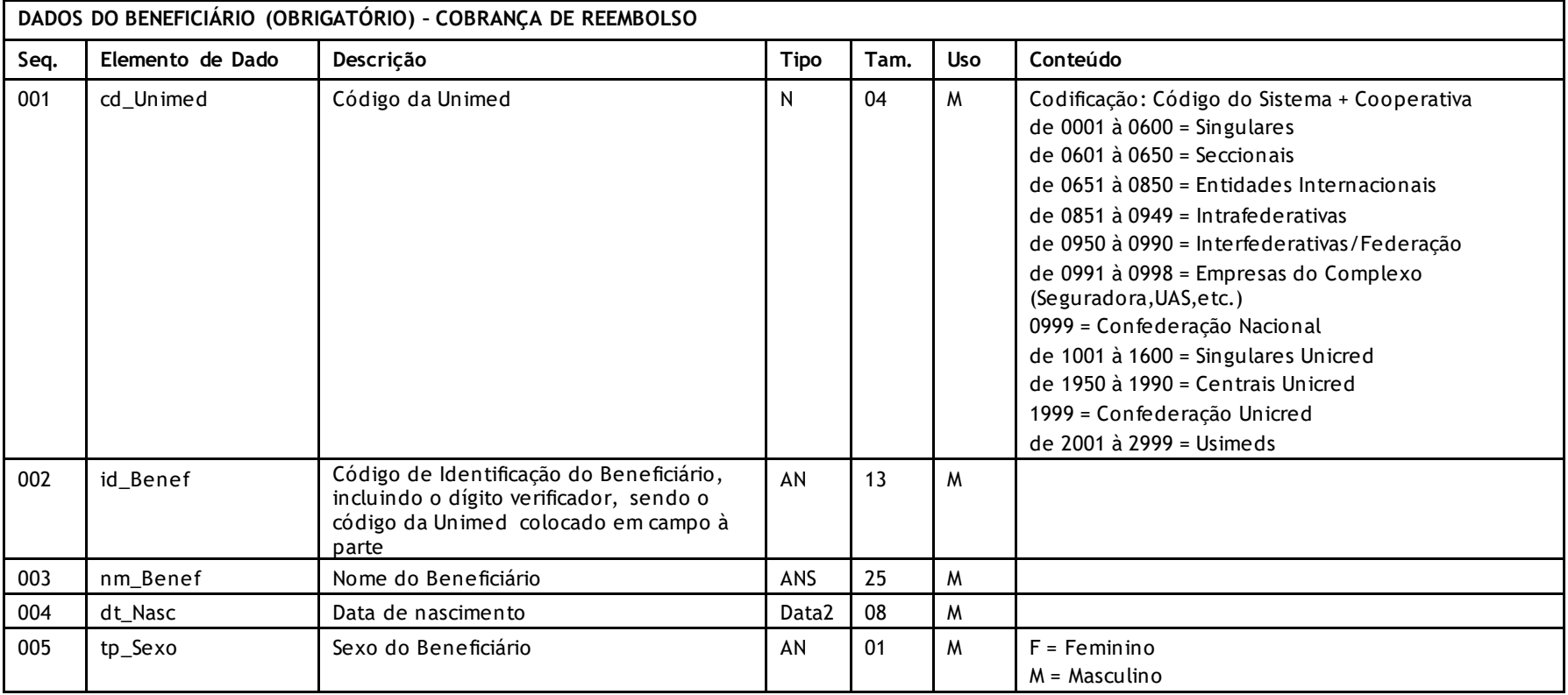

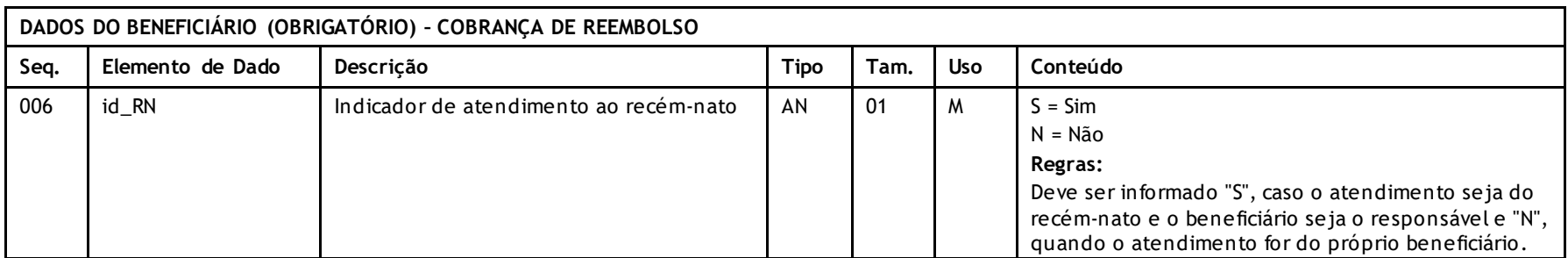

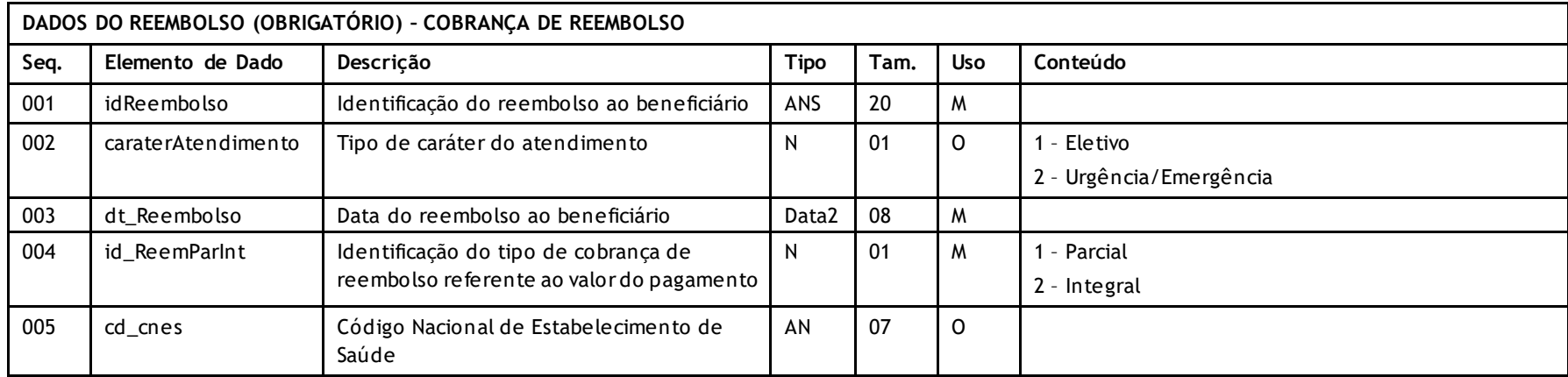

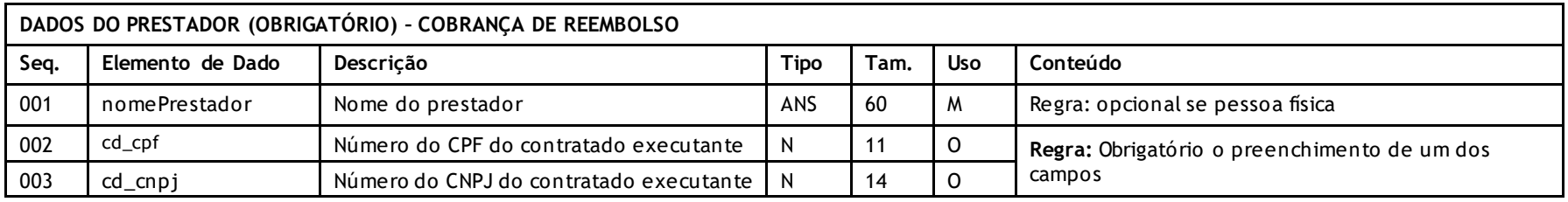

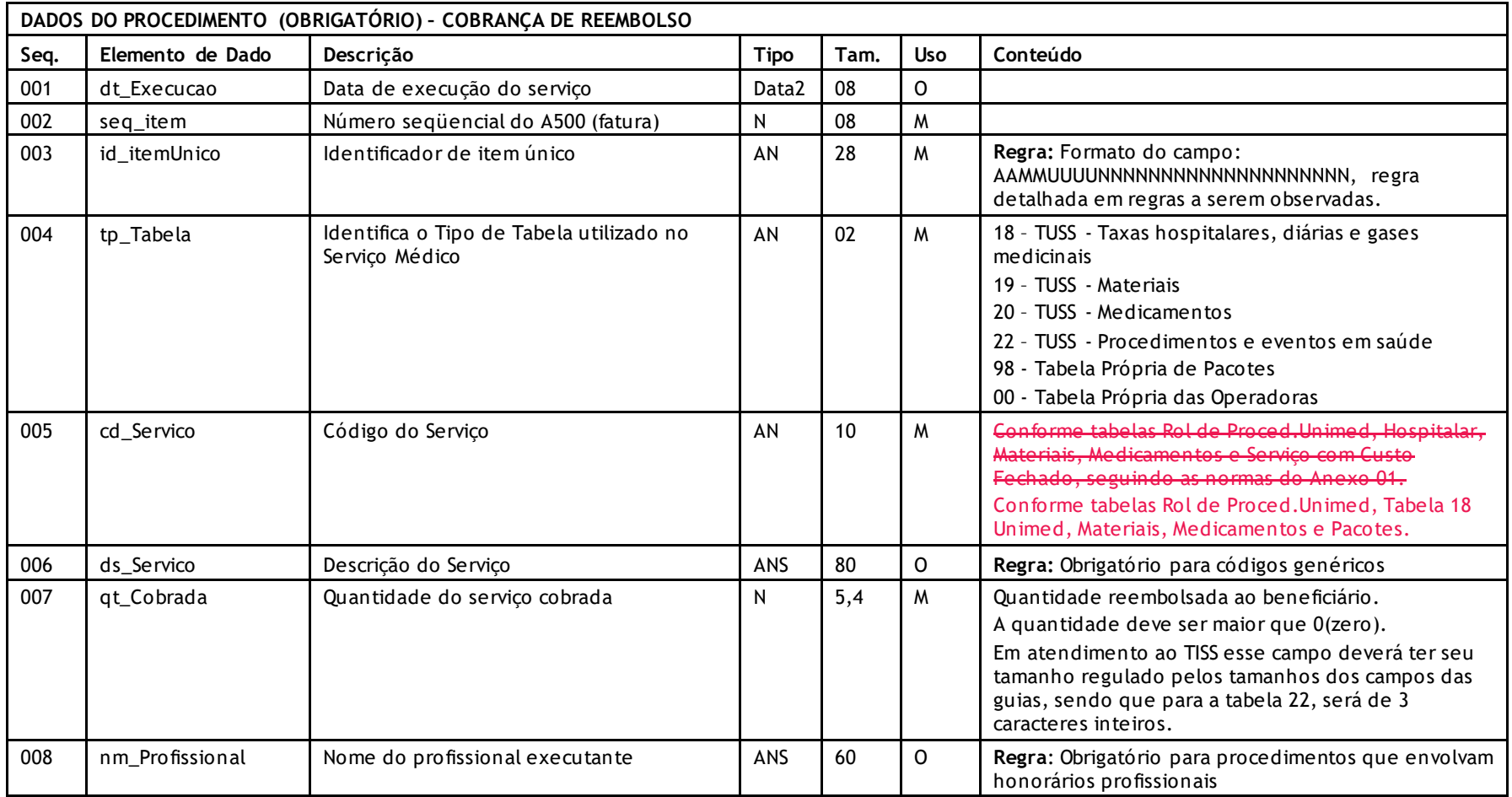

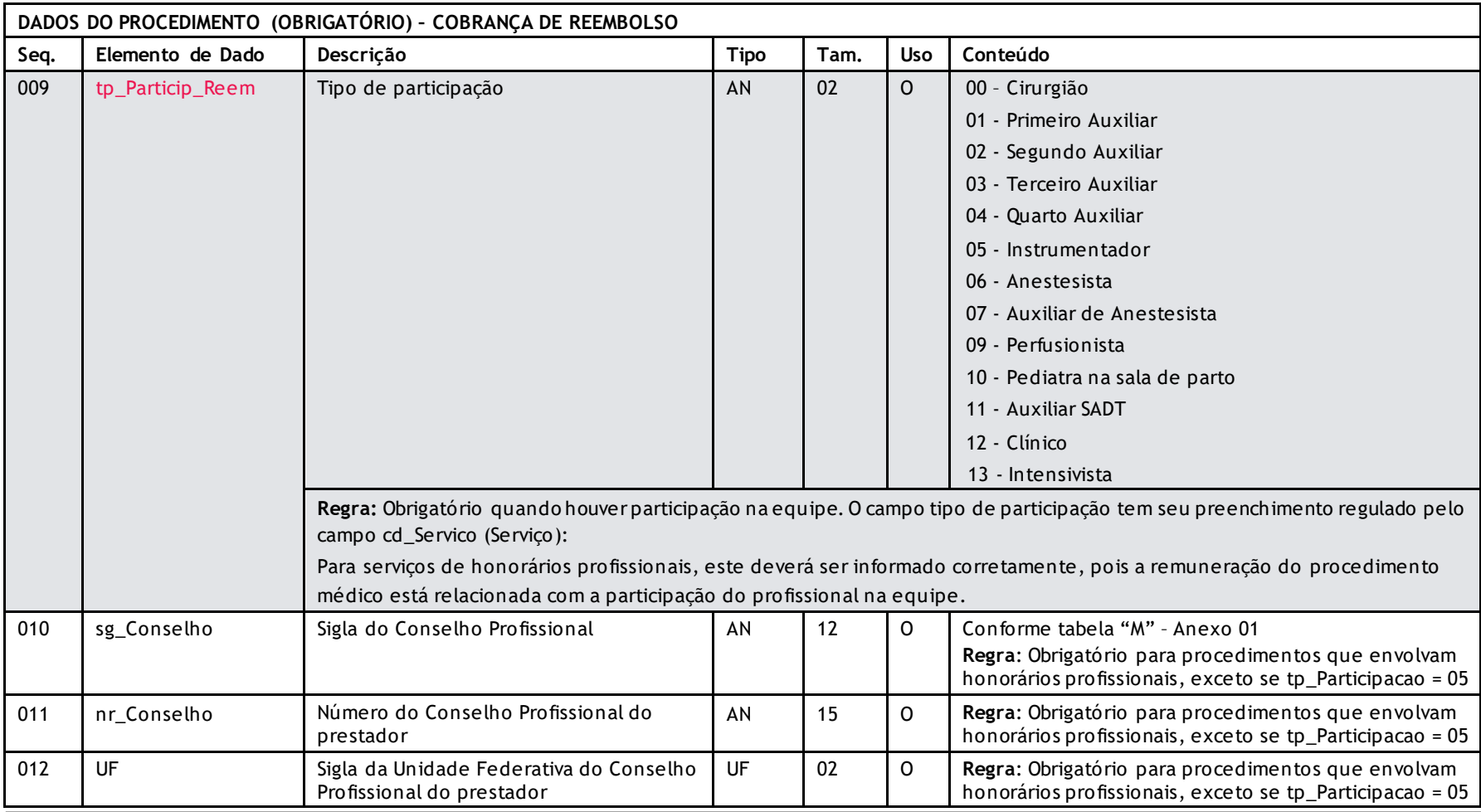

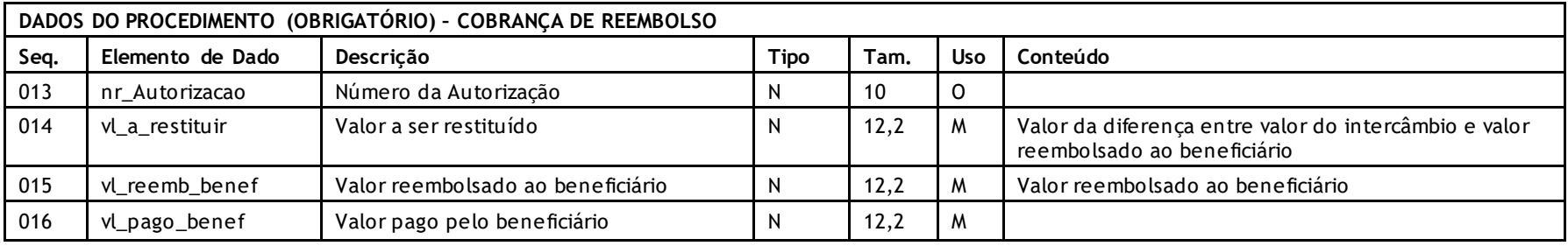

# **COBRANÇA DE RESSARCIMENTO AO SUS**

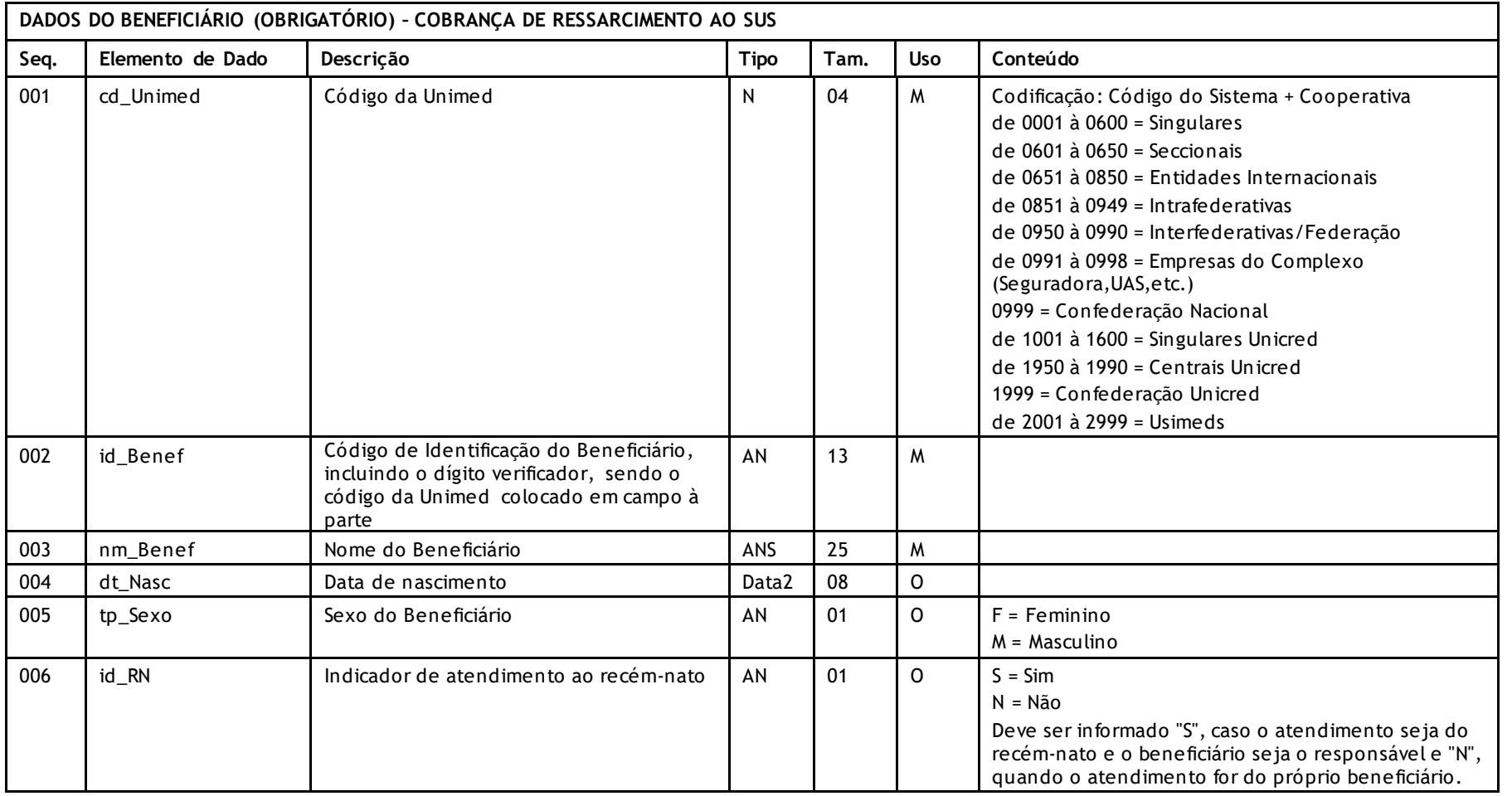

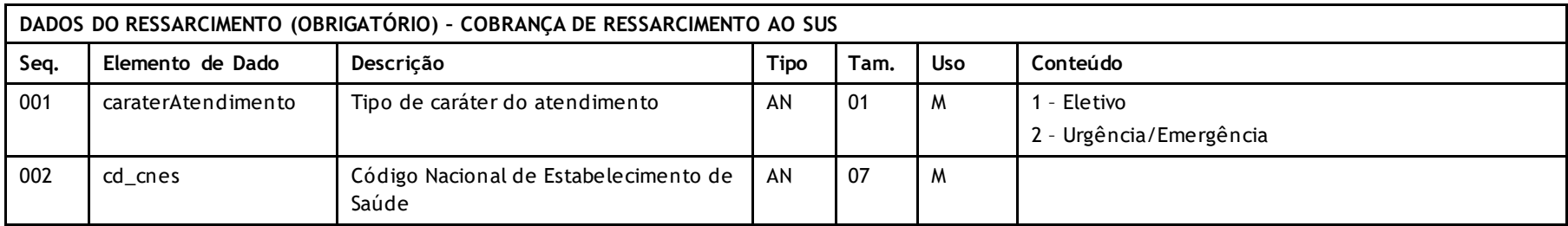

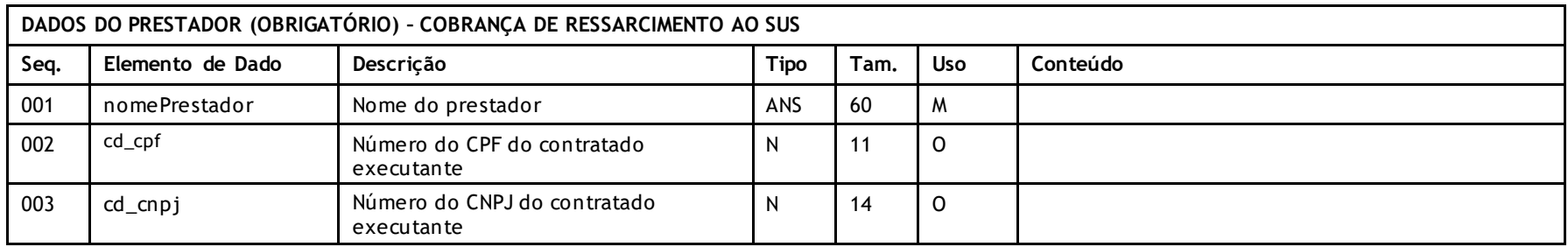

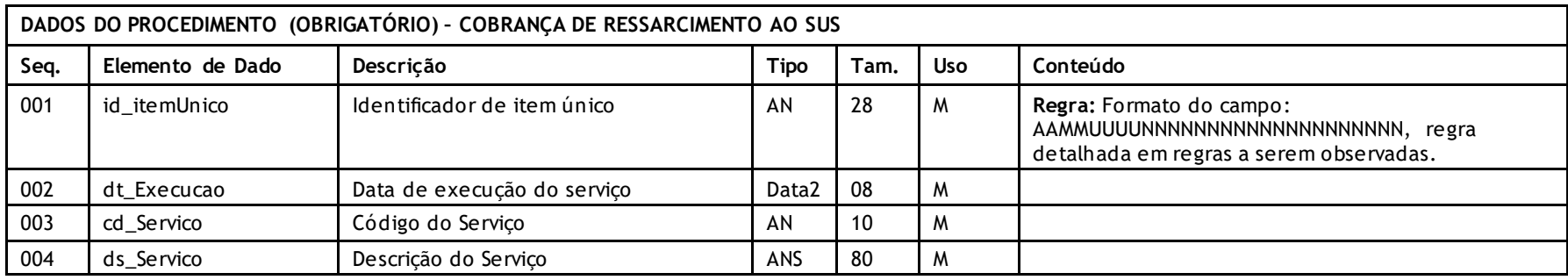

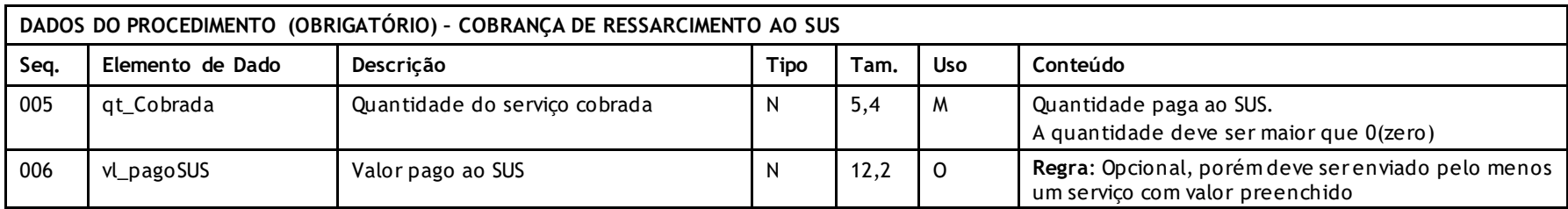

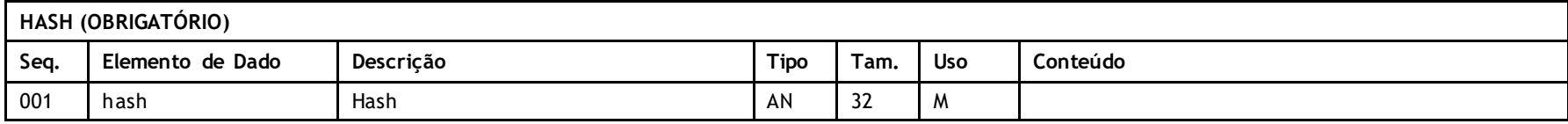

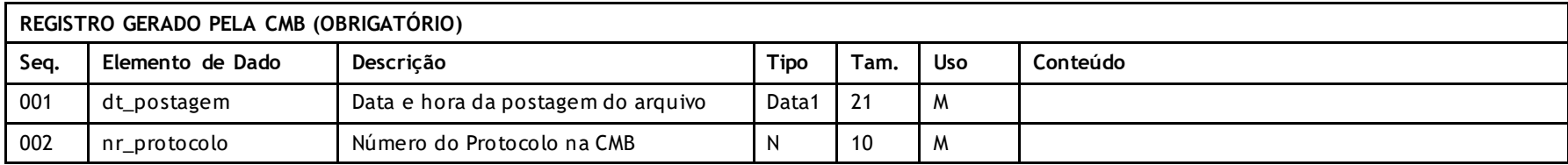

### **Descritivo das Transações:**

Arquivo que tem pôr objetivo enviar as guias de uma fatura de uma **Unimed Prestadora** (onde o usuário foi atendido) para a **Unimed Origem** (detentora do contrato).

Também será utilizado para a cobrança de diferença de reembolso e, neste caso, será uma cobrança da Unimed Origem para a Unimed Prestadora ou cobrança do ressarcimento ao SUS da Origem para o Destino sobre o compartilhamento de risco em pré-pagamento. Será sempre gerado um arquivo para cada fatura.

Versão 2.2 • MS.081 • REV.16

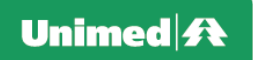

#### **Regras a serem observadas.**

- O Link da nota fiscal eletrônica é para prefeituras que implantaram este processo de forma compulsória. Este link não desobriga a Unimed Executora a anexar o d ocumento fiscal ao arquivo PTU. Recomendamos que a Unimed Origem faça a impressão do documento fiscal e o seu arquivamento conforme legislação.
- As informações de Reembolso e RessarcimentoSUS são referente a cobrança de diferença de reembolso que será realizado da Unimed Origem para a Unimed Prestadora ou cobrança do ressarcimento ao SUS da Origem para o Destino sobre o compartilhamento de risco em pré-pagamento possuem .
- Se reembolso, deve ser realizada até 60 dias do reembolso ao beneficiário. Após 60 dias, na condição de erro -aprovação. O envio de anexo (recibo) será obrigatório.
- A Unimed Origem do arquivo não deve gerar os dados do Registro gerado pela NOVA CMB. Ele será gerado exclusivamente pela Nova CMB.
- Sempre que o atendimento for referente à guia de internação, deverá haver obrigatoriamente uma diária*.* Nos casos em que a cobrança da internação seja complementar, a diária torna-se opcional.

Para atendimento de Atenção Domiciliar, rg\_Internacao = 3 (Domiciliar), o envio da diária torna-se opcional.

- Os campos cd\_uni\_pre, cd\_prest deverão ser informados so mente para profissionais com vínculo com a operadora.
- Conforme determinação da ANS, os dados do profissional executante (nome, conselho profissional) são obrigatórios para todos os procedimentos que envolvam honorários profissionais para efeito de rastreabilidade.
- \* No bloco da equipe: para o envio dos dados do profissional executante e atendimento realizado por prestador jurídico, os campos: nm\_Profissional, sg\_Conselho, nr\_Conselho, UF e CBO deverão conter os dados do profissional executante (pessoa física), independente se os mesmos tem vínculo com a operadora.

Quando o contratado executante for pessoa jurídica, o campo nr\_cnpj do profissional executante pode ser preenchido conforme C NPJ informado no contratado executante, caso a Unimed Executora não possua o CPF do profissional executante e nesse caso, os campos nm\_Profissional, sg\_Conselho, nr\_Conselho, UF e CBO deverão conter os dados do profissional executante, independente se o mesmo tem vínculo com a operadora.

- A data de execução do procedimento não poderá ser menor que a data do atendimento, nas contas ambulatoriais, consultas, exames e terapias.
- Para definições operacionais administrativas, tais como datas do mês para envio do arquivo, obedecer as normas do Manual de Intercâmbio Nacional.
- \* O nome do arquivo de cobrança deve seguir o padrão Nfffffff.uuu onde N é fixo indicando arquivo com guias de faturas , fffffff são os sete últimos caracteres do documento\_1 e uuu o código da Unimed Prestadora. Quando o documento possuir valor inferior a sete caracteres, o nome deverá ser completado com \_ (underline) à esquerda. Ex.: documento – "2" (apenas 1 caractere) ficaria com o nome: N\_\_\_\_\_\_2.xxx
- O nome do arquivo de aviso deve seguir o padrão AVddmmaasss.uuu onde AV é fixo indicando arquivo de aviso, ddmmaa a data da geração do arquivo, sss uma seqüência de arquivos de 1 a 999 no mesmo dia, e uuu o código da Unimed Prestadora.
- \* Complemento (Opcional) Obrigatório a existência de pelo menos 1 registro do tipo 1-Indicação Clínica para tp\_Atendimento (Tipo de Atendimento) igual a "02" (Pequena Cirurgia), "03" (Terapias), "08"(Quimioterapia), "09" (Radioterapia), "10" (TRS) ou procedimentos com diretriz de utilização. Também será obrigatório para internações.
- As taxas administrativas, deverão ser enviadas nos campos tx\_AdmServico, tx\_AdmFilme e tx\_AdmCO quando houver, não devendo mais ser incorporadas aos valores dos servicos.
- \* Os atendimentos a recém-nascido na sala de parto serão identificados conforme o código de Atendimento ao Recém-Nascido: 1010303-1.
- Os códigos referentes a parto (3130903-8, 3130905-4, 3130909-7, 3130912-7 e 3130913-5) deverão obrigatoriamente ter indicado o campo tp\_internação = 3(obstétrica).

Versão 2.2 • MS.081 • REV.16

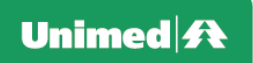

- \* Os códigos referentes a parto (3130905-4, 3130909-7, 3130912-7 e 3130913-5) deverão obrigatoriamente ter o campo Número da Declaração de Nascimento ou Número da Declaração de Óbito do RN preenchido.
- \* A fatura não poderá conter atendimentos de Saúde Ocupacional e Assistencial. Os atendimentos de cada grupo devem gerar faturas distintas.
- Fatura referente a reapresentação de guia glosada no Ajius deve ser cobrada em fatura separada e só poderá existir nas condições:
	- o o valor reapresentado deve ser igual ou inferior a primeira cobrança;
	- o pertencer ao mesmo beneficiário;
	- o a reapresentação deve manter o mesmo tipo de atendimento;
	- o deve ter o mesmo número de lote/guia.
- \* Limite de tamanho de anexo:
	- o Digitalização padrão máximo de 300 dpi e somente guias exigidas pelo Manual de Intercâmbio Nacional;
	- o O total do anexo (arquivo + anexos) é limitado a 50MB (zip)
- \* Os dados adicionais dos anexos de radioterapia e quimioterapia deverão obrigatoriamente vir na autorização do Intercâmbio e qualquer alteração deve vir em nova solicitação, ou seja, sempre que houver alteração de quimioterapia ou radioterapia, deve ser feito novo pedido .
- \* É permitido a repetição de códigos na mesma guia, vinculados aos materiais e medicamentos, quando a quantidade total utilizada ultrapassar a limitação do campo.
- \* Para procedimentos classificados no Rol vigente como Honorário Médico, mas que não forem realizados em caráter cirúrgico, pod erão ter a participação informada conforme encaminhado pelo prestador.
- Regras quando houver aviso id Avisado = "S":
	- $\circ$  Todos os itens enviados no arquivo de Aviso devem estar na cobrança;
	- $\circ$  Quando o item for glosado no prestador, deve ser enviado com valor cobrado zerado;
	- o Prazo máximo para esperar o A500 (tratamento no monitoramento TISS): regra do Manual de Intercâmbio Nacional.
- Cobranca de HM incluso no pacote, onde poderá ser preenchido apenas o campo cd cnpj, pode ser preenchido conforme CNPJ informado no contratado executante:
	- $\circ$  Ouando o contratado executante for pessoa jurídica, os campos sg\_Conselho, nr\_Conselho, UF e CBO do profissional executante tornam-se opcionais.
	- o Para pacotes de consulta eletiva permanecerá a obrigatoriedade das informações do profissional executante por conta do IDSS.
- Quando os honorários médicos e/ou OPME estiverem inclusos no pacote, estes itens deverão ser informados com o id\_Pacote = SIM e com os valores zerados. O valor total do pacote deverá ser informado no código do pacote.
- Para os pacotes de internação, o código da diária não será informado, no entanto, os dados d a internação permanecem obrigatórios conforme layout PTU.
- Procedimentos do Rol SADT: procedimento pago a mais de um prestador devem estar em guias separadas (nr\_LotePrestador + nr\_GuiaTissPrestador + nr\_GuiaTissOperadora), porém na mesma fatura. O sistema de gestão poderá identificar por meio da chave de controle interno: (cd Unimed + id Benef + dt Atendimento + id AvisadoItem + id itemUnico + tp\_Tabela + cd\_Servico + qt\_Cobrada).
- Para cada arquivo é limitado o envio de 9.999 guias, as quais poderão ser do mesmo tipo (Consulta, SP/SADT, Honorário, Internação ou Nota Fiscal Fornecedor) ou tipos diferentes. O limite também será válido para reembolso e ressarcimento ao SUS.

Versão 2.2 • MS.081 • REV.16

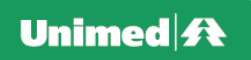

• Não poderá haver devolução do documento de cobrança por parte da Unimed Destino no seguinte caso:

• **Ausência de Anestesista para Porte 0 (zero):** não poderá haver glosa e nem devolução do arquivo por ausência do anestesista quando o porte anestésico for 0 (zero), pois se gundo a AMB "o porte com algarismo '0' significa 'NÃO PARTICIPAÇÃO DO ANESTESIOLOGISTA'. Quando excepcionalmente houver necessidade do concurso de anestesiologista em atos médicos que não tenham honorários especialmente previstos na presente tabela, a remuneração deste especialista será equivalen te ao estabelecido para o PORTE 3'".

- Os campos loteprestador E nr\_guiaTISSPrestador E nr\_guiaTISSOperadora são utilizados para validação de duplicidade de guia no PTU A500 e no PTU A550.
- Oo campo id\_itemUnico devem seguir as seguintes regras:

O campo tem como finalidade garantir a rastreabilidade da execução de um item durante todo o processo que ele for enviado (Aviso, Cobrança, Contestação). Por este motivo, ele é único e não pode se repetir, e deve seguir o padrão AAMMUUUUNNNNNNNNNNNNNNNNNNNN:

- o AAMM ano e mês do atendimento do serviço executado
- o UUUU Unimed Origem da Cobrança, Unimed prestadora do serviço
- $\circ$  NNNNNNNNNNNNNNNNNNNNNNNNNN sequencial

Exceções em que o id\_itemUnico deve se repetir:

- $\circ$  HM/ CO e Filme pagos a prestadores distintos (neste caso, são enviados em guias diferentes e o id itemUnico se repete)
- o Eventos de reapresentação

As regras descritas acima e mais as validações abaixo serão consideradas a partir de arquivos postados com a versão PTU xml 2.0:

- AAMM a competência enviada deve ser válida e não poderá ser competência futura
- Se o campo Id AvisadoItem (nível do item) estiver com S será verificado se existe aviso para este id itemUnico, e se não enco ntrado ocorrerá mensagem de erro e o arquivo não será validado.
- Se o campo Id\_AvisadoItem (nível do item) estiver com N será verificado se existe aviso para este id\_itemUnico, e se encontrado ocorrerá mensagem de erro e o arquivo não será validado.
- Orientações para arredondamento de valores: O arredondamento deverá ser feito sempre no final do cálculo, evitando diferenças de centavos entre valor cobrado e reconhecido:

Exemplo de cálculo com arredondamento no final: Valor Procedimento : 0,9600 \* 37,50 -> 36,00 + 7,5% -> 38,7 Valor Filme : 19,40 \* 0,1900 -> 3,686 + 7,5% -> 3,9624 Valor Calculado : 38,7 + 3,9624 -> 42,6624 -> 42,66

Exemplo com arredondamento nas várias etapas do cálculo, gerando diferença de 0,01 centavo no final. Valor Procedimento : 0,9600 \* 37,50 -> 36,00 + 7,5% -> 38,7 Valor Filme : 19,40 \* 0,1900 -> 3,686 -> 3,69 + 7,5% -> 3,9667 -> 3,97 Valor Calculado : 38,7 + 3,97 -> 42,67"

Versão 2.2 • MS.081 • REV.16

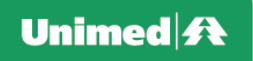

#### **Campos que podem gerar dúvidas:**

• tx\_AdmServico, tx\_AdmFilme e tx\_AdmCO (valor adicional do serviço, do custo operacional e do filme). Valores da taxa de administração cobrada pela Unimed Prestadora conforme regra do Manual do Intercâmbio Nacional.

#### **Orientações Importantes:**

#### • **tp\_faturamento – Tipo de Faturamento**

- o 1= Total (quando a cobrança da internação está sendo realizada completa o beneficiário já teve alta)
- o 2 = Parcial (somente na cobrança de contas parciais. Desde a primeira parcial até a penúltima conta. Nesse tipo, o beneficiário ainda está internado)
- o 3 = Final (quando enviada a última cobrança após as parciais última parte da internação, quando o beneficiário teve alta definitiva daquele prestador)
- $\circ$  4 = Complementar (para qualquer item que tenha ficado sem cobrança)

#### • **cd\_Servico - Código do Serviço:**

Para códigos próprios, o código do serviço deve ser preenchido com 10 dígitos, sendo os dois primeiros conforme tipo de tabela TISS de referência e 8 para o código do item preenchendo os zeros a esquerda. Quando o código for TUSS, deverão ser preenchidos conforme publicação TUSS

#### **Nomenclatura dos anexos:**

Espacos em branco devem ser preenchidos com " " (underline)

#### **Anexos das guias de Consulta, SP/SADT, Internação e Honorário:**

#### AAMMNNNNNNNNNNNNNNNNNNNNFFFFFFFFFFFFFFFFFFFFLLLLLLLLLLLLGGGGGGGGGGGGGGGGGGGGUUUUSSS.pdf

AAMM = ano/mes  $NNNNNNNNNNNNNNNNNNNNN = n r_D$ Documento 2 FFFFFFFFFFFFFFFFFFFF = nr\_Documento 1 LLLLLLLLLLLL = nr\_LotePrestador GGGGGGGGGGGGGGGGGGGG = nr\_GuiaTissPrestador UUUU = unimed origem SSS = sequencial do arquivo anexo

Versão 2.2 • MS.081 • REV.16

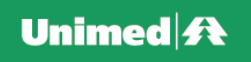

### Simplificado:

LLLLLLLLLLLLGGGGGGGGGGGGGGGGGGGGSSS.pdf

LLLLLLLLLLLL = nr\_LotePrestador GGGGGGGGGGGGGGGGGGGG = nr\_GuiaTissPrestador SSS = sequencial do arquivo anexo

**Anexos da cobranças de** Reembolso e Nota Fiscal do Fornecedor:

#### AAMMNNNNNNNNNNNNNNNNNNNNFFFFFFFFFFFFFFFFFFFFBBBBBBBBBBBBBBBBBUUUUSSS.pdf

 $NNNNNNNNNNNNNNNNNNNN = n r \cdot \text{Doc} 2 A500$ FFFFFFFFFFFFFFFFFFFF = nr\_Doc\_1\_A500 BBBBBBBBBBBBBBBBB = Identificação do Beneficiário UUUU = Unimed Origem  $SSS = \text{sequence}$  sequencial do arquivo anexo EXT = Extensão do formato utilizado

### **Documento de Cobrança e Anexo do** Ressarcimento ao SUS**:**

#### NUUUFFFFFFFFFFFFFFFFFFFFDDDSS.EXT

N = Tipo do anexo A500 UUU = Código da Unimed Origem do Arquivo FFFFFFFFFFFFFFFFFFFF = Número do documento 1 DDD = Código da Unimed Destino do Arquivo SS = sequencial do arquivo anexo (quando existir) EXT = PDF, BMP, DOC, GIF, JPG, TNG, RTF e TIF
# **Protocolo de Transações Unimed – PTU**

Versão 2.2 • MS.081 • REV.16

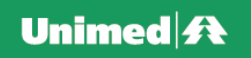

**Conforme TISS 3.00.00, os campos data e alta de internação foram substituídos por data de inicio e fim de faturamento, como segue:**

## Resumo de Internação:

- A data e hora de inicio e fim de faturamento estão ligadas diretamente à informação contida no campo "Tipo de Faturamento".
- A data de internação será identificada no Resumo de Internação pelos campos: data e hora de inicio de faturamento quando iden tificado que o tipo de faturamento for 2=Parcial (primeira cobrança),4=Complementar ou 1=Total.
- A data de alta será identificada no Resumo de Internação pelos campos: data e hora de fim de faturamento quando identificado que o tipo de faturamento for 3=Final, 4=Complementar ou 1=Total. Quando o tipo de faturamento for 2=Parcial a data e hora de fim de faturamento será a alta administrativa.
- O tipo de faturamento 4=Complementar será um faturamento posterior ao fechamento e deverá indicar a data do faturamento parcial ou total a que se refere.

#### Honorário Individual:

- A data de inicio e fim de faturamento refere-se ao período de faturamento do prestador que deve estar contido no período de internação e alta informado pelo hospital
- As informações destes campos não são necessariamente iguais às informadas no Resumo de Internação.

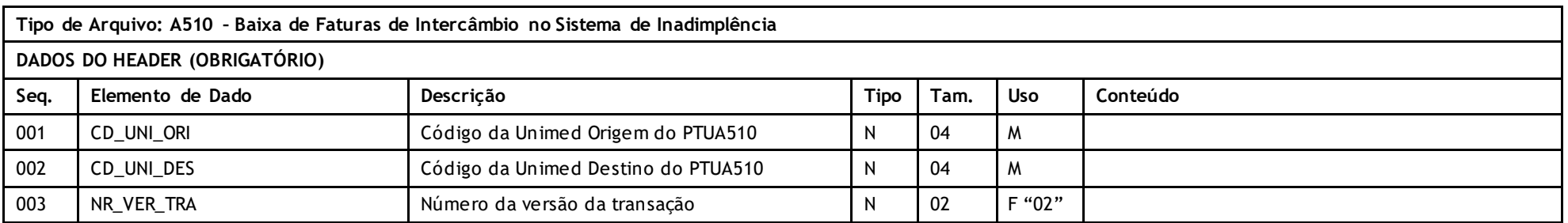

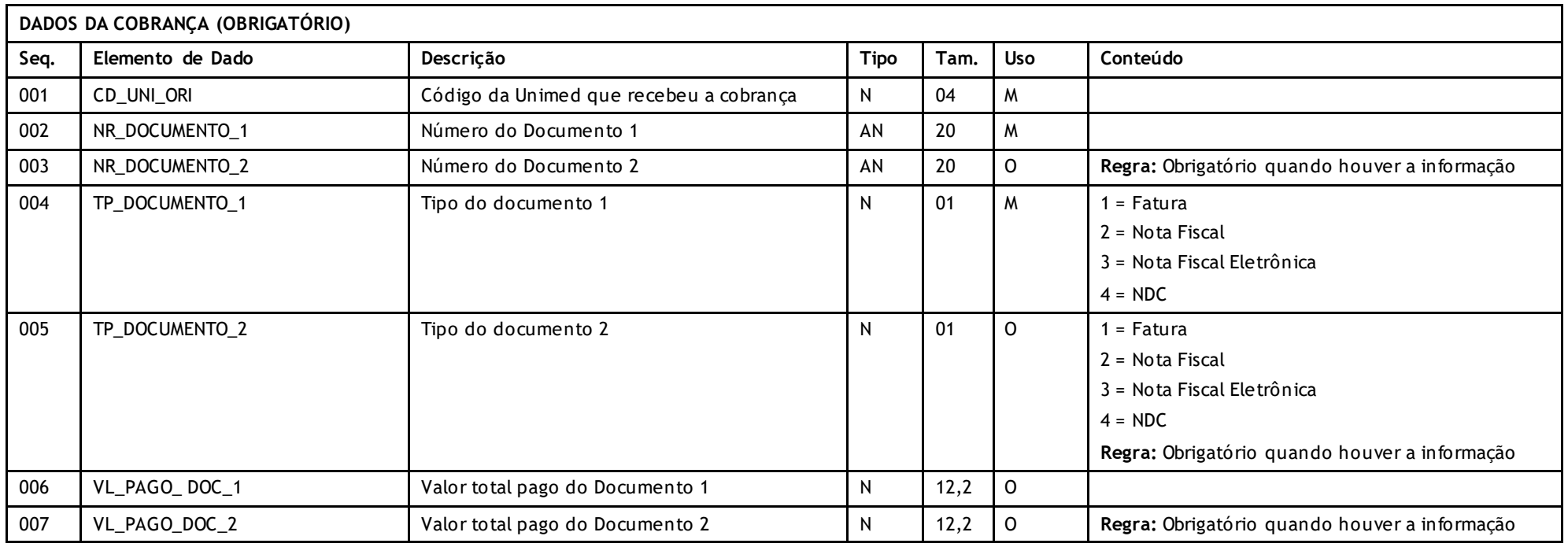

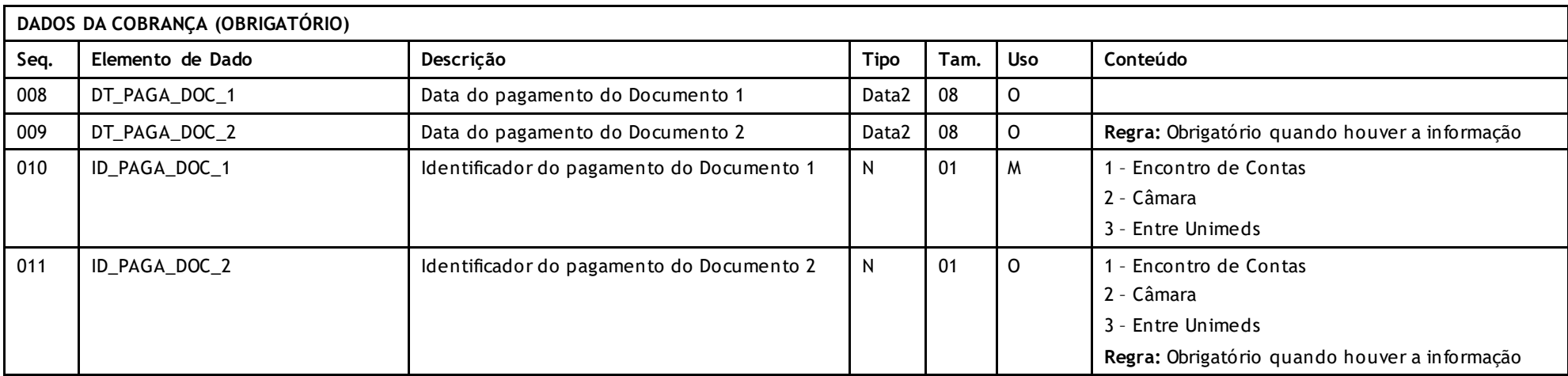

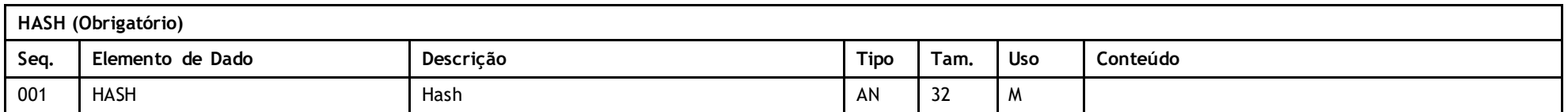

# **Descritivo das Transações:**

PTU tem por objetivo enviar as informações das baixas realizadas para o módulo inadimplência.

## **Regra a ser observada:**

• A baixa sem informação de data e valor de pagamento (VL\_PAGO\_DOC\_1 e DT\_PAGA\_DOC\_1) será considerada como inadimplência.

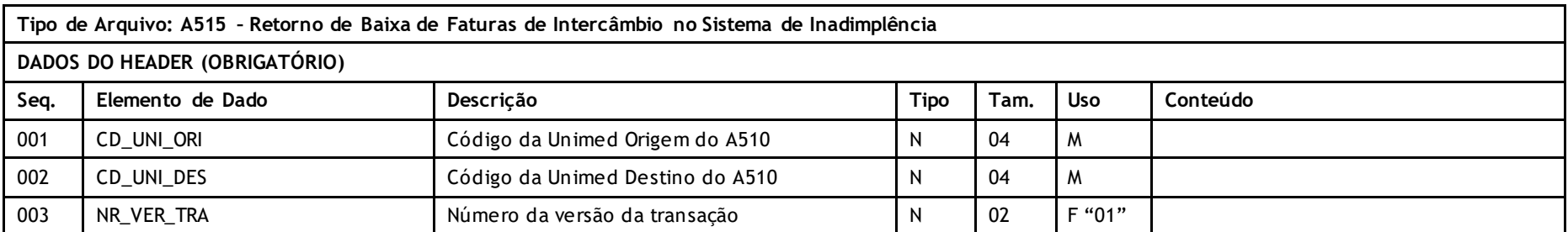

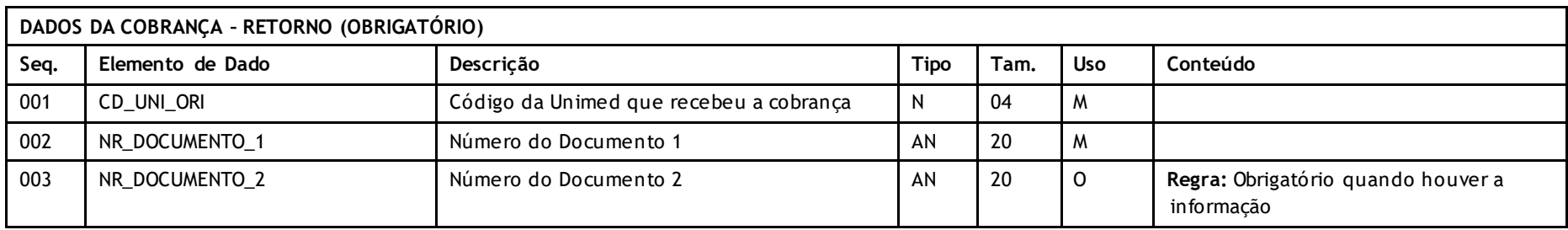

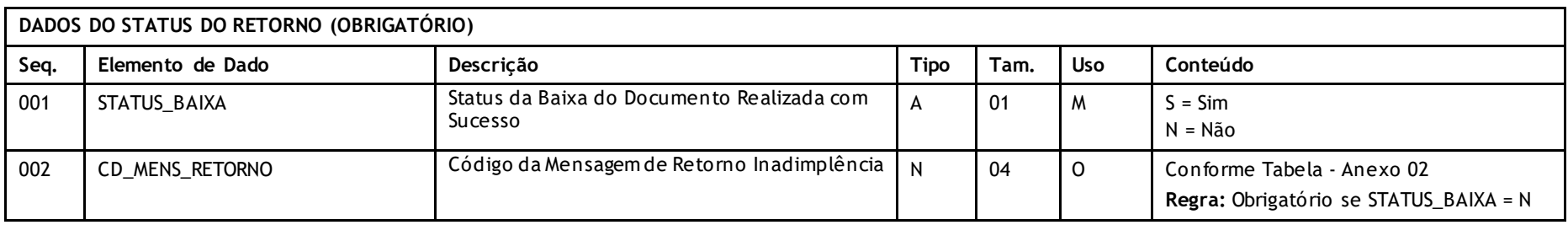

# **Descritivo das Transações:**

PTU tem por objetivo receber o retorno da baixa do módulo inadimplência das cobranças enviadas

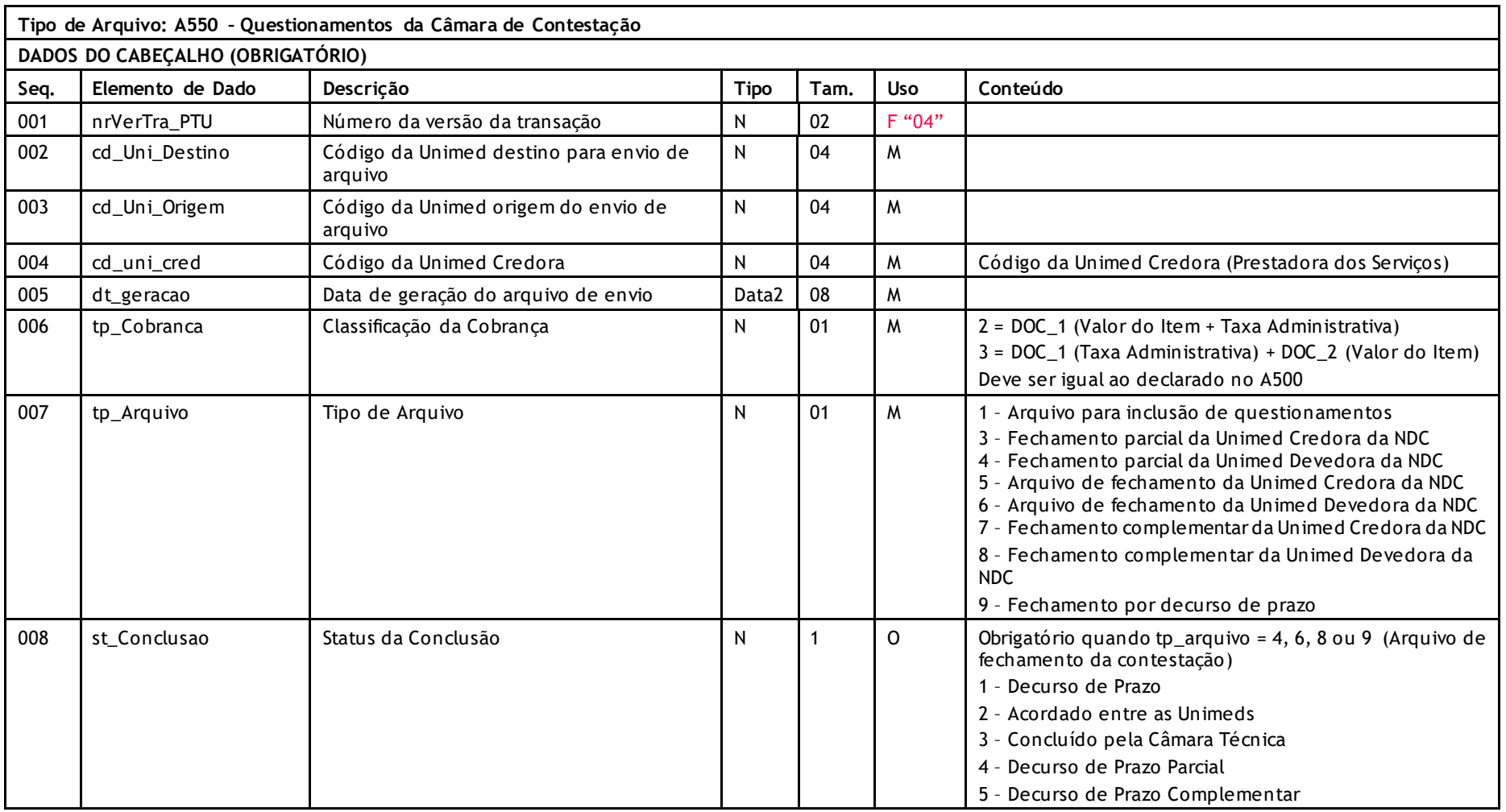

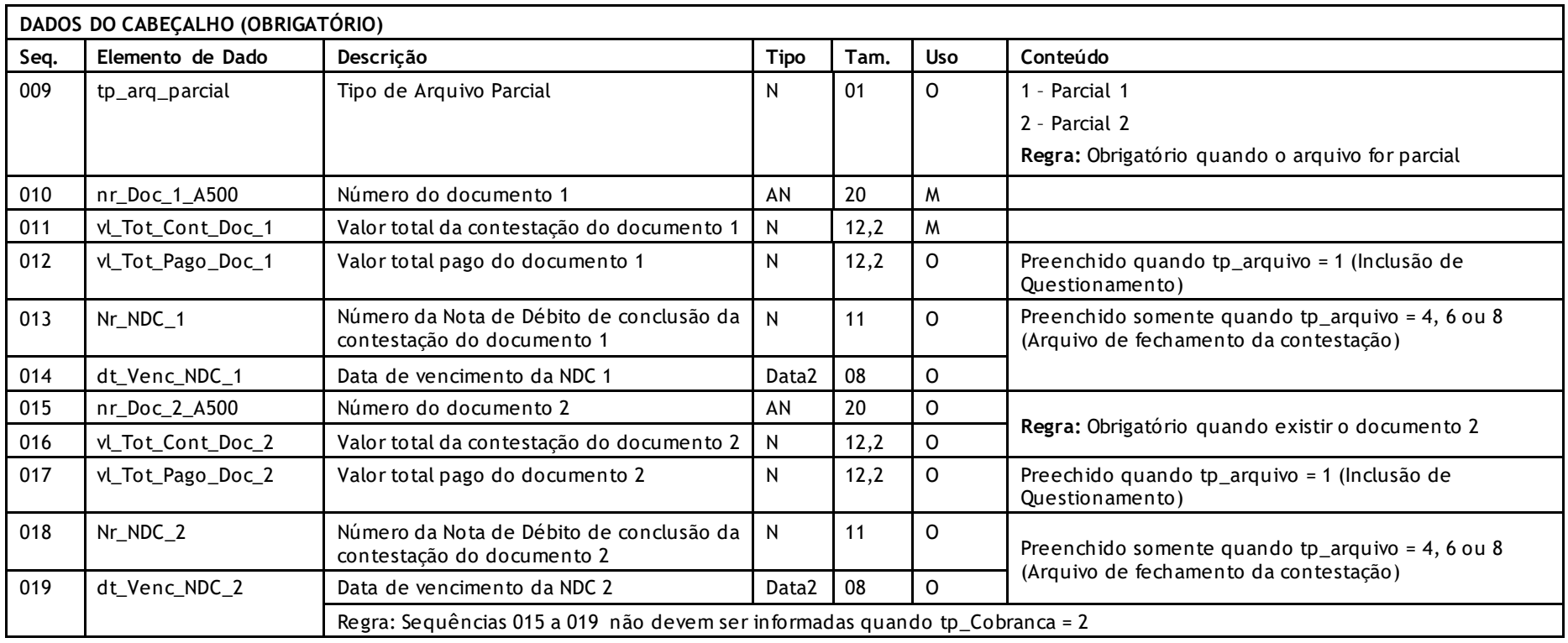

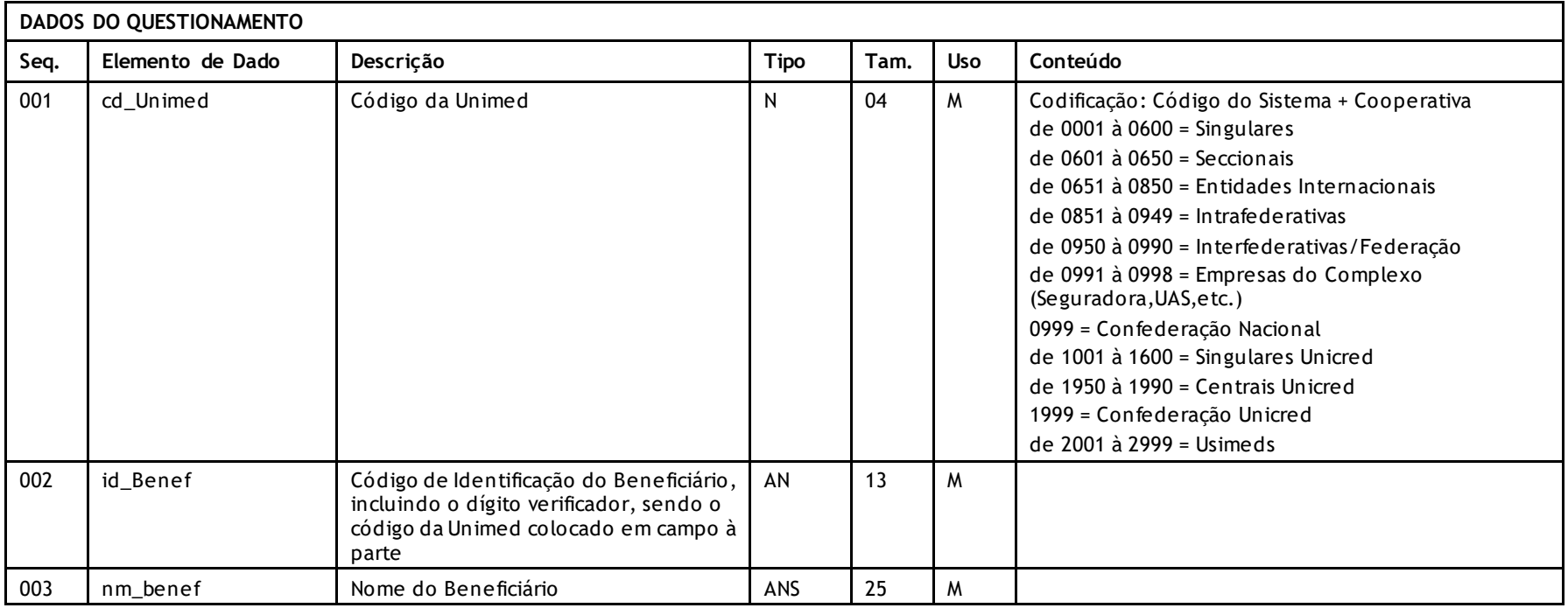

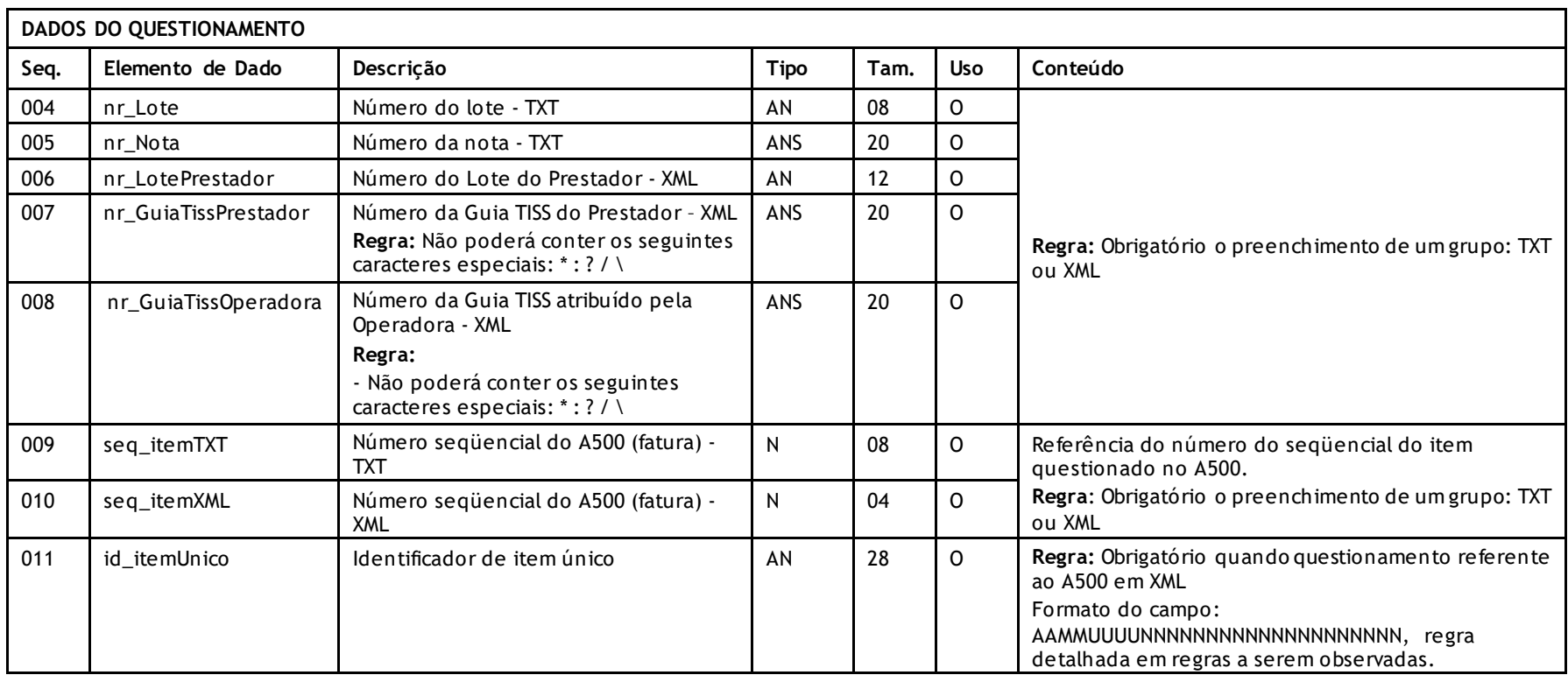

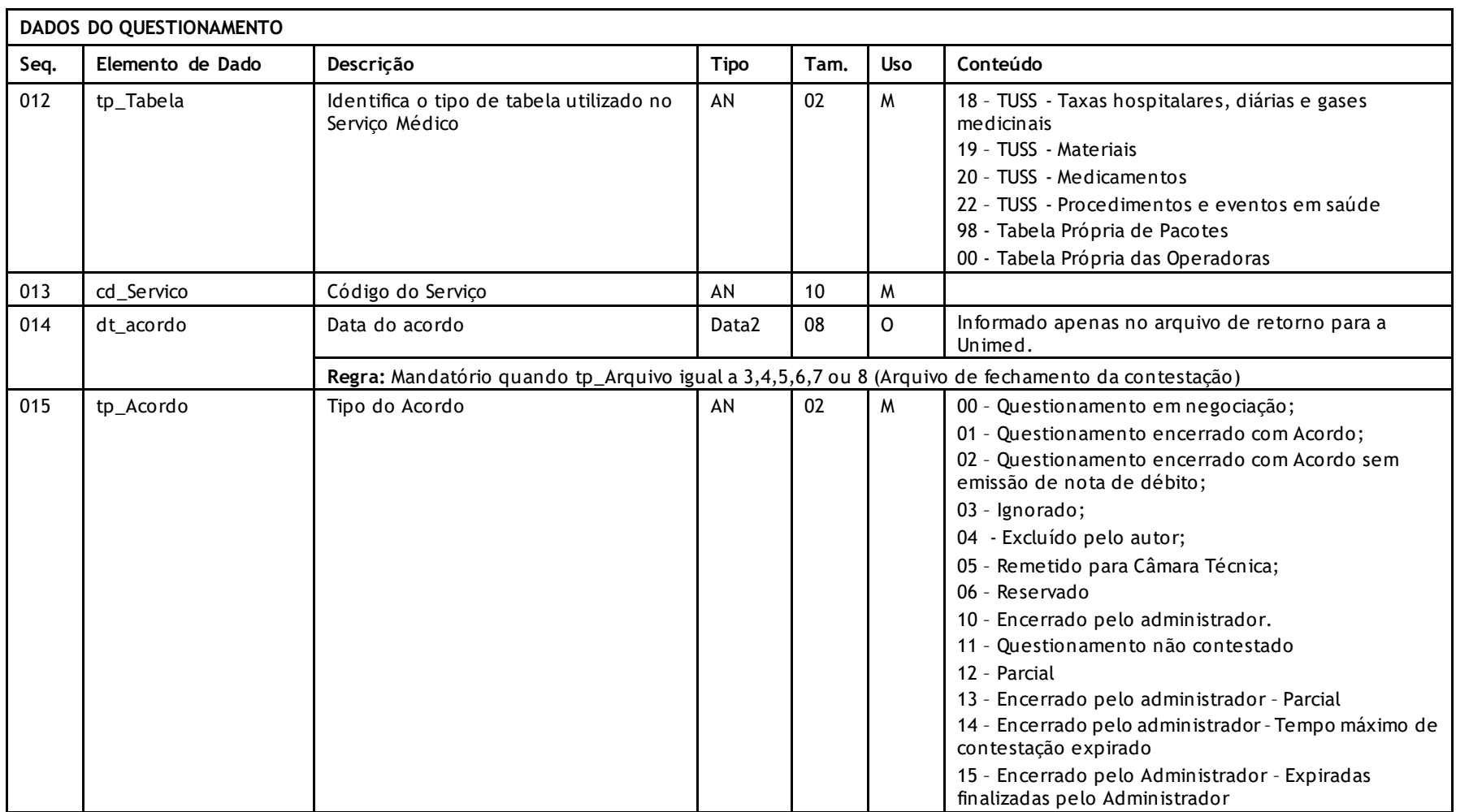

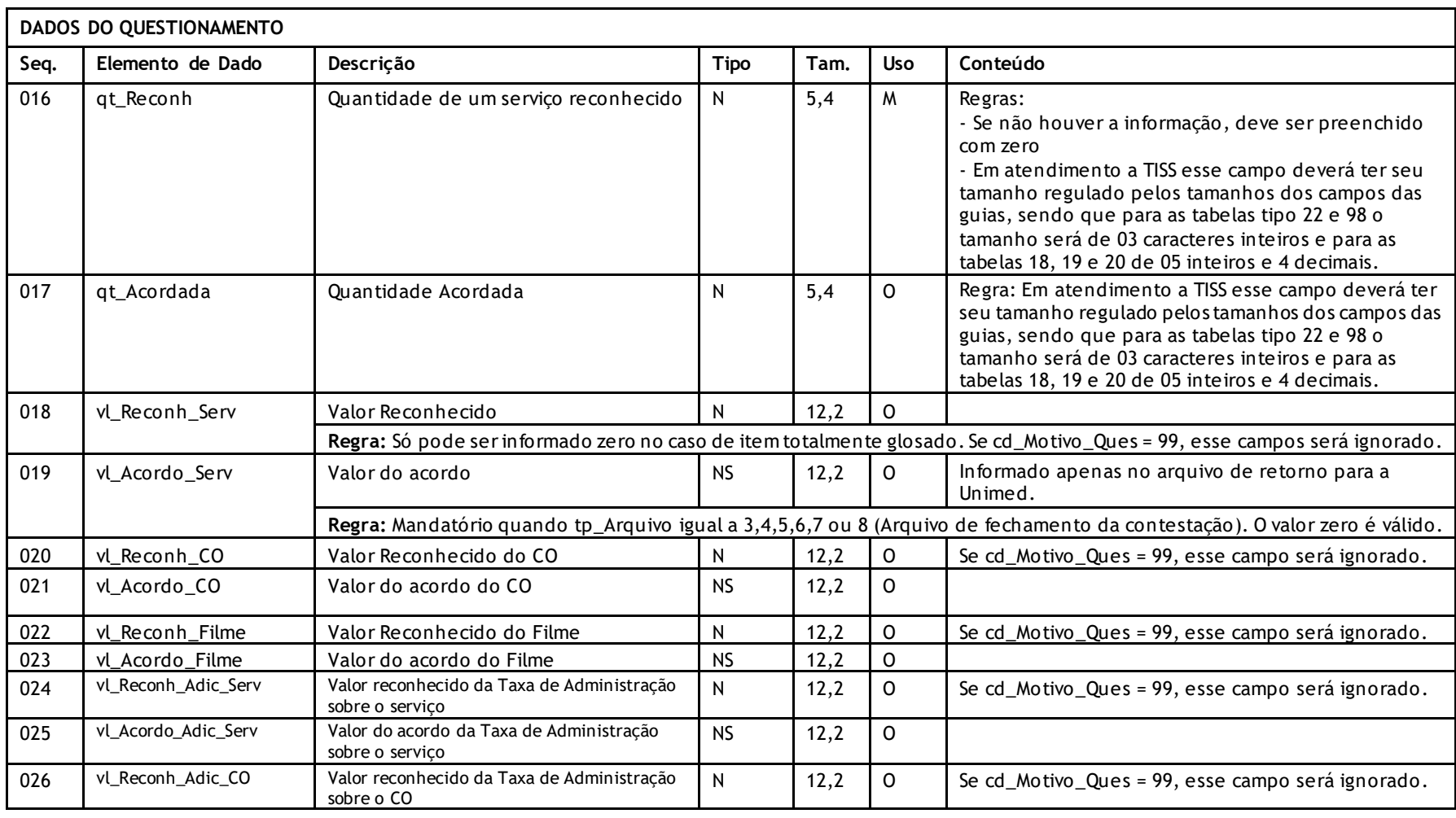

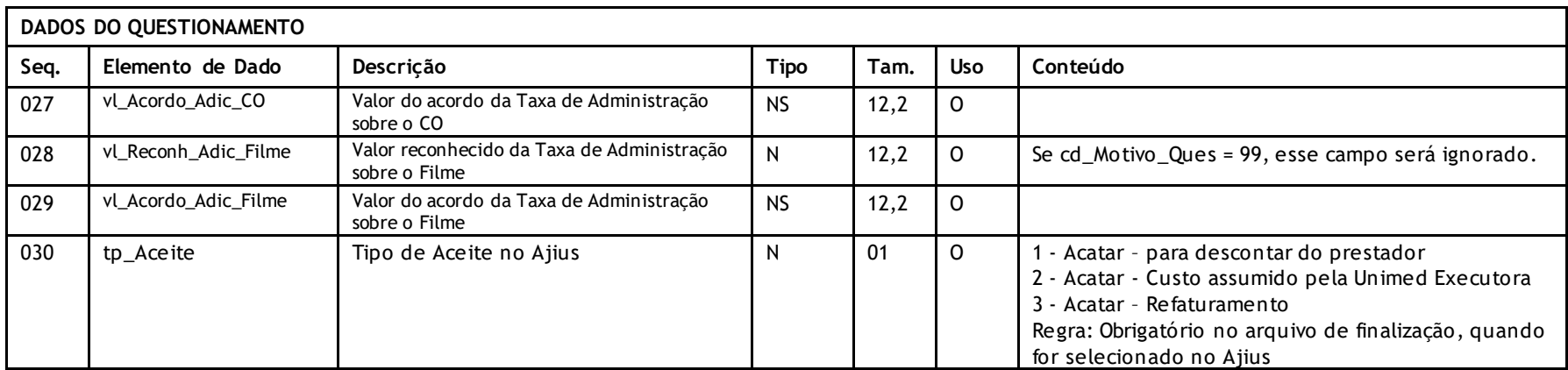

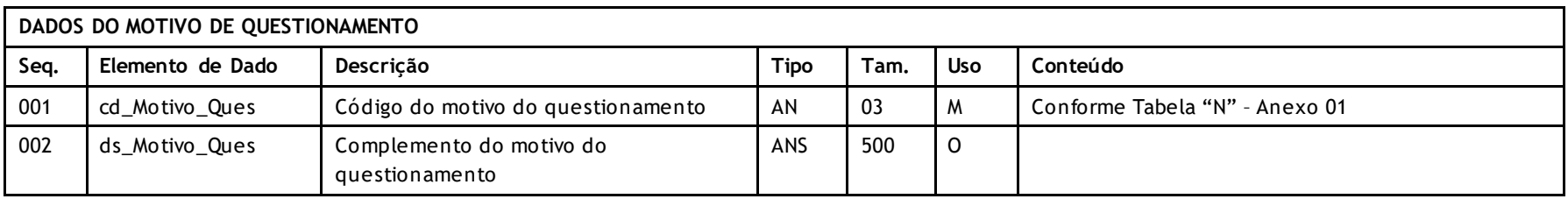

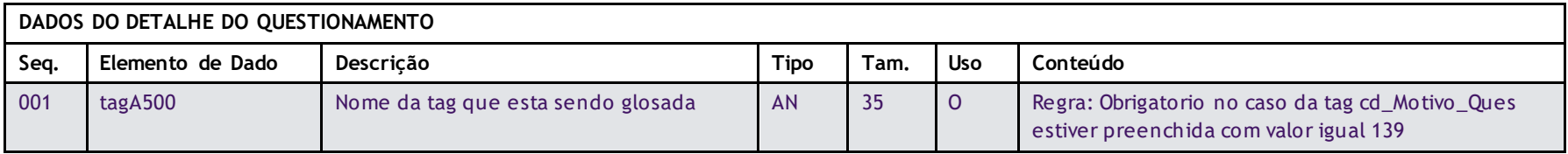

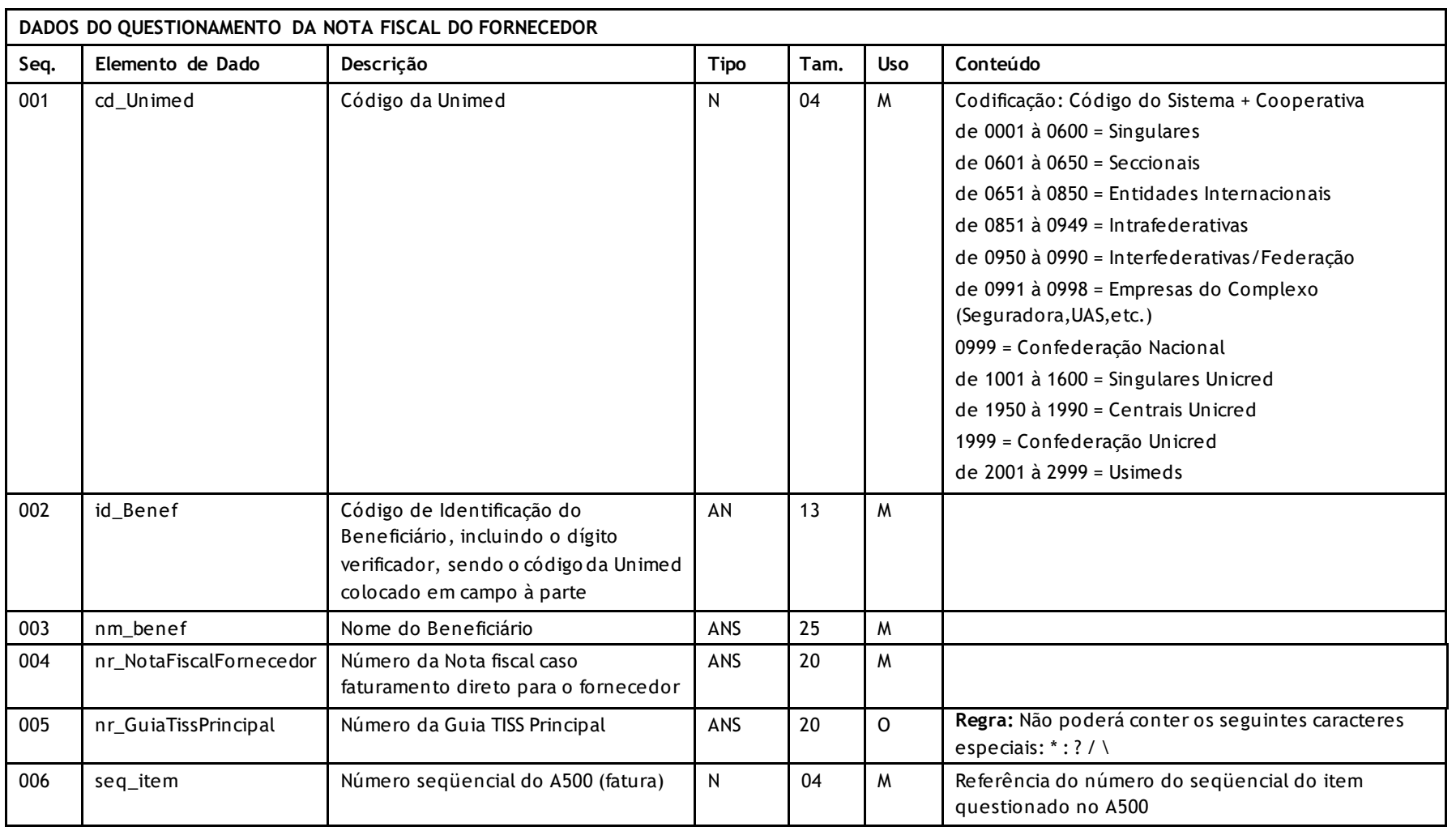

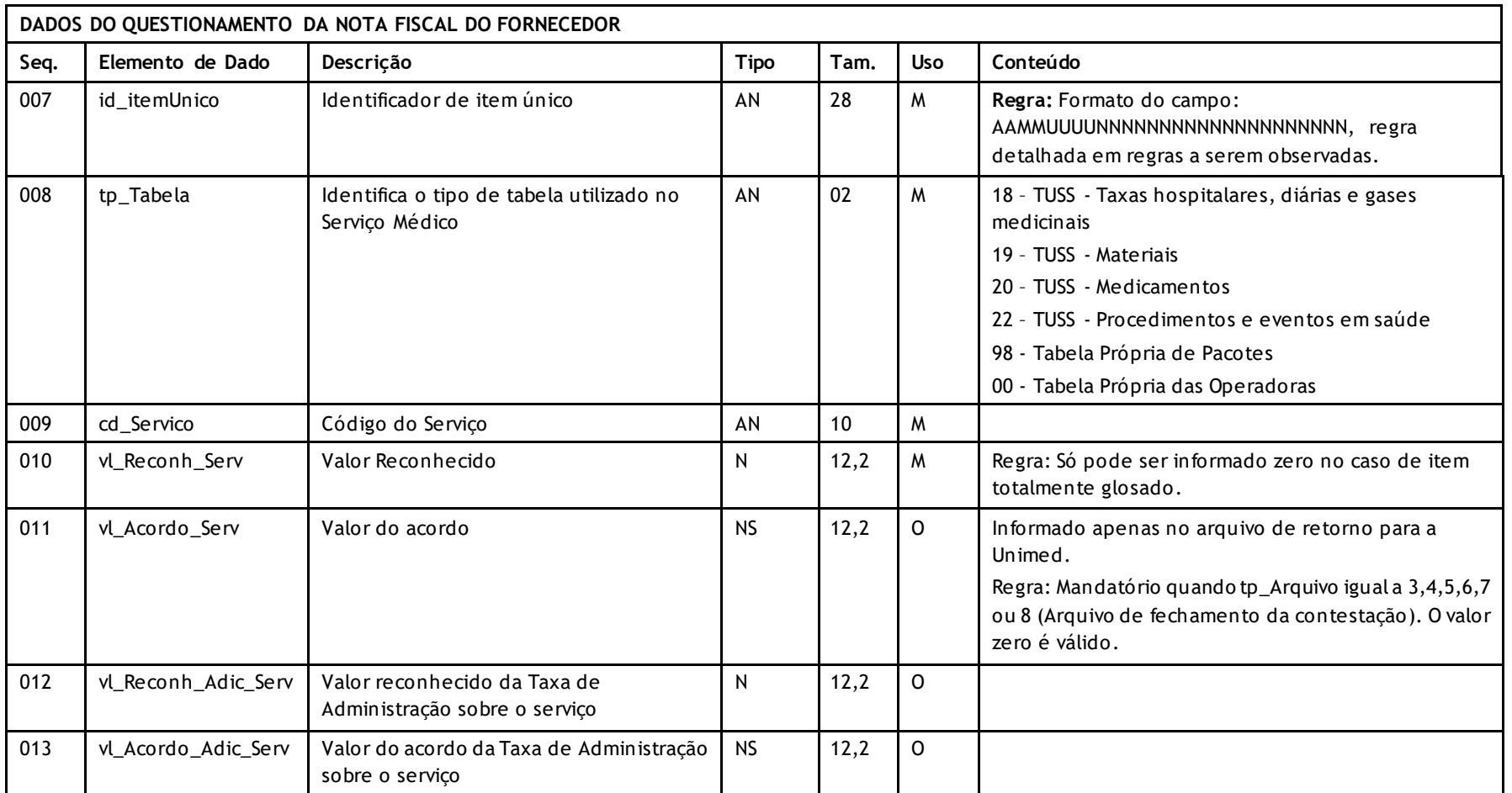

# Unimed $\vert \mathbf{A} \vert$

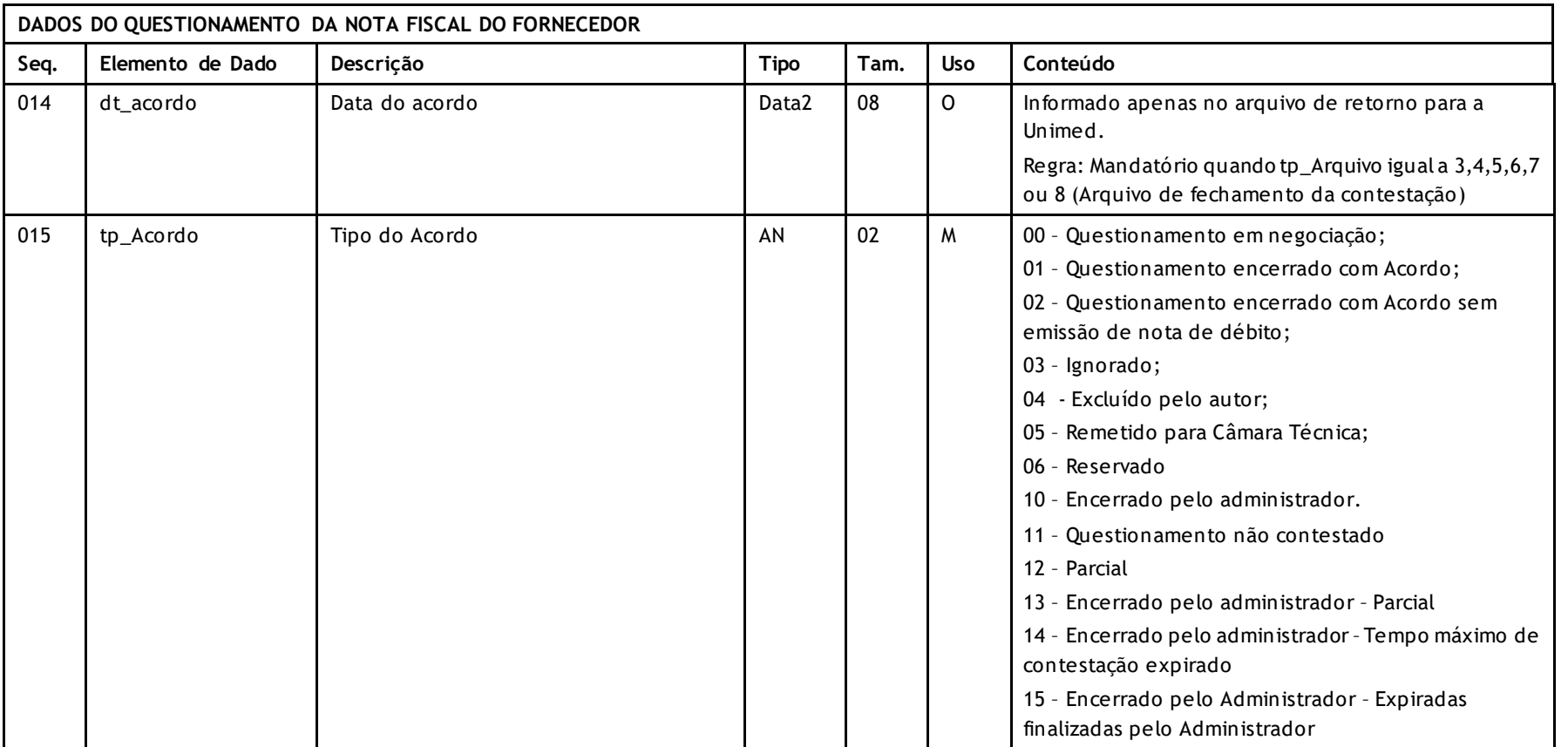

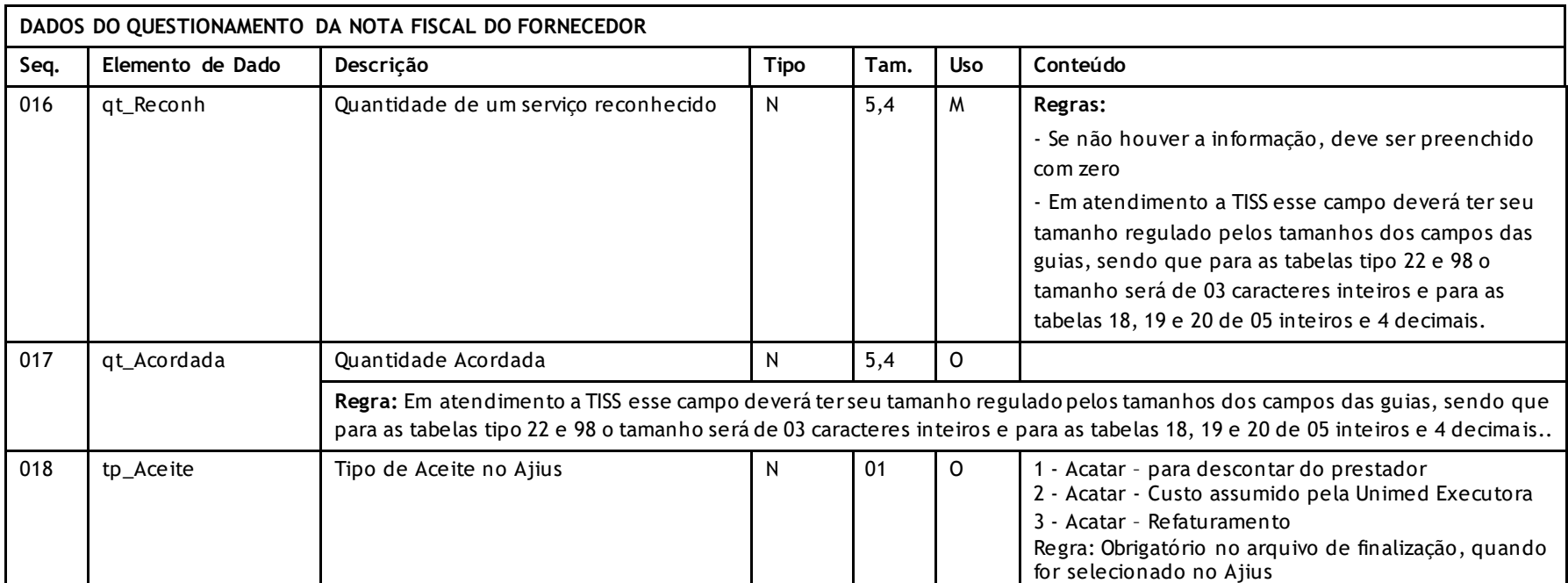

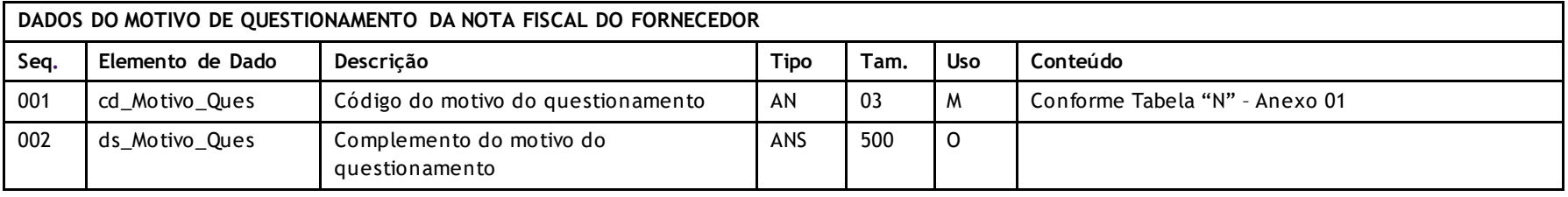

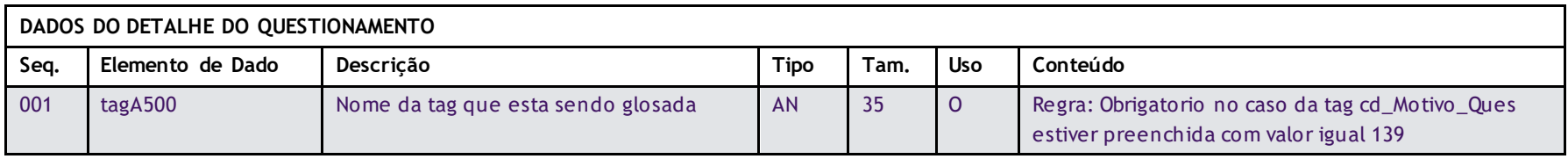

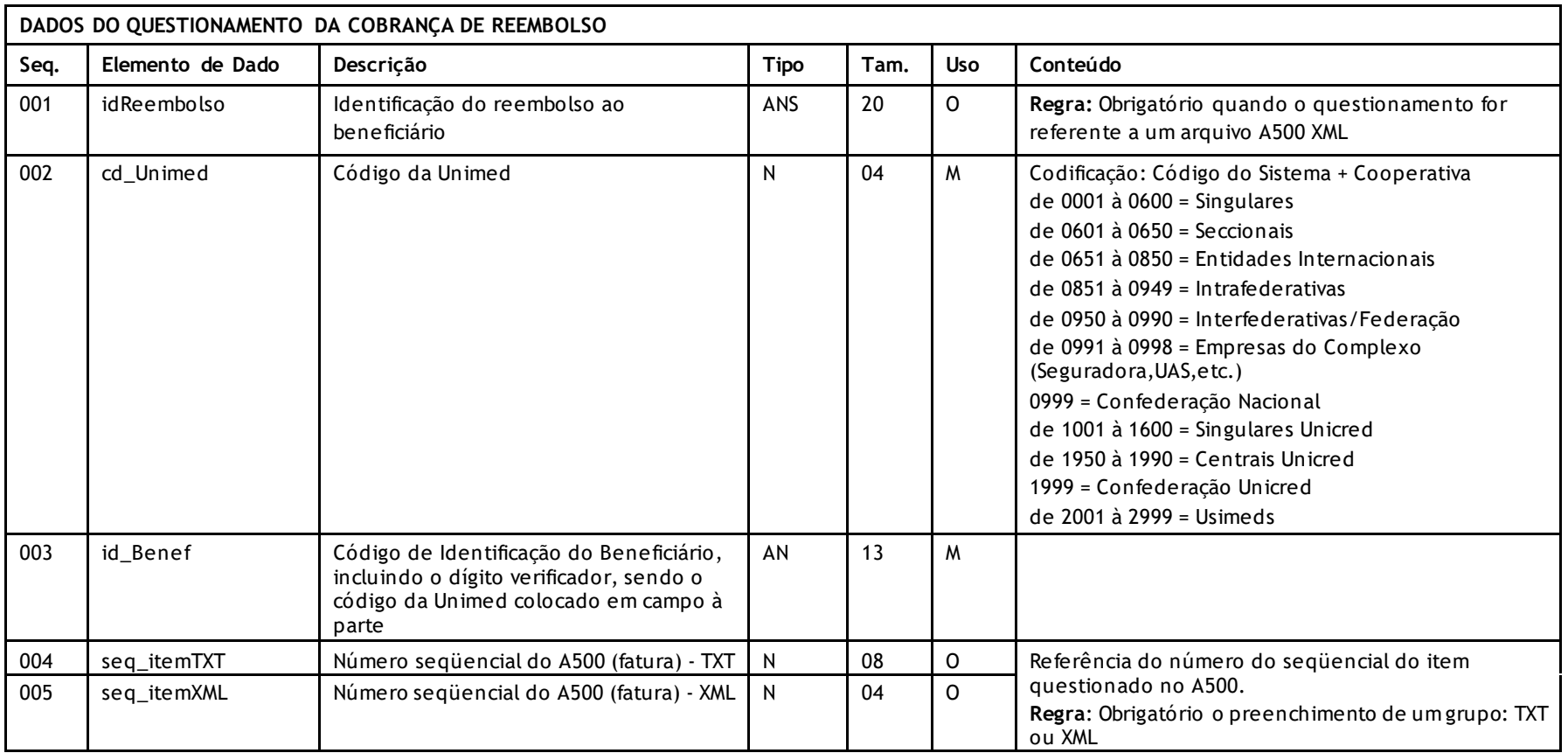

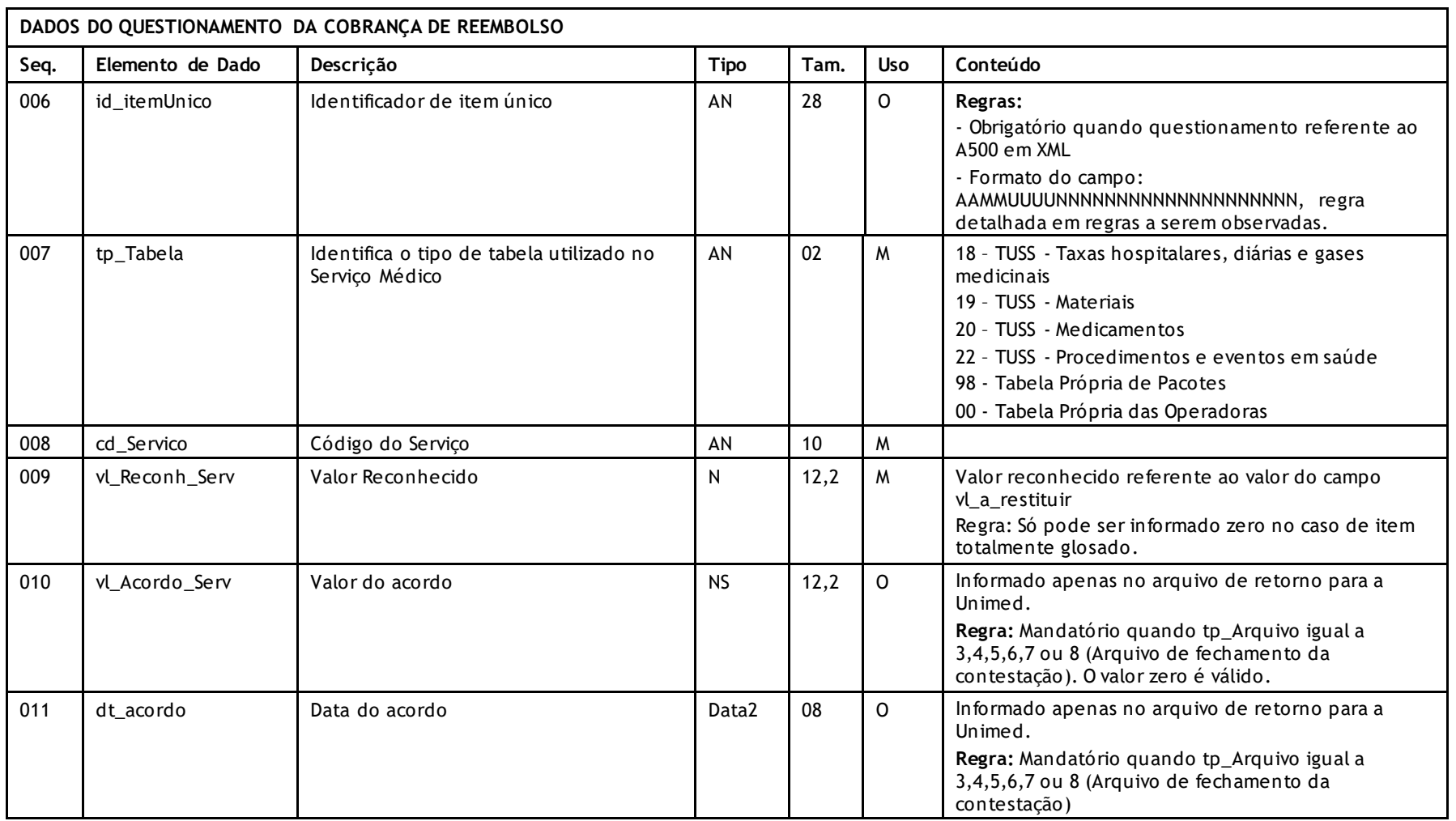

# Unimed $\vert \mathbf{A} \vert$

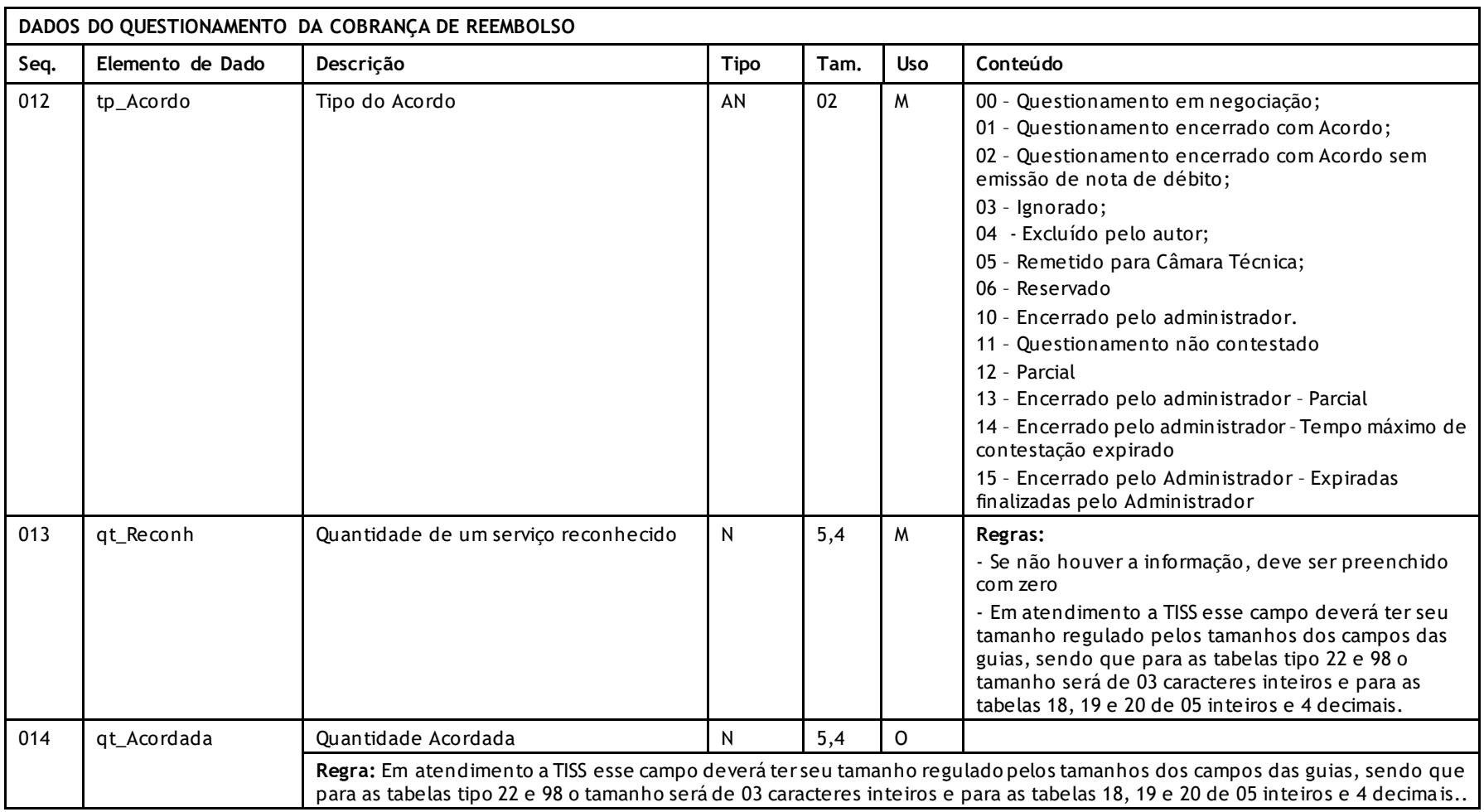

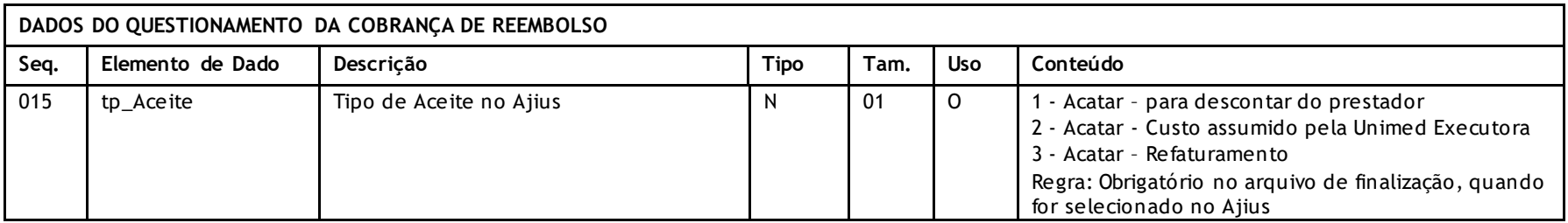

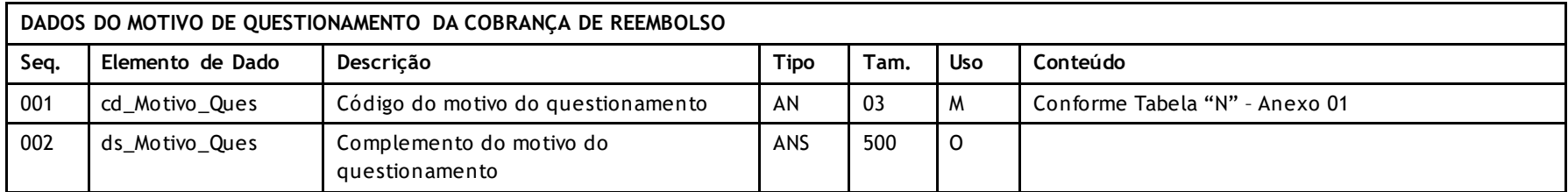

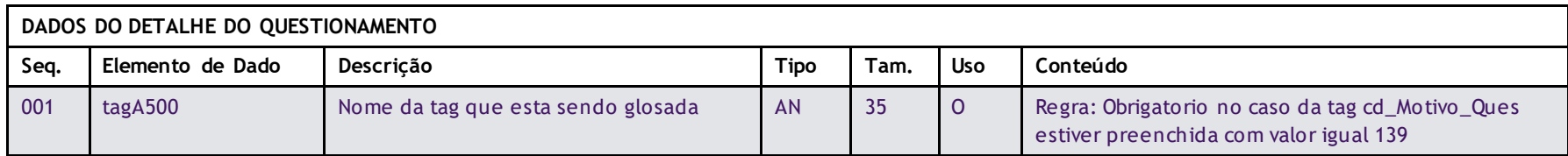

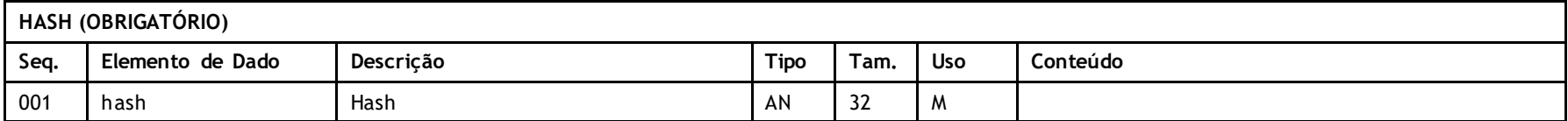

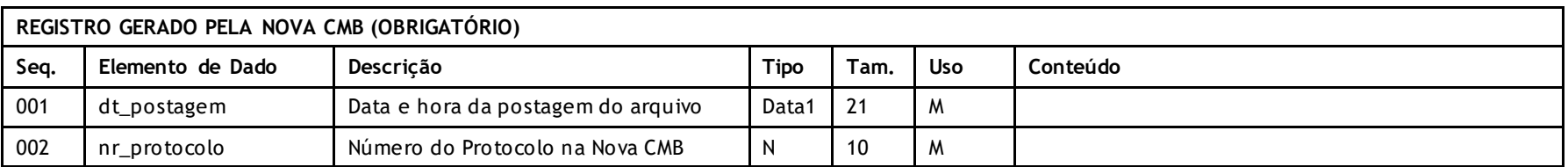

## **Descritivo das Transações:**

Arquivo que tem pôr objetivo enviar questionamentos realizados em faturamento de intercâmbio da Unimed Devedora para a Unimed Prestadora dos Serviços (Credora).

## **Regras a serem observadas.**

- Cada arquivo de questionamento poderá conter apenas uma fatura. Somente serão enviadas as guias da fatura que estiverem sendo questionadas, devendo ser enviados todos os itens da guia. A identificação do questionamento dar-se-á pelo Código do Motivo do Questionamento, ou seja, se o questionamento refere-se a guia toda ou apenas a alguns itens. Não será permitido o envio de guia que não tenha nenhum item contestado.
- Campos que devem ser preservados conforme a cobrança (A500):
	- o No questionamento: lote ou loteprestador, nr\_nota ou nr\_guiaTISSPrestador e nr\_guiaTISSOperadora, cd\_Unimed, id\_Benef, id\_itemUnico, tp\_Tabela, cd\_Servico e tp\_Cobranca;
	- o No questionamento da Nota Fiscal do Fornecedor: nr\_NotaFiscalFornecedor, cd\_Unimed, id Benef, id\_itemUnico, tp\_Tabela, cd\_Servico e tp\_Cobranca;
	- o No questionamento do Reembolso: idReembolso (quando A500 for XML), cd\_Unimed, id\_Benef, id\_itemUnico, tp\_Tabela, cd\_Servico e tp\_Cobranca.
- Deverá haver ao menos um bloco de questionamento para cada item de uma guia que estiver sendo questionada. O item não contestado da guia deverá ser identificado com o código de questionamento 99 (item não contestado).
- A Unimed Origem do arquivo não deve gerar os dados do Registro gerado pela NOVA CMB. Ele será gerado exclusivamente pela Nova CMB.
- O nome do arquivo deve seguir os padrões: NCN ffffff.uuu onde NC é fixo indicando Arquivo para Inclusão de Questionamentos, N tipo de arquivo, ffffff são os sete últimos caracteres do documento \_1 e uuu o código da Unimed de Origem; NRN\_fffffff.uuu onde NR é fixo indicando Arquivo de Questionamentos Concluídos, N tipo de arquivo, fffffff são os sete últimos caracteres do documento \_1 e uuu o código da Unimed de Origem; Quando o documento possuir valor inferior a se is caracteres, o nome deverá ser completado com \_ (underline) à esquerda. Ex.: documento – "2" (apenas 1 caractere) ficaria com o nome: NCN\_\_\_\_\_\_\_2.xxx ou NRN\_\_\_\_\_\_\_2.xxx.
- Quando houver preenchimento do campo tp\_arq\_parcial com as opções 1 ou 2, será incluída a informação no nome do arquivo: NRN, fffffff, 1.uuu ou NRN, fffffff, 2.uuu.

# **Protocolo de Transações Unimed – PTU**

Versão 2.2 • MS.081 • REV.16

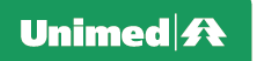

# • **cd\_Servico - Código do Serviço:**

Para códigos próprios, o código do serviço deve ser preenchido com 10 dígitos, sendo os dois primeiros conforme tipo de tabela TISS de referência e 8 para o código do item preenchendo os zeros a esquerda. Quando o código for TUSS, deverão ser preenchidos conforme publicação TUSS.

- Os campos loteprestador E nr\_guiaTISSPrestador E nr\_guiaTISSOperadora são utilizados para validação de duplicidade de guia no PTU A500 e no PTU A550.
- O campo id\_itemUnico devem seguir as seguintes regras:

O campo tem como finalidade garantir a rastreabilidade da execução de um item durante todo o processo que ele for enviado (Aviso, Cobrança, Contestação). Por este motivo, ele é único e não pode se repetir, e deve seguir o padrão AAMMUUUUNNNNNNNNNNNNNNNNNNNN:

- o AAMM ano e mês do atendimento do serviço executado
- o UUUU Unimed Origem da Cobrança, Unimed prestadora do serviço
- $\circ$  NNNNNNNNNNNNNNNNNNNNNNNNNN sequencial

Exceções em que o id\_itemUnico poderá se repetir:

- $\dot{\circ}$  HM/ CO e Filme pagos a prestadores distintos (neste caso, são enviados em guias diferentes e o id\_itemUnico se repete)
- o Eventos de reapresentação

As regras descritas acima e mais as validações abaixo serão consideradas a partir de arquivos postados com a versão PTU xml 2.0:

- AAMM a competência enviada deve ser válida e não poderá ser competência futura
- Se o campo Id\_AvisadoItem (nível do item) estiver com S será verificado se existe aviso para este id\_itemUnico, e se não encontrado ocorrerá mensagem de erro e o arquivo não será validado.
- Se o campo Id AvisadoItem (nível do item) estiver com N será verificado se existe aviso para este id itemUnico, e se encontrado ocorrerá mensagem de erro e o arquivo não será validado.

#### **Protocolo de Transações Unimed – PTU** Versão 2.2 • MS.081 • REV.16

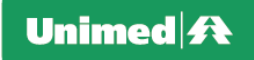

## **Nomenclatura dos anexos:** Espaços em branco devem ser preenchidos com "\_" (underline)

• **Anexos do Questionamento referente ao TXT**

#### NNNNNNNNNNNNNNNNNNNNFFFFFFFFFFFFFFFFFFFFLLLLLLLLGGGGGGGGGGGGGGGGGGGGUUUUSSS.EXT

 $NNNNNNNNNNNNNNNNNNNNN = n r \cdot \text{Doc} 2 A500$ FFFFFFFFFFFFFFFFFFFF = nr\_Doc\_1\_A500  $LLLLLLL = nr$  lote GGGGGGGGGGGGGGGGGGGG = nr\_nota UUUU = Unimed Origem SSS = sequencial do arquivo anexo EXT = Extensão do formato utilizado

• **Anexos do Questionamento referente ao XML**

#### NNNNNNNNNNNNNNNNNNNNFFFFFFFFFFFFFFFFFFFFLLLLLLLLLLLLGGGGGGGGGGGGGGGGGGGGUUUUSSS.EXT

 $NNNNNNNNNNNNNNNNNNNNN = n r \cdot Doc 2 A500$ FFFFFFFFFFFFFFFFFFFF = nr\_Doc\_1\_A500 LLLLLLLLLLLL = nr\_LotePrestador GGGGGGGGGGGGGGGGGGGG = nr\_GuiaTissPrestador UUUU = Unimed Origem SSS = sequencial do arquivo anexo EXT = Extensão do formato utilizado

#### • **Anexos do Questionamento de Reembolso e Nota Fiscal do Fornecedor:**

NNNNNNNNNNNNNNNNNNNNFFFFFFFFFFFFFFFFFFFFBBBBBBBBBBBBBBBBBUUUUSSS.ext

 $NNNNNNNNNNNNNNNNNNNNN = nr\_Doc_2_A500$ FFFFFFFFFFFFFFFFFFFF = nr\_Doc\_1\_A500 BBBBBBBBBBBBBBBBB = Identificação do Beneficiário UUUU = Unimed Origem SSS = sequencial do arquivo anexo EXT = Extensão do formato utilizado

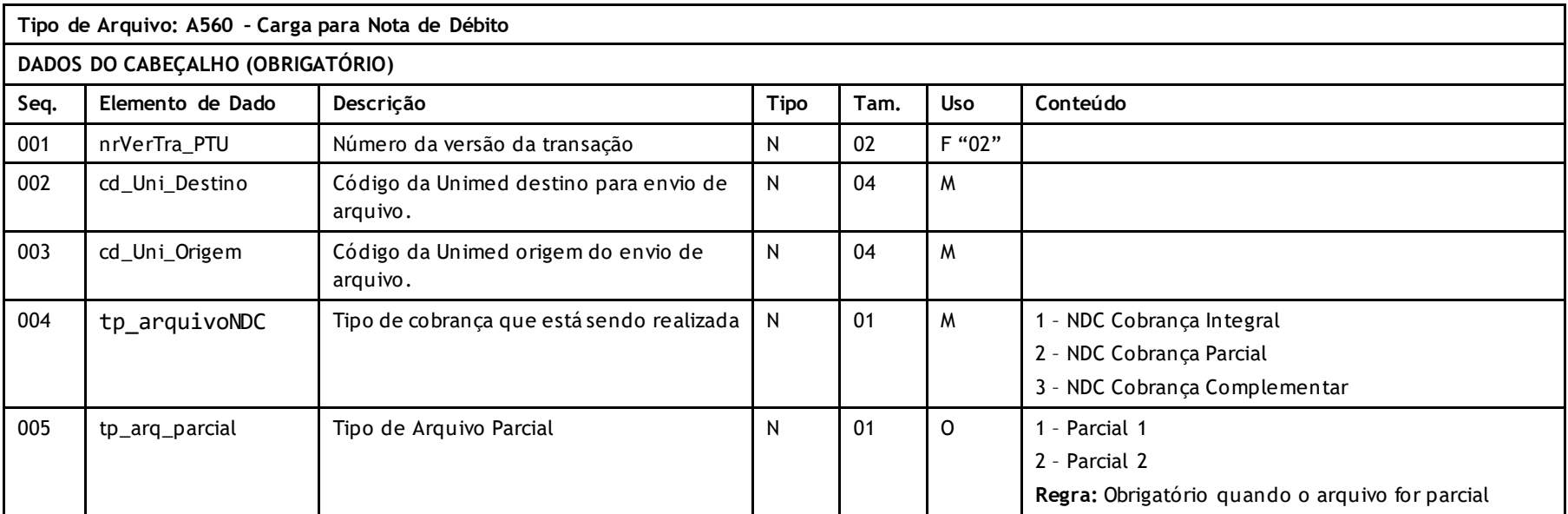

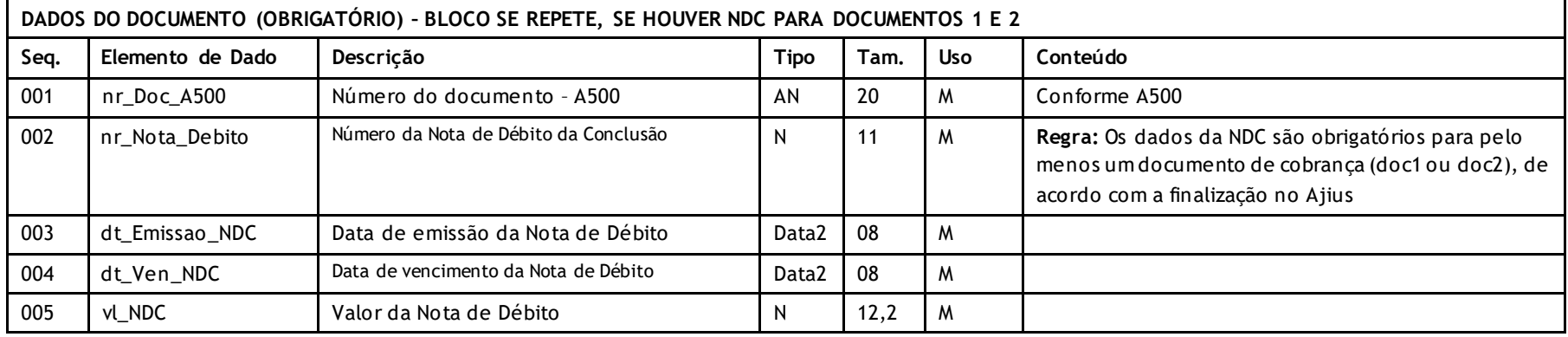

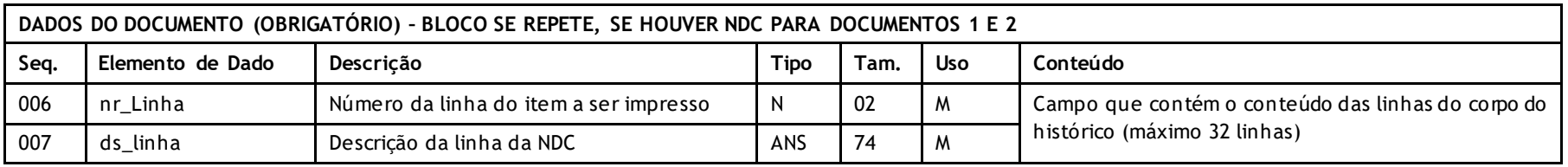

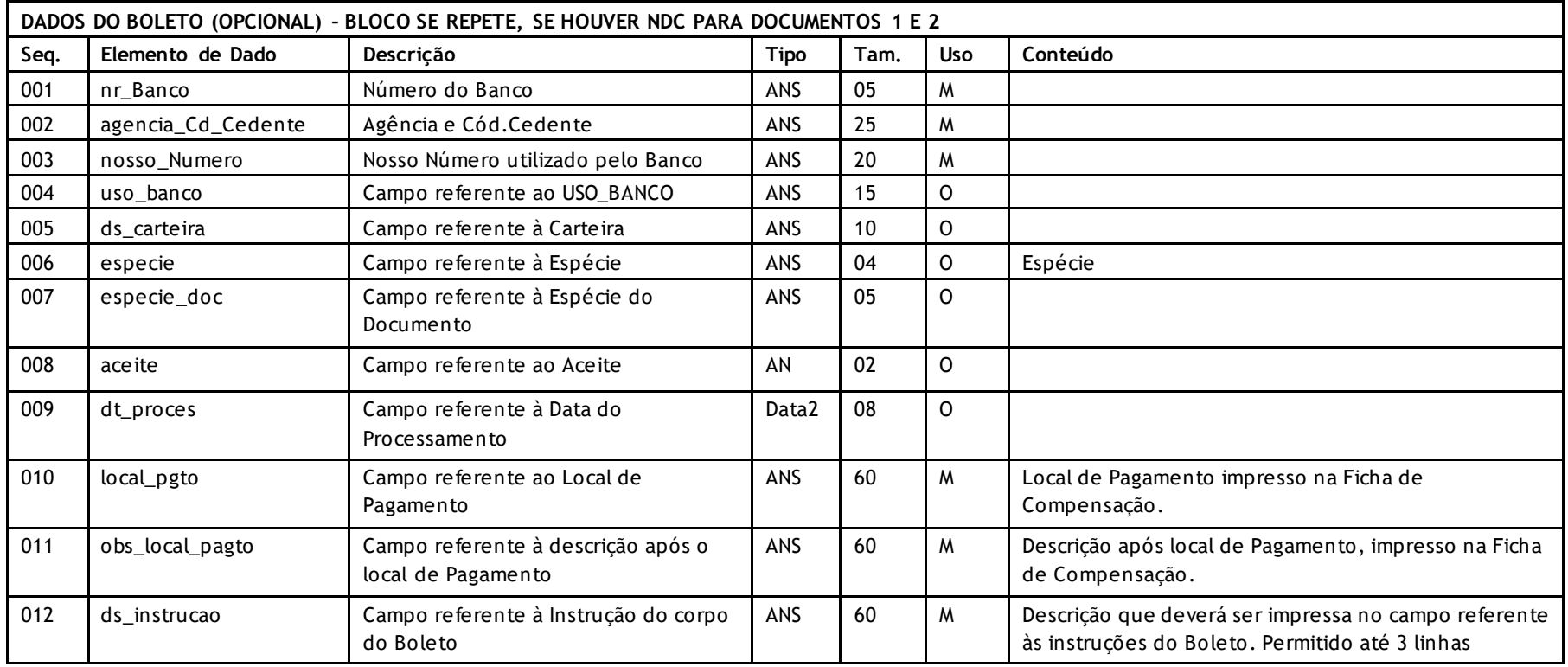

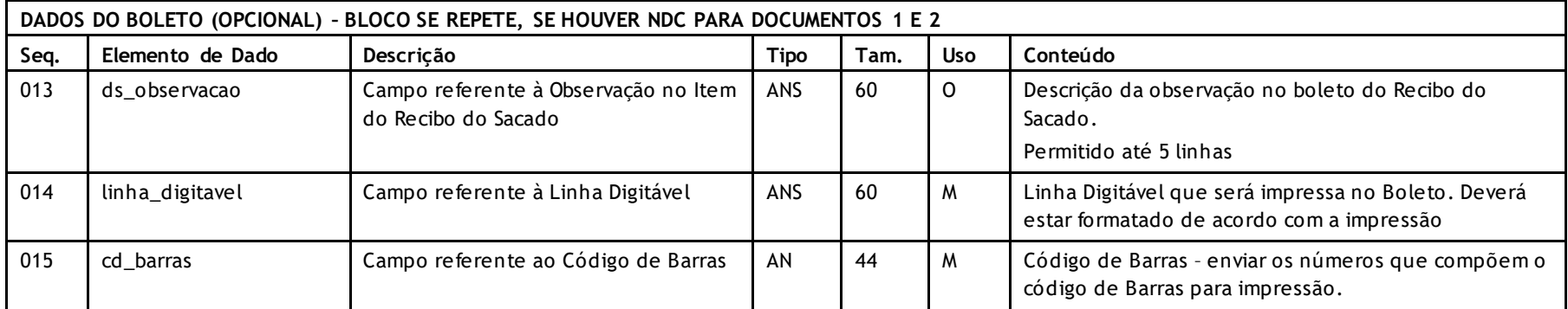

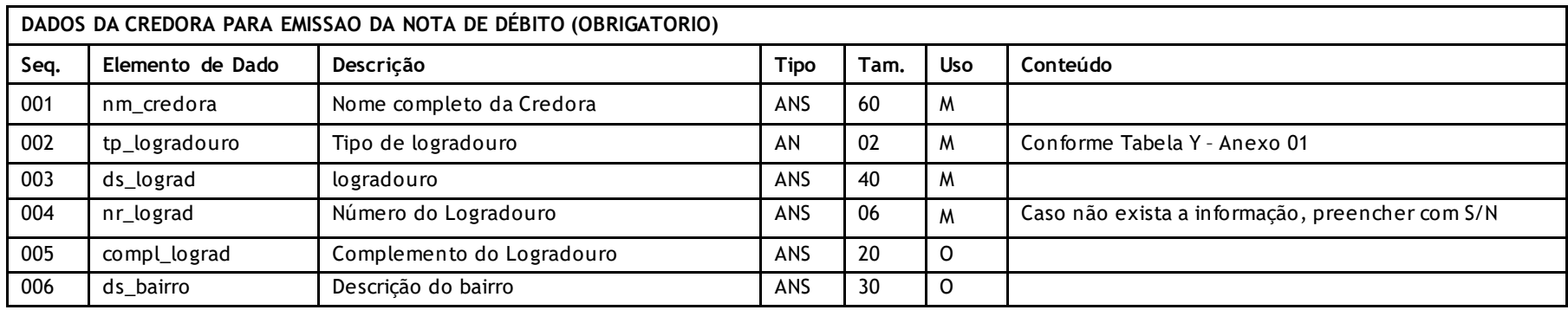

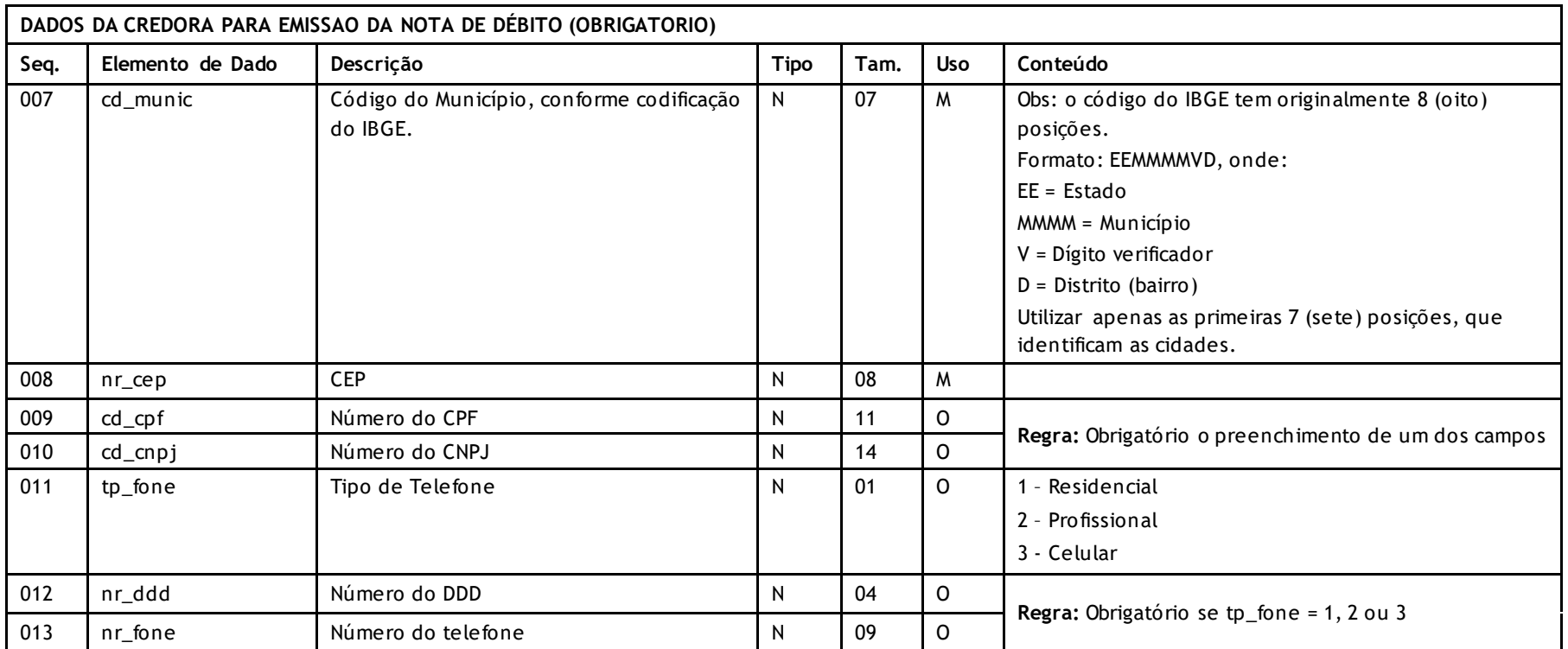

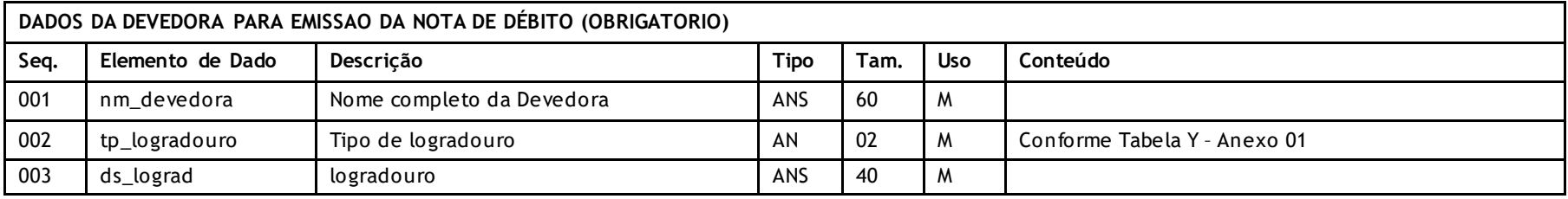

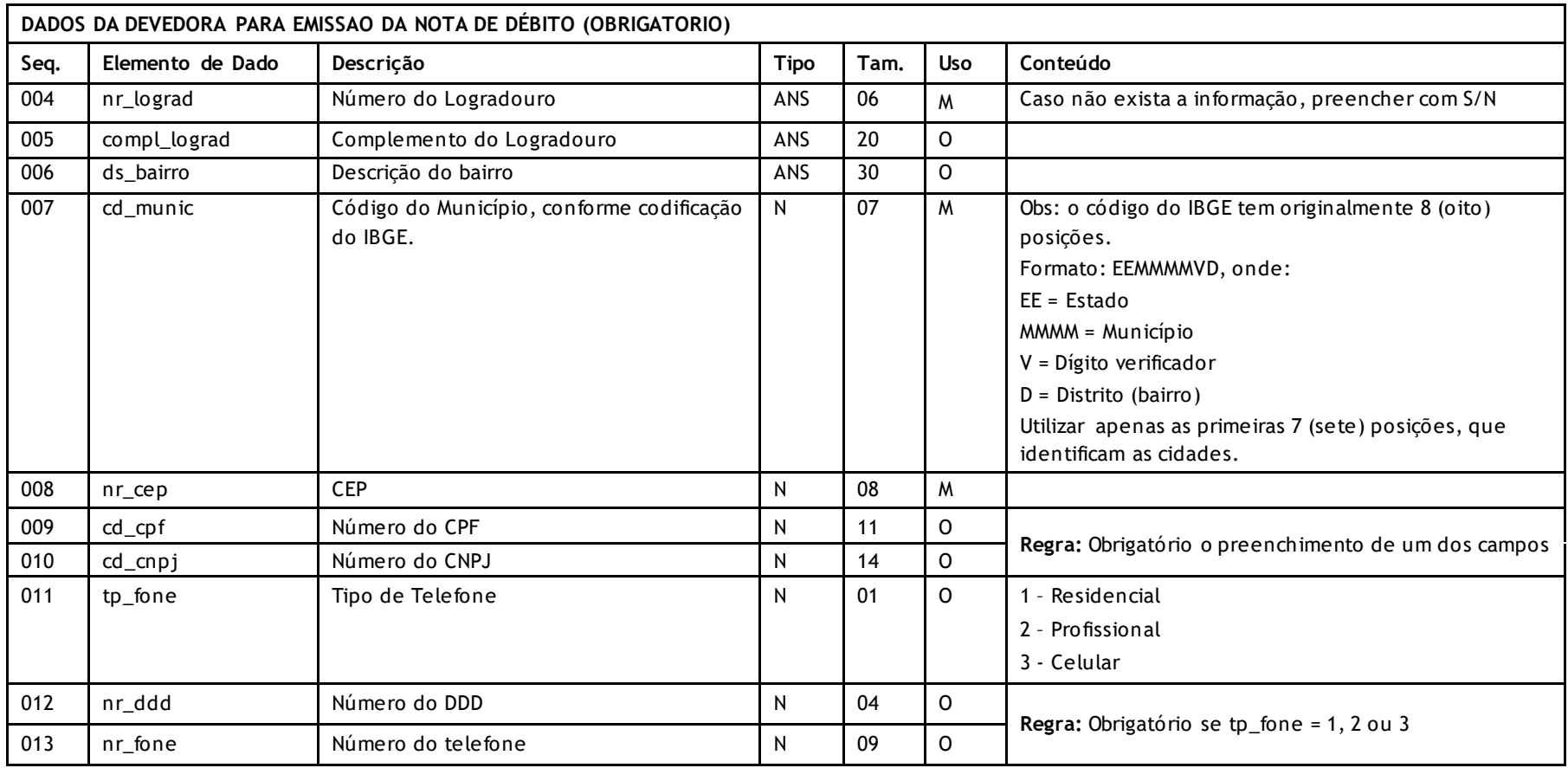

Versão 2.2 • MS.081 • REV.16

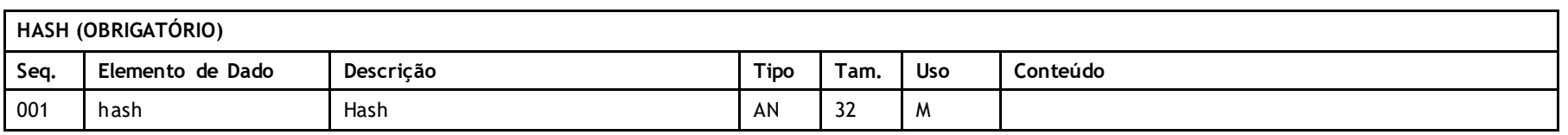

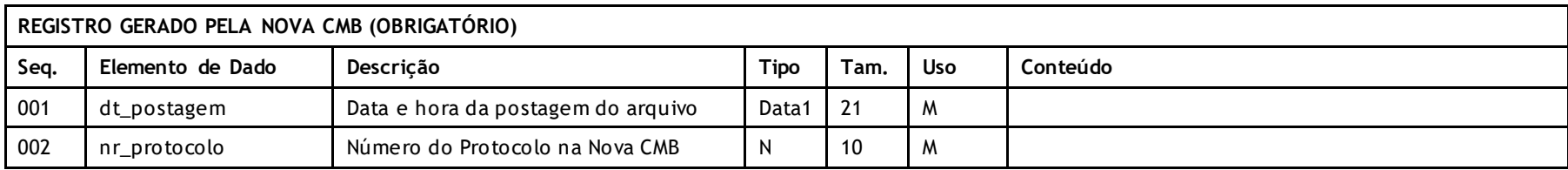

## **Descritivo das Transações:**

Arquivo que tem pôr objetivo enviar o número e o vencimento da Nota de Débito/Crédito referente a um encerramento de contestação.

## **Regras a serem observadas.**

- \* Os Dados do Boleto são opcionais. Somente serão impressos os dados informados. Dados como: Sacado, Cedente, Número do documento, serão impressos a partir dos dados gerados para emissão da NDC. Poderão existir até duas informações para emissão da nota de débito e/ou dois boletos, no caso de id\_NDC\_Conclusao distintos.
- \* O nome do arquivo deve seguir os padrões: NDN\_fffffff.uuu onde ND é fixo indicando Arquivo de carga da Nota de Débito, N tipo de arquivo, fffffff são os sete últimos caracteres do documento \_1 e uuu o código da Unimed de Origem. Quando o documento possuir valor inferior a seis caracteres, o nome deverá ser completado com \_ (underline) à esquerda. Ex.: documento - "2" (apenas 1 caractere) ficaria com o nome: NDN  $\qquad 2$ .xxx.
- Quando houver preenchimento do campo tparq parcial com as opções 1 ou 2, será incluída a informação no nome do arquivo: NDN fffffff 1.uuu ou NDN fffffff 2.uuu.

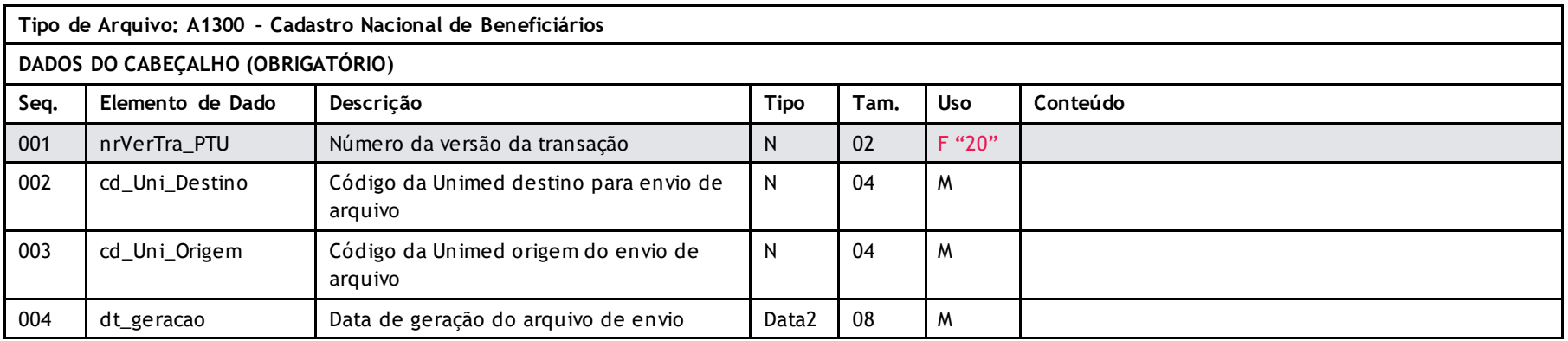

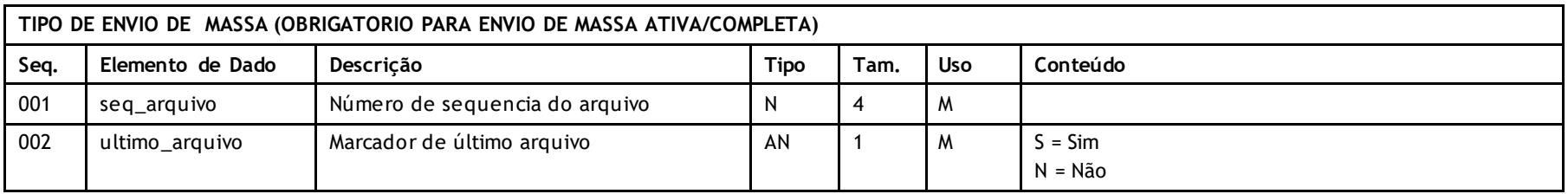

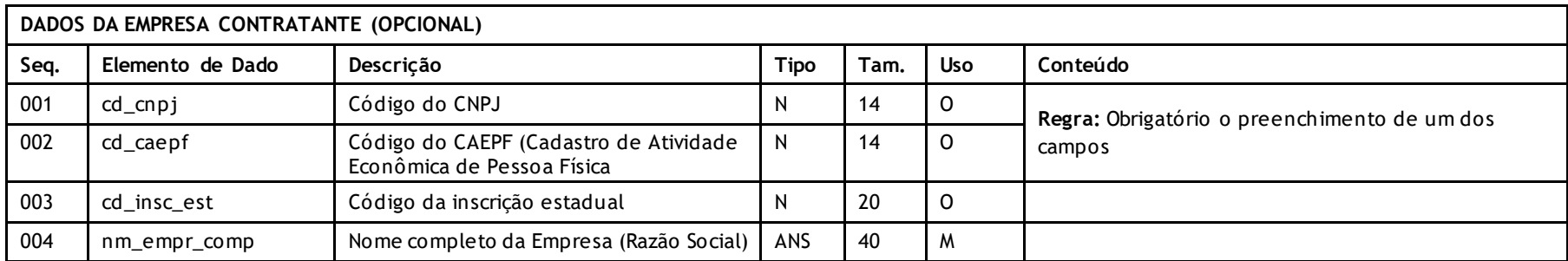

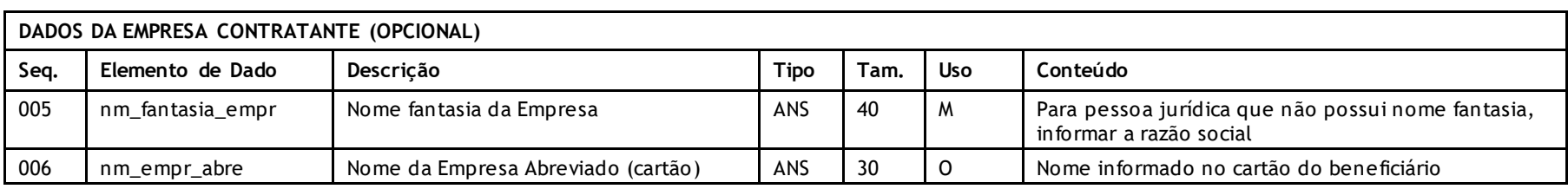

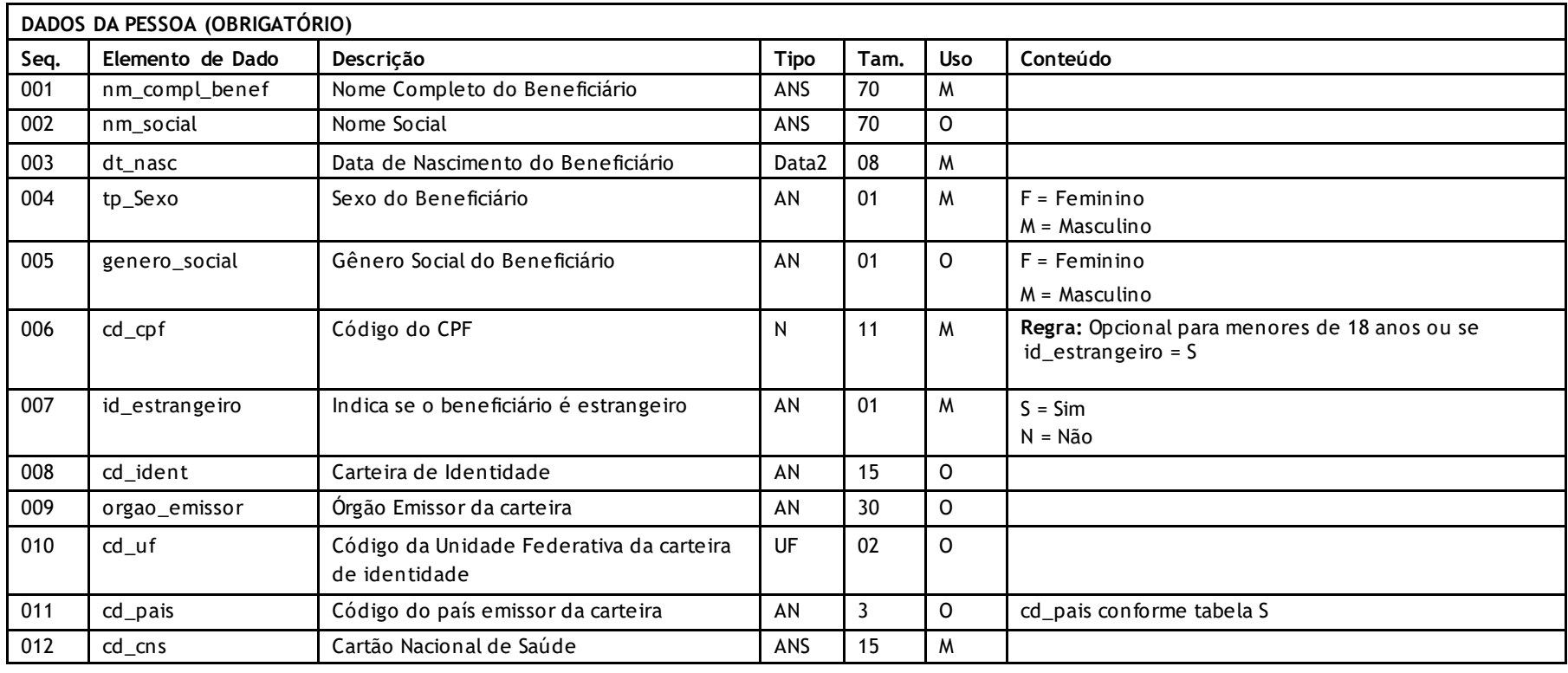

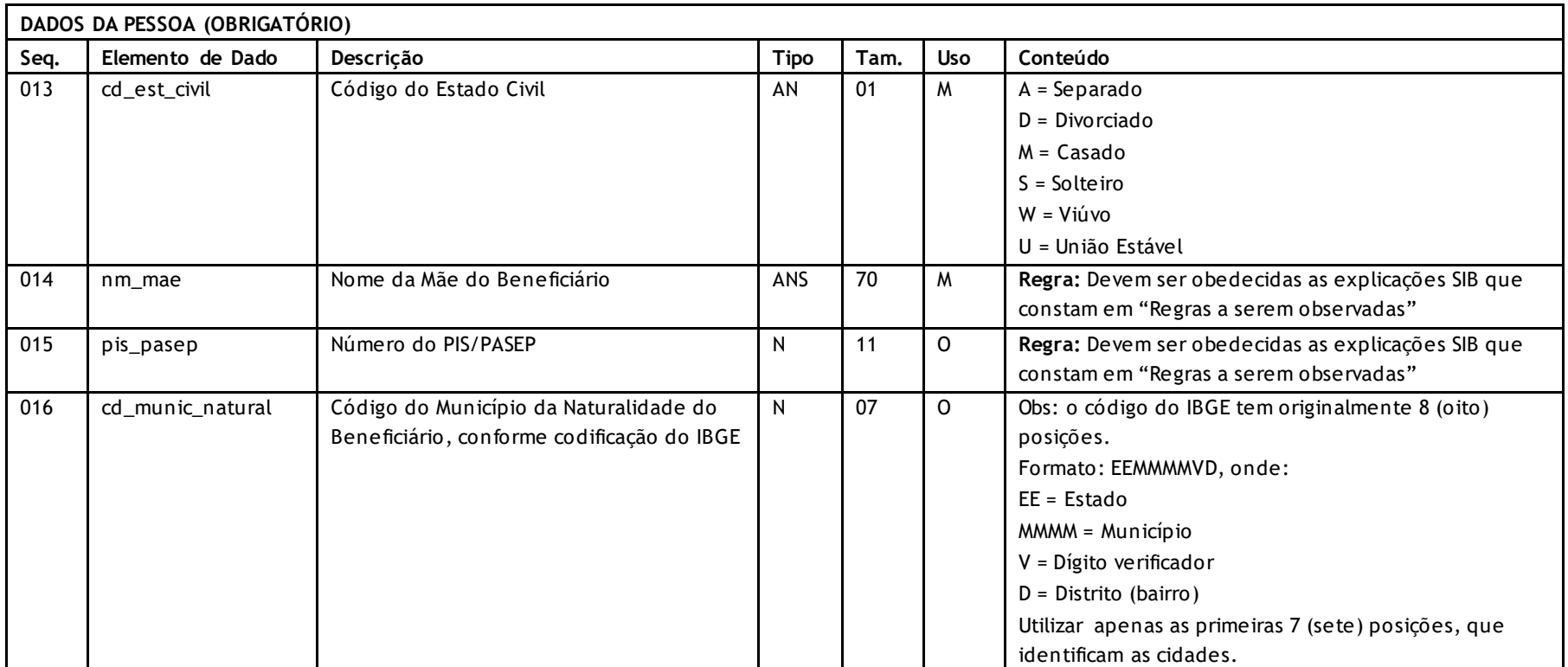

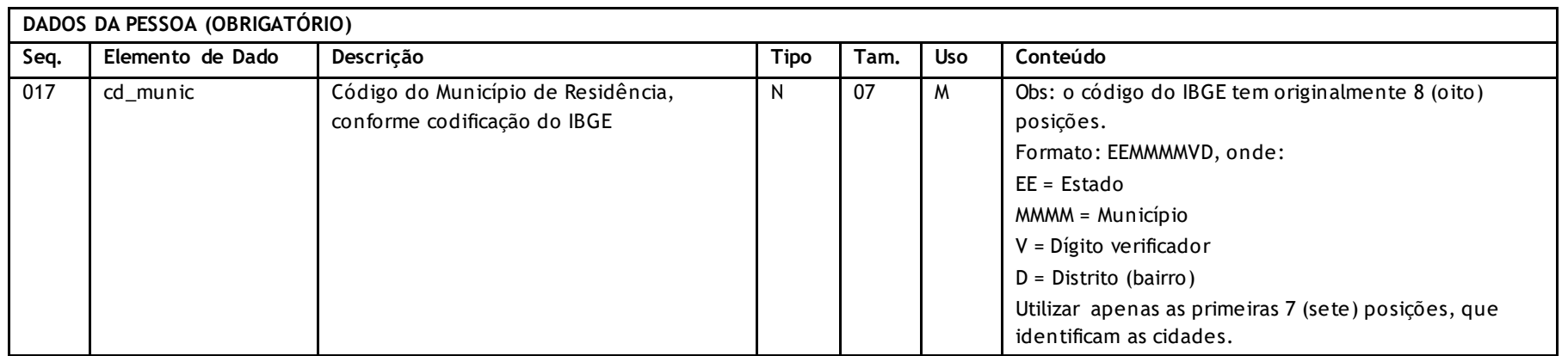

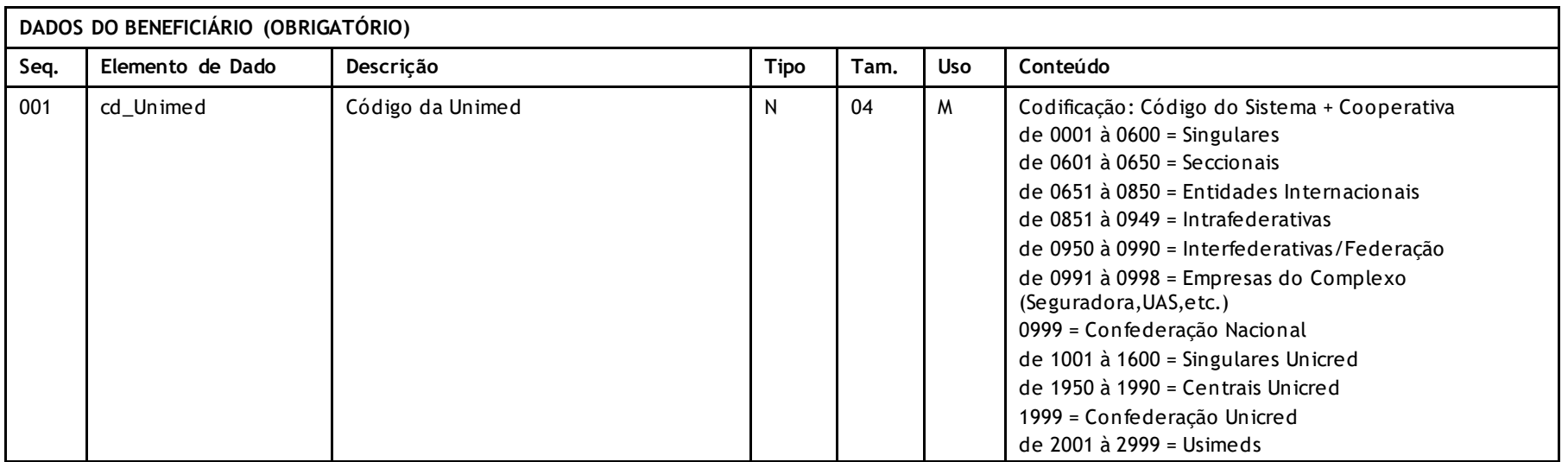

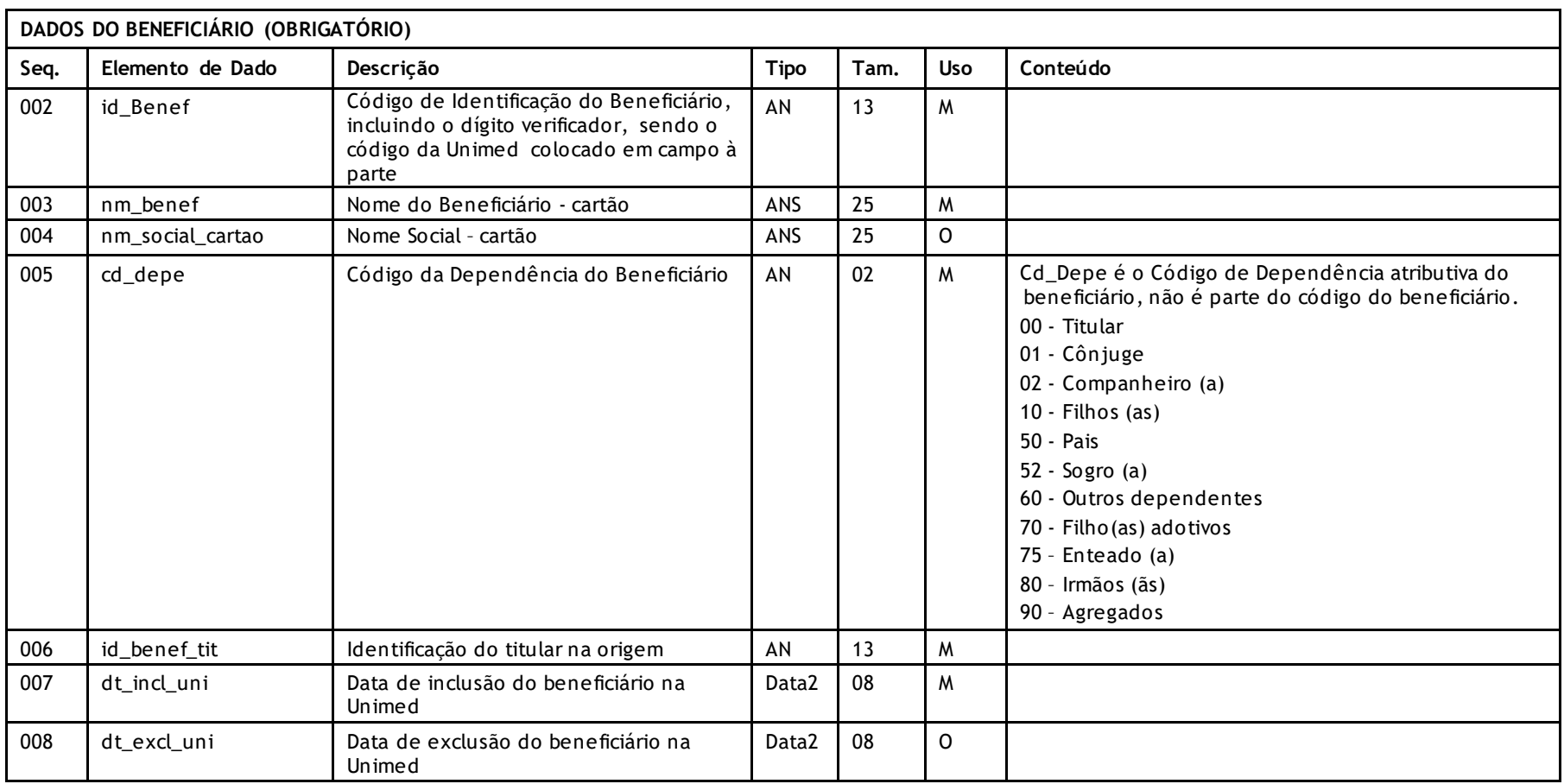

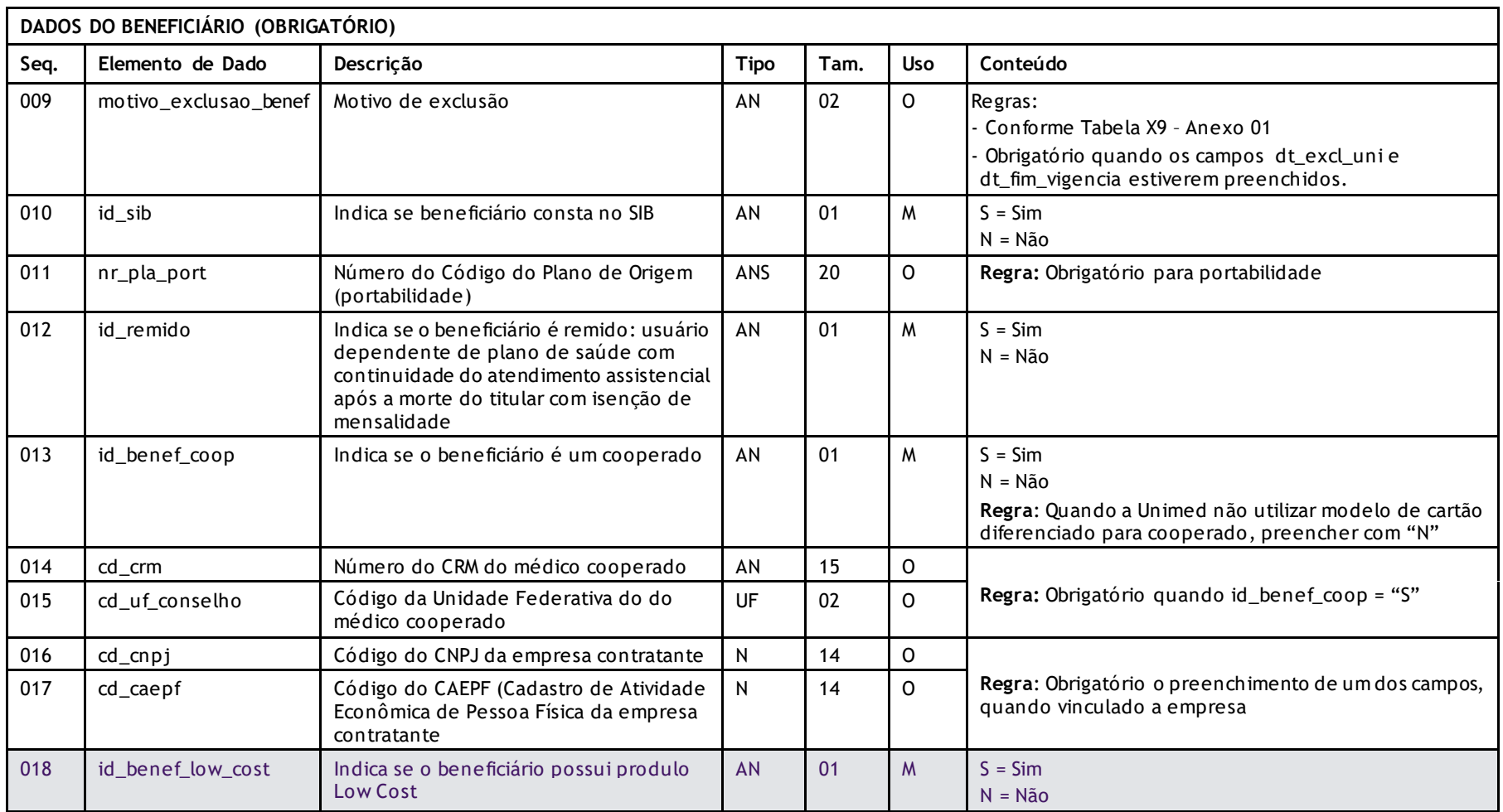

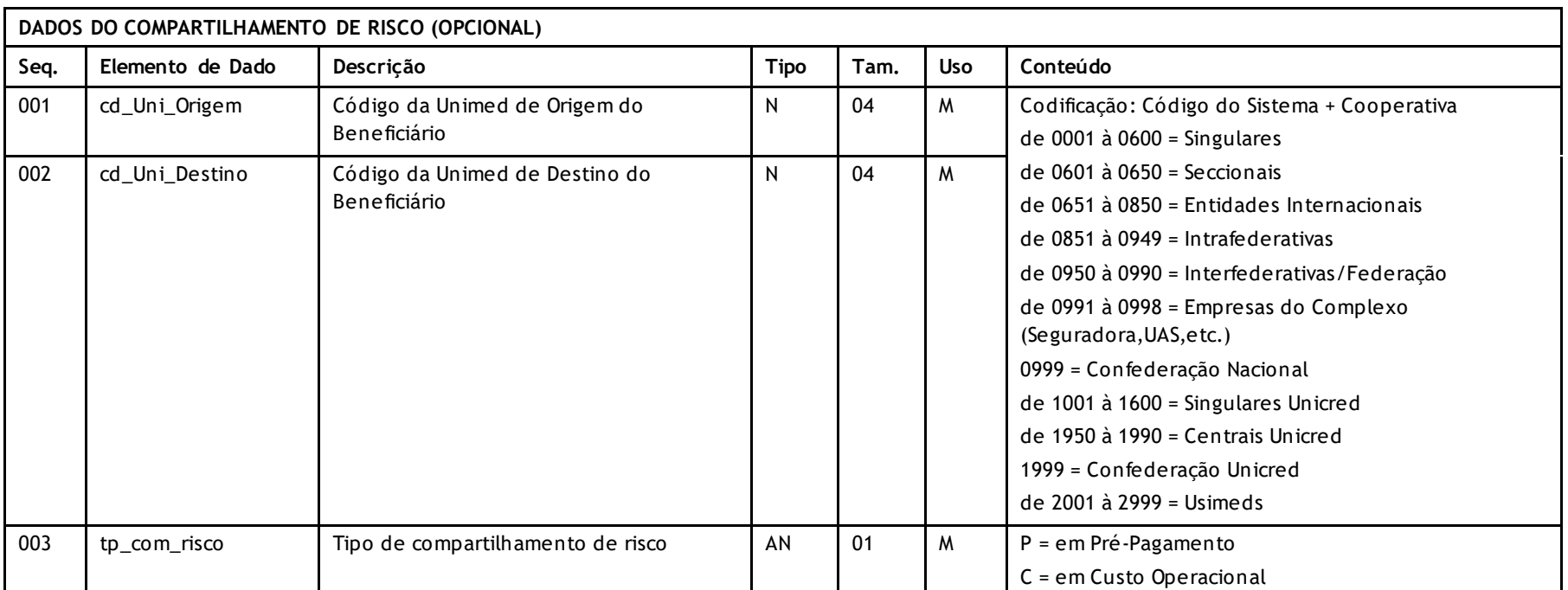

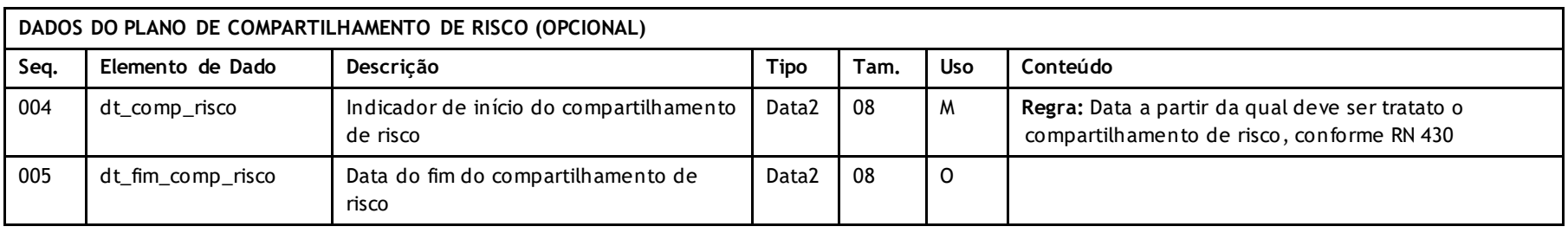
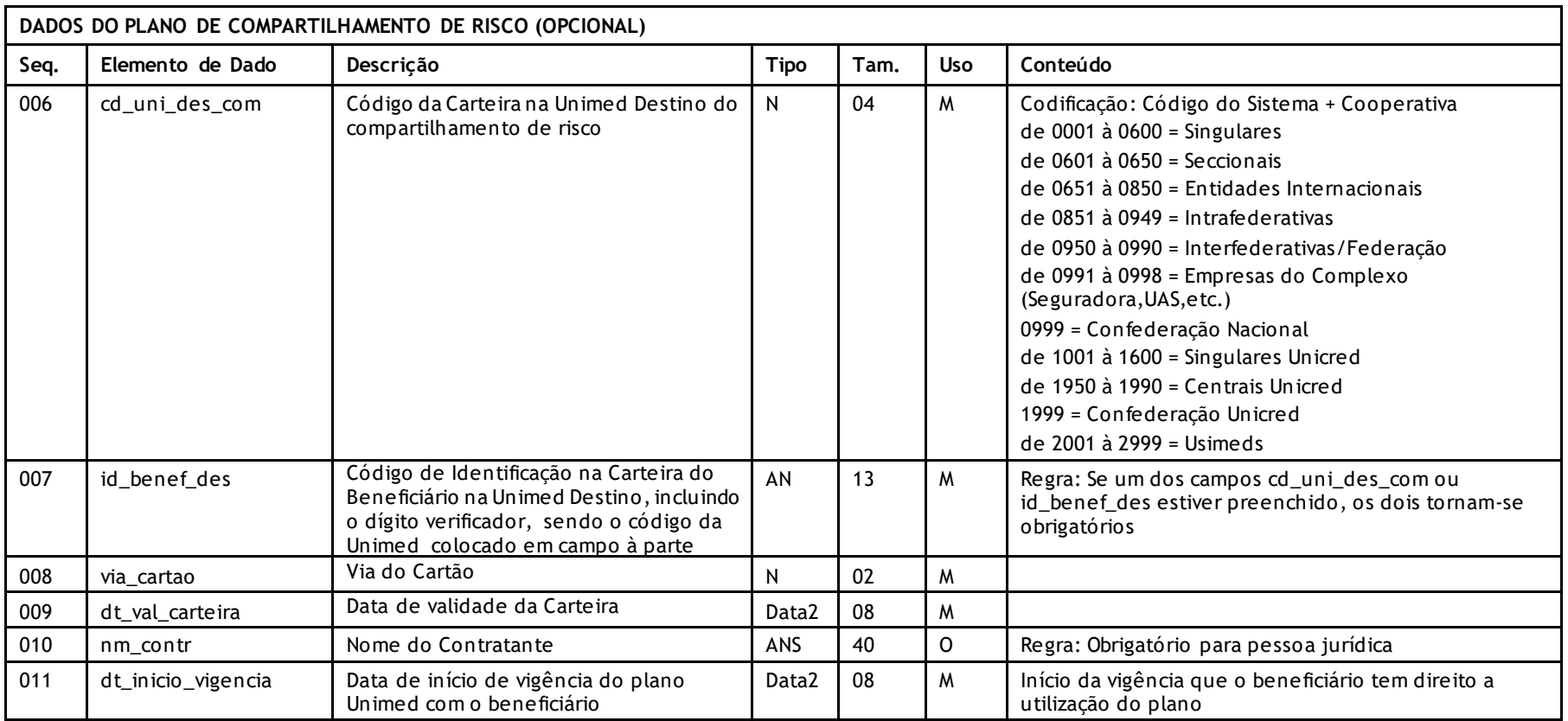

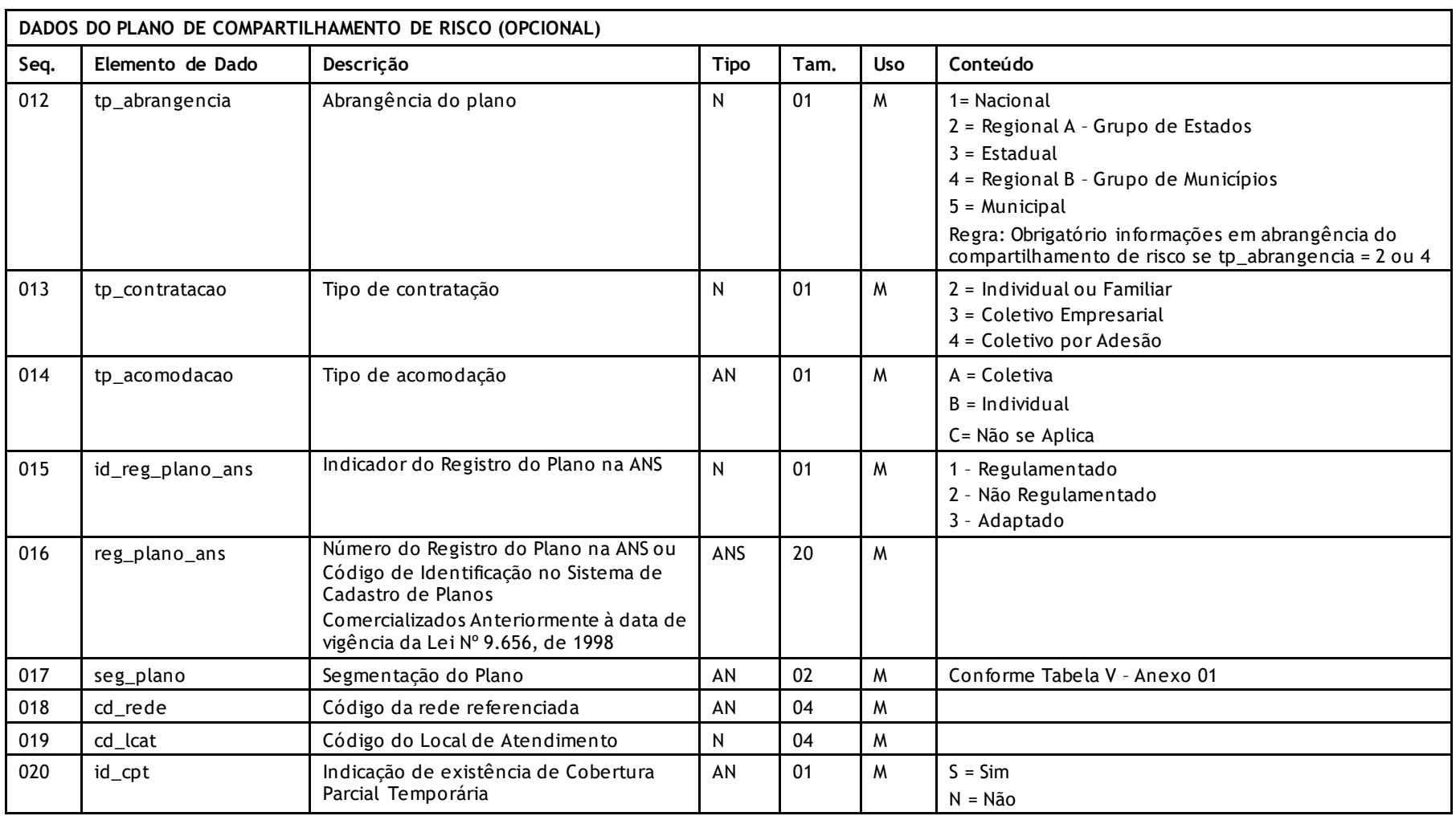

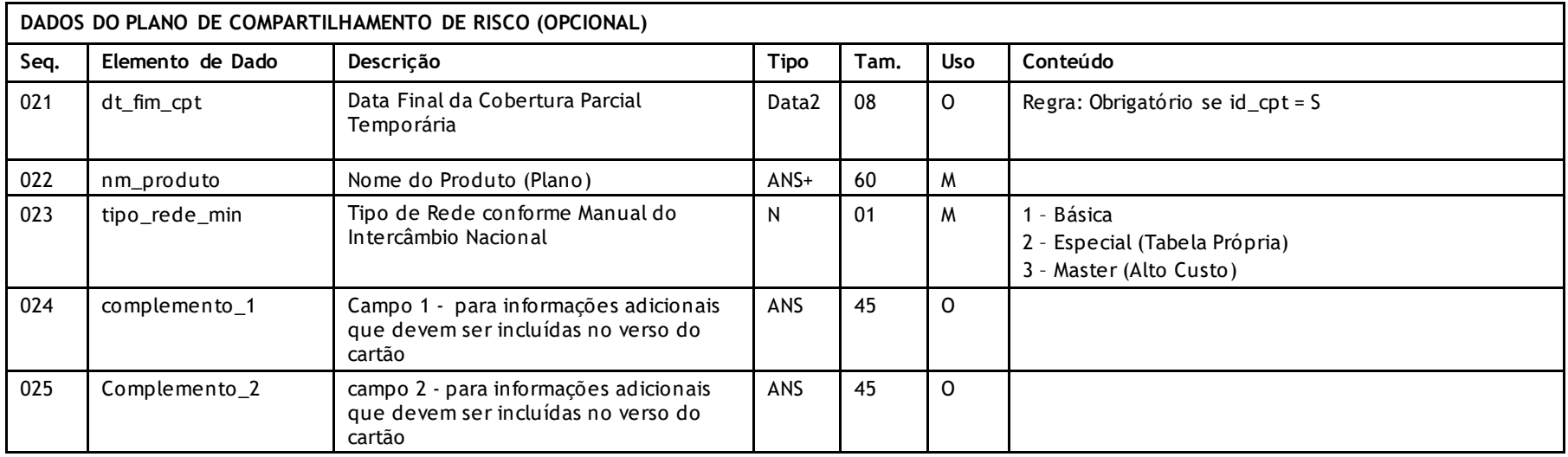

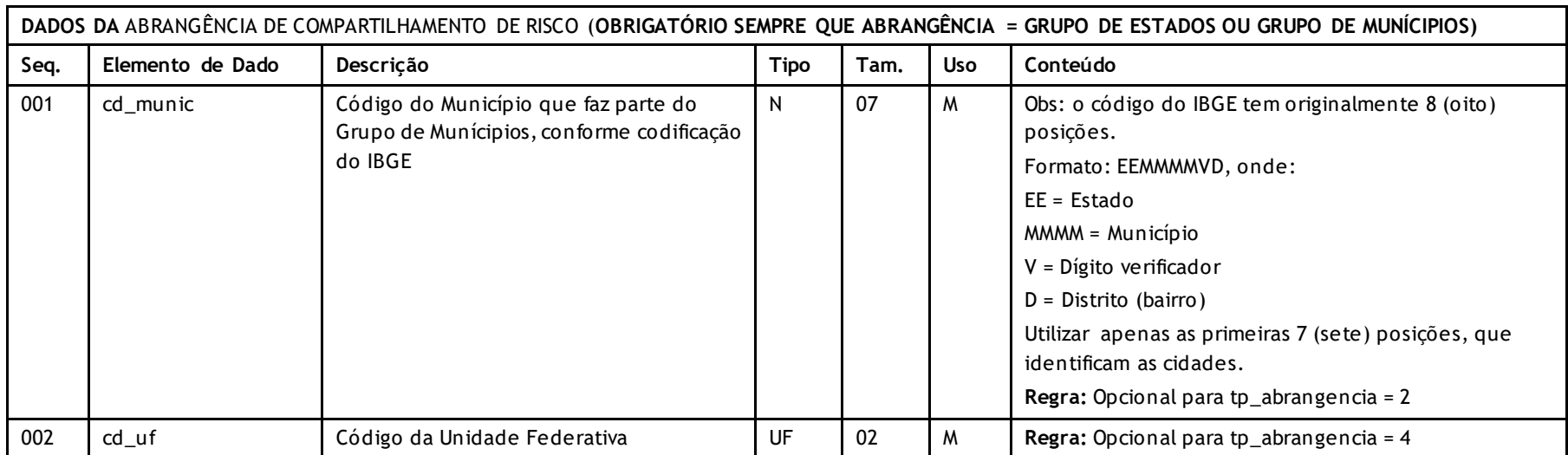

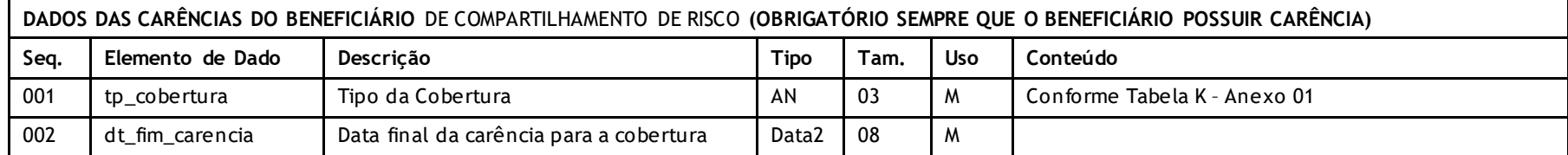

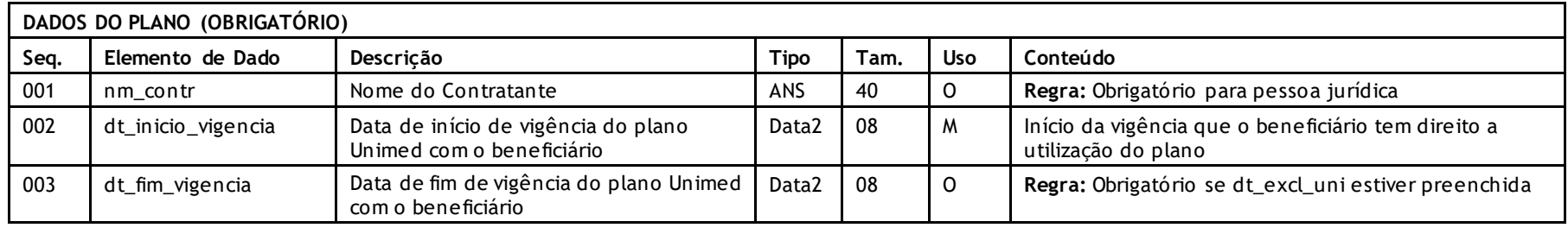

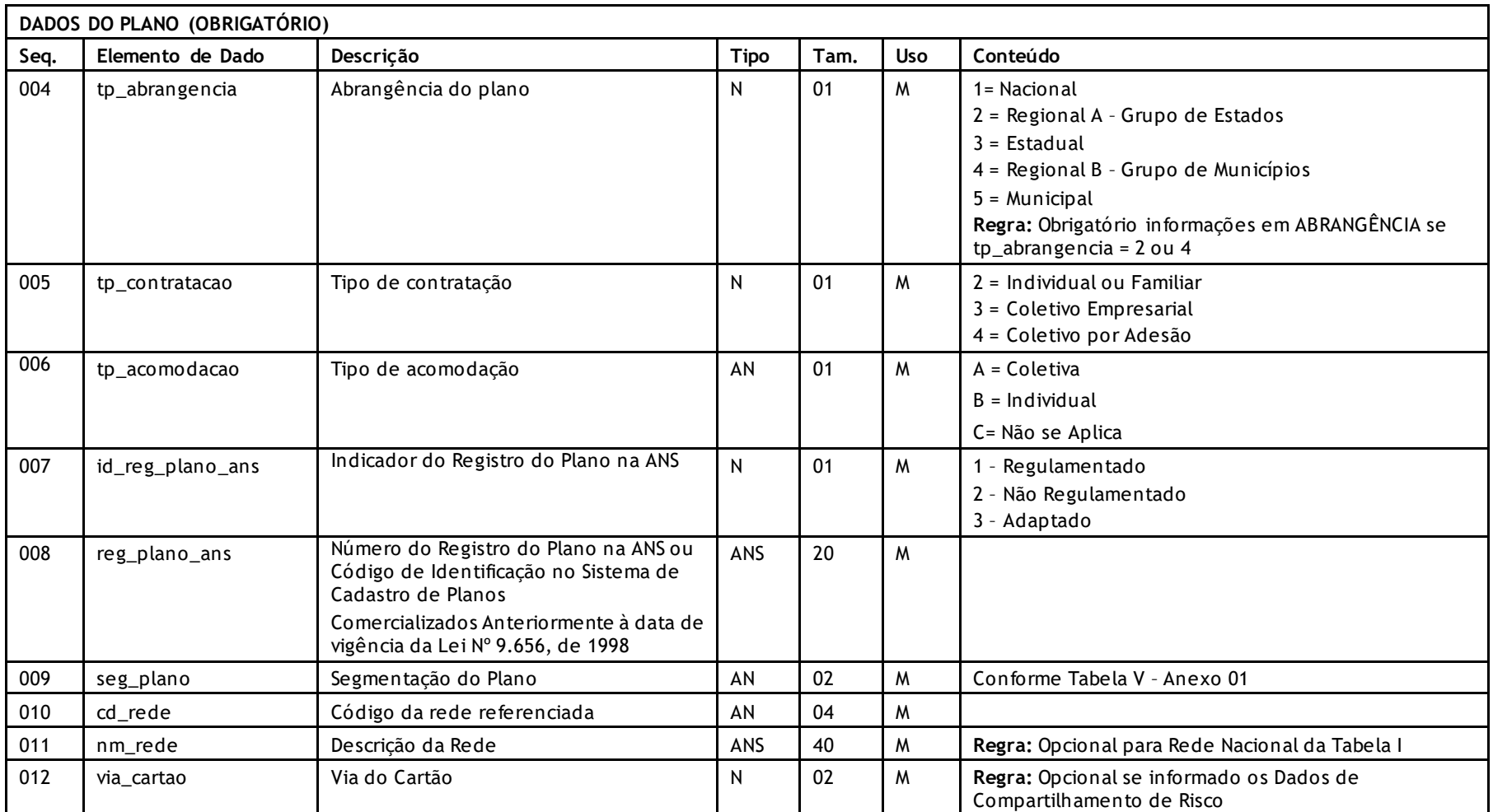

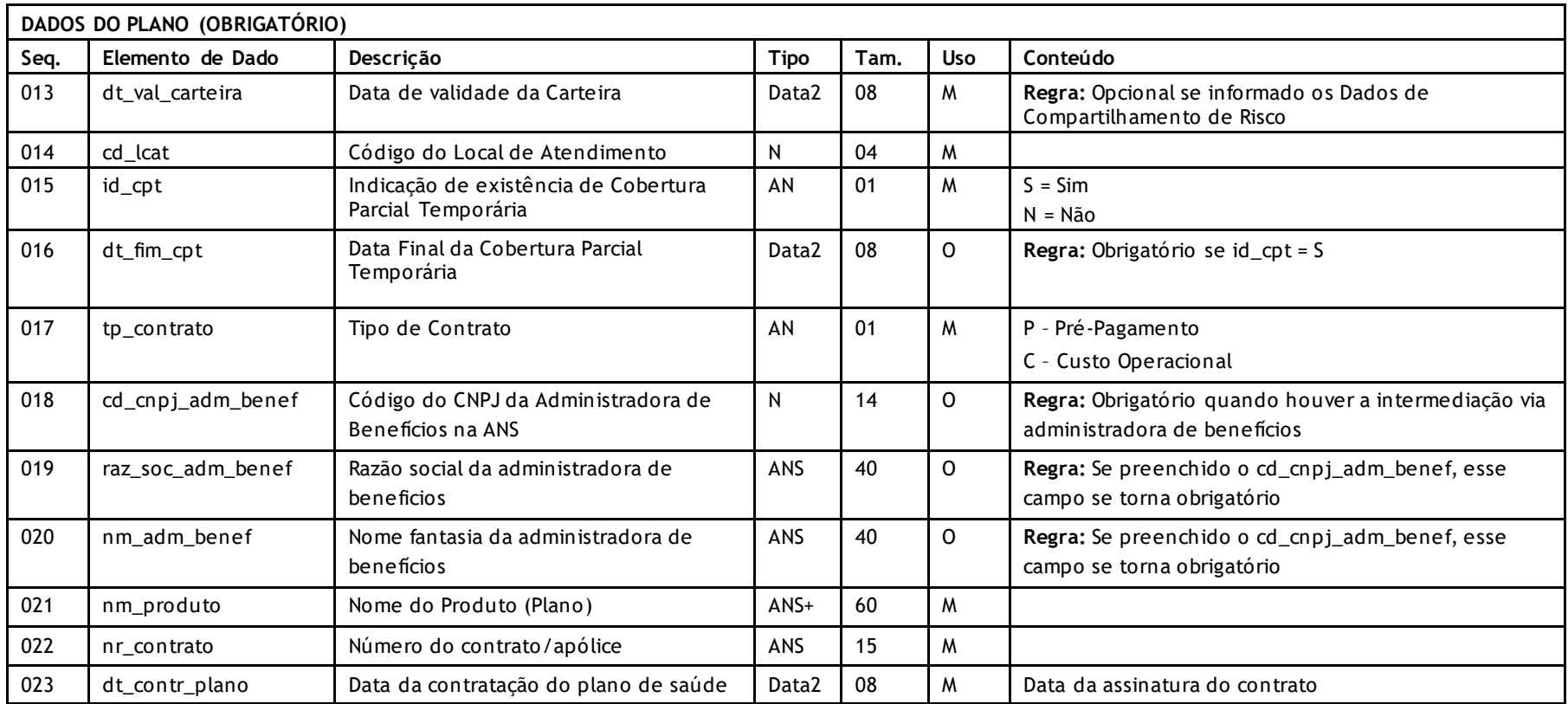

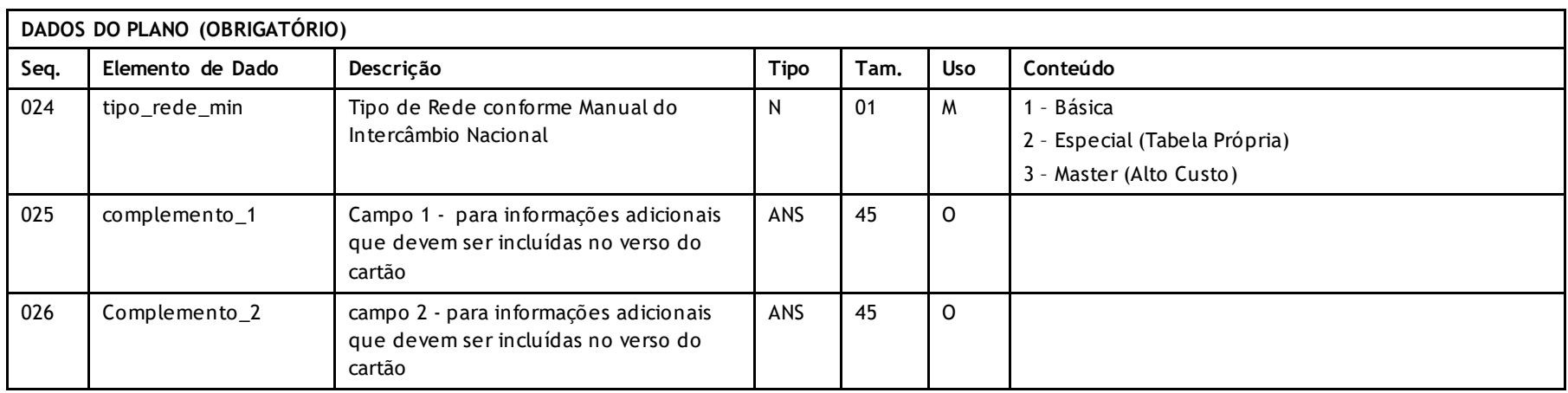

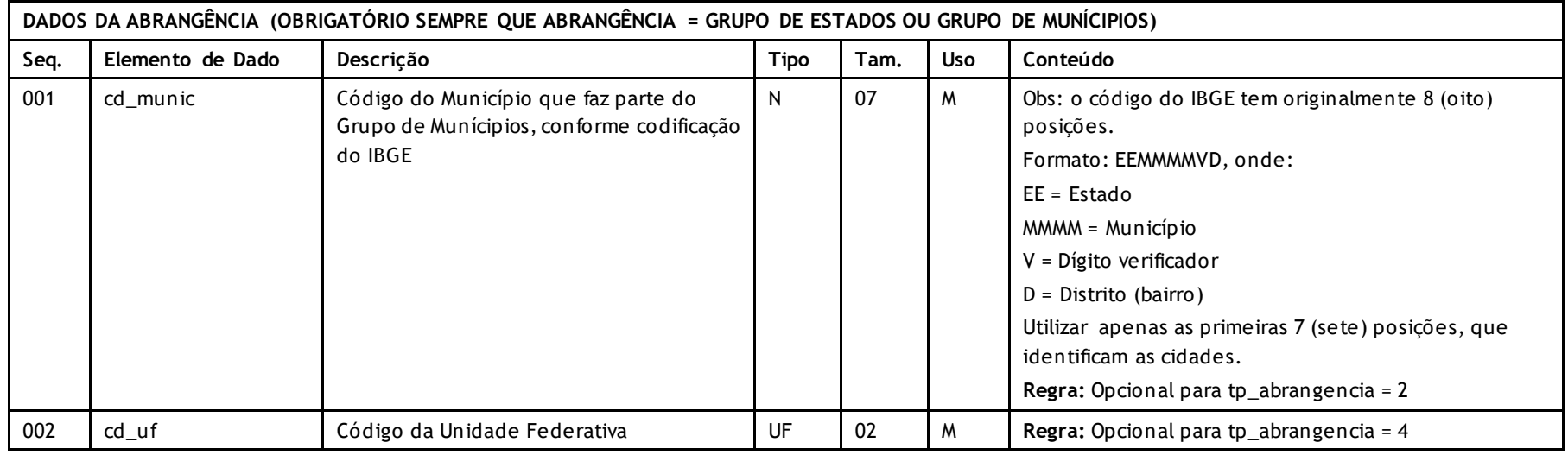

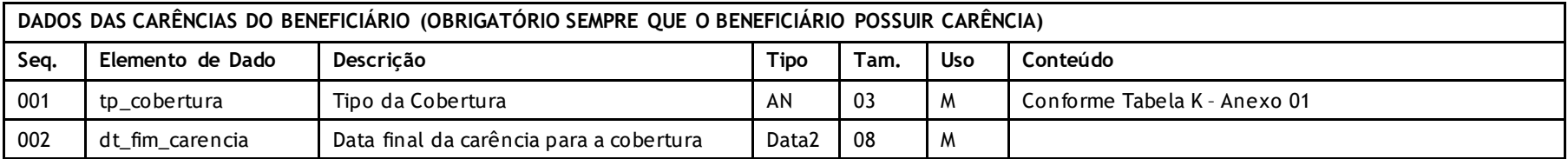

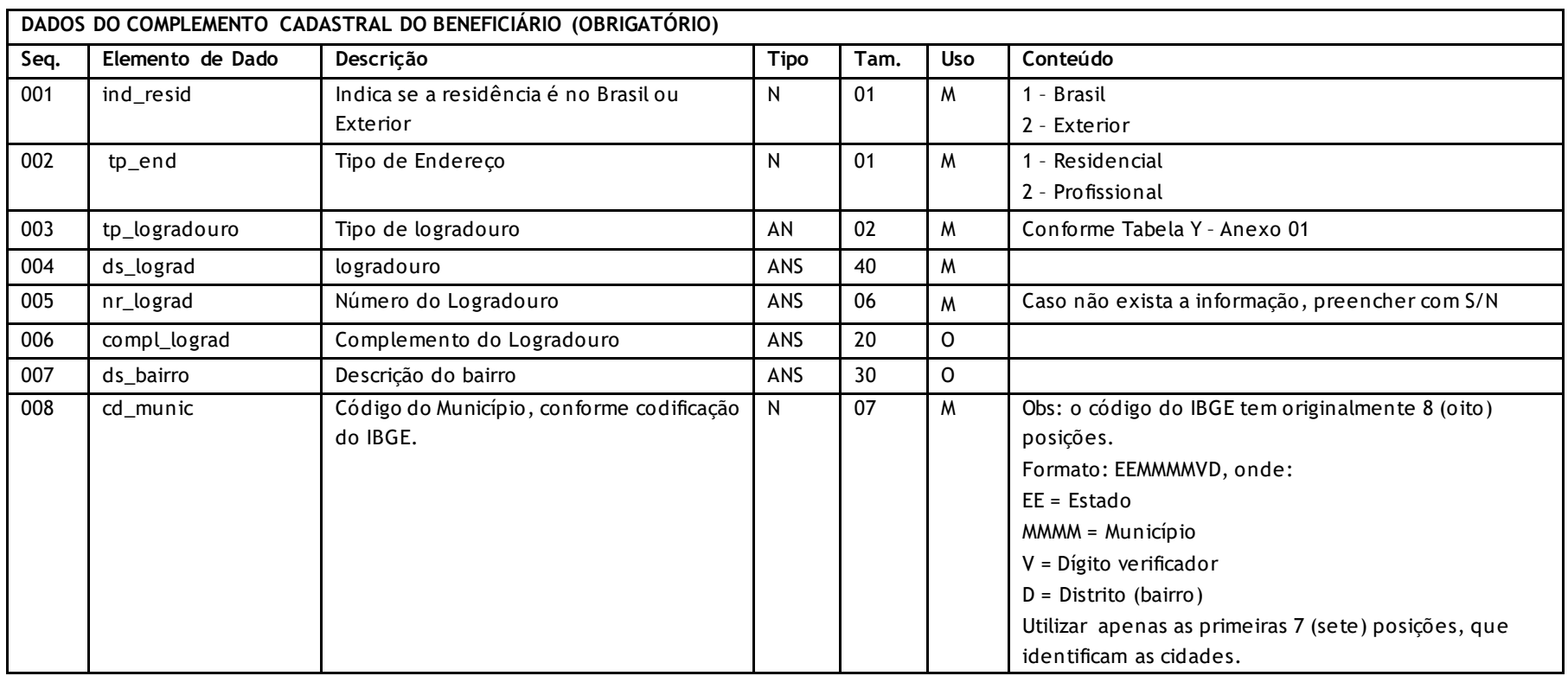

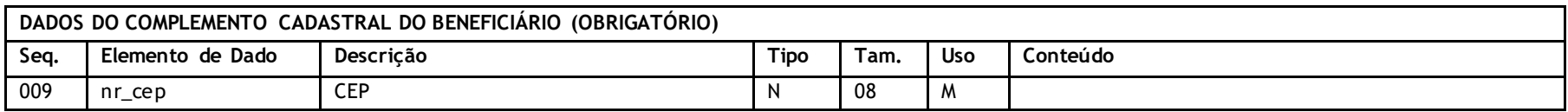

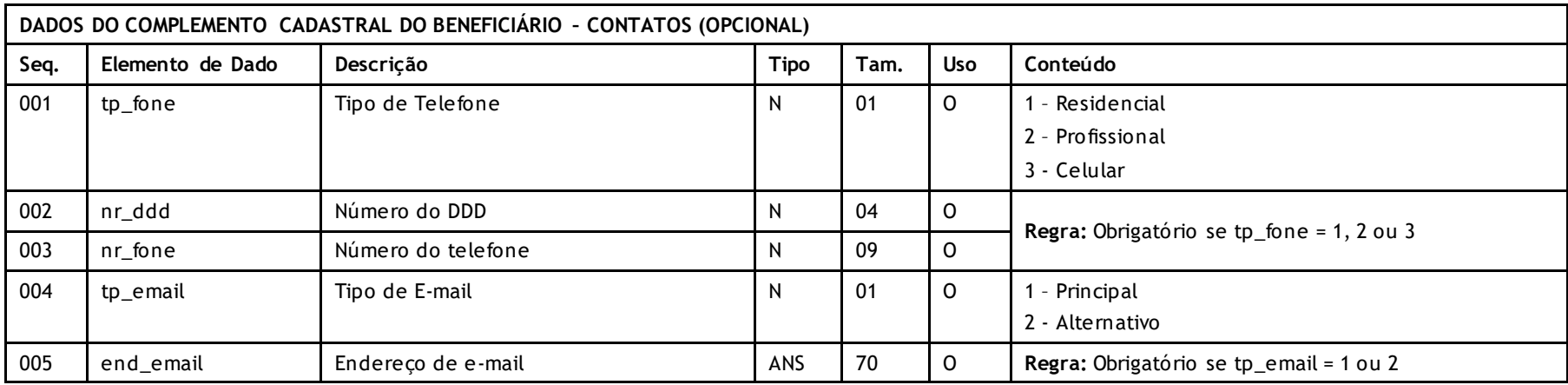

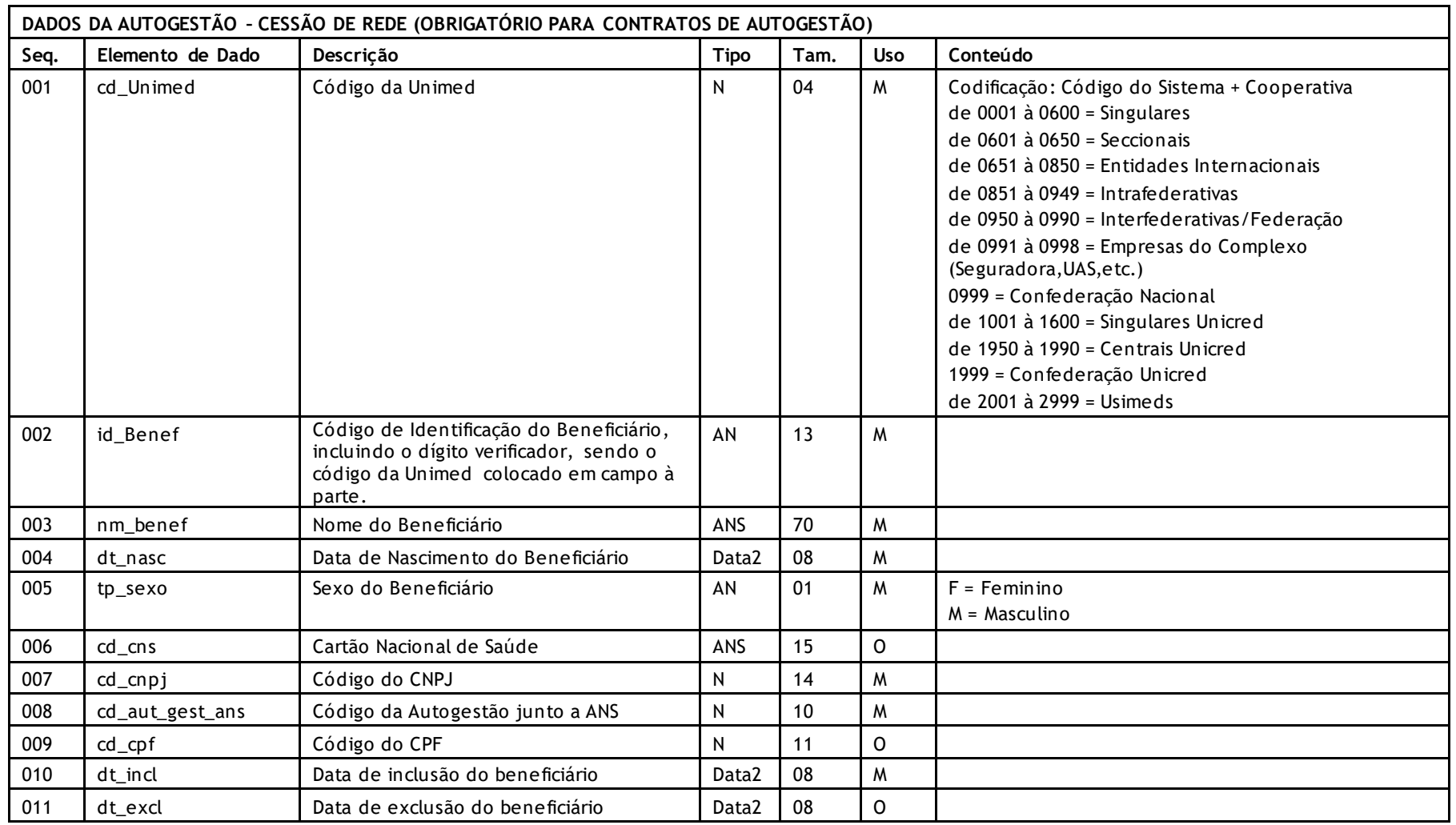

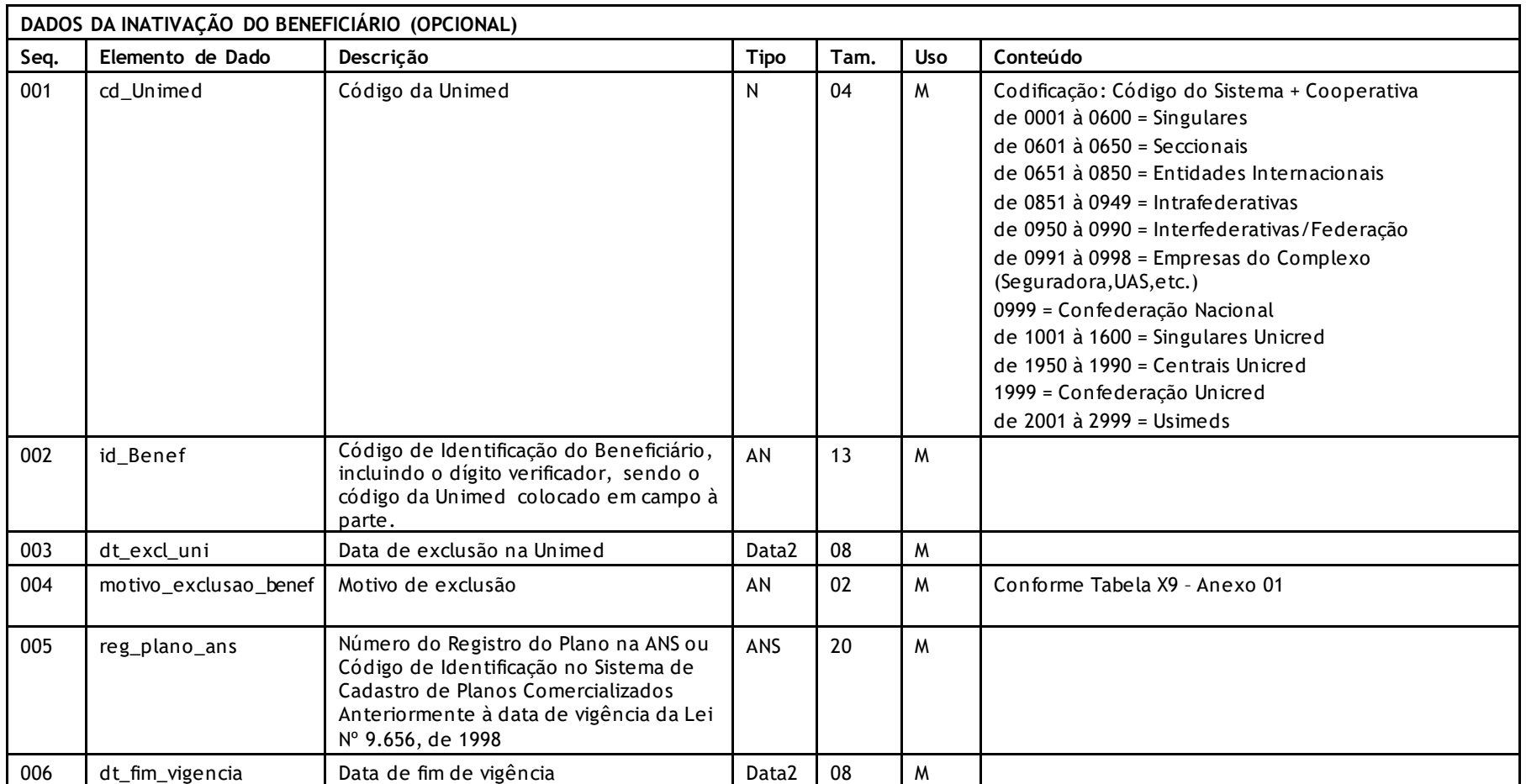

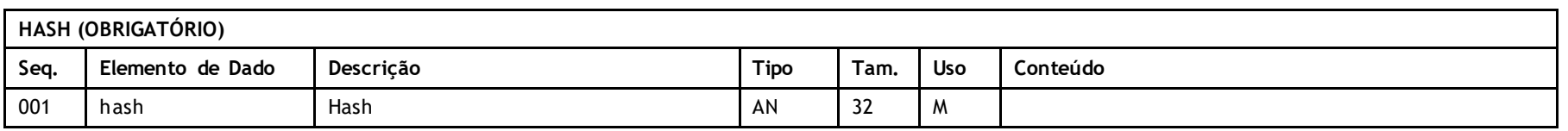

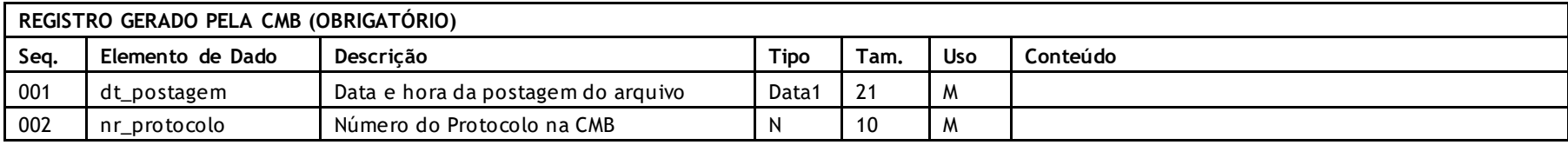

### **Descritivo da Transação:**

Arquivo tem pôr objetivo enviar a movimentação cadastral de usuários para atualização do Cadastro Nacional de Beneficiários.

### **Regras a serem observadas**

- Os sistemas devem controlar os períodos já enviados evitando principalmente lacunas (períodos onde não se enviou movimentação). O extrator deveria oferecer automaticamente o próximo período de movimentação.
- A movimentação jamais será feita portanto pela data declarada de inclusão, alteração ou exclusão, que poderão inclusive ser retroativas ou estarem no futuro.
- A Unimed Origem do arquivo não deve gerar os dados do Registro gerado pela NOVA CMB. Ele será gerado exclusivamente pela Nova CMB.
- O nome do arquivo deve seguir o padrão CNddmmaassss.uuu onde CN é fixo indicando Cadastro Nacional de Usuários, dd mmaa a data da geração do arquivo, ssss é um sequencial de 1 a 9999 no mesmo dia e uuu o código da Unimed.
- Todos os registros aceitos ou não devem serão confirmados via arquivo A200 (retorno de movimentação cadastral).
- O beneficiário será considerado inativo quando os campos dtexcunimed e dtefime vigencia estiverem preenchidos com uma data igual ou anterior a vigente.
- Quando necessário enviar apenas arquivo de movimentação para inativação de beneficiário, serão utilizadas as informações de "tipoexclusao". Para inativações de beneficiários em massa, gerar um arquivo de Movimentação Periódica que poderá abranger qualquer período .
- O registro Tipo de Envio de Massa é obrigatório quando for massa de ativos ou massa completa.

Versão 2.2 • MS.081 • REV.16

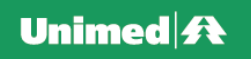

### **Regra SIB – Nome da Mãe:**

- Para titulares menores ou maiores de 18 anos: São de preenchimento restritivo, ou seja, deverá ser preenchido pelo menos um d eles, caso contrário ocorrerá rejeição do registro do beneficiário:
	- o <PIS/PASEP do beneficiário>
	- o <Nome da mãe do beneficiário>
- · Para dependentes maiores de 18 anos: São de preenchimento restritivo, ou seja, deverá ser preenchido pelo menos um deles, caso contrário ocorrerá rejeição do registro do beneficiário:
	- o <PIS/PASEP do beneficiário>
	- o <Nome da mãe do beneficiário>
- Para dependentes menores de 18 anos: São de preenchimento restritivo, ou seja, deverá ser preenchido pelo menos um deles, cas o contrário ocorrerá rejeição do registro do beneficiário:
	- o <Número do CPF do beneficiário>
	- o <Número do PIS/PASEP do beneficiário>
	- o <Nome da mãe do beneficiário>

### **Regras de envio:**

- O primeiro envio deverá ser do tipo "Massa"
- O envio mensal das movimentações cadastrais deve ser encaminhado como inclusões, alterações e/ou exclusões, conforme estrutura.

#### **Regras de compartilhamento de risco:**

• Os Beneficiários de compartilhamento de risco deverão ser enviados somente pela Unimed detentora do contrato.

## **Protocolo de Transações Unimed – PTU**

Versão 2.2 • MS.081 • REV.16

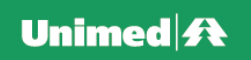

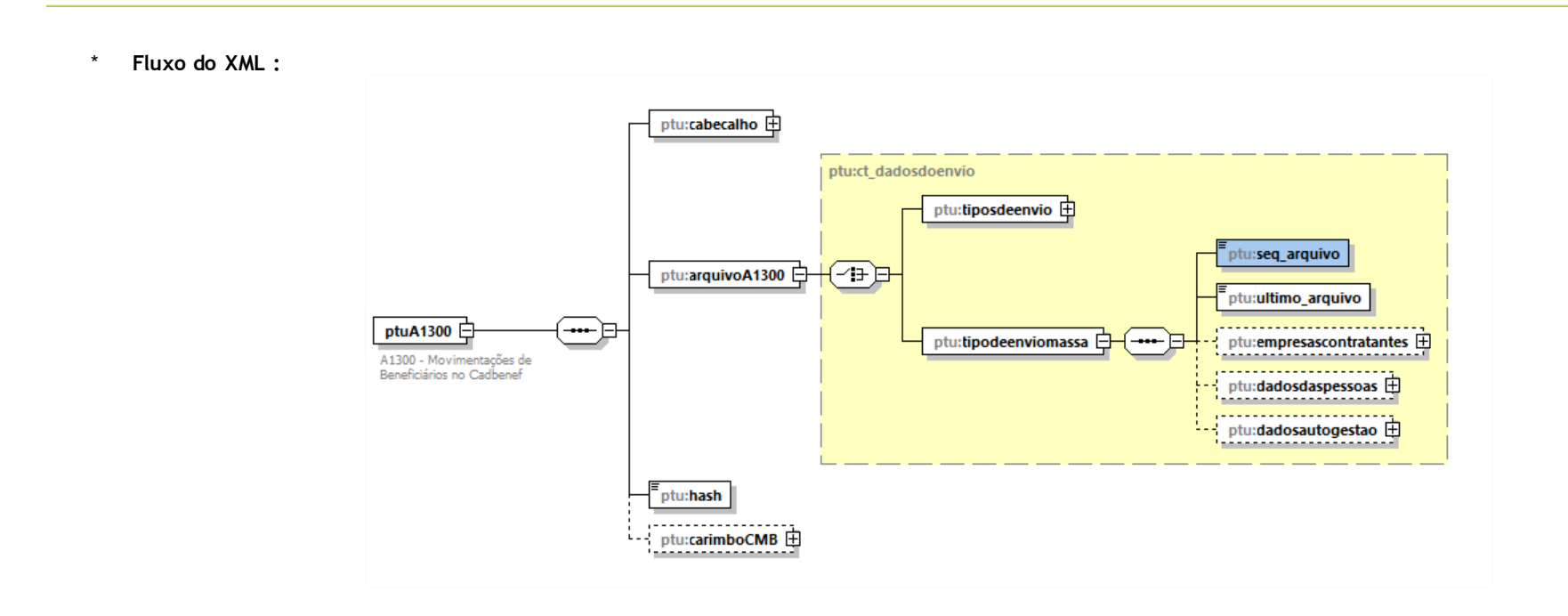

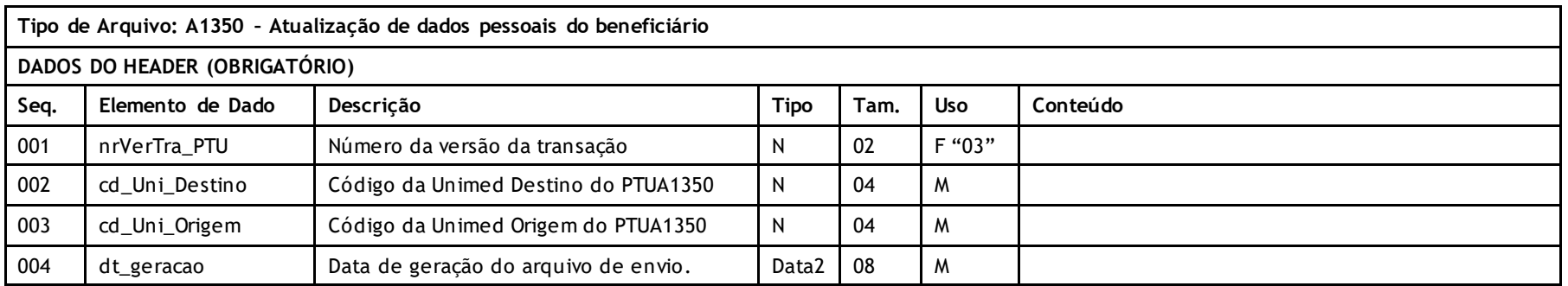

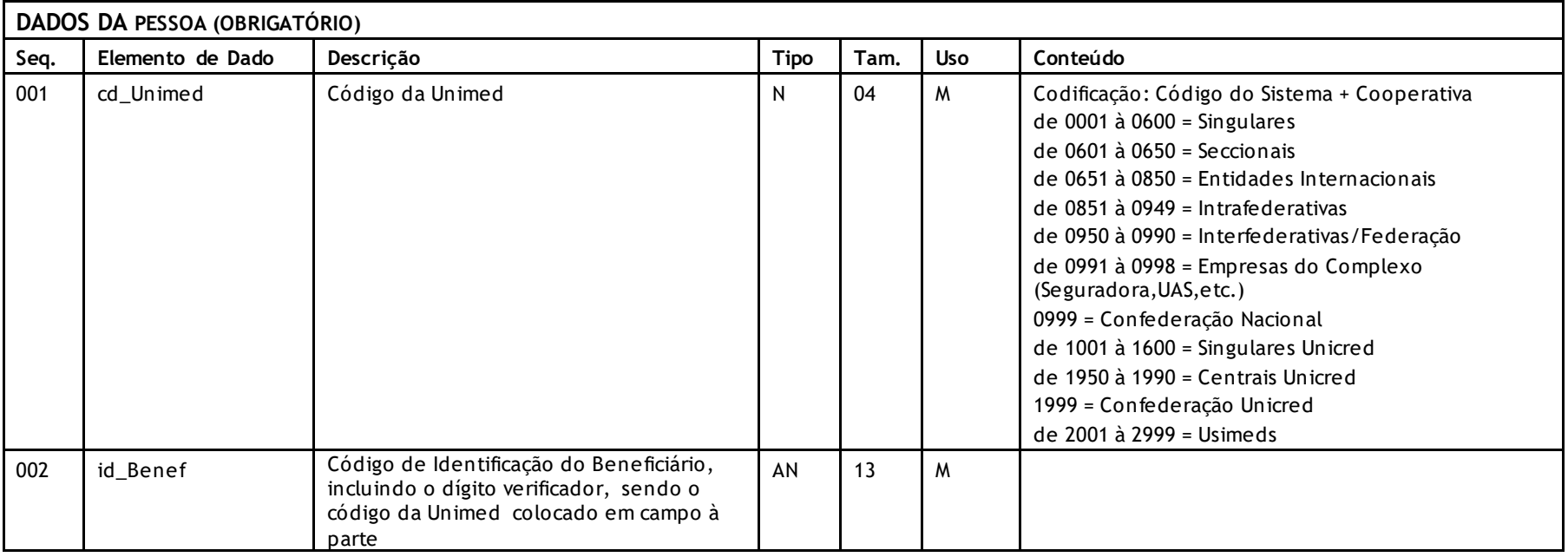

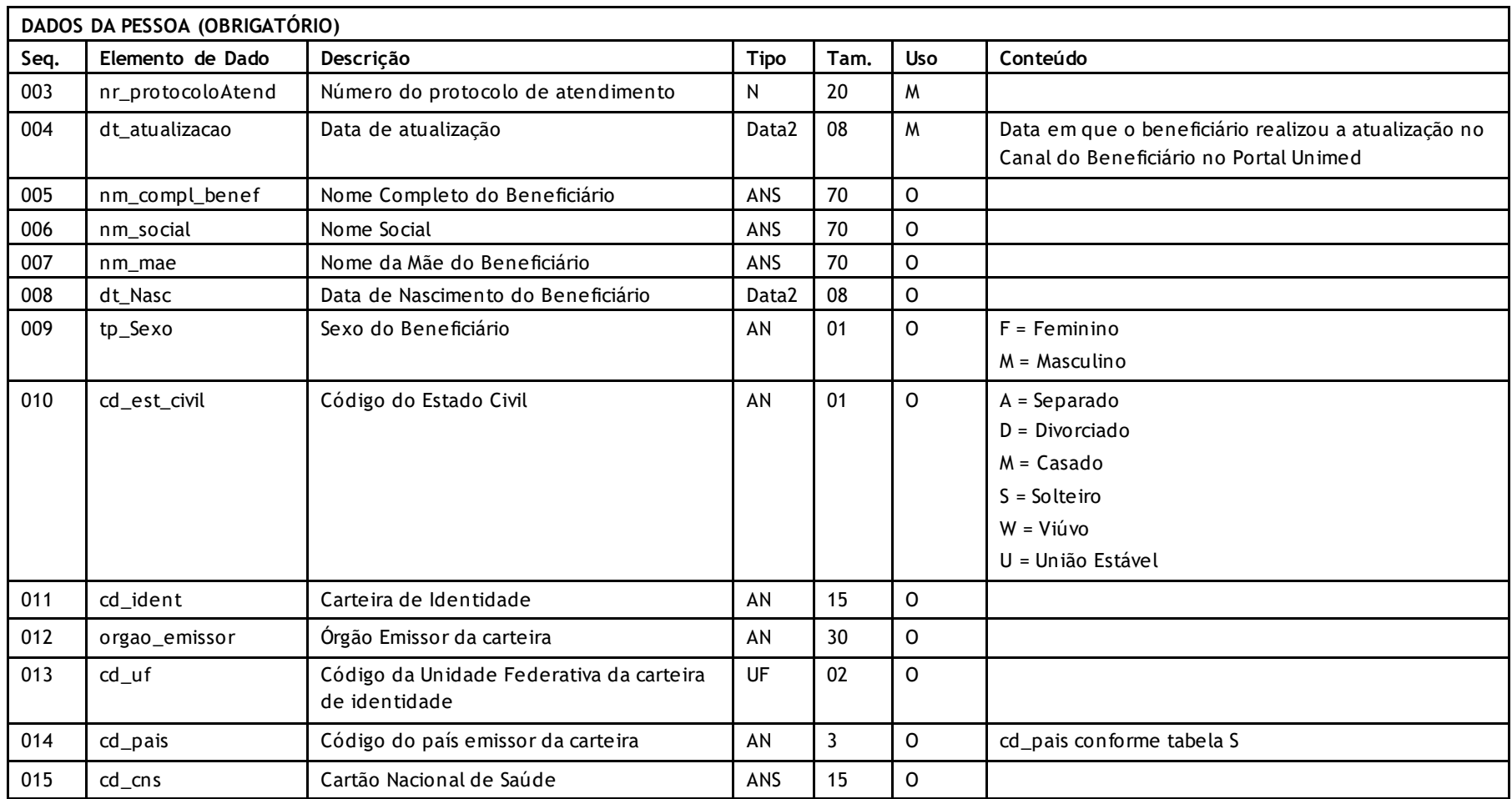

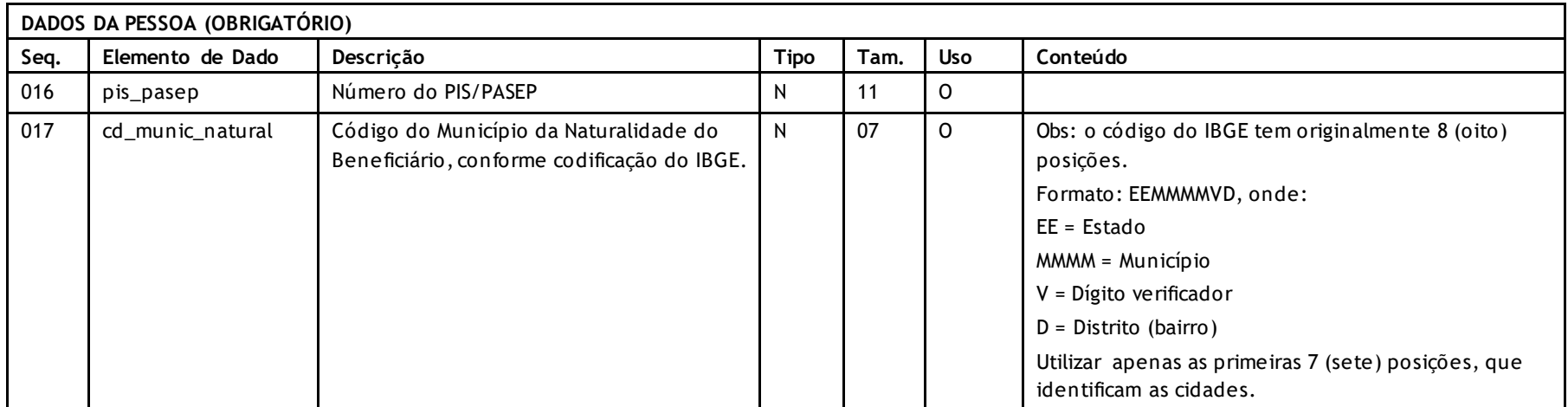

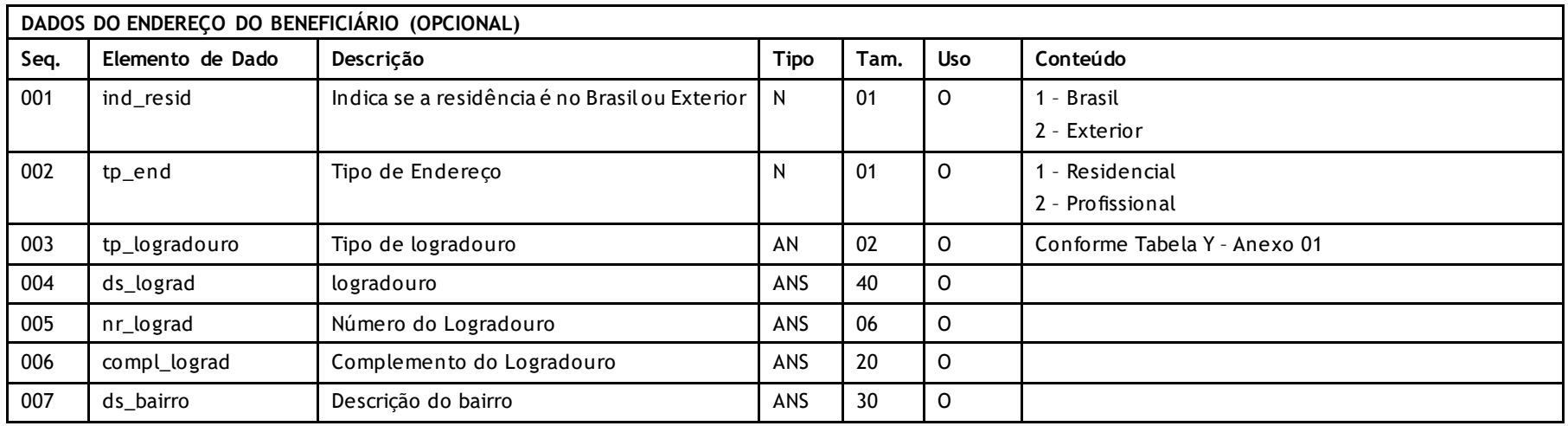

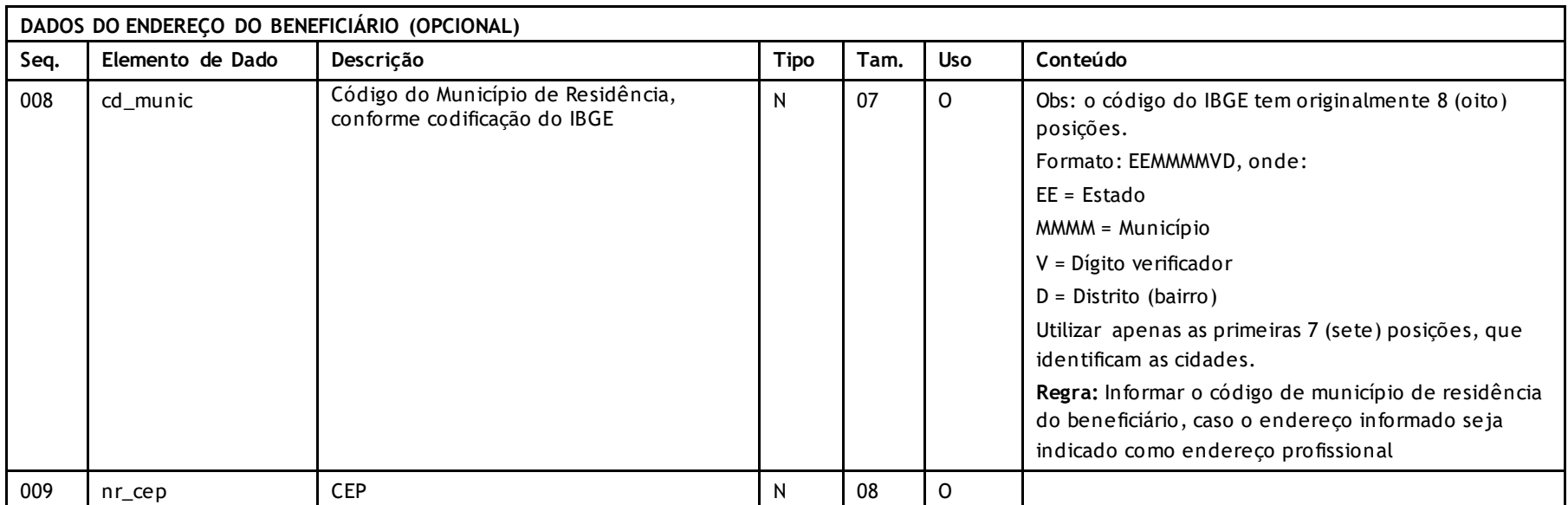

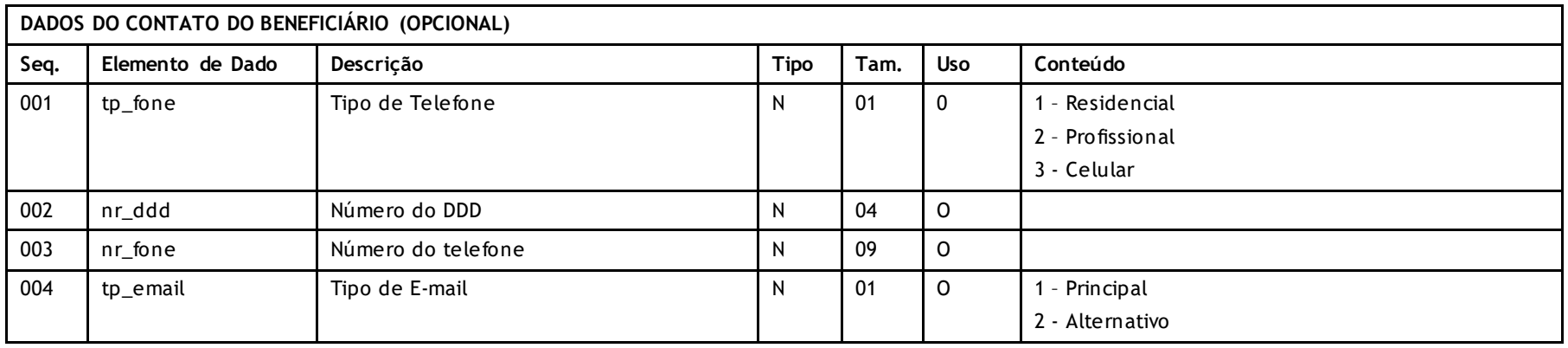

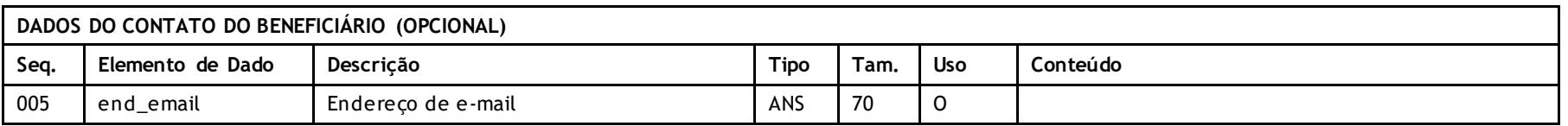

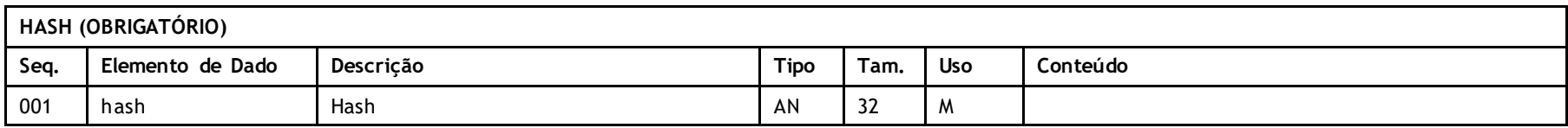

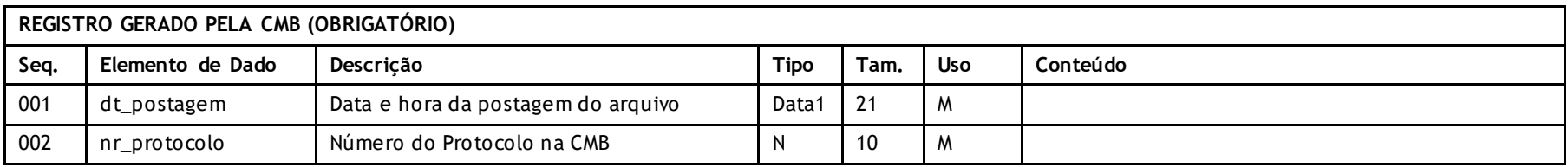

**Descritivo das Transações:**

PTU exclusivamente em XML e tem por objetivo devolver às Unimeds os dados atualizados, via Canal do Beneficiário, de seus beneficiários.

### **Protocolo de Transações Unimed – PTU**

Versão 2.2 • MS.081 • REV.16

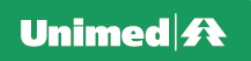

### **Regras a serem observadas.**

- O nome do arquivo deve seguir o padrão CBddmmaasuuu.xml onde CB é fixo indicando Cadastro do Beneficiário (atualização), ddmmaa a data da geração do arquivo, s é um sequencial de 1 a 9 no mesmo dia e uuu o código da Unimed.
- Toda alteração realizada nos campos nm\_compl\_benef, nm\_mae, dt\_Nasc, cd\_ident, cd\_cns, pis\_pasep, ds\_lograd, nr\_lograd e nr\_cep deverão conter o documento comprobatório anexo ao arquivo

### **Nomenclatura dos anexos:**

Espaços em branco devem ser preenchidos com "\_" (underline)

BBBBBBBBBBBBBBBBBUUUUSS.EXT

BBBBBBBBBBBBBBBBB = Identificação do Beneficiário UUUU = Unimed Origem SS = sequencial do arquivo anexo EXT = Extensão do formato utilizado (PDF, e JPG)

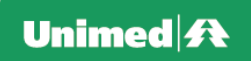

# **SUGESTÕES DEVEM SER ENVIADAS PARA :**

O representante da região no Grupo PTU, com ciência da Federação, através de formulário. Os dados dos representantes e o formulário estão disponíveis no Portal Nacional: [www.unimed.coop.br](http://www.unimed.coop.br/) > área restrita > Áreas > Tecnologia > Cati